# **GraphQL-core 3 Documentation**

*Release 3.3.0a2*

**Christoph Zwerschke**

**May 29, 2023**

# **CONTENTS**

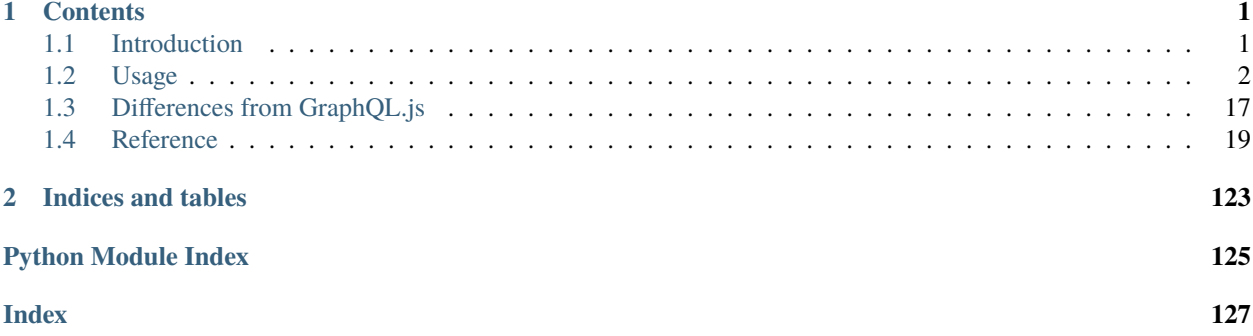

### **CHAPTER**

# **ONE**

# **CONTENTS**

# <span id="page-4-1"></span><span id="page-4-0"></span>**1.1 Introduction**

[GraphQL-core-3](https://github.com/graphql-python/graphql-core) is a Python port of [GraphQL.js,](https://github.com/graphql/graphql-js) the JavaScript reference implementation for [GraphQL,](https://graphql.org/) a query language for APIs created by Facebook.

[GraphQL](https://graphql.org/) consists of three parts:

- A type system that you define
- A query language that you use to query the API
- An execution and validation engine

The reference implementation closely follows the [Specification for GraphQL](https://facebook.github.io/graphql/) which consists of the following sections:

- [Language](https://facebook.github.io/graphql/draft/#sec-Language)
- [Type System](https://facebook.github.io/graphql/draft/#sec-Type-System)
- [Introspection](https://facebook.github.io/graphql/draft/#sec-Introspection)
- [Validation](https://facebook.github.io/graphql/draft/#sec-Validation)
- [Execution](https://facebook.github.io/graphql/draft/#sec-Execution)
- [Response](https://facebook.github.io/graphql/draft/#sec-Response)

This division into subsections is reflected in the *[Sub-Packages](#page-24-0)* of GraphQL-core 3. Each of these sub-packages implements the aspects specified in one of the sections of the specification.

### **1.1.1 Getting started**

You can install GraphQL-core 3 using [pip:](https://pip.pypa.io/)

```
pip install graphql-core
```
You can also install GraphQL-core 3 with [poetry,](https://github.com/python-poetry/poetry) if you prefer that:

```
poetry install
```
Now you can start using GraphQL-core 3 by importing from the top-level graphq1 package. Nearly everything defined in the sub-packages can also be imported directly from the top-level package.

For instance, using the types defined in the [graphql.type](#page-70-0) package, you can define a GraphQL schema, like this simple one:

```
from graphql import (
   GraphQLSchema, GraphQLObjectType, GraphQLField, GraphQLString)
schema = GraphQLSchema(
   query=GraphQLObjectType(
       name='RootQueryType',
        fields={
            'hello': GraphQLField(
                GraphQLString,
                resolve=lambda obj, info: 'world')
        }))
```
The [graphql.execution](#page-26-0) package implements the mechanism for executing GraphQL queries. The top-level [graphql\(\)](#page-22-0) and [graphql\\_sync\(\)](#page-23-0) functions also parse and validate queries using the [graphql.language](#page-39-0) and [graphql.validation](#page-101-0) modules.

So to validate and execute a query against our simple schema, you can do:

```
from graphql import graphql_sync
query = '\{\text{hello }\}'print(graphql_sync(schema, query))
```
This will yield the following output:

```
ExecutionResult(data={'hello': 'world'}, errors=None)
```
# **1.1.2 Reporting Issues and Contributing**

Please visit the [GitHub repository of GraphQL-core 3](https://github.com/graphql-python/graphql-core) if you're interested in the current development or want to report issues or send pull requests.

# <span id="page-5-0"></span>**1.2 Usage**

GraphQL-core provides two important capabilities: building a type schema, and serving queries against that type schema.

# **1.2.1 Building a Type Schema**

Using the classes in the [graphql.type](#page-70-0) sub-package as building blocks, you can build a complete GraphQL type schema.

Let's take the following schema as an example, which will allow us to query our favorite heroes from the Star Wars trilogy:

```
enum Episode { NEWHOPE, EMPIRE, JEDI }
interface Character {
  id: String!
```

```
name: String
  friends: [Character]
  appearsIn: [Episode]
}
type Human implements Character {
 id: String!
 name: String
 friends: [Character]
  appearsIn: [Episode]
 homePlanet: String
}
type Droid implements Character {
 id: String!
 name: String
  friends: [Character]
 appearsIn: [Episode]
 primaryFunction: String
}
type Query {
 hero(episode: Episode): Character
 human(id: String!): Human
  droid(id: String!): Droid
}
```
We have been using the so called GraphQL schema definition language (SDL) here to describe the schema. While it is also possible to build a schema directly from this notation using GraphQL-core 3, let's first create that schema manually by assembling the types defined here using Python classes, adding resolver functions written in Python for querying the data.

First, we need to import all the building blocks from the *graphql*.type sub-package. Note that you don't need to import from the sub-packages, since nearly everything is also available directly in the top [graphql](#page-22-0) package:

```
from graphql import (
   GraphQLArgument, GraphQLEnumType, GraphQLEnumValue,
   GraphQLField, GraphQLInterfaceType, GraphQLList, GraphQLNonNull,
   GraphQLObjectType, GraphQLSchema, GraphQLString)
```
Next, we need to build the enum type Episode:

```
episode_enum = GraphQLEnumType('Episode', {
    'NEWHOPE': GraphQLEnumValue(4, description='Released in 1977.'),
    'EMPIRE': GraphQLEnumValue(5, description='Released in 1980.'),
    'JEDI': GraphQLEnumValue(6, description='Released in 1983.')
   }, description='One of the films in the Star Wars Trilogy')
```
If you don't need the descriptions for the enum values, you can also define the enum type like this using an underlying Python Enum type:

#### from enum import Enum

```
class EpisodeEnum(Enum):
   NEWHOPE = 4
   EMPIRE = 5JEDI = 6episode_enum = GraphQLEnumType(
    'Episode', EpisodeEnum,
   description='One of the films in the Star Wars Trilogy')
```
You can also use a Python dictionary instead of a Python Enum type to define the GraphQL enum type:

```
episode_enum = GraphQLEnumType(
    'Episode', {'NEWHOPE': 4, 'EMPIRE': 5, 'JEDI': 6},
   description='One of the films in the Star Wars Trilogy')
```
Our schema also contains a Character interface. Here is how we build it:

```
character_interface = GraphQLInterfaceType('Character', lambda: {
    'id': GraphQLField(
       GraphQLNonNull(GraphQLString),
        description='The id of the character.'),
    'name': GraphQLField(
       GraphQLString,
        description='The name of the character.'),
    'friends': GraphQLField(
       GraphQLList(character_interface),
        description='The friends of the character,'
                    ' or an empty list if they have none.'),
    'appearsIn': GraphQLField(
       GraphQLList(episode_enum),
        description='Which movies they appear in.'),
    'secretBackstory': GraphQLField(
       GraphQLString,
        description='All secrets about their past.')},
   resolve_type=get_character_type,
   description='A character in the Star Wars Trilogy')
```
Note that we did not pass the dictionary of fields to the GraphQLInterfaceType directly, but using a lambda function (a so-called "thunk"). This is necessary because the fields are referring back to the character interface that we are just defining. Whenever you have such recursive definitions in GraphQL-core, you need to use thunks. Otherwise, you can pass everything directly.

Characters in the Star Wars trilogy are either humans or droids. So we define a Human and a Droid type, which both implement the Character interface:

```
human_type = GraphQLObjectType('Human', lambda: {
    'id': GraphQLField(
       GraphQLNonNull(GraphQLString),
        description='The id of the human.'),
    'name': GraphQLField(
       GraphQLString,
        description='The name of the human.'),
    'friends': GraphQLField(
```

```
(continued from previous page)
```

```
GraphQLList(character_interface),
        description='The friends of the human,'
                     ' or an empty list if they have none.',
        resolve=get_friends),
    'appearsIn': GraphQLField(
        GraphQLList(episode_enum),
        description='Which movies they appear in.'),
    'homePlanet': GraphQLField(
        GraphQLString,
        description='The home planet of the human, or null if unknown.'),
    'secretBackstory': GraphQLField(
        GraphQLString,
        resolve=get_secret_backstory,
        description='Where are they from'
                     ' and how they came to be who they are.')},
   interfaces=[character_interface],
   description='A humanoid creature in the Star Wars universe.')
droid_type = GraphQLObjectType('Droid', lambda: {
    'id': GraphQLField(
        GraphQLNonNull(GraphQLString),
        description='The id of the droid.'),
    'name': GraphQLField(
        GraphQLString,
        description='The name of the droid.'),
    'friends': GraphQLField(
        GraphQLList(character_interface),
        description='The friends of the droid,'
                     ' or an empty list if they have none.',
       resolve=get_friends,
   ),
    'appearsIn': GraphQLField(
        GraphQLList(episode_enum),
        description='Which movies they appear in.'),
    'secretBackstory': GraphQLField(
        GraphQLString,
        resolve=get_secret_backstory,
        description='Construction date and the name of the designer.'),
    'primaryFunction': GraphQLField(
        GraphQLString,
        description='The primary function of the droid.')
   },
   interfaces=[character_interface],
    description='A mechanical creature in the Star Wars universe.')
```
Now that we have defined all used result types, we can construct the Query type for our schema:

```
query_type = GraphQLObjectType('Query', lambda: {
    'hero': GraphQLField(character_interface, args={
        'episode': GraphQLArgument(episode_enum, description=(
            'If omitted, returns the hero of the whole saga.'
            ' If provided, returns the hero of that particular episode.'))},
```

```
resolve=get_hero),
'human': GraphQLField(human_type, args={
   'id': GraphQLArgument(
       GraphQLNonNull(GraphQLString), description='id of the human')},
   resolve=get_human),
'droid': GraphQLField(droid_type, args={
    'id': GraphQLArgument(
       GraphQLNonNull(GraphQLString), description='id of the droid')},
   resolve=get_droid)})
```
Using our query type we can define our schema:

```
schema = GraphQLSchema(query_type)
```
Note that you can also pass a mutation type and a subscription type as additional arguments to the [GraphQLSchema](#page-88-0).

# **1.2.2 Implementing the Resolver Functions**

Before we can execute queries against our schema, we also need to define the data (the humans and droids appearing in the Star Wars trilogy) and implement resolver functions that fetch the data (at the beginning of our schema module, because we are referencing them later):

```
luke = dict(id='1000', name='Luke Skywalker', homePlanet='Tatooine',
    friends=['1002', '1003', '2000', '2001'], appearsIn=[4, 5, 6])
vader = dict(id='1001', name='Darth Vader', homePlanet='Tatooine',
    friends=['1004'], appearsIn=[4, 5, 6])
han = dict(id='1002', name='Han Solo', homePlanet=None,
    friends=['1000', '1003', '2001'], appearsIn=[4, 5, 6])
leia = dict(
    id='1003', name='Leia Organa', homePlanet='Alderaan',
    friends=['1000', '1002', '2000', '2001'], appearsIn=[4, 5, 6])
\texttt{tarkin} = \texttt{dict}()id='1004', name='Wilhuff Tarkin', homePlanet=None,
    friends=['1001'], appearsIn=[4])
human_data = \{'1000': luke, '1001': vader, '1002': han, '1003': leia, '1004': tarkin}
threepio = dict(
    id='2000', name='C-3PO', primaryFunction='Protocol',
    friends=['1000', '1002', '1003', '2001'], appearsIn=[4, 5, 6])
artoo = dict(id='2001', name='R2-D2', primaryFunction='Astromech',
```

```
friends=['1000', '1002', '1003'], appearsIn=[4, 5, 6])
droid_data = {
    '2000': threepio, '2001': artoo}
def get_character_type(character, _info, _type):
        return 'Droid' if character['id'] in droid_data else 'Human'
def get_character(id):
    """Helper function to get a character by ID."""
   return human_data.get(id) or droid_data.get(id)
def get_friends(character, _info):
    """Allows us to query for a character's friends."""
   return map(get_character, character.friends)
def get_hero(root, _info, episode):
    """Allows us to fetch the undisputed hero of the trilogy, R2-D2."""
   if episode == 5:
       return luke # Luke is the hero of Episode V
   return artoo # Artoo is the hero otherwise
def get_human(root, _info, id):
    """Allows us to query for the human with the given id."""
   return human_data.get(id)
def get_droid(root, _info, id):
    """Allows us to query for the droid with the given id."""
   return droid_data.get(id)
def get_secret_backstory(_character, _info):
    """Raise an error when attempting to get the secret backstory."""
   raise RuntimeError('secretBackstory is secret.')
```
Note that the resolver functions get the current object as first argument. For a field on the root Query type this is often not used, but a root object can also be defined when executing the query. As the second argument, they get an object containing execution information, as defined in the [GraphQLResolveInfo](#page-84-0) class. This object also has a context attribute that can be used to provide every resolver with contextual information like the currently logged in user, or a database session. In our simple example we don't authenticate users and use static data instead of a database, so we don't make use of it here. In addition to these two arguments, resolver functions optionally get the defined for the field in the schema, using the same names (the names are not translated from GraphQL naming conventions to Python naming conventions).

Also note that you don't need to provide resolvers for simple attribute access or for fetching items from Python dictionaries.

Finally, note that our data uses the internal values of the Episode enum that we have defined above, not the descriptive

enum names that are used externally. For example, NEWHOPE ("A New Hope") has internally the actual episode number 4 as value.

### **1.2.3 Executing Queries**

Now that we have defined the schema and breathed life into it with our resolver functions, we can execute arbitrary query against the schema.

The [graphql](#page-22-0) package provides the [graphql.graphql\(\)](#page-23-1) function to execute queries. This is the main feature of GraphQL-core.

Note however that this function is actually a coroutine intended to be used in asynchronous code running in an event loop.

Here is one way to use it:

```
import asyncio
from graphql import graphql
async def query_artoo():
    result = await graphql(schema, """
    {
      droid(id: "2001") {
        name
        primaryFunction
      }
    }
    \frac{1}{1000}print(result)
asyncio.run(query_artoo())
```
In our query, we asked for the droid with the id 2001, which is R2-D2, and its primary function, Astromech. When everything has been implemented correctly as shown above, you should get the expected result:

```
ExecutionResult(
   data={'droid': {'name': 'R2-D2', 'primaryFunction': 'Astromech'}},
    errors=None)
```
The [ExecutionResult](#page-32-0) has a data attribute with the actual result, and an errors attribute with a list of errors if there were any.

If all your resolvers work synchronously, as in our case, you can also use the [graphql.graphql\\_sync\(\)](#page-23-0) function to query the result in ordinary synchronous code:

```
from graphql import graphql_sync
result = graphql_sync(schema, """
  query FetchHuman($id: String!) {
   human(id: $id) {
      name
      homePlanet
    }
  }
```

```
""", variable_values={'id': '1000'})
print(result)
```
Here we asked for the human with the id 1000, Luke Skywalker, and his home planet, Tatooine. So the output of the code above is:

```
ExecutionResult(
    data={'human': {'name': 'Luke Skywalker', 'homePlanet': 'Tatooine'}},
    errors=None)
```
Let's see what happens when we make a mistake in the query, by querying a non-existing homeTown field:

```
result = graphql_sync(schema, """
    {
     human(id: "1000") {
        name
        homePlace
      }
    }
    \sim"")
print(result)
```
You will get the following result as output:

```
ExecutionResult(data=None, errors=[GraphQLError(
    "Cannot query field 'homePlace' on type 'Human'. Did you mean 'homePlanet'?",
   locations=[SourceLocation(line=5, column=9)])])
```
This is very helpful. Not only do we get the exact location of the mistake in the query, but also a suggestion for correcting the bad field name.

GraphQL also allows to request the meta field \_\_typename. We can use this to verify that the hero of "The Empire Strikes Back" episode is Luke Skywalker and that he is in fact a human:

```
result = graphql_sync(schema, """
    {
      hero(episode: EMPIRE) {
        __typename
        name
      }
    }
    \frac{5}{10}")
print(result)
```
This gives the following output:

```
ExecutionResult(
   data={'hero': {'__typename': 'Human', 'name': 'Luke Skywalker'}},
   errors=None)
```
Finally, let's see what happens when we try to access the secret backstory of our hero:

```
result = graphql_sync(schema, """
    {
```

```
hero(episode: EMPIRE) {
         name
         secretBackstory
       }
    }
    \frac{1}{2}"")
print(result)
```
While we get the name of the hero, the secret backstory fields remains empty, since its resolver function raises an error. However, we get the error that has been raised by the resolver in the errors attribute of the result:

```
ExecutionResult(
   data={'hero': {'name': 'Luke Skywalker', 'secretBackstory': None}},
    errors=[GraphQLError('secretBackstory is secret.',
            locations=[SourceLocation(line=5, column=9)],
            path=['hero', 'secretBackstory'])])
```
# **1.2.4 Using the Schema Definition Language**

Above we defined the GraphQL schema as Python code, using the [GraphQLSchema](#page-88-0) class and other classes representing the various GraphQL types.

GraphQL-core 3 also provides a language-agnostic way of defining a GraphQL schema using the GraphQL schema definition language (SDL) which is also part of the GraphQL specification. To do this, we simply feed the SDL as a string to the [build\\_schema\(\)](#page-92-0) function in [graphql.utilities](#page-91-0):

```
from graphql import build_schema
schema = build_schema("""
   enum Episode { NEWHOPE, EMPIRE, JEDI }
   interface Character {
      id: String!
      name: String
      friends: [Character]
      appearsIn: [Episode]
   }
   type Human implements Character {
      id: String!
      name: String
      friends: [Character]
      appearsIn: [Episode]
      homePlanet: String
   }
   type Droid implements Character {
      id: String!
      name: String
      friends: [Character]
```

```
appearsIn: [Episode]
  primaryFunction: String
}
type Query {
  hero(episode: Episode): Character
  human(id: String!): Human
  droid(id: String!): Droid
}
\frac{1}{1000}
```
The result is a [GraphQLSchema](#page-88-0) object just like the one we defined above, except for the resolver functions which cannot be defined in the SDL.

We would need to manually attach these functions to the schema, like so:

```
schema.query_type.fields['hero'].resolve = get_hero
schema.get_type('Character').resolve_type = get_character_type
```
Another problem is that the SDL does not define the server side values of the Episode enum type which are returned by the resolver functions and which are different from the names used for the episode.

So we would also need to manually define these values, like so:

```
for name, value in schema.get_type('Episode').values.items():
   value.value = EpisodeEnum[name].value
```
This would allow us to query the schema built from SDL just like the manually assembled schema:

```
from graphql import graphql_sync
result = graphql_sync(schema, """
    \{hero(episode: EMPIRE) {
        name
        appearsIn
      }
    }
    \frac{1}{2}"")
print(result)
```
And we would get the expected result:

```
ExecutionResult(
   data={'hero': {'name': 'Luke Skywalker',
                   'appearsIn': ['NEWHOPE', 'EMPIRE', 'JEDI']}},
   errors=None)
```
# **1.2.5 Using resolver methods**

Above we have attached resolver functions to the schema only. However, it is also possible to define resolver methods on the resolved objects, starting with the root\_value object that you can pass to the  $graphql$  () function when executing a query.

In our case, we could create a Root class with three methods as root resolvers, like so:

```
class Root:
    """The root resolvers"""
   def hero(self, info, episode):
        return luke if episode == 5 else artoo
   def human(self, info, id):
        return human_data.get(id)
   def droid(self, info, id):
        return droid_data.get(id)
```
Since we have defined synchronous methods only, we will use the [graphql\\_sync\(\)](#page-23-0) function to execute a query, passing a Root() object as the root\_value:

```
from graphql import graphql_sync
result = graphql_sync(schema, """
    {
      droid(id: "2001") {
        name
        primaryFunction
      }
    }
    """, Root())
print(result)
```
Even if we haven't attached a resolver to the hero field as we did above, this would now still resolve and give the following output:

```
ExecutionResult(
   data={'droid': {'name': 'R2-D2', 'primaryFunction': 'Astromech'}},
    errors=None)
```
Of course you can also define asynchronous methods as resolvers, and execute queries asynchronously with  $graph1()$ .

In a similar vein, you can also attach resolvers as methods to the resolved objects on deeper levels than the root of the query. In that case, instead of resolving to dictionaries with keys for all the fields, as we did above, you would resolve to objects with attributes for all the fields. For instance, you would define a class Human with a method friends() for resolving the friends of a human. You can also make use of inheritance in this case. The Human class and a Droid class could inherit from a Character class and use its methods as resolvers for common fields.

### **1.2.6 Using an Introspection Query**

A third way of building a schema is using an introspection query on an existing server. This is what GraphiQL uses to get information about the schema on the remote server. You can create an introspection query using GraphQL-core 3 with the [get\\_introspection\\_query\(\)](#page-91-1) function:

```
from graphql import get_introspection_query
```
query =  $get\_introspection\_query$  (descriptions=True)

This will also yield the descriptions of the introspected schema fields. You can also create a query that omits the descriptions with:

query = get\_introspection\_query(descriptions=False)

In practice you would run this query against a remote server, but we can also run it against the schema we have just built above:

```
from graphql import graphql_sync
```

```
introspection_query_result = graphql_sync(schema, query)
```
The data attribute of the introspection query result now gives us a dictionary, which constitutes a third way of describing a GraphQL schema:

```
{'__schema': {
    'queryType': {'name': 'Query'},
    'mutationType': None, 'subscriptionType': None,
    'types': I
        {'kind': 'OBJECT', 'name': 'Query', 'description': None,
         'fields': [{
            'name': 'hero', 'description': None,
            'args': [{'name': 'episode', 'description': ... }],
            ... }, ... ], ... },
        ... ],
    ... }
}
```
This result contains all the information that is available in the SDL description of the schema, i.e. it does not contain the resolve functions and information on the server-side values of the enum types.

You can convert the introspection result into GraphQLSchema with GraphQL-core 3 by using the [build\\_client\\_schema\(\)](#page-92-1) function:

from graphql import build\_client\_schema

client\_schema = build\_client\_schema(introspection\_query\_result.data)

It is also possible to convert the result to SDL with GraphQL-core 3 by using the [print\\_schema\(\)](#page-93-0) function:

```
from graphql import print_schema
```

```
sdl = print_schema(client_schema)
print(sdl)
```
This prints the SDL representation of the schema that we started with.

As you see, it is easy to convert between the three forms of representing a GraphQL schema in GraphQL-core 3 using the [graphql.utilities](#page-91-0) module.

# **1.2.7 Parsing GraphQL Queries and Schema Notation**

When executing GraphQL queries, the first step that happens under the hood is parsing the query. But GraphQL-core 3 also exposes the parser for direct usage via the [parse\(\)](#page-64-0) function. When you pass this function a GraphQL source code, it will be parsed and returned as a Document, i.e. an abstract syntax tree (AST) of [Node](#page-40-0) objects. The root node will be a *[DocumentNode](#page-43-0)*, with child nodes of different kinds corresponding to the GraphQL source. The nodes also carry information on the location in the source code that they correspond to.

Here is an example:

```
from graphql import parse
document = parse("""
    type Query {
      me: User
    }
    type User {
      id: ID
      name: String
    }
""")
```
You can also leave out the information on the location in the source code when creating the AST document:

 $document = parse(..., no\_location=True)$ 

This will give the same result as manually creating the AST document:

```
from graphql.language.ast import *
document = DocumentNode(definitions=[ObjectTypeDefinitionNode(
        name=NameNode(value='Query'),
        fields=[
            FieldDefinitionNode(
                name=NameNode(value='me'),
                type=NamedTypeNode(name=NameNode(value='User')),
                arguments=[], directives=[])
            ], directives=[], interfaces=[]),
   ObjectTypeDefinitionNode(
        name=NameNode(value='User'),
        fields=[
            FieldDefinitionNode(
                name=NameNode(value='id'),
                type=NamedTypeNode(
                    name=NameNode(value='ID')),
                arguments=[], directives=[]),
            FieldDefinitionNode(
                name=NameNode(value='name'),
```

```
type=NamedTypeNode(
                name=NameNode(value='String')),
            arguments=[], directives=[]),
        ], directives=[], interfaces=[]),
])
```
When parsing with no\_location=False (the default), the AST nodes will also have a loc attribute carrying the information on the source code location corresponding to the AST nodes.

When there is a syntax error in the GraphQL source code, then the [parse\(\)](#page-64-0) function will raise a [GraphQLSyntaxError](#page-25-0).

The parser can not only be used to parse GraphQL queries, but also to parse the GraphQL schema definition language. This will result in another way of representing a GraphQL schema, as an AST document.

### **1.2.8 Extending a Schema**

With GraphQL-core 3 you can also extend a given schema using type extensions. For example, we might want to add a lastName property to our Human data type to retrieve only the last name of the person.

This can be achieved with the [extend\\_schema\(\)](#page-92-2) function as follows:

```
from graphql import extend_schema, parse
schema = extend_schema(schema, parse("""
   extend type Human {
    lastName: String
    }
    """))
```
Note that this function expects the extensions as an AST, which we can get using the [parse\(\)](#page-64-0) function. Also note that the [extend\\_schema\(\)](#page-92-2) function does not alter the original schema, but returns a new schema object.

We also need to attach a resolver function to the new field:

```
def get_last_name(human, info):
   return human['name'].rsplit(None, 1)[-1]
schema.get_type('Human').fields['lastName'].resolve = get_last_name
```
Now we can query only the last name of a human:

```
from graphql import graphql_sync
result = graphql_sync(schema, """
    {
      human(id: "1000") {
        lastName
        homePlanet
      }
    }
    \sim"")
print(result)
```
This query will give the following result:

```
ExecutionResult(
   data={'human': {'lastName': 'Skywalker', 'homePlanet': 'Tatooine'}},
   errors=None)
```
# **1.2.9 Validating GraphQL Queries**

When executing GraphQL queries, the second step that happens under the hood after parsing the source code is a validation against the given schema using the rules of the GraphQL specification. You can also run the validation step manually by calling the [validate\(\)](#page-101-1) function, passing the schema and the AST document:

```
from graphql import parse, validate
errors = validate(schema, parse("""
    \{human(id: NEWHOPE) {
        name
        homePlace
        friends
      }
    }
    """))
```
As a result, you will get a complete list of all errors that the validators has found. In this case, we will get the following three validation errors:

```
[GraphQLError(
    'String cannot represent a non string value: NEWHOPE',
   locations=[SourceLocation(line=3, column=17)]),
GraphQLError(
   "Cannot query field 'homePlace' on type 'Human'."
    " Did you mean 'homePlanet'?",
    locations=[SourceLocation(line=5, column=9)]),
GraphQLError(
   "Field 'friends' of type '[Character]' must have a selection of subfields."
    " Did you mean 'friends { ... }'?",
    locations=[SourceLocation(line=6, column=9)])]
```
These rules are available in the [specified\\_rules](#page-104-0) list and implemented in the [graphql.validation.rules](#page-104-1) subpackage. Instead of the default rules, you can also use a subset or create custom rules. The rules are based on the [ValidationRule](#page-104-2) class which is based on the [Visitor](#page-66-0) class which provides a way of walking through an AST document using the visitor pattern.

# **1.2.10 Subscriptions**

Sometimes you need to not only query data from a server, but you also want to push data from the server to the client. GraphQL-core 3 has you also covered here, because it implements the "Subscribe" algorithm described in the GraphQL spec. To execute a GraphQL subscription, you must use the [subscribe\(\)](#page-36-0) method from the [graphql.execution](#page-26-0) package. Instead of a single [ExecutionResult](#page-32-0), this function returns an asynchronous iterator yielding a stream of those, unless there was an immediate error. Of course you will then also need to maintain a persistent channel to the client (often realized via WebSockets) to push these results back.

# **1.2.11 Other Usages**

GraphQL-core 3 provides many more low-level functions that can be used to work with GraphQL schemas and queries. We encourage you to explore the contents of the various *[Sub-Packages](#page-24-0)*, particularly [graphql.utilities](#page-91-0), and to look into the source code and tests of [GraphQL-core 3](https://github.com/graphql-python/graphql-core) in order to find all the functionality that is provided and understand it in detail.

# <span id="page-20-0"></span>**1.3 Differences from GraphQL.js**

The goal of GraphQL-core 3 is to be a faithful replication of [GraphQL.js,](https://github.com/graphql/graphql-js) the JavaScript reference implementation for GraphQL, in Python 3, and to keep it aligned and up to date with the ongoing development of GraphQL.js. Therefore, we strive to be as compatible as possible to the original JavaScript library, sometimes at the cost of being less Pythonic than other libraries written particularly for Python. We also avoid incorporating additional features that do not exist in the JavaScript library, in order to keep the task of maintaining the Python code and keeping it in line with the JavaScript code manageable. The preferred way of getting new features into GraphQL-core is to propose and discuss them on the [GraphQL.js issue tracker](https://github.com/graphql/graphql-js/issues) first, try to get them included into GraphQL.js, and from there ported to GraphQL-core.

Having said this, in a few places we allowed the API to be a bit more Pythonic than the direct equivalent would have been. We also added a few features that do not exist in the JavaScript library, mostly to support existing higher level libraries such as [Graphene](https://graphene-python.org/) and the different naming conventions in Python. The most notable differences are the following:

# **1.3.1 Direct attribute access in GraphQL types**

You can access

- the **fields** of GraphQLObjectTypes, GraphQLInterfaceTypes and GraphQLInputObjectTypes,
- the **interfaces** of GraphQLObjectTypes,
- the **types** of GraphQLUnionTypes,
- the **values** of GraphQLEnumTypes and
- the **query**, **mutation**, **subscription** and **type\_map** of GraphQLSchemas

directly as attributes, instead of using getters.

For example, to get the fields of a GraphQLObjectType obj, you write obj.fields instead of obj.getFields().

# **1.3.2 Arguments, fields and values are dictionaries**

- The **arguments** of GraphQLDirectives and GraphQLFields,
- the **fields** of GraphQLObjectTypes, GraphQLInterfaceTypes and GraphQLInputObjectTypes, and
- the **values** of GraphQLEnumTypes

are always Python dictionaries in GraphQL-core, while they are returned as Arrays in GraphQL.js. Also, the values of these dictionaries do not have name attributes, since the names are already used as the keys of these dictionaries.

# **1.3.3 Shorthand notation for creating GraphQL types**

The following shorthand notations are possible:

- Where you need to pass a GraphQLArgumentMap, i.e. a dictionary with names as keys and GraphQLArguments as values, you can also pass GraphQLInputTypes as values. The GraphQLInputTypes are then automatically wrapped into GraphQLArguments.
- Where you need to pass a GraphQLFieldMap, i.e. a dictionary with names as keys and GraphQLFields as values, you can also pass GraphQLOutputTypes as values. The GraphQLOutputTypes are then automatically wrapped into GraphQLFields.
- Where you need to pass a GraphQLInputFieldMap, i.e. a dictionary with names as keys and GraphQLInputFields as values, you can also pass GraphQLInputTypes as values. The GraphQLInputTypes are then automatically wrapped into GraphQLInputFields.
- Where you need to pass a GraphQLEnumValueMap, i.e. a dictionary with names as keys and GraphQLEnum-Values as values, you can pass any other Python objects as values. These will be automatically wrapped into GraphQLEnumValues. You can also pass a Python Enum type as GraphQLEnumValueMap.

# **1.3.4 Custom output names of arguments and input fields**

You can pass a custom out\_name argument to [GraphQLArgument](#page-80-0) and [GraphQLInputField](#page-82-0) that allows using JavaScript naming conventions (camelCase) on ingress and Python naming conventions (snake\_case) on egress. This feature is used by Graphene.

# **1.3.5 Custom output types of input object types**

You can also pass a custom out\_type argument to GraphQLInputOb jectType that allows conversion to any Python type on egress instead of conversion to a dictionary, which is the default. This is used to support the container feature of Graphene InputObjectTypes.

# **1.3.6 Custom middleware**

The [execute\(\)](#page-26-1) function takes an additional middleware argument which must be a sequence of middleware functions or a [MiddlewareManager](#page-38-0) object. This feature is used by Graphene to affect the evaluation of fields using custom middleware. There has been a [request](https://github.com/graphql/graphql-js/issues/1516) to add this to GraphQL.js as well, but so far this feature only exists in GraphQLcore.

## **1.3.7 Custom execution context**

The [execute\(\)](#page-26-1) function takes an additional execution\_context\_class argument which allows specifying a custom execution context class instead of the default [ExecutionContext](#page-28-0) used by GraphQL-core.

# **1.3.8 Registering special types for descriptions**

Normally, descriptions for GraphQL types must be strings. However, sometimes you may want to use other kinds of objects which are not strings, but are only resolved to strings at runtime. This is possible if you register the classes of such objects with [pyutils.register\\_description\(\)](#page-68-0).

If you notice any other important differences, please let us know so that they can be either removed or listed here.

# <span id="page-22-0"></span>**1.4 Reference**

### GraphQL-core

The primary graphq1 package includes everything you need to define a GraphQL schema and fulfill GraphQL requests.

GraphQL-core provides a reference implementation for the GraphQL specification but is also a useful utility for operating on GraphQL files and building sophisticated tools.

This top-level package exports a general purpose function for fulfilling all steps of the GraphQL specification in a single operation, but also includes utilities for every part of the GraphQL specification:

- Parsing the GraphQL language.
- Building a GraphQL type schema.
- Validating a GraphQL request against a type schema.
- Executing a GraphQL request against a type schema.

This also includes utility functions for operating on GraphQL types and GraphQL documents to facilitate building tools.

You may also import from each sub-package directly. For example, the following two import statements are equivalent:

```
from graphql import parse
from graphql.language import parse
```
The sub-packages of GraphQL-core 3 are:

- graphq1.1anguage: Parse and operate on the GraphQL language.
- *graphq1*.type: Define GraphQL types and schema.
- [graphql.validation](#page-101-0): The Validation phase of fulfilling a GraphQL result.
- graphq1.execution: The Execution phase of fulfilling a GraphQL request.
- graphq1.error: Creating and formatting GraphQL errors.
- [graphql.utilities](#page-91-0): Common useful computations upon the GraphQL language and type objects.

# **1.4.1 Top-Level Functions**

<span id="page-23-1"></span>async graphql.graphql(*schema:* [GraphQLSchema,](#page-88-0) *source: Union[str,* [Source](#page-65-0)*]*, *root\_value: Any = None*, *context\_value: Any = None*, *variable\_values: Optional[Dict[str, Any]] = None*, *operation\_name: Optional[str] = None*, *field\_resolver: Optional[Callable[[...], Any]] = None*, *type\_resolver: Optional[Callable[[Any,* [GraphQLResolveInfo](#page-84-0)*, GraphQLAbstractType], Optional[Union[Awaitable[Optional[str]], str]]]] = None*, *middleware: Optional[Union[Tuple, List,* [MiddlewareManager](#page-38-0)*]] = None*, *execution\_context\_class: Optional[Type[*[ExecutionContext](#page-28-0)*]] = None*, *is\_awaitable:*  $Optional[Callable[[Any], bool]] = None) \rightarrow ExecutionResult$  $Optional[Callable[[Any], bool]] = None) \rightarrow ExecutionResult$ 

Execute a GraphQL operation asynchronously.

This is the primary entry point function for fulfilling GraphQL operations by parsing, validating, and executing a GraphQL document along side a GraphQL schema.

More sophisticated GraphQL servers, such as those which persist queries, may wish to separate the validation and execution phases to a static time tooling step, and a server runtime step.

This function does not support incremental delivery (*@defer* and *@stream*).

Accepts the following arguments:

#### **Parameters**

- schema The GraphQL type system to use when validating and executing a query.
- source A GraphQL language formatted string representing the requested operation.
- **root\_value** The value provided as the first argument to resolver functions on the top level type (e.g. the query object type).
- **context\_value** The context value is provided as an attribute of the second argument (the resolve info) to resolver functions. It is used to pass shared information useful at any point during query execution, for example the currently logged in user and connections to databases or other services.
- variable\_values A mapping of variable name to runtime value to use for all variables defined in the request string.
- **operation\_name** The name of the operation to use if request string contains multiple possible operations. Can be omitted if request string contains only one operation.
- **field\_resolver** A resolver function to use when one is not provided by the schema. If not provided, the default field resolver is used (which looks for a value or method on the source value with the field's name).
- type\_resolver A type resolver function to use when none is provided by the schema. If not provided, the default type resolver is used (which looks for a \_\_typename field or alternatively calls the  $is\_type\_of()$  method).
- middleware The middleware to wrap the resolvers with
- execution\_context\_class The execution context class to use to build the context
- <span id="page-23-0"></span>• is\_awaitable – The predicate to be used for checking whether values are awaitable

graphql.graphql\_sync(*schema:* [GraphQLSchema,](#page-88-0) *source: Union[str,* [Source](#page-65-0)*]*, *root\_value: Any = None*, *context\_value: Any = None*, *variable\_values: Optional[Dict[str, Any]] = None*, *operation\_name: Optional[str] = None*, *field\_resolver: Optional[Callable[[...], Any]] = None*, *type\_resolver: Optional[Callable[[Any,* [GraphQLResolveInfo](#page-84-0)*, GraphQLAbstractType], Optional[Union[Awaitable[Optional[str]], str]]]] = None*, *middleware: Optional[Union[Tuple, List,* [MiddlewareManager](#page-38-0)*]] = None*, *execution\_context\_class: Optional[Type[*[ExecutionContext](#page-28-0)*]] = None*, *check\_sync: bool = False*) → *[ExecutionResult](#page-32-0)*

Execute a GraphQL operation synchronously.

The graphql\_sync function also fulfills GraphQL operations by parsing, validating, and executing a GraphQL document along side a GraphQL schema. However, it guarantees to complete synchronously (or throw an error) assuming that all field resolvers are also synchronous.

Set check sync to True to still run checks that no awaitable values are returned.

### <span id="page-24-0"></span>**1.4.2 Sub-Packages**

#### <span id="page-24-1"></span>**Error**

GraphQL Errors

The graphq1.error package is responsible for creating and formatting GraphQL errors.

<span id="page-24-2"></span>class graphql.error.GraphQLError(*message: str*, *nodes: Optional[Union[Collection[*[Node](#page-40-0)*],* [Node](#page-40-0)*]] = None*, *source: Optional[*[Source](#page-65-0)*] = None*, *positions: Optional[Collection[int]] = None*, *path: Optional[Collection[Union[str, int]]] = None*, *original\_error: Optional[Exception] = None*, *extensions: Optional[Dict[str, Any]] = None*)

Bases: Exception

GraphQL Error

A GraphQLError describes an Error found during the parse, validate, or execute phases of performing a GraphQL operation. In addition to a message, it also includes information about the locations in a GraphQL document and/or execution result that correspond to the Error.

\_\_init\_\_(*message: str*, *nodes: Optional[Union[Collection[*[Node](#page-40-0)*],* [Node](#page-40-0)*]] = None*, *source: Optional[*[Source](#page-65-0)*] = None*, *positions: Optional[Collection[int]] = None*, *path: Optional[Collection[Union[str, int]]] = None*, *original\_error: Optional[Exception] = None*, *extensions: Optional[Dict[str, Any]] = None* $) \rightarrow$  None

#### args

#### extensions: Optional[Dict[str, Any]]

Extension fields to add to the formatted error

#### property formatted: [GraphQLFormattedError](#page-26-2)

Get error formatted according to the specification.

Given a GraphQLError, format it according to the rules described by the "Response Format, Errors" section of the GraphQL Specification.

#### locations: Optional[List[[SourceLocation](#page-63-0)]]

Source locations

A list of (line, column) locations within the source GraphQL document which correspond to this error.

Errors during validation often contain multiple locations, for example to point out two things with the same name. Errors during execution include a single location, the field which produced the error.

#### message: str

A message describing the Error for debugging purposes

#### nodes: Optional[List[[Node](#page-40-0)]]

A list of GraphQL AST Nodes corresponding to this error

#### original\_error: Optional[Exception]

The original error thrown from a field resolver during execution

#### path: Optional[List[Union[str, int]]]

A list of field names and array indexes describing the JSON-path into the execution response which corresponds to this error.

Only included for errors during execution.

#### positions: Optional[Collection[int]]

Error positions

A list of character offsets within the source GraphQL document which correspond to this error.

#### source: Optional[[Source](#page-65-0)]

The source GraphQL document for the first location of this error

Note that if this Error represents more than one node, the source may not represent nodes after the first node.

#### with\_traceback()

Exception.with\_traceback(tb) – set self.\_\_traceback\_\_ to tb and return self.

#### <span id="page-25-0"></span>class graphql.error.GraphQLSyntaxError(*source:* [Source,](#page-65-0) *position: int*, *description: str*)

Bases: [GraphQLError](#page-24-2)

A GraphQLError representing a syntax error.

\_\_init\_\_(*source:* [Source,](#page-65-0) *position: int*, *description: str*) → None

#### args

#### extensions: Optional[GraphQLErrorExtensions]

Extension fields to add to the formatted error

#### property formatted: [GraphQLFormattedError](#page-26-2)

Get error formatted according to the specification.

Given a GraphQLError, format it according to the rules described by the "Response Format, Errors" section of the GraphQL Specification.

#### locations: Optional[List['SourceLocation']]

Source locations

A list of (line, column) locations within the source GraphQL document which correspond to this error.

Errors during validation often contain multiple locations, for example to point out two things with the same name. Errors during execution include a single location, the field which produced the error.

#### message: str

A message describing the Error for debugging purposes

#### nodes: Optional[List['Node']]

A list of GraphQL AST Nodes corresponding to this error

#### original\_error: Optional[Exception]

The original error thrown from a field resolver during execution

#### path: Optional[List[Union[str, int]]]

A list of field names and array indexes describing the JSON-path into the execution response which corresponds to this error.

Only included for errors during execution.

#### positions: Optional[Collection[int]]

Error positions

A list of character offsets within the source GraphQL document which correspond to this error.

#### source: Optional['Source']

The source GraphQL document for the first location of this error

Note that if this Error represents more than one node, the source may not represent nodes after the first node.

#### with\_traceback()

Exception.with\_traceback(tb) – set self.\_\_traceback\_\_ to tb and return self.

#### <span id="page-26-2"></span>class graphql.error.GraphQLFormattedError

Bases: TypedDict

Formatted GraphQL error

extensions: Dict[str, Any]

locations: List[[FormattedSourceLocation](#page-63-1)]

message: str

path: List[Union[str, int]]

graphql.error.located\_error(*original\_error: Exception*, *nodes: Union[None, Collection[*[Node](#page-40-0)*]] = None*, *path: Optional[Collection[Union[str, int]]] = None*) → *[GraphQLError](#page-24-2)*

Located GraphQL Error

Given an arbitrary Exception, presumably thrown while attempting to execute a GraphQL operation, produce a new GraphQLError aware of the location in the document responsible for the original Exception.

#### <span id="page-26-0"></span>**Execution**

GraphQL Execution

<span id="page-26-1"></span>The [graphql.execution](#page-26-0) package is responsible for the execution phase of fulfilling a GraphQL request.

graphql.execution.execute(*schema:* [GraphQLSchema,](#page-88-0) *document:* [DocumentNode,](#page-43-0) *root\_value: Any = None*, *context\_value: Any = None*, *variable\_values: Optional[Dict[str, Any]] = None*, *operation\_name: Optional[str] = None*, *field\_resolver: Optional[GraphQLFieldResolver] = None*, *type\_resolver: Optional[GraphQLTypeResolver] = None*, *subscribe\_field\_resolver: Optional[GraphQLFieldResolver] = None*, *middleware: Optional[Middleware] = None*, *execution\_context\_class: Optional[Type[*[ExecutionContext](#page-28-0)*]] = None*, *is* awaitable: Optional[Callable[[Any], bool]] = None)  $\rightarrow$ AwaitableOrValue[*[ExecutionResult](#page-32-0)*]

Execute a GraphQL operation.

Implements the "Executing requests" section of the GraphQL specification.

Returns an ExecutionResult (if all encountered resolvers are synchronous), or a coroutine object eventually yielding an ExecutionResult.

If the arguments to this function do not result in a legal execution context, a GraphQLError will be thrown immediately explaining the invalid input.

This function does not support incremental delivery (*@defer* and *@stream*). If an operation which would defer or stream data is executed with this function, it will throw or resolve to an object containing an error instead. Use *experimental\_execute\_incrementally* if you want to support incremental delivery.

graphql.execution.experimental\_execute\_incrementally(*schema:* [GraphQLSchema,](#page-88-0) *document:*

[DocumentNode,](#page-43-0) *root\_value: Any = None*, *context\_value: Any = None*, *variable\_values: Optional[Dict[str, Any]] = None*, *operation\_name: Optional[str] = None*, *field\_resolver: Optional[GraphQLFieldResolver] = None*, *type\_resolver: Optional[GraphQLTypeResolver] = None*, *subscribe\_field\_resolver: Optional[GraphQLFieldResolver] = None*, *middleware: Optional[Middleware] = None*, *execution\_context\_class: Optional[Type[*[ExecutionContext](#page-28-0)*]] = None*, *is\_awaitable: Optional[Callable[[Any], bool]]*  $= None$ )  $\rightarrow$ AwaitableOrValue[Union[*[ExecutionResult](#page-32-0)*, *[ExperimentalIncrementalExecutionResults](#page-33-0)*]]

Execute GraphQL operation incrementally (internal implementation).

Implements the "Executing requests" section of the GraphQL specification, including *@defer* and *@stream* as proposed in <https://github.com/graphql/graphql-spec/pull/742>

This function returns an awaitable that is either a single ExecutionResult or an ExperimentalIncrementalExecutionResults object, containing an *initialResult* and a stream of *subsequent\_results*.

graphql.execution.execute\_sync(*schema:* [GraphQLSchema,](#page-88-0) *document:* [DocumentNode,](#page-43-0) *root\_value:*

*Optional[Any] = None*, *context\_value: Optional[Any] = None*, *variable\_values: Optional[Dict[str, Any]] = None*, *operation\_name: Optional[str] = None*, *field\_resolver: Optional[Callable[[...], Any]] = None, type\_resolver: Optional[Callable[[Any, [GraphQLResolveInfo](#page-84-0), Union[*[GraphQLInterfaceType](#page-75-0)*,* [GraphQLUnionType](#page-78-0)*]], Optional[Union[Awaitable[Optional[str]], str]]]] = None*, *middleware: Optional[graphql.execution.Middleware] = None*, *execution\_context\_class: Optional[Type[*[ExecutionContext](#page-28-0)*]] = None*, *check\_sync: bool = False*) → *[ExecutionResult](#page-32-0)*

Execute a GraphQL operation synchronously.

Also implements the "Executing requests" section of the GraphQL specification.

However, it guarantees to complete synchronously (or throw an error) assuming that all field resolvers are also synchronous.

Set check\_sync to True to still run checks that no awaitable values are returned.

graphql.execution.default\_field\_resolver(*source: Any*, *info:* [GraphQLResolveInfo,](#page-84-0) *\*\*args: Any*) → Any Default field resolver.

If a resolve function is not given, then a default resolve behavior is used which takes the property of the source object of the same name as the field and returns it as the result, or if it's a function, returns the result of calling that function while passing along args and context.

For dictionaries, the field names are used as keys, for all other objects they are used as attribute names.

graphql.execution.default\_type\_resolver(*value: Any*, *info:* [GraphQLResolveInfo,](#page-84-0) *abstract\_type:*  $GraphOLAbstractType$ )  $\rightarrow$  AwaitableOrValue[Optional[str]]

Default type resolver function.

If a resolve type function is not given, then a default resolve behavior is used which attempts two strategies:

First, See if the provided value has a <u>\_\_typename field defined</u>, if so, use that value as name of the resolved type.

Otherwise, test each possible type for the abstract type by calling [is\\_type\\_of\(\)](#page-76-0) for the object being coerced, returning the first type that matches.

<span id="page-28-0"></span>class graphql.execution.ExecutionContext(*schema:* [GraphQLSchema,](#page-88-0) *fragments: Dict[str,*

[FragmentDefinitionNode](#page-46-0)*]*, *root\_value: Any*, *context\_value: Any*, *operation:* [OperationDefinitionNode,](#page-53-0) *variable\_values: Dict[str, Any]*, *field\_resolver: Callable[[...], Any]*, *type\_resolver: Callable[[Any,* [GraphQLResolveInfo](#page-84-0)*, Union[*[GraphQLInterfaceType](#page-75-0)*,* [GraphQLUnionType](#page-78-0)*]], Optional[Union[Awaitable[Optional[str]], str]]]*, *subscribe\_field\_resolver: Callable[[...], Any]*, *subsequent\_payloads: Dict[Union[DeferredFragmentRecord, StreamRecord], None]*, *errors: List[*[GraphQLError](#page-24-2)*]*, *middleware\_manager: Optional[*[MiddlewareManager](#page-38-0)*]*, *is\_awaitable: Optional[Callable[[Any], bool]]*)

Bases: object

Data that must be available at all points during query execution.

Namely, schema of the type system that is currently executing, and the fragments defined in the query document.

\_\_init\_\_(*schema:* [GraphQLSchema,](#page-88-0) *fragments: Dict[str,* [FragmentDefinitionNode](#page-46-0)*]*, *root\_value: Any*, *context\_value: Any*, *operation:* [OperationDefinitionNode,](#page-53-0) *variable\_values: Dict[str, Any]*, *field\_resolver: Callable[[...], Any]*, *type\_resolver: Callable[[Any,* [GraphQLResolveInfo](#page-84-0)*, Union[*[GraphQLInterfaceType](#page-75-0)*,* [GraphQLUnionType](#page-78-0)*]], Optional[Union[Awaitable[Optional[str]], str]]]*, *subscribe\_field\_resolver: Callable[[...], Any]*, *subsequent\_payloads: Dict[Union[DeferredFragmentRecord, StreamRecord], None]*, *errors: List[*[GraphQLError](#page-24-2)*]*, *middleware\_manager: Optional[*[MiddlewareManager](#page-38-0)*]*, *is\_awaitable: Optional[Callable[[Any],*  $bool$ *]*)  $\rightarrow$  None

classmethod build(*schema:* [GraphQLSchema,](#page-88-0) *document:* [DocumentNode,](#page-43-0) *root\_value: Optional*[Any] = *None*, *context\_value: Optional[Any] = None*, *raw\_variable\_values: Optional[Dict[str, Any]] = None*, *operation\_name: Optional[str] = None*, *field\_resolver: Optional[Callable[[...], Any]] = None*, *type\_resolver: Optional[Callable[[Any,* [GraphQLResolveInfo](#page-84-0)*, Union[*[GraphQLInterfaceType](#page-75-0)*,* [GraphQLUnionType](#page-78-0)*]], Optional[Union[Awaitable[Optional[str]], str]]]] = None*, *subscribe\_field\_resolver: Optional[Callable[[...], Any]] = None*, *middleware: Optional[graphql.execution.Middleware] = None*, *is\_awaitable: Optional[Callable[[Any], bool]] = None*) → Union[List[*[GraphQLError](#page-24-2)*], *[ExecutionContext](#page-28-0)*]

Build an execution context

Constructs a ExecutionContext object from the arguments passed to execute, which we will pass throughout the other execution methods.

Throws a GraphQLError if a valid execution context cannot be created.

For internal use only.

build\_per\_event\_execution\_context(*payload: Any*) → *[ExecutionContext](#page-28-0)*

Create a copy of the execution context for usage with subscribe events.

build\_resolve\_info(*field\_def:* [GraphQLField,](#page-81-0) *field\_nodes: List[*[FieldNode](#page-46-1)*]*, *parent\_type:* [GraphQLObjectType,](#page-75-1) *path:* [Path](#page-69-0)) → *[GraphQLResolveInfo](#page-84-0)*

Build the GraphQLResolveInfo object.

For internal use only.

static build\_response(*data: Optional[Dict[str, Any]]*, *errors: List[*[GraphQLError](#page-24-2)*]*) → *[ExecutionResult](#page-32-0)* Build response.

Given a completed execution context and data, build the (data, errors) response defined by the "Response" section of the GraphQL spec.

collect\_and\_execute\_subfields(*return\_type:* [GraphQLObjectType,](#page-75-1) *field\_nodes: List[*[FieldNode](#page-46-1)*]*, *path:* [Path,](#page-69-0) *result: Any*, *async\_payload\_record:*

*Optional[AsyncPayloadRecord]*) → AwaitableOrValue[Dict[str, Any]]

collect\_subfields(*return\_type:* [GraphQLObjectType,](#page-75-1) *field\_nodes: List[*[FieldNode](#page-46-1)*]*) → FieldsAndPatches

Collect subfields.

A cached collection of relevant subfields with regard to the return type is kept in the execution context as \_subfields\_cache. This ensures the subfields are not repeatedly calculated, which saves overhead when resolving lists of values.

complete\_abstract\_value(*return\_type: GraphQLAbstractType*, *field\_nodes: List[*[FieldNode](#page-46-1)*]*, *info:* [GraphQLResolveInfo,](#page-84-0) *path:* [Path,](#page-69-0) *result: Any*, *async\_payload\_record: Optional*[AsyncPayloadRecord]) → AwaitableOrValue[Any]

Complete an abstract value.

Complete a value of an abstract type by determining the runtime object type of that value, then complete the value for that type.

async complete\_async\_iterator\_value(*item\_type: Union[*[GraphQLScalarType](#page-77-0)*,* [GraphQLObjectType](#page-75-1)*,*

[GraphQLInterfaceType](#page-75-0)*,* [GraphQLUnionType](#page-78-0)*,* [GraphQLEnumType](#page-72-0)*,* [GraphQLList](#page-79-0)*,* [GraphQLNonNull](#page-79-1)*[Union[*[GraphQLScalarType](#page-77-0)*,* [GraphQLObjectType](#page-75-1)*,* [GraphQLInterfaceType](#page-75-0)*,* [GraphQLUnionType](#page-78-0)*,* [GraphQLEnumType](#page-72-0)*,* [GraphQLList](#page-79-0)*]]]*, *field\_nodes: List[*[FieldNode](#page-46-1)*]*, *info:* [GraphQLResolveInfo,](#page-84-0) *path:* [Path,](#page-69-0) *iterator: AsyncIterator[Any]*, *async\_payload\_record: Optional[Union[DeferredFragmentRecord, StreamRecord]]*)  $\rightarrow$  List[Any]

Complete an async iterator.

Complete a async iterator value by completing the result and calling recursively until all the results are completed.

static complete\_leaf\_value(*return\_type: Union[*[GraphQLScalarType](#page-77-0)*,* [GraphQLEnumType](#page-72-0)*]*, *result:*  $Any$ )  $\rightarrow$  Any

Complete a leaf value.

Complete a Scalar or Enum by serializing to a valid value, returning null if serialization is not possible.

complete\_list\_value(*return\_type:* [GraphQLList](#page-79-0)*[GraphQLOutputType]*, *field\_nodes: List[*[FieldNode](#page-46-1)*]*, *info:* [GraphQLResolveInfo,](#page-84-0) *path:* [Path,](#page-69-0) *result: Union[AsyncIterable[Any], Iterable[Any]]*, *async\_payload\_record: Optional[AsyncPayloadRecord]*) → AwaitableOrValue[List[Any]]

Complete a list value.

Complete a list value by completing each item in the list with the inner type.

complete\_object\_value(*return\_type:* [GraphQLObjectType,](#page-75-1) *field\_nodes: List[*[FieldNode](#page-46-1)*]*, *info:* [GraphQLResolveInfo,](#page-84-0) *path:* [Path,](#page-69-0) *result: Any*, *async\_payload\_record: Optional[AsyncPayloadRecord]*) → AwaitableOrValue[Dict[str, Any]]

Complete an Object value by executing all sub-selections.

complete\_value(*return\_type: GraphQLOutputType*, *field\_nodes: List[*[FieldNode](#page-46-1)*]*, *info:* [GraphQLResolveInfo,](#page-84-0) *path:* [Path,](#page-69-0) *result: Any*, *async\_payload\_record: Optional[AsyncPayloadRecord]*) → AwaitableOrValue[Any]

Complete a value.

Implements the instructions for completeValue as defined in the "Value completion" section of the spec.

If the field type is Non-Null, then this recursively completes the value for the inner type. It throws a field error if that completion returns null, as per the "Nullability" section of the spec.

If the field type is a List, then this recursively completes the value for the inner type on each item in the list.

If the field type is a Scalar or Enum, ensures the completed value is a legal value of the type by calling the serialize method of GraphQL type definition.

If the field is an abstract type, determine the runtime type of the value and then complete based on that type.

Otherwise, the field type expects a sub-selection set, and will complete the value by evaluating all subselections.

#### context\_value: Any

ensure\_valid\_runtime\_type(*runtime\_type\_name: Any*, *return\_type: Union[*[GraphQLInterfaceType](#page-75-0)*,* [GraphQLUnionType](#page-78-0)*]*, *field\_nodes: List[*[FieldNode](#page-46-1)*]*, *info:* [GraphQLResolveInfo,](#page-84-0) *result: Any*) → *[GraphQLObjectType](#page-75-1)*

errors: List[[GraphQLError](#page-24-2)]

execute\_deferred\_fragment(*parent\_type:* [GraphQLObjectType,](#page-75-1) *source\_value: Any*, *fields: Dict[str, List[*[FieldNode](#page-46-1)*]]*, *label: Optional[str] = None*, *path: Optional[*[Path](#page-69-0)*] = None*, *parent\_context: Optional[Union[DeferredFragmentRecord,*  $StreamRecord$ *]* = *None*  $)$   $\rightarrow$  None

execute\_field(*parent\_type:* [GraphQLObjectType,](#page-75-1) *source: Any*, *field\_nodes: List[*[FieldNode](#page-46-1)*]*, *path:* [Path,](#page-69-0)  $async\_payload\_record: Optional[AsyncPayloadRecord] = None)$   $\rightarrow$ AwaitableOrValue[Any]

Resolve the field on the given source object.

Implements the "Executing fields" section of the spec.

In particular, this method figures out the value that the field returns by calling its resolve function, then calls complete value to await coroutine objects, serialize scalars, or execute the sub-selection-set for objects.

execute\_fields(*parent\_type:* [GraphQLObjectType,](#page-75-1) *source\_value: Any*, *path: Optional[*[Path](#page-69-0)*]*, *fields: Dict[str, List[*[FieldNode](#page-46-1)*]]*, *async\_payload\_record: Optional[AsyncPayloadRecord] = None*) → AwaitableOrValue[Dict[str, Any]]

Execute the given fields concurrently.

Implements the "Executing selection sets" section of the spec for fields that may be executed in parallel.

execute\_fields\_serially(*parent\_type:* [GraphQLObjectType,](#page-75-1) *source\_value: Any*, *path: Optional[*[Path](#page-69-0)*]*, *fields: Dict[str, List[*[FieldNode](#page-46-1)*]]*) → AwaitableOrValue[Dict[str, Any]]

Execute the given fields serially.

Implements the "Executing selection sets" section of the spec for fields that must be executed serially.

 $\textbf{execute\_operation}() \rightarrow \text{AvailableOrValue}[Dict[str, Any]]$ 

Execute an operation.

Implements the "Executing operations" section of the spec.

execute\_stream\_field(*path:* [Path,](#page-69-0) *item\_path:* [Path,](#page-69-0) *item: AwaitableOrValue[Any]*, *field\_nodes: List[*[FieldNode](#page-46-1)*]*, *info:* [GraphQLResolveInfo,](#page-84-0) *item\_type: GraphQLOutputType*, *label: Optional[str] = None*, *parent\_context: Optional[AsyncPayloadRecord] = None*) → AsyncPayloadRecord

async execute\_stream\_iterator(*initial\_index: int*, *iterator: AsyncIterator[Any]*, *field\_modes: List[*[FieldNode](#page-46-1)*]*, *info:* [GraphQLResolveInfo,](#page-84-0) *item\_type: Union[*[GraphQLScalarType](#page-77-0)*,* [GraphQLObjectType](#page-75-1)*,* [GraphQLInterfaceType](#page-75-0)*,* [GraphQLUnionType](#page-78-0)*,* [GraphQLEnumType](#page-72-0)*,* [GraphQLList](#page-79-0)*,* [GraphQLNonNull](#page-79-1)*[Union[*[GraphQLScalarType](#page-77-0)*,* [GraphQLObjectType](#page-75-1)*,* [GraphQLInterfaceType](#page-75-0)*,* [GraphQLUnionType](#page-78-0)*,* [GraphQLEnumType](#page-72-0)*,* [GraphQLList](#page-79-0)*]]]*, *path: Optional[*[Path](#page-69-0)*]*, *label: Optional[str]*, *parent\_context: Optional[Union[DeferredFragmentRecord, StreamRecord]]*) → None

async execute\_stream\_iterator\_item(*iterator: AsyncIterator[Any]*, *field\_nodes: List[*[FieldNode](#page-46-1)*]*, *info:* [GraphQLResolveInfo,](#page-84-0) *item\_type: Union[*[GraphQLScalarType](#page-77-0)*,* [GraphQLObjectType](#page-75-1)*,* [GraphQLInterfaceType](#page-75-0)*,* [GraphQLUnionType](#page-78-0)*,* [GraphQLEnumType](#page-72-0)*,* [GraphQLList](#page-79-0)*,* [GraphQLNonNull](#page-79-1)*[Union[*[GraphQLScalarType](#page-77-0)*,* [GraphQLObjectType](#page-75-1)*,* [GraphQLInterfaceType](#page-75-0)*,* [GraphQLUnionType](#page-78-0)*,* [GraphQLEnumType](#page-72-0)*,* [GraphQLList](#page-79-0)*]]]*, *async\_payload\_record: StreamRecord*, *field\_path:* [Path](#page-69-0)) → Any

field\_resolver: Callable[[...], Any]

filter\_subsequent\_payloads(*null\_path: Optional[*[Path](#page-69-0)*] = None*, *current\_async\_record:*  $Optional[Union[DeferredFragmentRecord, StreamRecord]] = None) \rightarrow$ None

fragments: Dict[str, [FragmentDefinitionNode](#page-46-0)]

get\_completed\_incremental\_results() → List[Union[*[IncrementalDeferResult](#page-35-0)*, *[IncrementalStreamResult](#page-35-1)*]]

get\_stream\_values(*field\_nodes: List[*[FieldNode](#page-46-1)*]*, *path:* [Path](#page-69-0)) → Optional[StreamArguments]

Get stream values.

Returns an object containing the *@stream* arguments if a field should be streamed based on the experimental flag, stream directive present and not disabled by the "if" argument.

static is\_awaitable(*value: Any*) → TypeGuard[Awaitable]

Return true if object can be passed to an await expression.

Instead of testing if the object is an instance of abc.Awaitable, it checks the existence of an *\_\_await\_\_* attribute. This is much faster.

map\_source\_to\_response(*result\_or\_stream: Union[*[ExecutionResult](#page-32-0)*, AsyncIterable[Any]]*) →

AwaitableOrValue[Union[AsyncGenerator[Union[*[ExecutionResult](#page-32-0)*, *[InitialIncrementalExecutionResult](#page-33-1)*, *[SubsequentIncrementalExecutionResult](#page-34-0)*], None], *[ExecutionResult](#page-32-0)*]]

Map source result to response.

For each payload yielded from a subscription, map it over the normal GraphQL [execute\(\)](#page-26-1) function, with payload as the root\_value. This implements the "MapSourceToResponseEvent" algorithm described in the GraphQL specification. The [execute\(\)](#page-26-1) function provides the "ExecuteSubscriptionEvent" algorithm, as it is nearly identical to the "ExecuteQuery" algorithm, for which  $execute()$  is also used.

middleware\_manager: Optional[[MiddlewareManager](#page-38-0)]

operation: [OperationDefinitionNode](#page-53-0)

root\_value: Any

schema: [GraphQLSchema](#page-88-0)

subscribe\_field\_resolver: Callable[[...], Any]

subsequent\_payloads: Dict[Union[DeferredFragmentRecord, StreamRecord], None]

type\_resolver: Callable[[Any, [GraphQLResolveInfo](#page-84-0), Union[[GraphQLInterfaceType](#page-75-0), [GraphQLUnionType](#page-78-0)]], Optional[Union[Awaitable[Optional[str]], str]]]

variable\_values: Dict[str, Any]

async yield\_subsequent\_payloads() → AsyncGenerator[*[SubsequentIncrementalExecutionResult](#page-34-0)*, None]

<span id="page-32-0"></span>class graphql.execution.ExecutionResult(*data: Optional[Dict[str, Any]] = None*, *errors: Optional[List[*[GraphQLError](#page-24-2)*]] = None*, *extensions: Optional[Dict[str, Any]] = None*)

Bases: object

The result of GraphQL execution.

- data is the result of a successful execution of the query.
- errors is included when any errors occurred as a non-empty list.
- extensions is reserved for adding non-standard properties.

\_\_init\_\_(*data: Optional[Dict[str, Any]] = None*, *errors: Optional[List[*[GraphQLError](#page-24-2)*]] = None*, *extensions: Optional[Dict[str, Any]] = None*)

data: Optional[Dict[str, Any]]

errors: Optional[List[[GraphQLError](#page-24-2)]]

extensions: Optional[Dict[str, Any]]

#### property formatted: [FormattedExecutionResult](#page-33-2)

Get execution result formatted according to the specification.

#### <span id="page-33-2"></span>class graphql.execution.FormattedExecutionResult

Bases: TypedDict

Formatted execution result

data: Optional[Dict[str, Any]]

errors: List[[GraphQLFormattedError](#page-26-2)]

extensions: Dict[str, Any]

<span id="page-33-0"></span>class graphql.execution.ExperimentalIncrementalExecutionResults(*initial\_result:* [InitialIncremen-](#page-33-1)

[talExecutionResult,](#page-33-1) *subsequent\_results: AsyncGenerator[*[SubsequentIncrementalExecutionResult](#page-34-0)*, None]*)

Bases: NamedTuple

Execution results when retrieved incrementally.

 $\_init$ <sub> $\_()$ </sub>

count(*value*, */* )

Return number of occurrences of value.

index(*value*, *start=0*, *stop=9223372036854775807*, */* )

Return first index of value.

Raises ValueError if the value is not present.

#### initial\_result: [InitialIncrementalExecutionResult](#page-33-1)

Alias for field number 0

subsequent\_results: AsyncGenerator[[SubsequentIncrementalExecutionResult](#page-34-0), None] Alias for field number 1

<span id="page-33-1"></span>class graphql.execution.InitialIncrementalExecutionResult(*data: Optional[Dict[str, Any]] = None*,

*errors: Optional[List[*[GraphQLError](#page-24-2)*]] = None*, *incremental: Optional[Sequence[Union[*[IncrementalDeferResult](#page-35-0)*,* [IncrementalStreamResult](#page-35-1)*]]] = None*, *has\_next: bool = False*, *extensions: Optional[Dict[str, Any]] = None*)

#### Bases: object

Initial incremental execution result.

- has\_next is True if a future payload is expected.
- incremental is a list of the results from defer/stream directives.

\_\_init\_\_(*data: Optional[Dict[str, Any]] = None*, *errors: Optional[List[*[GraphQLError](#page-24-2)*]] = None*, *incremental: Optional[Sequence[Union[*[IncrementalDeferResult](#page-35-0)*,* [IncrementalStreamResult](#page-35-1)*]]] = None*, *has\_next: bool = False*, *extensions: Optional[Dict[str, Any]] = None*)

data: Optional[Dict[str, Any]]

errors: Optional[List[[GraphQLError](#page-24-2)]]

extensions: Optional[Dict[str, Any]]

property formatted: [FormattedInitialIncrementalExecutionResult](#page-34-1)

Get execution result formatted according to the specification.

has\_next: bool

incremental: Optional[Sequence[Union[[IncrementalDeferResult](#page-35-0), [IncrementalStreamResult](#page-35-1)]]]

<span id="page-34-1"></span>class graphql.execution.FormattedInitialIncrementalExecutionResult

Bases: TypedDict

Formatted initial incremental execution result

data: Optional[Dict[str, Any]]

errors: List[[GraphQLFormattedError](#page-26-2)]

extensions: Dict[str, Any]

hasNext: bool

incremental: List[Union[[FormattedIncrementalDeferResult](#page-35-2), [FormattedIncrementalStreamResult](#page-36-1)]]

<span id="page-34-0"></span>class graphql.execution.SubsequentIncrementalExecutionResult(*incremental: Op-*

*tional[Sequence[Union[*[IncrementalDeferResult](#page-35-0)*,* [IncrementalStreamResult](#page-35-1)*]]] = None*, *has\_next: bool = False*, *extensions: Optional[Dict[str, Any]] = None*)

Bases: object

Subsequent incremental execution result.

- has\_next is True if a future payload is expected.
- incremental is a list of the results from defer/stream directives.

```
__init__(incremental: Optional[Sequence[Union[IncrementalDeferResult, IncrementalStreamResult]]] =
          None, has next: bool = False, extensions: Optional[Dict[str, Any]] = None) \rightarrow None
```
extensions: Optional[Dict[str, Any]]

property formatted: [FormattedSubsequentIncrementalExecutionResult](#page-34-2)

Get execution result formatted according to the specification.

has\_next: bool

<span id="page-34-2"></span>incremental: Optional[Sequence[Union[[IncrementalDeferResult](#page-35-0), [IncrementalStreamResult](#page-35-1)]]]

class graphql.execution.FormattedSubsequentIncrementalExecutionResult

Bases: TypedDict

Formatted subsequent incremental execution result

extensions: Dict[str, Any]

hasNext: bool

incremental: List[Union[[FormattedIncrementalDeferResult](#page-35-2), [FormattedIncrementalStreamResult](#page-36-1)]]

<span id="page-35-0"></span>class graphql.execution.IncrementalDeferResult(*data: Optional[Dict[str, Any]] = None*, *errors:*

*Optional[List[*[GraphQLError](#page-24-2)*]] = None*, *path: Optional[List[Union[str, int]]] = None*, *label: Optional[str] = None*, *extensions: Optional[Dict[str, Any]] = None*)

Bases: object

Incremental deferred execution result

\_\_init\_\_(*data: Optional[Dict[str, Any]] = None*, *errors: Optional[List[*[GraphQLError](#page-24-2)*]] = None*, *path: Optional[List[Union[str, int]]] = None*, *label: Optional[str] = None*, *extensions: Optional[Dict[str, Any]] = None*)

data: Optional[Dict[str, Any]]

errors: Optional[List[*[GraphQLError](#page-24-2)*]]

extensions: Optional[Dict[str, Any]]

property formatted: [FormattedIncrementalDeferResult](#page-35-2)

Get execution result formatted according to the specification.

```
label: Optional[str]
```
path: Optional[List[Union[str, int]]]

<span id="page-35-2"></span>class graphql.execution.FormattedIncrementalDeferResult

Bases: TypedDict

Formatted incremental deferred execution result

data: Optional[Dict[str, Any]]

errors: List[[GraphQLFormattedError](#page-26-2)]

extensions: Dict[str, Any]

label: str

path: List[Union[str, int]]

<span id="page-35-1"></span>class graphql.execution.IncrementalStreamResult(*items: Optional[List[Any]] = None*, *errors:*

*Optional[List[*[GraphQLError](#page-24-2)*]] = None*, *path: Optional[List[Union[str, int]]] = None*, *label: Optional[str] = None*, *extensions: Optional[Dict[str, Any]] = None*)

Bases: object

Incremental streamed execution result
\_\_init\_\_(*items: Optional[List[Any]] = None*, *errors: Optional[List[*[GraphQLError](#page-24-0)*]] = None*, *path: Optional[List[Union[str, int]]] = None*, *label: Optional[str] = None*, *extensions: Optional[Dict[str, Any]] = None*)

errors: Optional[List[[GraphQLError](#page-24-0)]]

extensions: Optional[Dict[str, Any]]

property formatted: [FormattedIncrementalStreamResult](#page-36-0)

Get execution result formatted according to the specification.

items: Optional[List[Any]]

label: Optional[str]

path: Optional[List[Union[str, int]]]

<span id="page-36-0"></span>class graphql.execution.FormattedIncrementalStreamResult

Bases: TypedDict

Formatted incremental stream execution result

errors: List[[GraphQLFormattedError](#page-26-0)]

extensions: Dict[str, Any]

label: str

path: List[Union[str, int]]

#### graphql.execution.IncrementalResult

alias of Union[[IncrementalDeferResult](#page-35-0), [IncrementalStreamResult](#page-35-1)]

#### graphql.execution.FormattedIncrementalResult

alias of Union[[FormattedIncrementalDeferResult](#page-35-2), [FormattedIncrementalStreamResult](#page-36-0)]

graphql.execution.subscribe(*schema:* [GraphQLSchema,](#page-88-0) *document:* [DocumentNode,](#page-43-0) *root\_value: Any =*

*None*, *context\_value: Any = None*, *variable\_values: Optional[Dict[str, Any]] = None*, *operation\_name: Optional[str] = None*, *field\_resolver: Optional[GraphQLFieldResolver] = None*, *type\_resolver: Optional[GraphQLTypeResolver] = None*, *subscribe\_field\_resolver: Optional[GraphQLFieldResolver] = None*, *execution\_context\_class:*  $Optional [Type/ExecutionContext]$  $Optional [Type/ExecutionContext]$  $Optional [Type/ExecutionContext]$  = *None*  $) \rightarrow$ AwaitableOrValue[Union[AsyncIterator[*[ExecutionResult](#page-32-0)*], *[ExecutionResult](#page-32-0)*]]

Create a GraphQL subscription.

Implements the "Subscribe" algorithm described in the GraphQL spec.

Returns a coroutine object which yields either an AsyncIterator (if successful) or an ExecutionResult (client error). The coroutine will raise an exception if a server error occurs.

If the client-provided arguments to this function do not result in a compliant subscription, a GraphQL Response (ExecutionResult) with descriptive errors and no data will be returned.

If the source stream could not be created due to faulty subscription resolver logic or underlying systems, the coroutine object will yield a single ExecutionResult containing errors and no data.

If the operation succeeded, the coroutine will yield an AsyncIterator, which yields a stream of ExecutionResults representing the response stream.

This function does not support incremental delivery (*@defer* and *@stream*). If an operation which would defer or stream data is executed with this function, each [InitialIncrementalExecutionResult](#page-33-0) and [SubsequentIncrementalExecutionResult](#page-34-0) in the result stream will be replaced with an [ExecutionResult](#page-32-0) with a single error stating that defer/stream is not supported. Use  $experimental\_subscript\_incrementally()$  if you want to support incremental delivery.

<span id="page-37-0"></span>graphql.execution.experimental\_subscribe\_incrementally(*schema:* [GraphQLSchema,](#page-88-0) *document:*

[DocumentNode,](#page-43-0) *root\_value: Any = None*, *context\_value: Any = None*, *variable\_values: Optional[Dict[str, Any]] = None*, *operation\_name: Optional[str] = None*, *field\_resolver: Optional[GraphQLFieldResolver] = None*, *type\_resolver: Optional[GraphQLTypeResolver] = None*, *subscribe\_field\_resolver: Optional[GraphQLFieldResolver] = None*, *execution\_context\_class: Optional[Type[*[ExecutionContext](#page-28-0)*]] = None*)  $\rightarrow$  AwaitableOr-Value[Union[AsyncGenerator[Union[*[ExecutionResult](#page-32-0)*, *[InitialIncrementalExecutionResult](#page-33-0)*, *[SubsequentIncrementalExecutionResult](#page-34-0)*], None], *[ExecutionResult](#page-32-0)*]]

Create a GraphQL subscription.

Implements the "Subscribe" algorithm described in the GraphQL spec.

Returns a coroutine object which yields either an AsyncIterator (if successful) or an ExecutionResult (client error). The coroutine will raise an exception if a server error occurs.

If the client-provided arguments to this function do not result in a compliant subscription, a GraphQL Response (ExecutionResult) with descriptive errors and no data will be returned.

If the source stream could not be created due to faulty subscription resolver logic or underlying systems, the coroutine object will yield a single ExecutionResult containing errors and no data.

If the operation succeeded, the coroutine will yield an AsyncIterator, which yields a stream of ExecutionResults representing the response stream.

Each result may be an ExecutionResult with no has\_next attribute (if executing the event did not use *@defer* or *@stream*), or an [InitialIncrementalExecutionResult](#page-33-0) or [SubsequentIncrementalExecutionResult](#page-34-0) (if executing the event used *@defer* or *@stream*). In the case of incremental execution results, each event produces a single [InitialIncrementalExecutionResult](#page-33-0) followed by one or more [SubsequentIncrementalExecutionResult](#page-34-0); all but the last have has\_next == true, and the last has has  $next == False$ . There is no interleaving between results generated from the same original event.

graphql.execution.create\_source\_event\_stream(*schema:* [GraphQLSchema,](#page-88-0) *document:* [DocumentNode,](#page-43-0)

*root\_value: Any = None*, *context\_value: Any = None*, *variable\_values: Optional[Dict[str, Any]] = None*, *operation\_name: Optional[str] = None*, *field\_resolver: Optional[GraphQLFieldResolver] = None*, *type\_resolver: Optional[GraphQLTypeResolver] = None*, *subscribe\_field\_resolver: Optional[GraphQLFieldResolver] = None*, *execution\_context\_class:*  $Optional [Type [ExecutionContext]] = None) \rightarrow$  $Optional [Type [ExecutionContext]] = None) \rightarrow$  $Optional [Type [ExecutionContext]] = None) \rightarrow$ AwaitableOrValue[Union[AsyncIterable[Any], *[ExecutionResult](#page-32-0)*]]

Create source event stream

Implements the "CreateSourceEventStream" algorithm described in the GraphQL specification, resolving the subscription source event stream.

Returns a coroutine that yields an AsyncIterable.

If the client-provided arguments to this function do not result in a compliant subscription, a GraphQL Response (ExecutionResult) with descriptive errors and no data will be returned.

If the source stream could not be created due to faulty subscription resolver logic or underlying systems, the coroutine object will yield a single ExecutionResult containing errors and no data.

A source event stream represents a sequence of events, each of which triggers a GraphQL execution for that event.

This may be useful when hosting the stateful subscription service in a different process or machine than the stateless GraphQL execution engine, or otherwise separating these two steps. For more on this, see the "Supporting Subscriptions at Scale" information in the GraphQL spec.

### class graphql.execution.MapAsyncIterable(*iterable: AsyncIterable*, *callback: Callable*)

Bases: object

Map an AsyncIterable over a callback function.

Given an AsyncIterable and a callback function, return an AsyncIterator which produces values mapped via calling the callback function.

When the resulting AsyncIterator is closed, the underlying AsyncIterable will also be closed.

\_\_init\_\_(*iterable: AsyncIterable*, *callback: Callable*) → None

#### async  $aclose() \rightarrow None$

Close the iterator.

async athrow(*type\_: Union[BaseException, Type[BaseException]]*, *value: Optional[BaseException] = None*, *traceback: Optional[TracebackType]* = *None*)  $\rightarrow$  None

Throw an exception into the asynchronous iterator.

#### property is\_closed: bool

Check whether the iterator is closed.

## graphql.execution.Middleware

alias of Optional[Union[Tuple, List, [MiddlewareManager](#page-38-0)]]

#### <span id="page-38-0"></span>class graphql.execution.MiddlewareManager(*\*middlewares: Any*)

Bases: object

Manager for the middleware chain.

This class helps to wrap resolver functions with the provided middleware functions and/or objects. The functions take the next middleware function as first argument. If middleware is provided as an object, it must provide a method resolve that is used as the middleware function.

Note that since resolvers return "AwaitableOrValue"s, all middleware functions must be aware of this and check whether values are awaitable before awaiting them.

\_\_init\_\_(*\*middlewares: Any*)

get\_field\_resolver(*field\_resolver: Callable[[...], Any]*) → Callable[[...], Any]

Wrap the provided resolver with the middleware.

Returns a function that chains the middleware functions with the provided resolver function.

### middlewares

```
graphql.execution.get_directive_values(directive_def: GraphQLDirective, node:
```
*Union[*[EnumValueDefinitionNode](#page-44-0)*,* [ExecutableDefinitionNode](#page-45-0)*,* [FieldDefinitionNode](#page-45-1)*,* [InputValueDefinitionNode](#page-48-0)*,* [SelectionNode](#page-55-0)*,* [SchemaDefinitionNode](#page-55-1)*,* [TypeDefinitionNode](#page-56-0)*,* [TypeExtensionNode](#page-57-0)*]*, *variable\_values: Optional[Dict[str, Any]]*  $= None$   $\rightarrow$  Optional[Dict[str, Any]]

Get coerced argument values based on provided nodes.

Prepares a dict of argument values given a directive definition and an AST node which may contain directives. Optionally also accepts a dict of variable values.

If the directive does not exist on the node, returns None.

graphql.execution.get\_variable\_values(*schema:* [GraphQLSchema,](#page-88-0) *var\_def\_nodes:*

*Collection[*[VariableDefinitionNode](#page-58-0)*]*, *inputs: Dict[str, Any]*, *max\_errors: Optional[int] = None*)  $\rightarrow$ Union[List[*[GraphQLError](#page-24-0)*], Dict[str, Any]]

Get coerced variable values based on provided definitions.

Prepares a dict of variable values of the correct type based on the provided variable definitions and arbitrary input. If the input cannot be parsed to match the variable definitions, a GraphQLError will be raised.

## <span id="page-39-0"></span>**Language**

## GraphQL Language

The graphql. Language package is responsible for parsing and operating on the GraphQL language.

# **AST**

<span id="page-39-1"></span>class graphql.language.Location(*start\_token:* [Token,](#page-62-0) *end\_token:* [Token,](#page-62-0) *source:* [Source](#page-65-0))

Bases: object

AST Location

Contains a range of UTF-8 character offsets and token references that identify the region of the source from which the AST derived.

\_\_init\_\_(*start\_token:* [Token,](#page-62-0) *end\_token:* [Token,](#page-62-0) *source:* [Source](#page-65-0)) → None

end: int

```
end_token: Token
     source: Source
     start: int
     start_token: Token
class graphql.language.Node(**kwargs: Any)
     Bases: object
     AST nodes
     \text{__init}\text{__}(**kwargs: Any) \rightarrow None
          Initialize the node with the given keyword arguments.
     keys: Tuple[str, ...] = ('loc', ...)kind: str = 'ast'loc: Optional[Location]
     to_dict(locations: bool = False) → Dict
Each kind of AST node has its own class:
class graphql.language.ArgumentNode(**kwargs: Any)
     Bases: Node
     \text{unit}<sub>-</sub>(**kwargs: Any) \rightarrow None
          Initialize the node with the given keyword arguments.
     keys: Tuple[str, ...] = ('loc', 'name', 'value')
     kind: str = 'argument'
     loc: Optional[Location]
     name: NameNode
     to_dict(locations: bool = False) → Dict
     ValueNode
class graphql.language.BooleanValueNode(**kwargs: Any)
     Bases: ValueNode
     \text{unit}<sub>(**kwargs: Any)</sub> \rightarrow None
          Initialize the node with the given keyword arguments.
     keys: Tuple[str, ...] = ('loc', 'value')kind: str = 'boolean_value'
     loc: Optional[Location]
     to_dict(locations: bool = False) → Dict
     value: bool
```

```
class graphql.language.ConstArgumentNode(**kwargs: Any)
     Bases: ArgumentNode
     \text{__init}\text{__}(**kwargs: Any) \rightarrow None
          Initialize the node with the given keyword arguments.
     keys: Tuple[str, ...] = ('loc', 'name', 'value', 'name', 'value')
     kind: str = 'argument'
     loc: Optional[Location]
     name: NameNode
     to_dict(locations: bool = False) → Dict
     IntValueNodeFloatValueNodeStringValueNodeBooleanValueNode,
     NullValueNode, EnumValueNode, ConstListValueNode, ConstObjectValueNode]
class graphql.language.ConstDirectiveNode(**kwargs: Any)
     Bases: DirectiveNode
     \text{unit}<sub>-</sub>(**kwargs: Any) \rightarrow None
          Initialize the node with the given keyword arguments.
     ConstArgumentNode, ...]
     keys: Tuple[str, ...] = ('loc', 'name', 'arguments', 'name', 'arguments')
     kind: str = 'directive'
     loc: Optional[Location]
     name: NameNode
     to_dict(locations: bool = False) → Dict
class graphql.language.ConstListValueNode(**kwargs: Any)
     Bases: ListValueNode
     \text{unit}<sub>-</sub>(**kwargs: Any) \rightarrow None
          Initialize the node with the given keyword arguments.
     keys: Tuple[str, ...] = ('loc', 'values', 'values')
     kind: str = 'list_value'
     loc: Optional[Location]
     to_dict(locations: bool = False) → Dict
     values: Tuple[Union[IntValueNode, FloatValueNode, StringValueNode,
     BooleanValueNode, NullValueNode, EnumValueNode, ConstListValueNode,
     ConstObjectValueNode], ...]
class graphql.language.ConstObjectFieldNode(**kwargs: Any)
     Bases: ObjectFieldNode
     \text{unit}<sub>-</sub>(**kwargs: Any) \rightarrow None
          Initialize the node with the given keyword arguments.
```
keys:  $Tuple[str, ...] = ('loc', 'name', 'value', 'name', 'value')$ 

```
kind: str = 'object_field'
```

```
loc: Optional[Location]
```
name: [NameNode](#page-50-0)

to\_dict(*locations: bool = False*) → Dict

value: Union[[IntValueNode](#page-49-0), [FloatValueNode](#page-46-0), [StringValueNode](#page-56-1), [BooleanValueNode](#page-40-2), [NullValueNode](#page-52-0), [EnumValueNode](#page-44-1), [ConstListValueNode](#page-41-0), [ConstObjectValueNode](#page-42-0)]

<span id="page-42-0"></span>class graphql.language.ConstObjectValueNode(*\*\*kwargs: Any*)

Bases: [ObjectValueNode](#page-53-0)

```
\text{unit}<sub>-</sub>(**kwargs: Any) \rightarrow None
```
Initialize the node with the given keyword arguments.

```
ConstObjectFieldNode, ...]
```

```
keys: Tuple[str, ...] = ('loc', 'fields', 'fields')
```

```
kind: str = 'object_value'
```
loc: Optional[[Location](#page-39-1)]

to\_dict(*locations: bool = False*) → Dict

#### graphql.language.ConstValueNode

alias of Union[[IntValueNode](#page-49-0), [FloatValueNode](#page-46-0), [StringValueNode](#page-56-1), [BooleanValueNode](#page-40-2), [NullValueNode](#page-52-0), [EnumValueNode](#page-44-1), [ConstListValueNode](#page-41-0), [ConstObjectValueNode](#page-42-0)]

<span id="page-42-1"></span>class graphql.language.DefinitionNode(*\*\*kwargs: Any*)

Bases: [Node](#page-40-0)

```
\text{__init}\text{__}(**kwargs: Any) \rightarrow None
```
Initialize the node with the given keyword arguments.

```
keys: Tuple[str, \ldots] = ('loc',)
```

```
kind: str = 'definition'
```
loc: Optional[[Location](#page-39-1)]

to\_dict(*locations: bool = False*) → Dict

class graphql.language.DirectiveDefinitionNode(*\*\*kwargs: Any*)

Bases: [TypeSystemDefinitionNode](#page-57-1)

```
\text{unit}<sub>(**kwargs: Any)</sub> \rightarrow None
```
Initialize the node with the given keyword arguments.

```
arguments: Tuple[InputValueDefinitionNode, ...]
```
description: Optional[[StringValueNode](#page-56-1)]

```
keys: Tuple[str, ...] = ('loc', 'description', 'name', 'arguments', 'repeatable',
'locations')
```

```
kind: str = 'directive_definition'
     loc: Optional[Location]
     NameNode, ...]
     name: NameNode
     repeatable: bool
     to_dict(locations: bool = False) → Dict
class graphql.language.DirectiveNode(**kwargs: Any)
     Bases: Node
     \text{unit}<sub>-</sub>(**kwargs: Any) \rightarrow None
         Initialize the node with the given keyword arguments.
     ArgumentNode, ...]
     keys: Tuple[str, ...] = ('loc', 'name', 'arguments')kind: str = 'directive'
     loc: Optional[Location]
     name: NameNode
     to_dict(locations: bool = False) → Dict
class graphql.language.DocumentNode(**kwargs: Any)
     Bases: Node
     \text{__init}\text{__}(**kwargs: Any) \rightarrow None
         Initialize the node with the given keyword arguments.
     DefinitionNode, ...]
     keys: Tuple[str, ...] = ('loc', 'definitions'.)kind: str = 'document'
     loc: Optional[Location]
     to_dict(locations: bool = False) → Dict
class graphql.language.EnumTypeDefinitionNode(**kwargs: Any)
     Bases: TypeDefinitionNode
     \text{__init}\text{__}(**kwargs: Any) \rightarrow None
         Initialize the node with the given keyword arguments.
     description: Optional[StringValueNode]
     ConstDirectiveNode, ...]
     keys: Tuple[str, ...] = ('loc', 'description', 'name', 'directives', 'values')
     kind: str = 'enum_type_definition'
```

```
loc: Optional[Location]
    name: NameNode
    to_dict(locations: bool = False) → Dict
    EnumValueDefinitionNode, ...]
class graphql.language.EnumTypeExtensionNode(**kwargs: Any)
    Bases: TypeExtensionNode
     \text{\_}init\text{\_}(**kwargs: Any) \rightarrow None
         Initialize the node with the given keyword arguments.
    ConstDirectiveNode, ...]
    keys: Tuple[str, ...] = ('loc', 'name', 'directives', 'values')
    kind: str = 'enum_type_extension'
    loc: Optional[Location]
    name: NameNode
    to_dict(locations: bool = False) → Dict
    EnumValueDefinitionNode, ...]
class graphql.language.EnumValueDefinitionNode(**kwargs: Any)
    Bases: DefinitionNode
    \text{unit}<sub>(**kwargs: Any)</sub> \rightarrow None
         Initialize the node with the given keyword arguments.
    StringValueNode]
    ConstDirectiveNode, ...]
    keys: Tuple[str, ...] = ('loc', 'description', 'name', 'directives')
    kind: str = 'enum_value_definition'
    loc: Optional[Location]
    name: NameNode
    to_dict(locations: bool = False) → Dict
class graphql.language.EnumValueNode(**kwargs: Any)
    Bases: ValueNode
    \text{unit}<sub>-</sub>(**kwargs: Any) \rightarrow None
         Initialize the node with the given keyword arguments.
    keys: Tuple[str, ...] = ('loc', 'value')kind: str = 'enum value'loc: Optional[Location]
```
to\_dict(*locations: bool = False*) → Dict

value: str

```
class graphql.language.ErrorBoundaryNode(**kwargs: Any)
```
Bases: [NullabilityAssertionNode](#page-51-0)

```
\text{unit}<sub>-</sub>(**kwargs: Any) \rightarrow None
```
Initialize the node with the given keyword arguments.

```
keys: Tuple[str, ...] = ('loc', 'nullability_assertion', 'nullability_assertion')
```

```
kind: str = 'error_boundary'
```
loc: Optional[[Location](#page-39-1)]

nullability\_assertion: [ListNullabilityOperatorNode](#page-50-2)

```
to_dict(locations: bool = False) → Dict
```

```
class graphql.language.ExecutableDefinitionNode(**kwargs: Any)
```
Bases: [DefinitionNode](#page-42-1)

```
\text{unit}<sub>(**kwargs: Any)</sub> \rightarrow None
```
Initialize the node with the given keyword arguments.

```
DirectiveNode, ...]
```

```
keys: Tuple[str, ...] = ('loc', 'name', 'directives', 'variable_definitions',
'selection_set')
```
kind: str = 'executable\_definition'

loc: Optional[[Location](#page-39-1)]

name: Optional[[NameNode](#page-50-0)]

selection\_set: [SelectionSetNode](#page-56-2)

to\_dict(*locations: bool = False*) → Dict

```
variable_definitions: Tuple[VariableDefinitionNode, ...]
```

```
class graphql.language.FieldDefinitionNode(**kwargs: Any)
```
Bases: [DefinitionNode](#page-42-1)

 $\text{unit}$ <sub>-</sub> $(**kwargs: Any)$   $\rightarrow$  None

Initialize the node with the given keyword arguments.

arguments: Tuple[[InputValueDefinitionNode](#page-48-0), ...]

```
description: Optional[StringValueNode]
```

```
ConstDirectiveNode, ...]
```

```
keys: Tuple[str, ...] = ('loc', 'description', 'name', 'directives', 'arguments',
'type')
```
kind: str = 'field\_definition'

```
loc: Optional[Location]
    name: NameNode
     to_dict(locations: bool = False) → Dict
     type: TypeNode
class graphql.language.FieldNode(**kwargs: Any)
     Bases: SelectionNode
     \text{\_}init\text{\_}(**kwargs: Any) \rightarrow None
         Initialize the node with the given keyword arguments.
     NameNode]
     ArgumentNode, ...]
     DirectiveNode, ...]
     keys: Tuple[str, ...] = ('loc', 'directives', 'alias', 'name', 'arguments',
     'nullability_assertion', 'selection_set')
     kind: str = 'field'
     loc: Optional[Location]
     name: NameNode
     nullability_assertion: NullabilityAssertionNode
     selection_set: Optional[SelectionSetNode]
     to_dict(locations: bool = False) → Dict
class graphql.language.FloatValueNode(**kwargs: Any)
     Bases: ValueNode
     \text{__init}\text{__}(**kwargs: Any) \rightarrow None
         Initialize the node with the given keyword arguments.
     keys: Tuple[str, ...] = ('loc', 'value')kind: str = 'float_value'
     loc: Optional[Location]
     to_dict(locations: bool = False) → Dict
     value: str
class graphql.language.FragmentDefinitionNode(**kwargs: Any)
     Bases: ExecutableDefinitionNode
     \text{__init}\text{__}(**kwargs: Any) \rightarrow None
         Initialize the node with the given keyword arguments.
     DirectiveNode, ...]
```

```
keys: Tuple[str, ...] = ('loc', 'name', 'directives', 'variable_definitions',
     'selection_set', 'type_condition')
     kind: str = 'fragment_definition'
     loc: Optional[Location]
     name: NameNode
     selection_set: SelectionSetNode
     to_dict(locations: bool = False) → Dict
     type_condition: NamedTypeNode
     variable_definitions: Tuple[VariableDefinitionNode, ...]
class graphql.language.FragmentSpreadNode(**kwargs: Any)
     Bases: SelectionNode
     \text{unit}<sub>-</sub>(**kwargs: Any) \rightarrow None
         Initialize the node with the given keyword arguments.
     DirectiveNode, ...]
     keys: Tuple[str, ...] = ('loc', 'directories', 'name')kind: str = 'fragment_spread'
     loc: Optional[Location]
     name: NameNode
     to_dict(locations: bool = False) → Dict
class graphql.language.InlineFragmentNode(**kwargs: Any)
     Bases: SelectionNode
     \text{unit}<sub>-</sub>(**kwargs: Any) \rightarrow None
         Initialize the node with the given keyword arguments.
     DirectiveNode, ...]
     keys: Tuple[str, ...] = ('loc', 'directives', 'type_condition', 'selection_set')
     kind: str = 'inline_fragment'
     loc: Optional[Location]
     selection_set: SelectionSetNode
     to_dict(locations: bool = False) → Dict
     type_condition: NamedTypeNode
class graphql.language.InputObjectTypeDefinitionNode(**kwargs: Any)
     Bases: TypeDefinitionNode
     \text{unit}<sub>(**kwargs: Any)</sub> \rightarrow None
```
Initialize the node with the given keyword arguments.

```
StringValueNode]
    ConstDirectiveNode, ...]
    fields: Tuple[InputValueDefinitionNode, ...]
    keys: Tuple[str, ...] = ('loc', 'description', 'name', 'directives', 'fields')
    kind: str = 'input_object_type_definition'
    loc: Optional[Location]
    name: NameNode
    to_dict(locations: bool = False) → Dict
class graphql.language.InputObjectTypeExtensionNode(**kwargs: Any)
    Bases: TypeExtensionNode
    \_init\_(**kwargs: Any) \rightarrow None
        Initialize the node with the given keyword arguments.
    ConstDirectiveNode, ...]
    fields: Tuple[InputValueDefinitionNode, ...]
    keys: Tuple[str, ...] = ('loc', 'name', 'directives', 'fields')
    kind: str = 'input_object_type_extension'
    loc: Optional[Location]
    name: NameNode
    to_dict(locations: bool = False) → Dict
class graphql.language.InputValueDefinitionNode(**kwargs: Any)
    Bases: DefinitionNode
    \text{\_}init\text{\_}(**kwargs: Any) \rightarrow None
        Initialize the node with the given keyword arguments.
    default_value: Optional[Union[IntValueNode, FloatValueNode, StringValueNode,
    BooleanValueNode, NullValueNode, EnumValueNode, ConstListValueNode,
    ConstObjectValueNode]]
    StringValueNode]
    ConstDirectiveNode, ...]
    keys: Tuple[str, ...] = ('loc', 'description', 'name', 'directives', 'type',
    'default_value')
    kind: str = 'input_value_definition'
    loc: Optional[Location]
    name: NameNode
    to_dict(locations: bool = False) → Dict
```

```
type: TypeNode
class graphql.language.IntValueNode(**kwargs: Any)
     Bases: ValueNode
     \text{__init}\text{__}(**kwargs: Any) \rightarrow None
         Initialize the node with the given keyword arguments.
     keys: Tuple[str, ...] = ('loc', 'value')kind: str = 'int_value'
     loc: Optional[Location]
     to_dict(locations: bool = False) → Dict
     value: str
class graphql.language.InterfaceTypeDefinitionNode(**kwargs: Any)
     Bases: TypeDefinitionNode
     \text{unit}<sub>-</sub>(**kwargs: Any) \rightarrow None
         Initialize the node with the given keyword arguments.
     description: Optional[StringValueNode]
     ConstDirectiveNode, ...]
     fields: Tuple[FieldDefinitionNode, ...]
     NamedTypeNode, ...]
     keys: Tuple[str, ...] = ('loc', 'description', 'name', 'directives', 'fields',
     'interfaces')
     kind: str = 'interface_type_definition'
     loc: Optional[Location]
     name: NameNode
     to_dict(locations: bool = False) → Dict
class graphql.language.InterfaceTypeExtensionNode(**kwargs: Any)
     Bases: TypeExtensionNode
     \text{unit}<sub>-</sub>(**kwargs: Any) \rightarrow None
         Initialize the node with the given keyword arguments.
     ConstDirectiveNode, ...]
     fields: Tuple[FieldDefinitionNode, ...]
     interfaces: Tuple[NamedTypeNode, ...]
     keys: Tuple[str, ...] = ('loc', 'name', 'directives', 'interfaces', 'fields')
     kind: str = 'interface_type_extension'
     loc: Optional[Location]
```

```
name: NameNode
```
to\_dict(*locations: bool = False*) → Dict

```
class graphql.language.ListNullabilityOperatorNode(**kwargs: Any)
```
Bases: [NullabilityAssertionNode](#page-51-0)

```
\text{unit}<sub>-</sub>(**kwargs: Any) \rightarrow None
```
Initialize the node with the given keyword arguments.

```
keys: Tuple[str, ...] = ('loc', 'nullability_assertion', 'nullability_assertion')
```

```
kind: str = 'list_nullability_operator'
```
loc: Optional[[Location](#page-39-1)]

```
nullability_assertion: Optional[NullabilityAssertionNode]
```
to\_dict(*locations: bool = False*) → Dict

```
class graphql.language.ListTypeNode(**kwargs: Any)
```
Bases: [TypeNode](#page-57-2)

```
\text{unit}<sub>-</sub>(**kwargs: Any) \rightarrow None
```
Initialize the node with the given keyword arguments.

```
keys: <math>Tuple[str, ...] = ('loc', 'type')</math>
```

```
kind: str = 'list_type'
```

```
loc: Optional[Location]
```
to\_dict(*locations: bool = False*) → Dict

type: [TypeNode](#page-57-2)

```
class graphql.language.ListValueNode(**kwargs: Any)
```
Bases: [ValueNode](#page-58-1)

 $\text{unit}$ <sub>-</sub> $(**kwargs: Any)$   $\rightarrow$  None Initialize the node with the given keyword arguments.

```
keys: Tuple[str, \ldots] = ('loc', 'values')
```
kind: str = 'list\_value'

```
loc: Optional[Location]
```
to\_dict(*locations: bool = False*) → Dict

values: Tuple[[ValueNode](#page-58-1), ...]

```
class graphql.language.NameNode(**kwargs: Any)
```
Bases: [Node](#page-40-0)

```
\text{unit}<sub>-</sub>(**kwargs: Any) \rightarrow None
```
Initialize the node with the given keyword arguments.

```
keys: Tuple[str, ...] = ('loc', 'value')
```

```
kind: str = 'name'
     loc: Optional[Location]
     to_dict(locations: bool = False) → Dict
     value: str
class graphql.language.NamedTypeNode(**kwargs: Any)
     Bases: TypeNode
     \text{unit}<sub>-</sub>(**kwargs: Any) \rightarrow None
          Initialize the node with the given keyword arguments.
     keys: Tuple[str, ...] = ('loc', 'name')kind: str = 'named_type'
     loc: Optional[Location]
     name: NameNode
     to_dict(locations: bool = False) → Dict
class graphql.language.NonNullAssertionNode(**kwargs: Any)
     Bases: NullabilityAssertionNode
     \text{unit}<sub>--</sub>(**kwargs: Any) \rightarrow None
          Initialize the node with the given keyword arguments.
     keys: Tuple[str, ...] = ('loc', 'nullability_assertion', 'nullability_assertion')
     kind: str = 'non_null_assertion'
     loc: Optional[Location]
     nullability_assertion: ListNullabilityOperatorNode
     to_dict(locations: bool = False) → Dict
class graphql.language.NonNullTypeNode(**kwargs: Any)
     Bases: TypeNode
     \text{unit}<sub>(**kwargs: Any)</sub> \rightarrow None
          Initialize the node with the given keyword arguments.
     keys: Tuple[str, ...] = ('loc', 'type')kind: str = 'non_null_type'
     loc: Optional[Location]
     to_dict(locations: bool = False) → Dict
     type: Union[NamedTypeNode, ListTypeNode]
class graphql.language.NullabilityAssertionNode(**kwargs: Any)
     Bases: Node
```

```
\_init\_(**kwargs: Any) \rightarrow None
         Initialize the node with the given keyword arguments.
     keys: Tuple[str, ...] = ('loc', 'nullability_assertion')
     kind: str = 'nullability_assertion'
     loc: Optional[Location]
     nullability_assertion: Optional[NullabilityAssertionNode]
     to_dict(locations: bool = False) → Dict
class graphql.language.NullValueNode(**kwargs: Any)
     Bases: ValueNode
     \_init\_(**kwargs: Any) \rightarrow None
         Initialize the node with the given keyword arguments.
     keys: Tuple[str, ...] = ('loc', ...)kind: str = 'null_value'
     loc: Optional[Location]
     to_dict(locations: bool = False) → Dict
class graphql.language.ObjectFieldNode(**kwargs: Any)
     Bases: Node
     \text{\_}init\text{\_}(**kwargs: Any) \rightarrow None
         Initialize the node with the given keyword arguments.
     keys: Tuple[str, ...] = ('loc', 'name', 'value')
     kind: str = 'object_field'
     loc: Optional[Location]
     name: NameNode
     to_dict(locations: bool = False) → Dict
     value: ValueNode
class graphql.language.ObjectTypeDefinitionNode(**kwargs: Any)
     Bases: TypeDefinitionNode
     \text{unit}<sub>(**kwargs: Any)</sub> \rightarrow None
         Initialize the node with the given keyword arguments.
     StringValueNode]
     ConstDirectiveNode, ...]
     fields: Tuple[FieldDefinitionNode, ...]
     NamedTypeNode, ...]
```

```
keys: Tuple[str, ...] = ('loc', 'description', 'name', 'directives', 'interfaces',
     'fields')
     kind: str = 'object_type_definition'
     loc: Optional[Location]
     name: NameNode
     to_dict(locations: bool = False) → Dict
class graphql.language.ObjectTypeExtensionNode(**kwargs: Any)
     Bases: TypeExtensionNode
     \text{unit}<sub>(**kwargs: Any)</sub> \rightarrow None
         Initialize the node with the given keyword arguments.
     ConstDirectiveNode, ...]
     FieldDefinitionNode, ...]
     interfaces: Tuple[NamedTypeNode, ...]
     keys: Tuple[str, ...] = ('loc', 'name', 'directives', 'interfaces', 'fields')
     kind: str = 'object_type_extension'
     loc: Optional[Location]
     name: NameNode
     to_dict(locations: bool = False) → Dict
class graphql.language.ObjectValueNode(**kwargs: Any)
     Bases: ValueNode
     \text{\_}init\text{\_}(**kwargs: Any) \rightarrow None
         Initialize the node with the given keyword arguments.
     ObjectFieldNode, ...]
     keys: Tuple[str, \ldots] = ('loc', 'fields')
     kind: str = 'object_value'
     loc: Optional[Location]
     to_dict(locations: bool = False) → Dict
class graphql.language.OperationDefinitionNode(**kwargs: Any)
     Bases: ExecutableDefinitionNode
     \text{unit}<sub>(**kwargs: Any)</sub> \rightarrow None
         Initialize the node with the given keyword arguments.
     DirectiveNode, ...]
     keys: Tuple[str, ...] = ('loc', 'name', 'directives', 'variable_definitions',
     'selection_set', 'operation')
```

```
kind: str = 'operation_definition'
```
loc: Optional[[Location](#page-39-1)]

name: Optional[[NameNode](#page-50-0)]

operation: [OperationType](#page-54-0)

selection\_set: [SelectionSetNode](#page-56-2)

to\_dict(*locations: bool = False*) → Dict

variable\_definitions: Tuple[[VariableDefinitionNode](#page-58-0), ...]

<span id="page-54-0"></span>class graphql.language.OperationType(*value*)

Bases: Enum

An enumeration.

MUTATION = 'mutation'

QUERY = 'query'

SUBSCRIPTION = 'subscription'

```
class graphql.language.OperationTypeDefinitionNode(**kwargs: Any)
```
Bases: [Node](#page-40-0)

```
\text{unit}<sub>-</sub>(**kwargs: Any) \rightarrow None
```
Initialize the node with the given keyword arguments.

```
keys: Tuple[str, \dots] = ('loc', 'operation', 'type')
```

```
kind: str = 'operation_type_definition'
```

```
loc: Optional[Location]
```

```
operation: OperationType
```

```
to_dict(locations: bool = False) → Dict
```
type: [NamedTypeNode](#page-51-1)

```
class graphql.language.ScalarTypeDefinitionNode(**kwargs: Any)
```

```
Bases: TypeDefinitionNode
```

```
\text{unit}<sub>(**kwargs: Any)</sub> \rightarrow None
```
Initialize the node with the given keyword arguments.

```
StringValueNode]
```
directives: Tuple[[ConstDirectiveNode](#page-41-2), ...]

```
keys: Tuple[str, ...] = ('loc', 'description', 'name', 'directives')
```
kind: str = 'scalar\_type\_definition'

loc: Optional[[Location](#page-39-1)]

name: [NameNode](#page-50-0)

to\_dict(*locations: bool = False*) → Dict

```
class graphql.language.ScalarTypeExtensionNode(**kwargs: Any)
```
Bases: [TypeExtensionNode](#page-57-0)

```
\text{unit}<sub>-</sub>(**kwargs: Any) \rightarrow None
```
Initialize the node with the given keyword arguments.

```
ConstDirectiveNode, ...]
```

```
keys: Tuple[str, ...] = ('loc', 'name', 'directives')
```

```
kind: str = 'scalar_type_extension'
```

```
loc: Optional[Location]
```
name: [NameNode](#page-50-0)

```
to_dict(locations: bool = False) → Dict
```

```
class graphql.language.SchemaDefinitionNode(**kwargs: Any)
```

```
Bases: TypeSystemDefinitionNode
```
 $\text{unit}$ <sub>-</sub> $(**kwargs: Any)$   $\rightarrow$  None

Initialize the node with the given keyword arguments.

```
StringValueNode]
```

```
ConstDirectiveNode, ...]
```

```
keys: Tuple[str, ...] = ('loc', 'description', 'directives', 'operation_types')
```
kind: str = 'schema\_definition'

loc: Optional[[Location](#page-39-1)]

```
operation_types: Tuple[OperationTypeDefinitionNode, ...]
```
to\_dict(*locations: bool = False*) → Dict

```
class graphql.language.SchemaExtensionNode(**kwargs: Any)
```
Bases: [Node](#page-40-0)

```
\text{unit}<sub>(**kwargs: Any) \rightarrow None</sub>
```
Initialize the node with the given keyword arguments.

```
ConstDirectiveNode, ...]
```
keys: Tuple[str, ...] = ('loc', 'directives', 'operation\_types')

kind: str = 'schema\_extension'

loc: Optional[[Location](#page-39-1)]

```
operation_types: Tuple[OperationTypeDefinitionNode, ...]
```
to\_dict(*locations: bool = False*) → Dict

# <span id="page-55-0"></span>class graphql.language.SelectionNode(*\*\*kwargs: Any*)

Bases: [Node](#page-40-0)

 $\_init\_$ (\*\**kwargs: Any*)  $\rightarrow$  None

Initialize the node with the given keyword arguments.

```
DirectiveNode, ...]
```

```
keys: Tuple[str, ...] = ('loc', 'directives')
```
kind: str = 'selection'

loc: Optional[[Location](#page-39-1)]

to\_dict(*locations: bool = False*) → Dict

<span id="page-56-2"></span>class graphql.language.SelectionSetNode(*\*\*kwargs: Any*)

Bases: [Node](#page-40-0)

 $\text{unit}$ <sub>-</sub> $(**kwargs: Any)$   $\rightarrow$  None Initialize the node with the given keyword arguments.

 $keys: **Tuple[str, ...]** = ('loc', 'selections')$ 

```
kind: str = 'selection_set'
```

```
loc: Optional[Location]
```

```
SelectionNode, ...]
```

```
to_dict(locations: bool = False) → Dict
```

```
class graphql.language.StringValueNode(**kwargs: Any)
```
Bases: [ValueNode](#page-58-1)

```
\text{unit}<sub>-</sub>(**kwargs: Any) \rightarrow None
      Initialize the node with the given keyword arguments.
```
block: Optional[bool]

keys: Tuple[str,  $\ldots$ ] = ('loc', 'value', 'block')

```
kind: str = 'string_value'
```
loc: Optional[[Location](#page-39-1)]

to\_dict(*locations: bool = False*) → Dict

```
value: str
```

```
class graphql.language.TypeDefinitionNode(**kwargs: Any)
    Bases: TypeSystemDefinitionNode
    \text{unit}<sub>-</sub>(**kwargs: Any) \rightarrow None
         Initialize the node with the given keyword arguments.
    StringValueNode]
    DirectiveNode, ...]
    keys: Tuple[str, ...] = ('loc', 'description', 'name', 'directives')
    kind: str = 'type_definition'
```
<span id="page-57-0"></span>loc: Optional[[Location](#page-39-1)] name: [NameNode](#page-50-0) to\_dict(*locations: bool = False*) → Dict class graphql.language.TypeExtensionNode(*\*\*kwargs: Any*) Bases: [TypeSystemDefinitionNode](#page-57-1)  $\text{unit}$ <sub>(\*\*kwargs: Any)</sub>  $\rightarrow$  None Initialize the node with the given keyword arguments. directives: Tuple[[ConstDirectiveNode](#page-41-2), ...] keys:  $Tuple[str, ...] = ('loc', 'name', 'directives')$ kind: str = 'type\_extension' loc: Optional[[Location](#page-39-1)] name: [NameNode](#page-50-0) to\_dict(*locations: bool = False*) → Dict class graphql.language.TypeNode(*\*\*kwargs: Any*) Bases: [Node](#page-40-0)  $\text{__init}\text{__}$ (\*\**kwargs: Any*)  $\rightarrow$  None Initialize the node with the given keyword arguments. keys: Tuple[str,  $\ldots$ ] = ('loc',) kind: str = 'type' loc: Optional[[Location](#page-39-1)] to\_dict(*locations: bool = False*) → Dict

<span id="page-57-2"></span><span id="page-57-1"></span>class graphql.language.TypeSystemDefinitionNode(*\*\*kwargs: Any*)

Bases: [DefinitionNode](#page-42-1)

 $\text{unit}$ <sub>(\*\*kwargs: Any)</sub>  $\rightarrow$  None Initialize the node with the given keyword arguments.

keys: Tuple[str,  $\ldots$ ] = ('loc',)

kind: str = 'type\_system\_definition'

loc: Optional[[Location](#page-39-1)]

to\_dict(*locations: bool = False*) → Dict

### graphql.language.TypeSystemExtensionNode

alias of Union[[SchemaExtensionNode](#page-55-2), [TypeExtensionNode](#page-57-0)]

class graphql.language.UnionTypeDefinitionNode(*\*\*kwargs: Any*)

Bases: [TypeDefinitionNode](#page-56-0)

 $\text{unit}$ <sub>(\*\*kwargs: Any)</sub>  $\rightarrow$  None

Initialize the node with the given keyword arguments.

```
StringValueNode]
    ConstDirectiveNode, ...]
    keys: Tuple[str, ...] = ('loc', 'description', 'name', 'directives', 'types')
    kind: str = 'union_type_definition'
    loc: Optional[Location]
    name: NameNode
    to_dict(locations: bool = False) → Dict
    types: Tuple[NamedTypeNode, ...]
class graphql.language.UnionTypeExtensionNode(**kwargs: Any)
    Bases: TypeExtensionNode
    \text{unit}<sub>(**kwargs: Any)</sub> \rightarrow None
         Initialize the node with the given keyword arguments.
    ConstDirectiveNode, ...]
    keys: Tuple[str, ...] = ('loc', 'name', 'directives', 'types')
    kind: str = 'union_type_extension'
    loc: Optional[Location]
    name: NameNode
    to_dict(locations: bool = False) → Dict
    types: Tuple[NamedTypeNode, ...]
class graphql.language.ValueNode(**kwargs: Any)
    Bases: Node
    \text{unit}<sub>(**kwargs: Any)</sub> \rightarrow None
         Initialize the node with the given keyword arguments.
    keys: Tuple[str, \ldots] = ('loc',)
    kind: str = 'value'
    loc: Optional[Location]
    to_dict(locations: bool = False) → Dict
class graphql.language.VariableDefinitionNode(**kwargs: Any)
    Bases: Node
    \_init\_(**kwargs: Any) \rightarrow None
         Initialize the node with the given keyword arguments.
    IntValueNodeFloatValueNodeStringValueNode,
    BooleanValueNode, NullValueNode, EnumValueNode, ConstListValueNode,
```
<span id="page-58-1"></span><span id="page-58-0"></span>[ConstObjectValueNode](#page-42-0)]]

```
ConstDirectiveNode, ...]
     keys: Tuple[str, ...] = ('loc', 'variable', 'type', 'default_value', 'directives')
     kind: str = 'variable_definition'
     loc: Optional[Location]
     to_dict(locations: bool = False) → Dict
     type: TypeNode
     variable: VariableNode
class graphql.language.VariableNode(**kwargs: Any)
     Bases: ValueNode
     \text{unit}<sub>(**kwargs: Any)</sub> \rightarrow None
         Initialize the node with the given keyword arguments.
     keys: Tuple[str, ...] = ('loc', 'name')kind: str = 'variable'
     loc: Optional[Location]
     name: NameNode
     to_dict(locations: bool = False) → Dict
Directive locations are specified using the following enumeration:
class graphql.language.DirectiveLocation(value)
     Bases: Enum
     The enum type representing the directive location values.
     ARGUMENT_DEFINITION = 'argument definition'
     ENUM = 'enum'
     ENUM_VALUE = 'enum value'
     FIELD = 'field'
     FIELD_DEFINITION = 'field definition'
     FRAGMENT_DEFINITION = 'fragment definition'
     FRAGMENT_SPREAD = 'fragment spread'
     INLINE_FRAGMENT = 'inline fragment'
     INPUT_FIELD_DEFINITION = 'input field definition'
     INPUT_OBJECT = 'input object'
     INTERFACE = 'interface'
     MUTATION = 'mutation'
```

```
OBJECT = 'object'
     QUERY = 'query'
     SCALAR = 'scalar'
     SCHEMA = 'schema'
     SUBSCRIPTION = 'subscription'
     UNION = 'union'
     VARIABLE_DEFINITION = 'variable definition'
You can also check the type of nodes with the following predicates:
graphql.language.is_definition_node(node: Node) → TypeGuard[DefinitionNode]
     Check whether the given node represents a definition.
graphql.language.is_executable_definition_node(node: Node) →
                                                     TypeGuard[ExecutableDefinitionNode]
     Check whether the given node represents an executable definition.
graphql.language.is_selection_node(node: Node) → TypeGuard[SelectionNode]
     Check whether the given node represents a selection.
graphql.language.is_value_node(node: Node) → TypeGuard[ValueNode]
     Check whether the given node represents a value.
graphql.language.is_const_value_node(node: Node) → TypeGuard[ValueNode]
     Check whether the given node represents a constant value.
graphql.language.is_type_node(node: Node) → TypeGuard[TypeNode]
     Check whether the given node represents a type.
graphql.language.is_type_system_definition_node(node: Node) →
                                                       TypeGuard[TypeSystemDefinitionNode]
     Check whether the given node represents a type system definition.
graphql.language.is_type_definition_node(node: Node) → TypeGuard[TypeDefinitionNode]
     Check whether the given node represents a type definition.
graphql.language.is_type_system_extension_node(node: Node) →
                                                     TypeGuard[Union[SchemaExtensionNode,
                                                     TypeExtensionNode]]
     Check whether the given node represents a type system extension.
graphql.language.is_type_extension_node(node: Node) → TypeGuard[TypeExtensionNode]
     Check whether the given node represents a type extension.
```
## **Lexer**

class graphql.language.Lexer(*source:* [Source](#page-65-0))

Bases: object

GraphQL Lexer

A Lexer is a stateful stream generator in that every time it is advanced, it returns the next token in the Source. Assuming the source lexes, the final Token emitted by the lexer will be of kind EOF, after which the lexer will repeatedly return the same EOF token whenever called.

```
__init__(source: Source)
```
Given a Source object, initialize a Lexer for that source.

advance() → *[Token](#page-62-0)*

Advance the token stream to the next non-ignored token.

- create\_token(*kind:* [TokenKind,](#page-62-1) *start: int, end: int, value: Optional[str]* = None)  $\rightarrow$  *[Token](#page-62-0)* Create a token with line and column location information.
- lookahead() → *[Token](#page-62-0)*

Look ahead and return the next non-ignored token, but do not change state.

print\_code\_point\_at(*location: int*) → str

Print the code point at the given location.

Prints the code point (or end of file reference) at a given location in a source for use in error messages.

Printable ASCII is printed quoted, while other points are printed in Unicode code point form (ie. U+1234).

read\_block\_string(*start: int*) → *[Token](#page-62-0)*

Read a block string token from the source file.

read\_comment(*start: int*) → *[Token](#page-62-0)*

Read a comment token from the source file.

 $read\_digits(start: int, first\_char: str) \rightarrow int$ 

Return the new position in the source after reading one or more digits.

- read\_escaped\_character(*position: int*) → EscapeSequence
- read\_escaped\_unicode\_fixed\_width(*position: int*) → EscapeSequence
- read\_escaped\_unicode\_variable\_width(*position: int*) → EscapeSequence
- read\_name(*start: int*) → *[Token](#page-62-0)*

Read an alphanumeric + underscore name from the source.

read\_next\_token(*start: int*) → *[Token](#page-62-0)*

Get the next token from the source starting at the given position.

This skips over whitespace until it finds the next lexable token, then lexes punctuators immediately or calls the appropriate helper function for more complicated tokens.

 $read_number(\textit{start: int}, \textit{first\_char: str}) \rightarrow \textit{Token}$  $read_number(\textit{start: int}, \textit{first\_char: str}) \rightarrow \textit{Token}$  $read_number(\textit{start: int}, \textit{first\_char: str}) \rightarrow \textit{Token}$ 

Reads a number token from the source file.

This can be either a FloatValue or an IntValue, depending on whether a FractionalPart or ExponentPart is encountered.

```
read_string(start: int) → Token
         Read a single-quote string token from the source file.
class graphql.language.TokenKind(value)
     Bases: Enum
     The different kinds of tokens that the lexer emits
     AMP = '&'AT = 'Q'BANG = '!'BLOCK_STRING = 'BlockString'
     BRACE_L = '{'
     BRACE_R = '}'
     BRACKET_L = '['
     BRACKET_R = ']'
     COLON = ':
     COMMENT = 'Comment'
     DOLLAR = 'EOF = '<EOFEQUALS = !=FLOAT = 'Float'
     INT = 'Int'NAME = 'Name'PARENT_L = '('PARENT_R = ')'PIPE = '|'QUESTION_MARK = '?'
     SOF = '<SOF>'SPREAD = '...'STRING = 'String'
class graphql.language.Token(kind: TokenKind, start: int, end: int, line: int, column: int, value:
                               Optional[str] = None)
```
<span id="page-62-0"></span>Bases: object

AST Token

Represents a range of characters represented by a lexical token within a Source.

 $\_init_-(\text{kind:}$  [TokenKind,](#page-62-1) *start: int, end: int, line: int, column: int, value: Optional[str] = None*)  $\rightarrow$  None

column: int

property desc: str

A helper property to describe a token as a string for debugging

end: int

kind: [TokenKind](#page-62-1)

- line: int
- next: Optional[[Token](#page-62-0)]

prev: Optional[[Token](#page-62-0)]

start: int

value: Optional[str]

## **Location**

graphql.language.get\_location(*source:* [Source,](#page-65-0) *position: int*) → *[SourceLocation](#page-63-0)* Get the line and column for a character position in the source.

Takes a Source and a UTF-8 character offset, and returns the corresponding line and column as a SourceLocation.

### <span id="page-63-0"></span>class graphql.language.SourceLocation(*line: int*, *column: int*)

Bases: NamedTuple

Represents a location in a Source.

 $\_init$   $()$ 

## column: int

Alias for field number 1

count(*value*, */* )

Return number of occurrences of value.

property formatted: [graphql.language.FormattedSourceLocation](#page-63-1)

index(*value*, *start=0*, *stop=9223372036854775807*, */* )

Return first index of value.

Raises ValueError if the value is not present.

### line: int

Alias for field number 0

graphql.language.print\_location(*location:* [Location](#page-39-1)) → str

Render a helpful description of the location in the GraphQL Source document.

### <span id="page-63-1"></span>class graphql.language.FormattedSourceLocation

Bases: TypedDict

Formatted source location

column: int

line: int

## **Parser**

```
graphql.language.parse(source: Union[Source, str], no_location: bool = False, max_tokens: Optional[int] =
                            None, allow_legacy_fragment_variables: bool = False,
                            experimental_client_controlled_nullability: bool = False) → DocumentNode
```
Given a GraphQL source, parse it into a Document.

Throws GraphQLError if a syntax error is encountered.

By default, the parser creates AST nodes that know the location in the source that they correspond to. The no\_location option disables that behavior for performance or testing.

Parser CPU and memory usage is linear to the number of tokens in a document, however in extreme cases it becomes quadratic due to memory exhaustion. Parsing happens before validation so even invalid queries can burn lots of CPU time and memory. To prevent this you can set a maximum number of tokens allowed within a document.

Legacy feature (will be removed in v3.3):

If allow\_legacy\_fragment\_variables is set to True, the parser will understand and parse variable definitions contained in a fragment definition. They'll be represented in the [variable\\_definitions](#page-47-0) field of the [FragmentDefinitionNode](#page-46-1).

The syntax is identical to normal, query-defined variables. For example:

```
fragment A($var: Boolean = false) on T {
  ...
```
}

EXPERIMENTAL:

If enabled, the parser will understand and parse Client Controlled Nullability Designators contained in Fields. They'll be represented in the [nullability\\_assertion](#page-46-2) field of the [FieldNode](#page-46-3).

The syntax looks like the following:

```
{
  nullableField!
  nonNullableField?
  nonNullableSelectionSet? {
    childField!
 }
```
Note: this feature is experimental and may change or be removed in the future.

graphql.language.parse\_type(*source: Union[*[Source](#page-65-0)*, str]*, *no\_location: bool = False*, *max\_tokens: Optional[int]* = None, allow legacy fragment variables: bool = False)  $\rightarrow$ *[TypeNode](#page-57-2)*

Parse the AST for a given string containing a GraphQL Type.

Throws GraphQLError if a syntax error is encountered.

}

This is useful within tools that operate upon GraphQL Types directly and in isolation of complete GraphQL documents.

Consider providing the results to the utility function: [value\\_from\\_ast\(\)](#page-93-0).

graphql.language.parse\_value(*source: Union[*[Source](#page-65-0)*, str]*, *no\_location: bool = False*, *max\_tokens: Optional[int] = None*, *allow\_legacy\_fragment\_variables: bool = False*) → *[ValueNode](#page-58-1)*

Parse the AST for a given string containing a GraphQL value.

Throws GraphQLError if a syntax error is encountered.

This is useful within tools that operate upon GraphQL Values directly and in isolation of complete GraphQL documents.

Consider providing the results to the utility function: [value\\_from\\_ast\(\)](#page-93-0).

graphql.language.parse\_const\_value(*source: Union[*[Source](#page-65-0)*, str]*, *no\_location: bool = False*, *max\_tokens: Optional[int] = None*, *allow\_legacy\_fragment\_variables: bool = False*) → Union[*[IntValueNode](#page-49-0)*, *[FloatValueNode](#page-46-0)*, *[StringValueNode](#page-56-1)*, *[BooleanValueNode](#page-40-2)*, *[NullValueNode](#page-52-0)*, *[EnumValueNode](#page-44-1)*, *[ConstListValueNode](#page-41-0)*, *[ConstObjectValueNode](#page-42-0)*]

Parse the AST for a given string containing a GraphQL constant value.

Similar to parse\_value, but raises a arse error if it encounters a variable. The return type will be a constant value.

## **Printer**

#### graphql.language.print\_ast(*ast:* [Node](#page-40-0)) → str

Convert an AST into a string.

The conversion is done using a set of reasonable formatting rules.

## **Source**

<span id="page-65-0"></span>class graphql.language.Source(*body: str*, *name: str = 'GraphQL request'*, *location\_offset:* [SourceLocation](#page-63-0) *= SourceLocation(line=1, column=1)*)

Bases: object

A representation of source input to GraphQL.

\_\_init\_\_(*body: str*, *name: str = 'GraphQL request'*, *location\_offset:* [SourceLocation](#page-63-0) *=*  $SourceLocation(line=1, column=1)$   $\rightarrow$  None

Initialize source input.

The name and location\_offset parameters are optional, but they are useful for clients who store GraphQL documents in source files. For example, if the GraphQL input starts at line 40 in a file named Foo.graphql, it might be useful for name to be "Foo.graphql" and location to be (40, 0).

The line and column attributes in location\_offset are 1-indexed.

body

get\_location(*position: int*) → *[SourceLocation](#page-63-0)*

location\_offset

#### name

graphql.language.print\_source\_location(*source:* [Source,](#page-65-0) *source\_location:* [SourceLocation](#page-63-0)) → str Render a helpful description of the location in the GraphQL Source document.

## **Visitor**

<span id="page-66-1"></span>graphql.language.visit(*root:* [Node,](#page-40-0) *visitor:* [Visitor,](#page-66-0) *visitor\_keys: Optional[Dict[str, Tuple[str, ...]]] = None*)  $\rightarrow$  Any

Visit each node in an AST.

 $visit()$  will walk through an AST using a depth-first traversal, calling the visitor's enter methods at each node in the traversal, and calling the leave methods after visiting that node and all of its child nodes.

By returning different values from the enter and leave methods, the behavior of the visitor can be altered, including skipping over a sub-tree of the AST (by returning False), editing the AST by returning a value or None to remove the value, or to stop the whole traversal by returning [BREAK](#page-68-0).

When using  $visit()$  to edit an AST, the original AST will not be modified, and a new version of the AST with the changes applied will be returned from the visit function.

To customize the node attributes to be used for traversal, you can provide a dictionary visitor\_keys mapping node kinds to node attributes.

## <span id="page-66-0"></span>class graphql.language.Visitor

Bases: object

Visitor that walks through an AST.

Visitors can define two generic methods "enter" and "leave". The former will be called when a node is entered in the traversal, the latter is called after visiting the node and its child nodes. These methods have the following signature:

```
def enter(self, node, key, parent, path, ancestors):
    # The return value has the following meaning:
    # IDLE (None): no action
    # SKIP: skip visiting this node
    # BREAK: stop visiting altogether
    # REMOVE: delete this node
    # any other value: replace this node with the returned value
    return
def leave(self, node, key, parent, path, ancestors):
    # The return value has the following meaning:
    # IDLE (None) or SKIP: no action
    # BREAK: stop visiting altogether
    # REMOVE: delete this node
    # any other value: replace this node with the returned value
    return
```
The parameters have the following meaning:

#### **Parameters**

- node The current node being visiting.
- key The index or key to this node from the parent node or Array.
- **parent** the parent immediately above this node, which may be an Array.
- **path** The key path to get to this node from the root node.
- ancestors All nodes and Arrays visited before reaching parent of this node. These correspond to array indices in path. Note: ancestors includes arrays which contain the parent of visited node.

You can also define node kind specific methods by suffixing them with an underscore followed by the kind of the node to be visited. For instance, to visit field nodes, you would define the methods enter\_field() and/or leave\_field(), with the same signature as above. If no kind specific method has been defined for a given node, the generic method is called.

BREAK = True

IDLE = None

REMOVE = Ellipsis

 $SKTP = False$ 

 $\_init\_() \rightarrow None$ 

enter\_leave\_map: Dict[str, EnterLeaveVisitor]

```
get_enter_leave_for_kind(kind: str) → EnterLeaveVisitor
```
Given a node kind, return the EnterLeaveVisitor for that kind.

class graphql.language.ParallelVisitor(*visitors: Collection[*[Visitor](#page-66-0)*]*)

```
Bases: Visitor
```
A Visitor which delegates to many visitors to run in parallel.

Each visitor will be visited for each node before moving on.

If a prior visitor edits a node, no following visitors will see that node.

 $RREAK = True$ 

 $IDLE = None$ 

REMOVE = Ellipsis

```
SKIP = False
```
\_\_init\_\_(*visitors: Collection[*[Visitor](#page-66-0)*]*)

Create a new visitor from the given list of parallel visitors.

enter\_leave\_map: Dict[str, EnterLeaveVisitor]

get\_enter\_leave\_for\_kind(*kind: str*) → EnterLeaveVisitor

Given a node kind, return the EnterLeaveVisitor for that kind.

The module also exports the following enumeration that can be used as the return type for [Visitor](#page-66-0) methods:

class graphql.language.visitor.VisitorActionEnum(*value*)

Bases: Enum

Special return values for the visitor methods.

You can also use the values of this enum directly.

 $BREAK = True$ 

REMOVE = Ellipsis

 $SKIP = False$ 

The module also exports the values of this enumeration directly. These can be used as return values of [Visitor](#page-66-0) methods to signal particular actions:

```
graphql.language.BREAK (same as ``True``)
```
This return value signals that no further nodes shall be visited.

```
graphql.language.SKIP (same as ``False``)
```
This return value signals that the current node shall be skipped.

```
graphql.language.REMOVE (same as``Ellipsis``)
```
This return value signals that the current node shall be deleted.

```
graphql.language. IDLE = None
```
This return value signals that no additional action shall take place.

# **PyUtils**

Python Utils

This package contains dependency-free Python utility functions used throughout the codebase.

Each utility should belong in its own file and be the default export.

These functions are not part of the module interface and are subject to change.

```
graphql.pyutils.camel_to_snake(s: str) → str
```
Convert from CamelCase to snake\_case

 $graphq1.pyutils.\text{make_to\_camel}(s: str, upper: bool = True) \rightarrow str$ 

Convert from snake\_case to CamelCase

If upper is set, then convert to upper CamelCase, otherwise the first character keeps its case.

```
graphql.pyutils.cached_property(func)
```

```
graphql.pyutils.register_description(base: type) → None
     Register a class that shall be accepted as a description.
```
- graphql.pyutils.unregister\_description(*base: type*) → None Unregister a class that shall no more be accepted as a description.
- graphql.pyutils.did\_you\_mean(*suggestions: Sequence[str]*, *sub\_message: Optional[str] = None*) → str Given [ A, B, C ] return ' Did you mean A, B, or C?'
- graphql.pyutils.identity\_func(*x: T* = *Undefined*,  $*_{args: Any) \rightarrow T$ Return the first received argument.
- graphql.pyutils.inspect(*value: Any*) → str

Inspect value and a return string representation for error messages.

Used to print values in error messages. We do not use repr() in order to not leak too much of the inner Python representation of unknown objects, and we do not use json.dumps() because not all objects can be serialized as JSON and we want to output strings with single quotes like Python repr() does it.

We also restrict the size of the representation by truncating strings and collections and allowing only a maximum recursion depth.

```
graphql.pyutils.is_awaitable(value: Any) → TypeGuard[Awaitable]
```
Return true if object can be passed to an await expression.

Instead of testing if the object is an instance of abc.Awaitable, it checks the existence of an *\_\_await\_\_* attribute. This is much faster.

graphql.pyutils.is\_collection(*value: Any*) → TypeGuard[Collection]

Check if value is a collection, but not a string or a mapping.

## graphql.pyutils.is\_iterable(*value: Any*) → TypeGuard[Iterable]

Check if value is an iterable, but not a string or a mapping.

## graphql.pyutils.natural\_comparison\_key(*key: str*) → Tuple

Comparison key function for sorting strings by natural sort order.

See: [https://en.wikipedia.org/wiki/Natural\\_sort\\_order](https://en.wikipedia.org/wiki/Natural_sort_order)

### graphql.pyutils.AwaitableOrValue

alias of Union[Awaitable[T], T]

# graphql.pyutils.suggestion\_list(*input\_: str*, *options: Collection[str]*) → List[str]

Get list with suggestions for a given input.

Given an invalid input string and list of valid options, returns a filtered list of valid options sorted based on their similarity with the input.

### class graphql.pyutils.FrozenError

Bases: TypeError

Error when trying to change a frozen (read only) collection.

<span id="page-69-0"></span>class graphql.pyutils.Path(*prev: Any*, *key: Union[str, int]*, *typename: Optional[str]*) Bases: NamedTuple

A generic path of string or integer indices

 $\_init$   $()$ 

- **add\_key**(*key: Union[str, int], typename: Optional[str] = None*)  $\rightarrow$  *[Path](#page-69-0)* Return a new Path containing the given key.
- $as\_list() \rightarrow List[Union[str, int]]$

Return a list of the path keys.

## count(*value*, */* )

Return number of occurrences of value.

## index(*value*, *start=0*, *stop=9223372036854775807*, */* )

Return first index of value.

Raises ValueError if the value is not present.

## key: Union[str, int]

current index in the path (string or integer)

### prev: Any

path with the previous indices

typename: Optional[str]

name of the parent type to avoid path ambiguity

graphql.pyutils.print\_path\_list(*path: Collection[Union[str, int]]*) → str

Build a string describing the path.

#### <span id="page-70-1"></span>class graphql.pyutils.SimplePubSub

Bases: object

A very simple publish-subscript system.

Creates an AsyncIterator from an EventEmitter.

Useful for mocking a PubSub system for tests.

 $\text{__init__()} \rightarrow \text{None}$ 

emit(*event: Any*) → bool

Emit an event.

get\_subscriber(*transform: Optional[Callable] = None*) → *[SimplePubSubIterator](#page-70-0)*

subscribers: Set[Callable]

# <span id="page-70-0"></span>class graphql.pyutils.SimplePubSubIterator(*pubsub:* [SimplePubSub,](#page-70-1) *transform: Optional[Callable]*) Bases: AsyncIterator

\_\_init\_\_(*pubsub:* [SimplePubSub,](#page-70-1) *transform: Optional[Callable]*) → None

async  $aclose() \rightarrow None$ 

async empty\_queue()  $\rightarrow$  None

async push\_value(*event: Any*) → None

## $graphql.pyutils.Undefined = Undefined$

Symbol for undefined values

This singleton object is used to describe undefined or invalid values. It can be used in places where you would use undefined in GraphQL.js.

## <span id="page-70-2"></span>**Type**

GraphQL Type System

The graphq1. type package is responsible for defining GraphQL types and schema.

# **Definition**

# **Predicates**

graphql.type.is\_composite\_type(*type\_: Any*) → TypeGuard[Union[*[GraphQLObjectType](#page-75-0)*, *[GraphQLInterfaceType](#page-75-1)*, *[GraphQLUnionType](#page-78-0)*]]

graphql.type.is\_enum\_type(*type\_: Any*) → TypeGuard[*[GraphQLEnumType](#page-72-0)*]

graphql.type.is\_input\_object\_type(*type\_: Any*) → TypeGuard[*[GraphQLInputObjectType](#page-73-0)*]

```
graphql.type.is_input_type(type_: Any) → TypeGuard[Union[GraphQLScalarType, GraphQLEnumType,
                             GraphQLInputObjectType, GraphQLList,
                             GraphQLNonNull[Union[GraphQLScalarType, GraphQLEnumType,
                             GraphQLInputObjectType, GraphQLList]]]]
```
graphql.type.is\_interface\_type(*type\_: Any*) → TypeGuard[*[GraphQLInterfaceType](#page-75-1)*]

- graphql.type.is\_leaf\_type(*type\_: Any*) → TypeGuard[Union[*[GraphQLScalarType](#page-77-0)*, *[GraphQLEnumType](#page-72-0)*]]
- graphql.type.is\_list\_type(*type\_: Any*) → TypeGuard[*[GraphQLList](#page-79-0)*]
- graphql.type.is\_named\_type(*type\_: Any*) → TypeGuard[*[GraphQLNamedType](#page-83-0)*]
- graphql.type.is\_non\_null\_type(*type\_: Any*) → TypeGuard[*[GraphQLNonNull](#page-79-1)*]
- graphql.type.is\_nullable\_type(*type\_: Any*) → TypeGuard[Union[*[GraphQLScalarType](#page-77-0)*, *[GraphQLObjectType](#page-75-0)*, *[GraphQLInterfaceType](#page-75-1)*, *[GraphQLUnionType](#page-78-0)*, *[GraphQLEnumType](#page-72-0)*, *[GraphQLInputObjectType](#page-73-0)*, *[GraphQLList](#page-79-0)*]]

graphql.type.is\_object\_type(*type\_: Any*) → TypeGuard[*[GraphQLObjectType](#page-75-0)*]

graphql.type.is\_output\_type(*type\_: Any*) → TypeGuard[Union[*[GraphQLScalarType](#page-77-0)*, *[GraphQLObjectType](#page-75-0)*, *[GraphQLInterfaceType](#page-75-1)*, *[GraphQLUnionType](#page-78-0)*, *[GraphQLEnumType](#page-72-0)*, *[GraphQLList](#page-79-0)*, *[GraphQLNonNull](#page-79-1)*[Union[*[GraphQLScalarType](#page-77-0)*, *[GraphQLObjectType](#page-75-0)*, *[GraphQLInterfaceType](#page-75-1)*, *[GraphQLUnionType](#page-78-0)*, *[GraphQLEnumType](#page-72-0)*, *[GraphQLList](#page-79-0)*]]]]

graphql.type.is\_scalar\_type(*type\_: Any*) → TypeGuard[*[GraphQLScalarType](#page-77-0)*]

graphql.type.is\_type(*type\_: Any*) → TypeGuard[*[GraphQLType](#page-84-0)*]

graphql.type.is\_union\_type(*type\_: Any*) → TypeGuard[*[GraphQLUnionType](#page-78-0)*]

graphql.type.is\_wrapping\_type(*type\_: Any*) → TypeGuard[*[GraphQLWrappingType](#page-84-1)*]

# **Assertions**

graphql.type.assert\_abstract\_type(*type\_: Any*) → Union[*[GraphQLInterfaceType](#page-75-1)*, *[GraphQLUnionType](#page-78-0)*]

graphql.type.assert\_composite\_type(*type\_: Any*) → *[GraphQLType](#page-84-0)*

graphql.type.assert\_enum\_type(*type\_: Any*) → *[GraphQLEnumType](#page-72-0)*

```
graphql.type.assert_input_object_type(type_: Any) → GraphQLInputObjectType
```
graphql.type.assert\_input\_type(*type\_: Any*) → Union[*[GraphQLScalarType](#page-77-0)*, *[GraphQLEnumType](#page-72-0)*, *[GraphQLInputObjectType](#page-73-0)*, *[GraphQLList](#page-79-0)*, *[GraphQLNonNull](#page-79-1)*[Union[*[GraphQLScalarType](#page-77-0)*, *[GraphQLEnumType](#page-72-0)*, *[GraphQLInputObjectType](#page-73-0)*, *[GraphQLList](#page-79-0)*]]]

```
graphql.type.assert_interface_type(type_: Any) → GraphQLInterfaceType
```
graphql.type.assert\_leaf\_type(*type\_: Any*) → Union[*[GraphQLScalarType](#page-77-0)*, *[GraphQLEnumType](#page-72-0)*]

graphql.type.assert\_list\_type(*type\_: Any*) → *[GraphQLList](#page-79-0)*

graphql.type.assert\_named\_type(*type\_: Any*) → *[GraphQLNamedType](#page-83-0)*
```
graphql.type.assert_non_null_type(type_: Any) → GraphQLNonNull
graphql.type.assert_nullable_type(type_: Any) → Union[GraphQLScalarType, GraphQLObjectType,
                                    GraphQLInterfaceType, GraphQLUnionType, GraphQLEnumType,
                                    GraphQLInputObjectType, GraphQLList]
```
graphql.type.assert\_object\_type(*type\_: Any*) → *[GraphQLObjectType](#page-75-0)*

graphql.type.assert\_output\_type(*type\_: Any*) → Union[*[GraphQLScalarType](#page-77-0)*, *[GraphQLObjectType](#page-75-0)*, *[GraphQLInterfaceType](#page-75-1)*, *[GraphQLUnionType](#page-78-0)*, *[GraphQLEnumType](#page-72-0)*, *[GraphQLList](#page-79-1)*, *[GraphQLNonNull](#page-79-0)*[Union[*[GraphQLScalarType](#page-77-0)*, *[GraphQLObjectType](#page-75-0)*, *[GraphQLInterfaceType](#page-75-1)*, *[GraphQLUnionType](#page-78-0)*, *[GraphQLEnumType](#page-72-0)*, *[GraphQLList](#page-79-1)*]]]

graphql.type.assert\_scalar\_type(*type\_: Any*) → *[GraphQLScalarType](#page-77-0)*

graphql.type.assert\_type(*type\_: Any*) → *[GraphQLType](#page-84-0)*

graphql.type.assert\_union\_type(*type\_: Any*) → *[GraphQLUnionType](#page-78-0)*

```
graphql.type.assert_wrapping_type(type_: Any) → GraphQLWrappingType
```
#### **Un-modifiers**

```
graphql.type.get_nullable_type(type_: None) → None
graphql.type.get_nullable_type(type_: Union[GraphQLScalarType, GraphQLObjectType,
                                 GraphQLInterfaceType, GraphQLUnionType, GraphQLEnumType,
                                 GraphQLInputObjectType, GraphQLList]) → Union[GraphQLScalarType,
                                  GraphQLObjectType, GraphQLInterfaceType, GraphQLUnionType,
                                 GraphQLEnumType, GraphQLInputObjectType, GraphQLList]
graphql.type.get_nullable_type(type_: GraphQLNonNull) → Union[GraphQLScalarType,
                                 GraphQLObjectType, GraphQLInterfaceType, GraphQLUnionType,
                                 GraphQLEnumType, GraphQLInputObjectType, GraphQLList]
```
Unwrap possible non-null type

graphql.type.get\_named\_type(*type\_: None*) → None graphql.type.get\_named\_type(*type\_:* [GraphQLType](#page-84-0)) → *[GraphQLNamedType](#page-83-0)* Unwrap possible wrapping type

# **Definitions**

```
class graphql.type.GraphQLEnumType(name: str, *_args: Any, **_kwargs: Any)
```
Bases: [GraphQLNamedType](#page-83-0)

Enum Type Definition

Some leaf values of requests and input values are Enums. GraphQL serializes Enum values as strings, however internally Enums can be represented by any kind of type, often integers. They can also be provided as a Python Enum. In this case, the flag *names\_as\_values* determines what will be used as internal representation. The default value of *False* will use the enum values, the value *True* will use the enum names, and the value *None* will use the members themselves.

Example:

```
RGBType = GraphQLEnumType('RGB', {'RED': 0,
    'GREEN': 1,
    'BLUE': 2
})
```
Example using a Python Enum:

```
class RGBEnum(enum.Enum):
   RED = 0GREFN = 1BLUE = 2RGBType = GraphQLEnumType('RGB', enum. Enum)
```
Instead of raw values, you can also specify GraphQLEnumValue objects with more detail like description or deprecation information.

Note: If a value is not provided in a definition, the name of the enum value will be used as its internal value when the value is serialized.

```
__init__(name: str, values: Union[Dict[str, GraphQLEnumValue], Mapping[str, Any], Type[Enum]],
          names_as_values: Optional[bool] = False, description: Optional[str] = None, extensions:
          Optional[Dict[str, Any]] = None, ast_node: Optional[EnumTypeDefinitionNode] = None,
          extension ast nodes: Optional[CollectionEnumTypeExtensionNode]] = None\rightarrow None
```
ast\_node: Optional[[EnumTypeDefinitionNode](#page-43-0)]

description: Optional[str]

```
EnumTypeExtensionNode, ...]
```
extensions: Dict[str, Any]

name: str

**parse\_literal**(*value\_node:* [ValueNode,](#page-58-0) *\_variables: Optional*(*Dict(str, Any*)) = *None*)  $\rightarrow$  Any

```
parse_value(input_value: str) \rightarrow Any
```

```
reserved_types: Dict[str, GraphQLNamedType] = {'Boolean': <GraphQLScalarType
'Boolean'>, 'Float': <GraphQLScalarType 'Float'>, 'ID': <GraphQLScalarType 'ID'>,
'Int': <GraphQLScalarType 'Int'>, 'String': <GraphQLScalarType 'String'>,
'__Directive': <GraphQLObjectType '__Directive'>, '__DirectiveLocation':
<GraphQLEnumType '__DirectiveLocation'>, '__EnumValue': <GraphQLObjectType
'__EnumValue'>, '__Field': <GraphQLObjectType '__Field'>, '__InputValue':
<GraphQLObjectType '__InputValue'>, '__Schema': <GraphQLObjectType '__Schema'>,
'__Type': <GraphQLObjectType '__Type'>, '__TypeKind': <GraphQLEnumType
'__TypeKind'>}
```
 $\textbf{serialize}(output\_value: Any) \rightarrow str$ 

 $to_kwargs() \rightarrow GraphQLEnumTypeKwargs$ 

<span id="page-73-0"></span>values: Dict[str, [GraphQLEnumValue](#page-81-0)]

class graphql.type.GraphQLInputObjectType(*name: str*, *\*\_args: Any*, *\*\*\_kwargs: Any*)

Bases: [GraphQLNamedType](#page-83-0)

Input Object Type Definition

An input object defines a structured collection of fields which may be supplied to a field argument.

Using NonNull will ensure that a value must be provided by the query.

Example:

```
NonNullFloat = GraphQLNonNull(GraphQLFloat())class GeoPoint(GraphQLInputObjectType):
   name = 'GeoPoint'
    fields = {
        'lat': GraphQLInputField(NonNullFloat),
        'lon': GraphQLInputField(NonNullFloat),
        'alt': GraphQLInputField(
                  GraphQLFloat(), default_value=0)
   }
```
The outbound values will be Python dictionaries by default, but you can have them converted to other types by specifying an out\_type function or class.

```
__init__(name: str, fields: Union[Callable[[], Mapping[str, GraphQLInputField]], Mapping[str,
          GraphQLInputField]], description: Optional[str] = None, out_type: Optional[Callable[[Dict[str,
          Any]], Any]] = None, extensions: Optional[Dict[str, Any]] = None, ast_node:
          Optional[InputObjectTypeDefinitionNode] = None, extension_ast_nodes:
          Optional[Collection[InputObjectTypeExtensionNode]] = None) → None
```
ast\_node: Optional[[InputObjectTypeDefinitionNode](#page-47-0)]

```
description: Optional[str]
```
extension\_ast\_nodes: Tuple[[InputObjectTypeExtensionNode](#page-48-0), ...]

extensions: Dict[str, Any]

```
property fields: Dict[str, GraphQLInputField]
```
Get provided fields, wrap them as GraphQLInputField if needed.

```
name: str
```
static out\_type(*value: Dict*[str, Any])  $\rightarrow$  Any

Transform outbound values (this is an extension of GraphQL.js).

This default implementation passes values unaltered as dictionaries.

```
reserved_types: Dict[str, GraphQLNamedType] = {'Boolean': <GraphQLScalarType
'Boolean'>, 'Float': <GraphQLScalarType 'Float'>, 'ID': <GraphQLScalarType 'ID'>,
'Int': <GraphQLScalarType 'Int'>, 'String': <GraphQLScalarType 'String'>,
'__Directive': <GraphQLObjectType '__Directive'>, '__DirectiveLocation':
<GraphQLEnumType '__DirectiveLocation'>, '__EnumValue': <GraphQLObjectType
'__EnumValue'>, '__Field': <GraphQLObjectType '__Field'>, '__InputValue':
<GraphQLObjectType '__InputValue'>, '__Schema': <GraphQLObjectType '__Schema'>,
'__Type': <GraphQLObjectType '__Type'>, '__TypeKind': <GraphQLEnumType
'__TypeKind'>}
```
#### $to_kwargs() \rightarrow GraphOLInputObjectTypeKwargs$

#### <span id="page-75-1"></span>class graphql.type.GraphQLInterfaceType(*name: str*, *\*\_args: Any*, *\*\*\_kwargs: Any*)

Bases: [GraphQLNamedType](#page-83-0)

Interface Type Definition

When a field can return one of a heterogeneous set of types, an Interface type is used to describe what types are possible, what fields are in common across all types, as well as a function to determine which type is actually used when the field is resolved.

Example:

```
EntityType = GraphQLInterfaceType('Entity', \{'name': GraphQLField(GraphQLString),
    })
```

```
__init__(name: str, fields: Union[Callable[[], Mapping[str, GraphQLField]], Mapping[str,
          GraphQLField]], interfaces: Optional[Union[Callable[[], Collection[GraphQLInterfaceType]],
          Collection[GraphQLInterfaceType]]] = None, resolve_type: Optional[Callable[[Any,
          GraphQLResolveInfo, Union[GraphQLInterfaceType, GraphQLUnionType]],
          Optional[Union[Awaitable[Optional[str]], str]]]] = None, description: Optional[str] = None,
          extensions: Optional[Dict[str, Any]] = None, ast_node: Optional[InterfaceTypeDefinitionNode] =
          None, extension_ast_nodes: Optional[Collection[InterfaceTypeExtensionNode]] = None) → None
```

```
ast_node: Optional[InterfaceTypeDefinitionNode]
```

```
description: Optional[str]
```

```
InterfaceTypeExtensionNode, ...]
```

```
extensions: Dict[str, Any]
```

```
property fields: Dict[str, GraphQLField]
```
Get provided fields, wrapping them as GraphQLFields if needed.

```
GraphQLInterfaceType, ...]
```
Get provided interfaces.

```
name: str
```

```
reserved_types: Dict[str, GraphQLNamedType] = {'Boolean': <GraphQLScalarType
'Boolean'>, 'Float': <GraphQLScalarType 'Float'>, 'ID': <GraphQLScalarType 'ID'>,
'Int': <GraphQLScalarType 'Int'>, 'String': <GraphQLScalarType 'String'>,
'__Directive': <GraphQLObjectType '__Directive'>, '__DirectiveLocation':
<GraphQLEnumType '__DirectiveLocation'>, '__EnumValue': <GraphQLObjectType
'__EnumValue'>, '__Field': <GraphQLObjectType '__Field'>, '__InputValue':
<GraphQLObjectType '__InputValue'>, '__Schema': <GraphQLObjectType '__Schema'>,
 '__Type': <GraphQLObjectType '__Type'>, '__TypeKind': <GraphQLEnumType
'__TypeKind'>}
```

```
resolve_type: Optional[Callable[[Any, GraphQLResolveInfo,
Union[GraphQLInterfaceType, GraphQLUnionType]],
Optional[Union[Awaitable[Optional[str]], str]]]]
```
<span id="page-75-0"></span> $to_kwargs() \rightarrow GraphOLInterfaceTypeKwargs$ 

class graphql.type.GraphQLObjectType(*name: str*, *\*\_args: Any*, *\*\*\_kwargs: Any*)

Bases: [GraphQLNamedType](#page-83-0)

Object Type Definition

Almost all the GraphQL types you define will be object types. Object types have a name, but most importantly describe their fields.

Example:

```
AddressType = GraphQLObjectType('Address', {
    'street': GraphQLField(GraphQLString),
    'number': GraphQLField(GraphQLInt),
    'formatted': GraphQLField(GraphQLString,
        lambda obj, info, **args: f'{obj.number} {obj.street}')
})
```
When two types need to refer to each other, or a type needs to refer to itself in a field, you can use a lambda function with no arguments (a so-called "thunk") to supply the fields lazily.

Example:

```
PersonType = GraphQLObjectType('Person', lambda: {
    'name': GraphQLField(GraphQLString),
    'bestFriend': GraphQLField(PersonType)
})
```

```
__init__(name: str, fields: Union[Callable[[], Mapping[str, GraphQLField]], Mapping[str,
           GraphQLField]], interfaces: Optional[Union[Callable[[], Collection[GraphQLInterfaceType]],
           Collection[GraphQLInterfaceType]]] = None, is_type_of: Optional[Callable[[Any,
           GraphQLResolveInfo], Union[Awaitable[bool], bool]]] = None, extensions: Optional[Dict[str,
          Any]] = None, description: Optional[str] = None, ast_node: Optional[ObjectTypeDefinitionNode]
          = None, extension_ast_nodes: Optional[Collection[ObjectTypeExtensionNode]] = None) → None
```
ast\_node: Optional[[ObjectTypeDefinitionNode](#page-52-0)]

description: Optional[str]

```
extension_ast_nodes: Tuple[ObjectTypeExtensionNode, ...]
```
extensions: Dict[str, Any]

property fields: Dict[str, [GraphQLField](#page-81-1)]

Get provided fields, wrapping them as GraphQLFields if needed.

property interfaces: Tuple[[GraphQLInterfaceType](#page-75-1), ...]

Get provided interfaces.

is\_type\_of: Optional[Callable[[Any, [GraphQLResolveInfo](#page-84-2)], Union[Awaitable[bool], bool]]]

name: str

reserved\_types: Dict[str, [GraphQLNamedType](#page-83-0)] = {'Boolean': <GraphQLScalarType 'Boolean'>, 'Float': <GraphQLScalarType 'Float'>, 'ID': <GraphQLScalarType 'ID'>, 'Int': <GraphQLScalarType 'Int'>, 'String': <GraphQLScalarType 'String'>, '\_\_Directive': <GraphQLObjectType '\_\_Directive'>, '\_\_DirectiveLocation': <GraphQLEnumType '\_\_DirectiveLocation'>, '\_\_EnumValue': <GraphQLObjectType '\_\_EnumValue'>, '\_\_Field': <GraphQLObjectType '\_\_Field'>, '\_\_InputValue': <GraphQLObjectType '\_\_InputValue'>, '\_\_Schema': <GraphQLObjectType '\_\_Schema'>, '\_\_Type': <GraphQLObjectType '\_\_Type'>, '\_\_TypeKind': <GraphQLEnumType '\_\_TypeKind'>}

 $to_kwargs() \rightarrow GraphQLObjectTypeKwargs$ 

<span id="page-77-0"></span>class graphql.type.GraphQLScalarType(*name: str*, *\*\_args: Any*, *\*\*\_kwargs: Any*)

Bases: [GraphQLNamedType](#page-83-0)

Scalar Type Definition

The leaf values of any request and input values to arguments are Scalars (or Enums) and are defined with a name and a series of functions used to parse input from ast or variables and to ensure validity.

If a type's serialize function returns None, then an error will be raised and a None value will be returned in the response. It is always better to validate.

Example:

```
def serialize_odd(value: Any) -> int:
   try:
        value = int(value)except ValueError:
        raise GraphQLError(
            f"Scalar 'Odd' cannot represent '{value}'"
            " since it is not an integer.")
   if not value % 2:
        raise GraphQLError(
           f"Scalar 'Odd' cannot represent '{value}' since it is even.")
   return value
```
odd\_type = GraphQLScalarType('Odd', serialize=serialize\_odd)

\_\_init\_\_(*name: str*, *serialize: Optional[Callable[[Any], Any]] = None*, *parse\_value: Optional[Callable[[Any], Any]] = None*, *parse\_literal: Optional[Callable[[*[ValueNode](#page-58-0)*, Optional[Dict[str, Any]]], Any]] = None*, *description: Optional[str] = None*, *specified\_by\_url: Optional[str] = None*, *extensions: Optional[Dict[str, Any]] = None*, *ast\_node: Optional[*[ScalarTypeDefinitionNode](#page-54-0)*] = None*, *extension\_ast\_nodes: Optional[Collection[*[ScalarTypeExtensionNode](#page-55-0)*]] = None*) → None

```
ast_node: Optional[ScalarTypeDefinitionNode]
```

```
description: Optional[str]
```
extension\_ast\_nodes: Tuple[[ScalarTypeExtensionNode](#page-55-0), ...]

extensions: Dict[str, Any]

name: str

```
parse_literal(node:ValueNode, variables: Optional(Dict(str, Any) = None) \rightarrow Any
```
Parses an externally provided literal value to use as an input.

This default method uses the parse\_value method and should be replaced with a more specific version when creating a scalar type.

```
static parse_value(value: Any) → Any
```
Parses an externally provided value to use as an input.

This default method just passes the value through and should be replaced with a more specific version when creating a scalar type.

```
reserved_types: Dict[str, GraphQLNamedType] = {'Boolean': <GraphQLScalarType
'Boolean'>, 'Float': <GraphQLScalarType 'Float'>, 'ID': <GraphQLScalarType 'ID'>,
'Int': <GraphQLScalarType 'Int'>, 'String': <GraphQLScalarType 'String'>,
'__Directive': <GraphQLObjectType '__Directive'>, '__DirectiveLocation':
<GraphQLEnumType '__DirectiveLocation'>, '__EnumValue': <GraphQLObjectType
'__EnumValue'>, '__Field': <GraphQLObjectType '__Field'>, '__InputValue':
<GraphQLObjectType '__InputValue'>, '__Schema': <GraphQLObjectType '__Schema'>,
'__Type': <GraphQLObjectType '__Type'>, '__TypeKind': <GraphQLEnumType
'__TypeKind'>}
```
static serialize(*value: Any*) → Any

Serializes an internal value to include in a response.

This default method just passes the value through and should be replaced with a more specific version when creating a scalar type.

```
specified_by_url: Optional[str]
```
 $to_kwargs() \rightarrow GraphQLScalarTypeKwargs$ 

<span id="page-78-0"></span>class graphql.type.GraphQLUnionType(*name: str*, *\*\_args: Any*, *\*\*\_kwargs: Any*)

Bases: [GraphQLNamedType](#page-83-0)

Union Type Definition

When a field can return one of a heterogeneous set of types, a Union type is used to describe what types are possible as well as providing a function to determine which type is actually used when the field is resolved.

Example:

```
def resolve_type(obj, _info, _type):
    if isinstance(obj, Dog):
        return DogType()
    if isinstance(obj, Cat):
        return CatType()
```

```
PetType = GraphQLUnionType('Pet', [DogType, CatType], resolve_type)
```
\_\_init\_\_(*name: str*, *types: Union[Callable[[], Collection[*[GraphQLObjectType](#page-75-0)*]], Collection[*[GraphQLObjectType](#page-75-0)*]]*, *resolve\_type: Optional[Callable[[Any,* [GraphQLResolveInfo](#page-84-2)*, Union[*[GraphQLInterfaceType](#page-75-1)*,* [GraphQLUnionType](#page-78-0)*]], Optional[Union[Awaitable[Optional[str]], str]]]] = None*, *description: Optional[str] = None*, *extensions: Optional[Dict[str, Any]] = None*, *ast\_node: Optional[*[UnionTypeDefinitionNode](#page-57-0)*] = None*, *extension\_ast\_nodes: Optional[Collection*[[UnionTypeExtensionNode](#page-58-1)]] =  $None$ )  $\rightarrow$  None

ast\_node: Optional[[UnionTypeDefinitionNode](#page-57-0)]

```
description: Optional[str]
extension_ast_nodes: Tuple[UnionTypeExtensionNode, ...]
extensions: Dict[str, Any]
name: str
reserved_types: Dict[str, GraphQLNamedType] = {'Boolean': <GraphQLScalarType
'Boolean'>, 'Float': <GraphQLScalarType 'Float'>, 'ID': <GraphQLScalarType 'ID'>,
'Int': <GraphQLScalarType 'Int'>, 'String': <GraphQLScalarType 'String'>,
'__Directive': <GraphQLObjectType '__Directive'>, '__DirectiveLocation':
<GraphQLEnumType '__DirectiveLocation'>, '__EnumValue': <GraphQLObjectType
'__EnumValue'>, '__Field': <GraphQLObjectType '__Field'>, '__InputValue':
<GraphQLObjectType '__InputValue'>, '__Schema': <GraphQLObjectType '__Schema'>,
'__Type': <GraphQLObjectType '__Type'>, '__TypeKind': <GraphQLEnumType
'__TypeKind'>}
resolve_type: Optional[Callable[[Any, GraphQLResolveInfo,
Union[GraphQLInterfaceType, GraphQLUnionType]],
Optional[Union[Awaitable[Optional[str]], str]]]]
to_kwargs() \rightarrow GraphQLUnionTypeKwargs
```

```
property types: Tuple[GraphQLObjectType, ...]
    Get provided types.
```
# **Type Wrappers**

<span id="page-79-1"></span>class graphql.type.GraphQLList(*type\_: GT*)

Bases: [GraphQLWrappingType](#page-84-1)[GT]

List Type Wrapper

A list is a wrapping type which points to another type. Lists are often created within the context of defining the fields of an object type.

Example:

```
class PersonType(GraphQLObjectType):
   name = 'Person'
   @property
   def fields(self):
       return {
            'parents': GraphQLField(GraphQLList(PersonType())),
            'children': GraphQLField(GraphQLList(PersonType())),
       }
```
 $\_init\_(\text{type} : GT) \rightarrow \text{None}$ 

<span id="page-79-0"></span>of\_type: GT

#### class graphql.type.GraphQLNonNull(*type\_: GNT*)

Bases: [GraphQLWrappingType](#page-84-1)[GNT]

Non-Null Type Wrapper

A non-null is a wrapping type which points to another type. Non-null types enforce that their values are never null and can ensure an error is raised if this ever occurs during a request. It is useful for fields which you can make a strong guarantee on non-nullability, for example usually the id field of a database row will never be null.

Example:

```
class RowType(GraphQLObjectType):
   name = 'Row'fields = \{'id': GraphQLField(GraphQLNonNull(GraphQLString()))
   }
```
Note: the enforcement of non-nullability occurs within the executor.

 $\_init_{\_}(type: GNT)$ 

of\_type: GT

# **Types**

#### <span id="page-80-1"></span>graphql.type.GraphQLAbstractType

alias of Union[[GraphQLInterfaceType](#page-75-1), [GraphQLUnionType](#page-78-0)]

<span id="page-80-0"></span>class graphql.type.GraphQLArgument(*type\_: Union[*[GraphQLScalarType](#page-77-0)*,* [GraphQLEnumType](#page-72-0)*,*

[GraphQLInputObjectType](#page-73-0)*,* [GraphQLList](#page-79-1)*,* [GraphQLNonNull](#page-79-0)*[Union[*[GraphQLScalarType](#page-77-0)*,* [GraphQLEnumType](#page-72-0)*,* [GraphQLInputObjectType](#page-73-0)*,* [GraphQLList](#page-79-1)*]]]*, *default\_value: Any = Undefined*, *description: Optional[str] = None*, *deprecation\_reason: Optional[str] = None*, *out\_name: Optional[str] = None*, *extensions: Optional[Dict[str, Any]] = None*, *ast\_node: Optional[*[InputValueDefinitionNode](#page-48-1)*] = None*)

Bases: object

Definition of a GraphQL argument

\_\_init\_\_(*type\_: Union[*[GraphQLScalarType](#page-77-0)*,* [GraphQLEnumType](#page-72-0)*,* [GraphQLInputObjectType](#page-73-0)*,* [GraphQLList](#page-79-1)*,* [GraphQLNonNull](#page-79-0)*[Union[*[GraphQLScalarType](#page-77-0)*,* [GraphQLEnumType](#page-72-0)*,* [GraphQLInputObjectType](#page-73-0)*,* [GraphQLList](#page-79-1)*]]]*, *default\_value: Any = Undefined*, *description: Optional[str] = None*, *deprecation\_reason: Optional[str] = None*, *out\_name: Optional[str] = None*, *extensions: Optional[Dict[str, Any]] = None*, *ast\_node:*  $Optional[InputValueDefinitionNode] = None) \rightarrow None$  $Optional[InputValueDefinitionNode] = None) \rightarrow None$  $Optional[InputValueDefinitionNode] = None) \rightarrow None$ 

ast\_node: Optional[[InputValueDefinitionNode](#page-48-1)]

default\_value: Any

deprecation\_reason: Optional[str]

description: Optional[str]

extensions: Dict[str, Any]

out\_name: Optional[str]

 $to_kwargs() \rightarrow GraphQLArgumentKwargs$ 

type: Union[[GraphQLScalarType](#page-77-0), [GraphQLEnumType](#page-72-0), [GraphQLInputObjectType](#page-73-0), [GraphQLList](#page-79-1), [GraphQLNonNull](#page-79-0)[Union[[GraphQLScalarType](#page-77-0), [GraphQLEnumType](#page-72-0), [GraphQLInputObjectType](#page-73-0), [GraphQLList](#page-79-1)]]]

# graphql.type.GraphQLArgumentMap

alias of Dict[str, [GraphQLArgument](#page-80-0)]

### graphql.type.GraphQLCompositeType

alias of Union[[GraphQLObjectType](#page-75-0), [GraphQLInterfaceType](#page-75-1), [GraphQLUnionType](#page-78-0)]

<span id="page-81-0"></span>class graphql.type.GraphQLEnumValue(*value: Optional[Any] = None*, *description: Optional[str] = None*, *deprecation\_reason: Optional[str] = None*, *extensions: Optional[Dict[str, Any]] = None*, *ast\_node: Optional[*[EnumValueDefinitionNode](#page-44-1)*] = None*)

Bases: object

\_\_init\_\_(*value: Optional[Any] = None*, *description: Optional[str] = None*, *deprecation\_reason: Optional[str] = None*, *extensions: Optional[Dict[str, Any]] = None*, *ast\_node:*  $Optional/EnumValueDefinitionNode] = None) \rightarrow None$  $Optional/EnumValueDefinitionNode] = None) \rightarrow None$  $Optional/EnumValueDefinitionNode] = None) \rightarrow None$ 

ast\_node: Optional[[EnumValueDefinitionNode](#page-44-1)]

### deprecation\_reason: Optional[str]

description: Optional[str]

extensions: Dict[str, Any]

 $to_kwargs() \rightarrow GraphQLEnumValueKwargs$ 

value: Any

# graphql.type.GraphQLEnumValueMap

alias of Dict[str, [GraphQLEnumValue](#page-81-0)]

<span id="page-81-1"></span>class graphql.type.GraphQLField(*type\_: Union[*[GraphQLScalarType](#page-77-0)*,* [GraphQLObjectType](#page-75-0)*,*

[GraphQLInterfaceType](#page-75-1)*,* [GraphQLUnionType](#page-78-0)*,* [GraphQLEnumType](#page-72-0)*,* [GraphQLList](#page-79-1)*,* [GraphQLNonNull](#page-79-0)*[Union[*[GraphQLScalarType](#page-77-0)*,* [GraphQLObjectType](#page-75-0)*,* [GraphQLInterfaceType](#page-75-1)*,* [GraphQLUnionType](#page-78-0)*,* [GraphQLEnumType](#page-72-0)*,* [GraphQLList](#page-79-1)*]]]*, *args: Optional[Dict[str,* [GraphQLArgument](#page-80-0)*]] = None*, *resolve: Optional[Callable[[...], Any]] = None*, *subscribe: Optional[Callable[[...], Any]] = None*, *description: Optional[str] = None*, *deprecation\_reason: Optional[str] = None*, *extensions: Optional[Dict[str, Any]] = None*, *ast\_node: Optional[*[FieldDefinitionNode](#page-45-0)*] = None*)

Bases: object

Definition of a GraphQL field

\_\_init\_\_(*type\_: Union[*[GraphQLScalarType](#page-77-0)*,* [GraphQLObjectType](#page-75-0)*,* [GraphQLInterfaceType](#page-75-1)*,* [GraphQLUnionType](#page-78-0)*,* [GraphQLEnumType](#page-72-0)*,* [GraphQLList](#page-79-1)*,* [GraphQLNonNull](#page-79-0)*[Union[*[GraphQLScalarType](#page-77-0)*,* [GraphQLObjectType](#page-75-0)*,* [GraphQLInterfaceType](#page-75-1)*,* [GraphQLUnionType](#page-78-0)*,* [GraphQLEnumType](#page-72-0)*,* [GraphQLList](#page-79-1)*]]]*, *args: Optional[Dict[str,* [GraphQLArgument](#page-80-0)*]] = None*, *resolve: Optional[Callable[[...], Any]] = None*, *subscribe: Optional[Callable[[...], Any]] = None*, *description: Optional[str] = None*, *deprecation\_reason: Optional[str] = None*, *extensions: Optional[Dict[str, Any]] = None*, *ast\_node:*  $Optional/FieldDefinitionNode$  $Optional/FieldDefinitionNode$  *= None*)  $\rightarrow$  None

args: Dict[str, [GraphQLArgument](#page-80-0)]

ast\_node: Optional[[FieldDefinitionNode](#page-45-0)]

deprecation\_reason: Optional[str]

description: Optional[str]

extensions: Dict[str, Any]

resolve: Optional[Callable[[...], Any]]

subscribe: Optional[Callable[[...], Any]]

 $to_kwargs() \rightarrow GraphQLFieldKwargs$ 

type: Union[[GraphQLScalarType](#page-77-0), [GraphQLObjectType](#page-75-0), [GraphQLInterfaceType](#page-75-1), [GraphQLUnionType](#page-78-0), [GraphQLEnumType](#page-72-0), [GraphQLList](#page-79-1), [GraphQLNonNull](#page-79-0)[Union[[GraphQLScalarType](#page-77-0), [GraphQLObjectType](#page-75-0), [GraphQLInterfaceType](#page-75-1), [GraphQLUnionType](#page-78-0), [GraphQLEnumType](#page-72-0), [GraphQLList](#page-79-1)]]]

graphql.type.GraphQLFieldMap

alias of Dict[str, [GraphQLField](#page-81-1)]

<span id="page-82-0"></span>class graphql.type.GraphQLInputField(*type\_: Union[*[GraphQLScalarType](#page-77-0)*,* [GraphQLEnumType](#page-72-0)*,*

[GraphQLInputObjectType](#page-73-0)*,* [GraphQLList](#page-79-1)*,* [GraphQLNonNull](#page-79-0)*[Union[*[GraphQLScalarType](#page-77-0)*,* [GraphQLEnumType](#page-72-0)*,* [GraphQLInputObjectType](#page-73-0)*,* [GraphQLList](#page-79-1)*]]]*, *default\_value: Any = Undefined*, *description: Optional[str] = None*, *deprecation\_reason: Optional[str] = None*, *out\_name: Optional[str] = None*, *extensions: Optional[Dict[str, Any]] = None*, *ast\_node: Optional[*[InputValueDefinitionNode](#page-48-1)*] = None*)

Bases: object

Definition of a GraphQL input field

\_\_init\_\_(*type\_: Union[*[GraphQLScalarType](#page-77-0)*,* [GraphQLEnumType](#page-72-0)*,* [GraphQLInputObjectType](#page-73-0)*,* [GraphQLList](#page-79-1)*,* [GraphQLNonNull](#page-79-0)*[Union[*[GraphQLScalarType](#page-77-0)*,* [GraphQLEnumType](#page-72-0)*,* [GraphQLInputObjectType](#page-73-0)*,* [GraphQLList](#page-79-1)*]]]*, *default\_value: Any = Undefined*, *description: Optional[str] = None*, *deprecation\_reason: Optional[str] = None*, *out\_name: Optional[str] = None*, *extensions: Optional[Dict[str, Any]] = None*, *ast\_node:*  $Optional/InputValueDefinitionNode$  $Optional/InputValueDefinitionNode$  *= None* $) \rightarrow None$ 

ast\_node: Optional[[InputValueDefinitionNode](#page-48-1)]

default\_value: Any

deprecation\_reason: Optional[str]

description: Optional[str]

extensions: Dict[str, Any]

out\_name: Optional[str]

 $to_kwargs() \rightarrow GraphQLInputFieldKwargs$ 

type: Union[[GraphQLScalarType](#page-77-0), [GraphQLEnumType](#page-72-0), [GraphQLInputObjectType](#page-73-0), [GraphQLList](#page-79-1), [GraphQLNonNull](#page-79-0)[Union[[GraphQLScalarType](#page-77-0), [GraphQLEnumType](#page-72-0), [GraphQLInputObjectType](#page-73-0), [GraphQLList](#page-79-1)]]]

### graphql.type.GraphQLInputFieldMap

alias of Dict[str, [GraphQLInputField](#page-82-0)]

### graphql.type.GraphQLInputType

alias of Union[[GraphQLScalarType](#page-77-0), [GraphQLEnumType](#page-72-0), [GraphQLInputObjectType](#page-73-0), [GraphQLList](#page-79-1), [GraphQLNonNull](#page-79-0)[Union[[GraphQLScalarType](#page-77-0), [GraphQLEnumType](#page-72-0), [GraphQLInputObjectType](#page-73-0), [GraphQLList](#page-79-1)]]]

### graphql.type.GraphQLLeafType

alias of Union[[GraphQLScalarType](#page-77-0), [GraphQLEnumType](#page-72-0)]

<span id="page-83-0"></span>class graphql.type.GraphQLNamedType(*name: str*, *\*\_args: Any*, *\*\*\_kwargs: Any*)

Bases: [GraphQLType](#page-84-0)

Base class for all GraphQL named types

\_\_init\_\_(*name: str*, *description: Optional[str] = None*, *extensions: Optional[Dict[str, Any]] = None*, *ast\_node: Optional[*[TypeDefinitionNode](#page-56-0)*] = None*, *extension\_ast\_nodes:*  $Optional[Collection[TypeExtensionNode]] = None$  $Optional[Collection[TypeExtensionNode]] = None$  $Optional[Collection[TypeExtensionNode]] = None$   $\rightarrow$  None

ast\_node: Optional[[TypeDefinitionNode](#page-56-0)]

description: Optional[str]

extension\_ast\_nodes: Tuple[[TypeExtensionNode](#page-57-1), ...]

extensions: Dict[str, Any]

name: str

```
reserved_types: Dict[str, GraphQLNamedType] = {'Boolean': <GraphQLScalarType
'Boolean'>, 'Float': <GraphQLScalarType 'Float'>, 'ID': <GraphQLScalarType 'ID'>,
'Int': <GraphQLScalarType 'Int'>, 'String': <GraphQLScalarType 'String'>,
'__Directive': <GraphQLObjectType '__Directive'>, '__DirectiveLocation':
<GraphQLEnumType '__DirectiveLocation'>, '__EnumValue': <GraphQLObjectType
'__EnumValue'>, '__Field': <GraphQLObjectType '__Field'>, '__InputValue':
<GraphQLObjectType '__InputValue'>, '__Schema': <GraphQLObjectType '__Schema'>,
'__Type': <GraphQLObjectType '__Type'>, '__TypeKind': <GraphQLEnumType
'__TypeKind'>}
```
 $to_kwargs() \rightarrow GraphQLNamedTypeKwargs$ 

# graphql.type.GraphQLNullableType

alias of Union[[GraphQLScalarType](#page-77-0), [GraphQLObjectType](#page-75-0), [GraphQLInterfaceType](#page-75-1), [GraphQLUnionType](#page-78-0), [GraphQLEnumType](#page-72-0), [GraphQLInputObjectType](#page-73-0), [GraphQLList](#page-79-1)]

# graphql.type.GraphQLOutputType

alias of Union[[GraphQLScalarType](#page-77-0), [GraphQLObjectType](#page-75-0), [GraphQLInterfaceType](#page-75-1), [GraphQLUnionType](#page-78-0), [GraphQLEnumType](#page-72-0), [GraphQLList](#page-79-1), [GraphQLNonNull](#page-79-0)[Union[[GraphQLScalarType](#page-77-0), [GraphQLObjectType](#page-75-0), [GraphQLInterfaceType](#page-75-1), [GraphQLUnionType](#page-78-0), [GraphQLEnumType](#page-72-0), [GraphQLList](#page-79-1)]]]

# <span id="page-84-0"></span>class graphql.type.GraphQLType

Bases: object

Base class for all GraphQL types

 $\_init$ <sub> $\_()$ </sub>

# <span id="page-84-1"></span>class graphql.type.GraphQLWrappingType(*type\_: GT*)

Bases: [GraphQLType](#page-84-0), Generic[GT]

Base class for all GraphQL wrapping types

 $\text{unit}$ <sub> $\text{[(type]}$ : GT)  $\rightarrow$  None</sub>

of\_type: GT

#### graphql.type.Thunk

alias of Union[Callable[[], T], T]

#### graphql.type.ThunkCollection

alias of Union[Callable[[], Collection[T]], Collection[T]]

# graphql.type.ThunkMapping

alias of Union[Callable[[], Mapping[str, T]], Mapping[str, T]]

# **Resolvers**

#### graphql.type.GraphQLFieldResolver

alias of Callable[[. . . ], Any]

# graphql.type.GraphQLIsTypeOfFn

alias of Callable[[Any, [GraphQLResolveInfo](#page-84-2)], Union[Awaitable[bool], bool]]

<span id="page-84-2"></span>class graphql.type.GraphQLResolveInfo(*field\_name: str*, *field\_nodes: List[*[FieldNode](#page-46-0)*]*, *return\_type:*

*GraphQLOutputType*, *parent\_type:* [GraphQLObjectType,](#page-75-0) *path:* [Path,](#page-69-0) *schema: 'GraphQLSchema'*, *fragments: Dict[str,* [FragmentDefinitionNode](#page-46-1)*]*, *root\_value: Any*, *operation:* [OperationDefinitionNode,](#page-53-1) *variable\_values: Dict[str, Any]*, *context: Any*, *is\_awaitable: Callable[[Any], bool]*)

Bases: NamedTuple

Collection of information passed to the resolvers.

This is always passed as the first argument to the resolvers.

Note that contrary to the JavaScript implementation, the context (commonly used to represent an authenticated user, or request-specific caches) is included here and not passed as an additional argument.

 $\_init$   $_{-}()$ 

# context: Any

Alias for field number 10

Return number of occurrences of value.

count(*value*, */* )

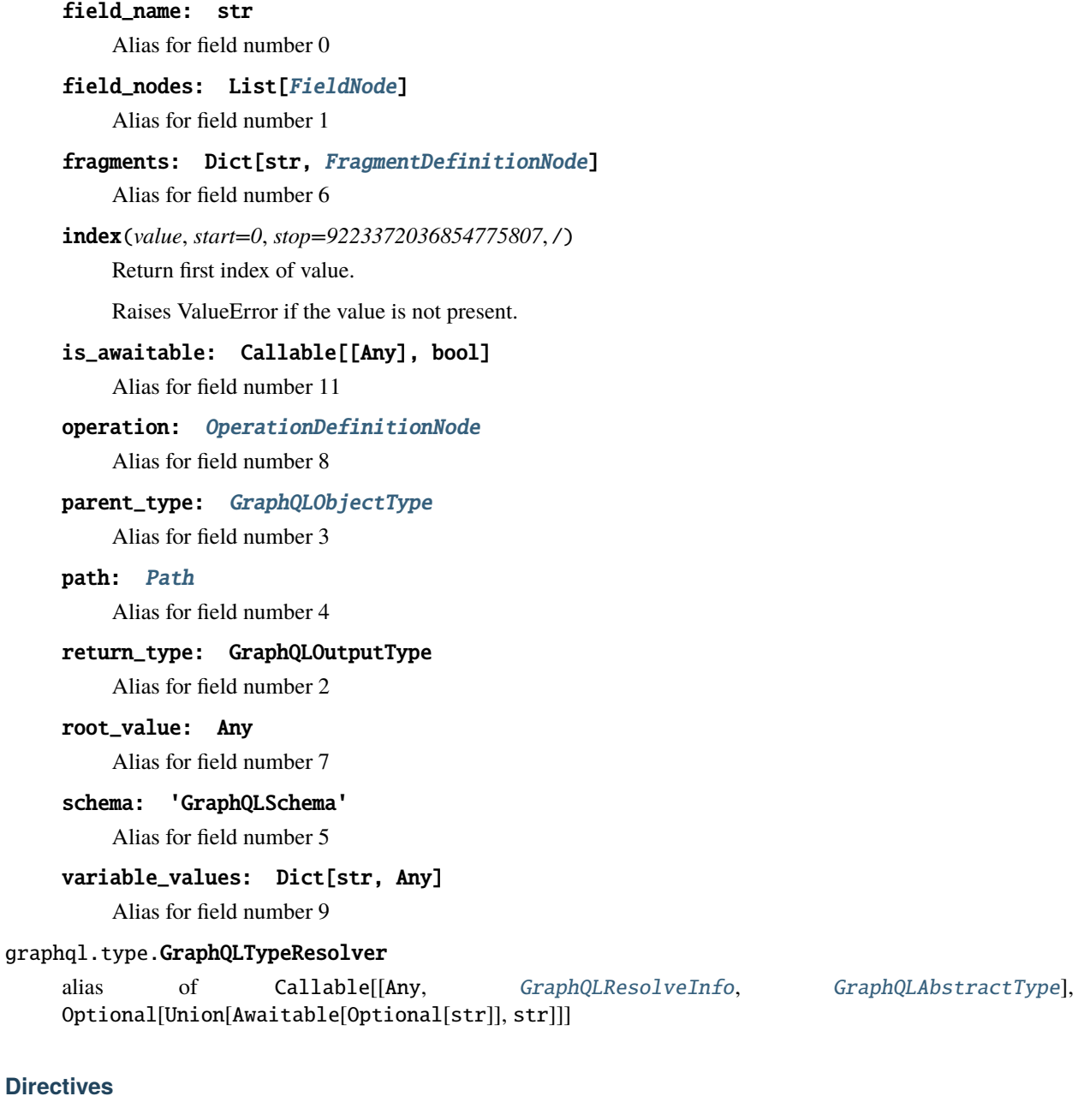

# **Predicates**

graphql.type.is\_directive(*directive: Any*) → TypeGuard[*[GraphQLDirective](#page-86-0)*] Test if the given value is a GraphQL directive.

# graphql.type.is\_specified\_directive(*directive:* [GraphQLDirective](#page-86-0)) → bool Check whether the given directive is one of the specified directives.

# **Definitions**

```
class graphql.type.GraphQLDirective(name: str, locations: Collection[DirectiveLocation], args:
```
*Optional[Dict[str,* [GraphQLArgument](#page-80-0)*]] = None*, *is\_repeatable: bool = False*, *description: Optional[str] = None*, *extensions: Optional[Dict[str, Any]] = None*, *ast\_node: Optional[*[DirectiveDefinitionNode](#page-42-0)*] = None*)

Bases: object

GraphQL Directive

Directives are used by the GraphQL runtime as a way of modifying execution behavior. Type system creators will usually not create these directly.

\_\_init\_\_(*name: str*, *locations: Collection[*[DirectiveLocation](#page-59-0)*]*, *args: Optional[Dict[str,* [GraphQLArgument](#page-80-0)*]] = None*, *is\_repeatable: bool = False*, *description: Optional[str] = None*, *extensions: Optional[Dict[str, Any]] = None*, *ast\_node: Optional[*[DirectiveDefinitionNode](#page-42-0)*] =*  $None$ )  $\rightarrow$  None

args: Dict[str, [GraphQLArgument](#page-80-0)]

ast\_node: Optional[[DirectiveDefinitionNode](#page-42-0)]

description: Optional[str]

extensions: Dict[str, Any]

is\_repeatable: bool

locations: Tuple[[DirectiveLocation](#page-59-0), ...]

name: str

 $to_kwargs() \rightarrow GraphQLDirectiveKwargs$ 

```
graphql.type.GraphQLIncludeDirective
```
alias of <GraphQLDirective(@include)>

```
graphql.type.GraphQLSkipDirective
```
alias of <GraphQLDirective(@skip)>

graphql.type.GraphQLDeferDirective alias of <GraphQLDirective(@defer)>

graphql.type.GraphQLStreamDirective alias of <GraphQLDirective(@stream)>

```
graphql.type.GraphQLDeprecatedDirective
     alias of <GraphQLDirective(@deprecated)>
```
- graphql.type.GraphQLSpecifiedByDirective alias of <GraphQLDirective(@specifiedBy)>
- graphql.type.specified\_directives

A tuple with all directives from the GraphQL specification

graphql.type.DEFAULT\_DEPRECATION\_REASON = 'No longer supported'

String constant that can be used as the default value for deprecation\_reason.

# **Introspection**

# **Predicates**

```
graphql.type.is_introspection_type(type_: GraphQLNamedType) → bool
     Check whether the given named GraphQL type is an introspection type.
```
# **Definitions**

```
class graphql.type.TypeKind(value)
     Bases: Enum
     An enumeration.
     ENUM = 'enum'
     INPUT_OBJECT = 'input object'
     INTERFACE = 'interface'
     LIST = 'list'
     NON_NULL = 'non-null'
     OBJECT = 'object'
     SCALAR = 'scalar'
     UNION = 'union'
```

```
graphql.type.TypeMetaFieldDef
```
alias of <GraphQLField <GraphQLObjectType '\_\_Type'>>

```
graphql.type.TypeNameMetaFieldDef
```
alias of <GraphQLField <GraphQLNonNull <GraphQLScalarType 'String'>>>

# graphql.type.SchemaMetaFieldDef

alias of <GraphQLField <GraphQLNonNull <GraphQLObjectType '\_\_Schema'>>>

# graphql.type.introspection\_types

This is a mapping containing all introspection types with their names as keys

# **Scalars**

# **Predicates**

graphql.type.is\_specified\_scalar\_type(*type\_:* [GraphQLNamedType](#page-83-0)) → TypeGuard[*[GraphQLScalarType](#page-77-0)*] Check whether the given named GraphQL type is a specified scalar type.

# **Definitions**

#### graphql.type.GraphQLBoolean

alias of <GraphQLScalarType 'Boolean'>

graphql.type.GraphQLFloat

alias of <GraphQLScalarType 'Float'>

graphql.type.GraphQLID

alias of <GraphQLScalarType 'ID'>

graphql.type.GraphQLInt

alias of <GraphQLScalarType 'Int'>

graphql.type.GraphQLString

alias of <GraphQLScalarType 'String'>

### graphql.type.GRAPHQL\_MAX\_INT

Maximum possible Int value as per GraphQL Spec (32-bit signed integer)

### graphql.type.GRAPHQL\_MIN\_INT

Minimum possible Int value as per GraphQL Spec (32-bit signed integer)

### **Schema**

# **Predicates**

graphql.type.is\_schema(*schema: Any*) → TypeGuard[*[GraphQLSchema](#page-88-0)*] Test if the given value is a GraphQL schema.

# **Definitions**

```
class graphql.type.GraphQLSchema(query: Optional[GraphQLObjectType] = None, mutation:
                                      Optional[GraphQLObjectType] = None, subscription:
                                      Optional[GraphQLObjectType] = None, types:
```
*Optional[Collection[*[GraphQLNamedType](#page-83-0)*]] = None*, *directives: Optional[Collection[*[GraphQLDirective](#page-86-0)*]] = None*, *description: Optional[str] = None*, *extensions: Optional[Dict[str, Any]] = None*, *ast\_node: Optional[*[SchemaDefinitionNode](#page-55-1)*] = None*, *extension\_ast\_nodes: Optional[Collection[*[SchemaExtensionNode](#page-55-2)*]] = None*, *assume\_valid: bool = False*)

Bases: object

Schema Definition

A Schema is created by supplying the root types of each type of operation, query and mutation (optional). A schema definition is then supplied to the validator and executor.

Schemas should be considered immutable once they are created. If you want to modify a schema, modify the result of the to\_kwargs() method and recreate the schema.

Example:

```
MyAppSchema = GraphQLSchema(
  query=MyAppQueryRootType,
 mutation=MyAppMutationRootType)
```
Note: When the schema is constructed, by default only the types that are reachable by traversing the root types are included, other types must be explicitly referenced.

Example:

```
character_interface = GraphQLInterfaceType('Character', ...)
human_type = GraphQLObjectType(
    'Human', interfaces=[character_interface], ...)
droid_type = GraphQLObjectType('Droid', interfaces: [character_interface], ...)
schema = GraphQLSchema(
    query=GraphQLObjectType('Query',
        fields={'hero': GraphQLField(character_interface, ....)}),
    ...
    # Since this schema references only the `Character` interface it's
    # necessary to explicitly list the types that implement it if
    # you want them to be included in the final schema.
    types=[human_type, droid_type])
```
Note: If a list of directives is provided to GraphQLSchema, that will be the exact list of directives represented and allowed. If directives is not provided, then a default set of the specified directives (e.g. @include and @skip) will be used. If you wish to provide *additional* directives to these specified directives, you must explicitly declare them. Example:

MyAppSchema = GraphQLSchema(

...

directives=specified\_directives + [my\_custom\_directive])

```
__init__(query: Optional[GraphQLObjectType] = None, mutation: Optional[GraphQLObjectType] =
          None, subscription: Optional[GraphQLObjectType] = None, types:
           Optional[Collection[GraphQLNamedType]] = None, directives:
           Optional[Collection[GraphQLDirective]] = None, description: Optional[str] = None, extensions:
           Optional[Dict[str, Any]] = None, ast_node: Optional[SchemaDefinitionNode] = None,
           extension_ast_nodes: Optional[Collection[SchemaExtensionNode]] = None, assume_valid: bool
           = False) \rightarrow None
```
Initialize GraphQL schema.

If this schema was built from a source known to be valid, then it may be marked with assume\_valid to avoid an additional type system validation.

ast\_node: Optional[[ast.SchemaDefinitionNode](#page-55-1)]

description: Optional[str]

directives: Tuple[[GraphQLDirective](#page-86-0), ...]

```
ast.SchemaExtensionNode, ...]
```
extensions: Dict[str, Any]

- get\_directive(*name: str*) → Optional[*[GraphQLDirective](#page-86-0)*]
- get\_field(*parent\_type: Union[*[GraphQLObjectType](#page-75-0)*,* [GraphQLInterfaceType](#page-75-1)*,* [GraphQLUnionType](#page-78-0)*]*, *field\_name: str*) → Optional[*[GraphQLField](#page-81-1)*]

Get field of a given type with the given name.

This method looks up the field on the given type definition. It has special casing for the three introspection fields, *\_\_schema*, *\_\_type* and *\_\_typename*.

*\_\_typename* is special because it can always be queried as a field, even in situations where no other fields are allowed, like on a Union.

*\_\_schema* and *\_\_type* could get automatically added to the query type, but that would require mutating type definitions, which would cause issues.

- get\_implementations(*interface\_type:* [GraphQLInterfaceType](#page-75-1)) → InterfaceImplementations
- get\_possible\_types(*abstract\_type: Union[*[GraphQLInterfaceType](#page-75-1)*,* [GraphQLUnionType](#page-78-0)*]*) → List[*[GraphQLObjectType](#page-75-0)*]

Get list of all possible concrete types for given abstract type.

- get\_root\_type(*operation:* [OperationType](#page-54-1)) → Optional[*[GraphQLObjectType](#page-75-0)*]
- get\_type(*name: str*) → Optional[*[GraphQLNamedType](#page-83-0)*]
- is\_sub\_type(*abstract\_type: Union[*[GraphQLInterfaceType](#page-75-1)*,* [GraphQLUnionType](#page-78-0)*]*, *maybe\_sub\_type:*  $GraphOLNamedType) \rightarrow bool$

Check whether a type is a subtype of a given abstract type.

mutation\_type: Optional[[GraphQLObjectType](#page-75-0)]

query\_type: Optional[[GraphQLObjectType](#page-75-0)]

subscription\_type: Optional[[GraphQLObjectType](#page-75-0)]

 $to_kwargs() \rightarrow GraphQLSchemaKwargs$ 

type\_map: TypeMap

property validation\_errors: Optional[List[[GraphQLError](#page-24-0)]]

# **Validate**

#### **Functions**

graphql.type.validate\_schema(*schema:* [GraphQLSchema](#page-88-0)) → List[*[GraphQLError](#page-24-0)*] Validate a GraphQL schema.

Implements the "Type Validation" sub-sections of the specification's "Type System" section.

Validation runs synchronously, returning a list of encountered errors, or an empty list if no errors were encountered and the Schema is valid.

# **Assertions**

graphql.type.assert\_valid\_schema(*schema:* [GraphQLSchema](#page-88-0)) → None Utility function which asserts a schema is valid.

Throws a TypeError if the schema is invalid.

#### **Other**

# **Thunk Handling**

graphql.type.**resolve\_thunk**(*thunk: Union[Callable[[], T], T]*)  $\rightarrow$  T Resolve the given thunk.

Used while defining GraphQL types to allow for circular references in otherwise immutable type definitions.

# **Assertions**

graphql.type.assert\_name(*name: str*) → str

Uphold the spec rules about naming.

graphql.type.assert\_enum\_value\_name(*name: str*) → str

Uphold the spec rules about naming enum values.

#### <span id="page-91-0"></span>**Utilities**

#### GraphQL Utilities

The [graphql.utilities](#page-91-0) package contains common useful computations to use with the GraphQL language and type objects.

The GraphQL query recommended for a full schema introspection:

graphql.utilities.get\_introspection\_query(*descriptions: bool = True*, *specified\_by\_url: bool = False*, *directive\_is\_repeatable: bool = False*, *schema\_description:*  $bool = False$ , *input\_value\_deprecation:*  $bool = False$ )  $\rightarrow$  str

Get a query for introspection.

Optionally, you can exclude descriptions, include specification URLs, include repeatability of directives, and specify whether to include the schema description as well.

#### <span id="page-91-1"></span>class graphql.utilities.IntrospectionQuery

Bases: TypedDict

The root typed dictionary for schema introspections.

Get the target Operation from a Document:

graphql.utilities.get\_operation\_ast(*document\_ast:* [DocumentNode,](#page-43-1) *operation\_name: Optional[str] = None*) → Optional[*[OperationDefinitionNode](#page-53-1)*]

Get operation AST node.

Returns an operation AST given a document AST and optionally an operation name. If a name is not provided, an operation is only returned if only one is provided in the document.

Convert a GraphQLSchema to an IntrospectionQuery:

graphql.utilities.introspection\_from\_schema(*schema:* [GraphQLSchema,](#page-88-0) *descriptions: bool = True*,

*specified\_by\_url: bool = True*, *directive\_is\_repeatable: bool = True*, *schema\_description: bool = True*,  $input\_value\_deprecation: \textit{bool} = True) \rightarrow$ *[IntrospectionQuery](#page-91-1)*

Build an IntrospectionQuery from a GraphQLSchema

IntrospectionQuery is useful for utilities that care about type and field relationships, but do not need to traverse through those relationships.

This is the inverse of build\_client\_schema. The primary use case is outside of the server context, for instance when doing schema comparisons.

Build a GraphQLSchema from an introspection result:

```
graphql.utilities.build_client_schema(introspection: IntrospectionQuery, assume_valid: bool = False)
                                           → GraphQLSchema
```
Build a GraphQLSchema for use by client tools.

Given the result of a client running the introspection query, creates and returns a GraphQLSchema instance which can be then used with all GraphQL-core 3 tools, but cannot be used to execute a query, as introspection does not represent the "resolver", "parse" or "serialize" functions or any other server-internal mechanisms.

This function expects a complete introspection result. Don't forget to check the "errors" field of a server response before calling this function.

Build a GraphQLSchema from GraphQL Schema language:

graphql.utilities.build\_ast\_schema(*document\_ast:* [DocumentNode,](#page-43-1) *assume\_valid: bool = False*, *assume\_valid\_sdl: bool = False*) → *[GraphQLSchema](#page-88-0)*

Build a GraphQL Schema from a given AST.

This takes the ast of a schema document produced by the parse function in src/language/parser.py.

If no schema definition is provided, then it will look for types named Query, Mutation and Subscription.

Given that AST it constructs a GraphQLSchema. The resulting schema has no resolve methods, so execution will use default resolvers.

When building a schema from a GraphQL service's introspection result, it might be safe to assume the schema is valid. Set assume\_valid to True to assume the produced schema is valid. Set assume\_valid\_sdl to True to assume it is already a valid SDL document.

graphql.utilities.build\_schema(*source: Union[str,* [Source](#page-65-0)*]*, *assume\_valid: bool = False*, *assume\_valid\_sdl: bool = False*, *no\_location: bool = False*, *allow\_legacy\_fragment\_variables: bool = False*) → *[GraphQLSchema](#page-88-0)*

Build a GraphQLSchema directly from a source document.

Extend an existing GraphQLSchema from a parsed GraphQL Schema language AST:

graphql.utilities.extend\_schema(*schema:* [GraphQLSchema,](#page-88-0) *document\_ast:* [DocumentNode,](#page-43-1) *assume\_valid: bool = False*, *assume\_valid\_sdl: bool = False*) → *[GraphQLSchema](#page-88-0)*

Extend the schema with extensions from a given document.

Produces a new schema given an existing schema and a document which may contain GraphQL type extensions and definitions. The original schema will remain unaltered.

Because a schema represents a graph of references, a schema cannot be extended without effectively making an entire copy. We do not know until it's too late if subgraphs remain unchanged.

This algorithm copies the provided schema, applying extensions while producing the copy. The original schema remains unaltered.

When extending a schema with a known valid extension, it might be safe to assume the schema is valid. Set assume\_valid to True to assume the produced schema is valid. Set assume\_valid\_sdl to True to assume it is already a valid SDL document.

Sort a GraphQLSchema:

```
graphql.utilities.lexicographic_sort_schema(schema: GraphQLSchema) → GraphQLSchema
    Sort GraphQLSchema.
```
This function returns a sorted copy of the given GraphQLSchema.

Print a GraphQLSchema to GraphQL Schema language:

```
graphql.utilities.print_introspection_schema(schema: GraphQLSchema) → str
```
graphql.utilities.print\_schema(*schema:* [GraphQLSchema](#page-88-0)) → str

graphql.utilities.print\_type(*type\_:* [GraphQLNamedType](#page-83-0)) → str

Create a GraphQLType from a GraphQL language AST:

graphql.utilities.type\_from\_ast(*schema:* [GraphQLSchema,](#page-88-0) *type\_node:* [NamedTypeNode](#page-51-0)) → Optional[*[GraphQLNamedType](#page-83-0)*]

graphql.utilities.type\_from\_ast(*schema:* [GraphQLSchema,](#page-88-0) *type\_node:* [ListTypeNode](#page-50-0)) → Optional[*[GraphQLList](#page-79-1)*]

graphql.utilities.type\_from\_ast(*schema:* [GraphQLSchema,](#page-88-0) *type\_node:* [NonNullTypeNode](#page-51-1)) → Optional[*[GraphQLNonNull](#page-79-0)*]

graphql.utilities.type\_from\_ast(*schema:* [GraphQLSchema,](#page-88-0) *type\_node:* [TypeNode](#page-57-2)) → Optional[*[GraphQLType](#page-84-0)*]

Get the GraphQL type definition from an AST node.

Given a Schema and an AST node describing a type, return a GraphQLType definition which applies to that type. For example, if provided the parsed AST node for [User], a GraphQLList instance will be returned, containing the type called "User" found in the schema. If a type called "User" is not found in the schema, then None will be returned.

Convert a language AST to a dictionary:

```
graphql.utilities.ast_to_dict(node: Node, locations: bool = False, cache: Optional[Dict[Node, Any]] =
                                     None) \rightarrow Dict
```
graphql.utilities.ast\_to\_dict(*node: Collection[*[Node](#page-40-0)*]*, *locations: bool = False*, *cache: Optional[Dict[*[Node](#page-40-0)*, Any]] = None*) → List[*[Node](#page-40-0)*]

graphql.utilities.ast\_to\_dict(*node:* [OperationType,](#page-54-1) *locations: bool = False*, *cache: Optional[Dict[*[Node](#page-40-0)*,*  $Any$ *]* = *None*  $) \rightarrow str$ 

Convert a language AST to a nested Python dictionary.

Set *location* to True in order to get the locations as well.

Create a Python value from a GraphQL language AST with a type:

<span id="page-93-0"></span>graphql.utilities.value\_from\_ast(*value\_node: Optional[*[ValueNode](#page-58-0)*]*, *type\_: Union[*[GraphQLScalarType](#page-77-0)*,* [GraphQLEnumType](#page-72-0)*,* [GraphQLInputObjectType](#page-73-0)*,* [GraphQLList](#page-79-1)*,* [GraphQLNonNull](#page-79-0)*[Union[*[GraphQLScalarType](#page-77-0)*,* [GraphQLEnumType](#page-72-0)*,* [GraphQLInputObjectType](#page-73-0)*,* [GraphQLList](#page-79-1)*]]]*, *variables: Optional*[*Dict*[str,  $Any$ ]] =  $None$   $\rightarrow$  Any

Produce a Python value given a GraphQL Value AST.

A GraphQL type must be provided, which will be used to interpret different GraphQL Value literals.

Returns Undefined when the value could not be validly coerced according to the provided type.

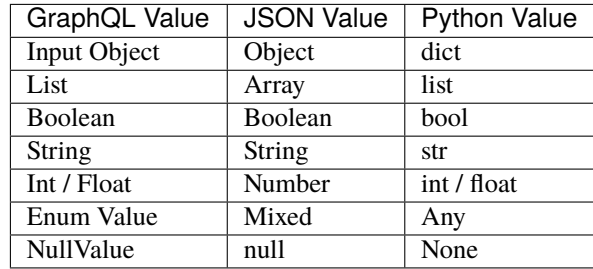

Create a Python value from a GraphQL language AST without a type:

graphql.utilities.value\_from\_ast\_untyped(*value\_node:* [ValueNode,](#page-58-0) *variables: Optional[Dict[str, Any]] =*  $None$ )  $\rightarrow$  Any

Produce a Python value given a GraphQL Value AST.

Unlike [value\\_from\\_ast\(\)](#page-93-0), no type is provided. The resulting Python value will reflect the provided GraphQL value AST.

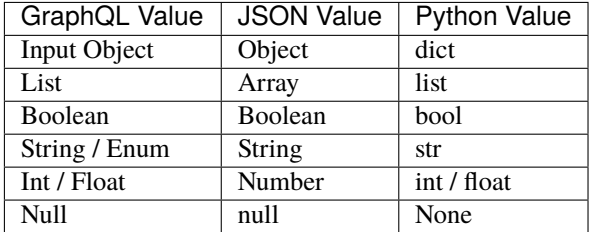

Create a GraphQL language AST from a Python value:

graphql.utilities.ast\_from\_value(*value: Any*, *type\_: Union[*[GraphQLScalarType](#page-77-0)*,* [GraphQLEnumType](#page-72-0)*,* [GraphQLInputObjectType](#page-73-0)*,* [GraphQLList](#page-79-1)*,* [GraphQLNonNull](#page-79-0)*[Union[*[GraphQLScalarType](#page-77-0)*,* [GraphQLEnumType](#page-72-0)*,* [GraphQLInputObjectType](#page-73-0)*,* [GraphQLList](#page-79-1)*]]]*) → Optional[*[ValueNode](#page-58-0)*]

Produce a GraphQL Value AST given a Python object.

This function will match Python/JSON values to GraphQL AST schema format by using the suggested GraphQLInputType. For example:

ast\_from\_value('value', GraphQLString)

A GraphQL type must be provided, which will be used to interpret different Python values.

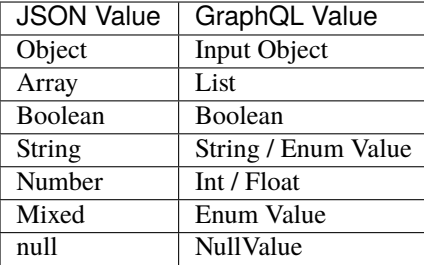

A helper to use within recursive-descent visitors which need to be aware of the GraphQL type system:

<span id="page-95-1"></span>class graphql.utilities.TypeInfo(*schema:* [GraphQLSchema,](#page-88-0) *initial\_type: Optional[*[GraphQLType](#page-84-0)*] = None*, *get\_field\_def\_fn: Optional[Callable[[*[GraphQLSchema](#page-88-0)*, Union[*[GraphQLObjectType](#page-75-0)*,* [GraphQLInterfaceType](#page-75-1)*,* [GraphQLUnionType](#page-78-0)*],* [FieldNode](#page-46-0)*], Optional[*[GraphQLField](#page-81-1)*]]] = None*)

Bases: object

Utility class for keeping track of type definitions.

TypeInfo is a utility class which, given a GraphQL schema, can keep track of the current field and type definitions at any point in a GraphQL document AST during a recursive descent by calling [enter\(node\)](#page-95-0) and [leave\(node\)](#page-96-0).

\_\_init\_\_(*schema:* [GraphQLSchema,](#page-88-0) *initial\_type: Optional[*[GraphQLType](#page-84-0)*] = None*, *get\_field\_def\_fn: Optional[Callable[[*[GraphQLSchema](#page-88-0)*, Union[*[GraphQLObjectType](#page-75-0)*,* [GraphQLInterfaceType](#page-75-1)*,* [GraphQLUnionType](#page-78-0)*],* [FieldNode](#page-46-0)*], Optional[*[GraphQLField](#page-81-1)*]]] = None*) → None

Initialize the TypeInfo for the given GraphQL schema.

Initial type may be provided in rare cases to facilitate traversals beginning somewhere other than documents.

The optional last parameter is deprecated and will be removed in v3.3.

<span id="page-95-0"></span> $enter(node: Node) \rightarrow None$  $enter(node: Node) \rightarrow None$  $enter(node: Node) \rightarrow None$ 

**enter\_argument**( $node:$  [ArgumentNode](#page-40-1))  $\rightarrow$  None

enter\_directive(*node:* [DirectiveNode](#page-43-2)) → None

enter\_enum\_value(*node:* [EnumValueNode](#page-44-2)) → None

enter\_field(*node:* [FieldNode](#page-46-0)) → None

enter\_fragment\_definition(*node:* [InlineFragmentNode](#page-47-1)) → None

enter\_inline\_fragment(*node:* [InlineFragmentNode](#page-47-1)) → None

enter\_list\_value(*node:* [ListValueNode](#page-50-1)) → None

enter\_object\_field(*node:* [ObjectFieldNode](#page-52-1)) → None

enter\_operation\_definition(*node:* [OperationDefinitionNode](#page-53-1)) → None

enter\_selection\_set(*node:* [SelectionSetNode](#page-56-1)) → None

enter\_variable\_definition(*node:* [VariableDefinitionNode](#page-58-2)) → None

get\_argument() → Optional[*[GraphQLArgument](#page-80-0)*]

 $get\_default\_value() \rightarrow Any$ 

get\_directive() → Optional[*[GraphQLDirective](#page-86-0)*]

get\_enum\_value() → Optional[*[GraphQLEnumValue](#page-81-0)*]

get\_field\_def() → Optional[*[GraphQLField](#page-81-1)*]

get\_input\_type() → Optional[Union[*[GraphQLScalarType](#page-77-0)*, *[GraphQLEnumType](#page-72-0)*, *[GraphQLInputObjectType](#page-73-0)*, *[GraphQLList](#page-79-1)*, *[GraphQLNonNull](#page-79-0)*[Union[*[GraphQLScalarType](#page-77-0)*, *[GraphQLEnumType](#page-72-0)*, *[GraphQLInputObjectType](#page-73-0)*, *[GraphQLList](#page-79-1)*]]]]

get\_parent\_input\_type() → Optional[Union[*[GraphQLScalarType](#page-77-0)*, *[GraphQLEnumType](#page-72-0)*, *[GraphQLInputObjectType](#page-73-0)*, *[GraphQLList](#page-79-1)*, *[GraphQLNonNull](#page-79-0)*[Union[*[GraphQLScalarType](#page-77-0)*, *[GraphQLEnumType](#page-72-0)*, *[GraphQLInputObjectType](#page-73-0)*, *[GraphQLList](#page-79-1)*]]]]

get\_parent\_type() → Optional[Union[*[GraphQLObjectType](#page-75-0)*, *[GraphQLInterfaceType](#page-75-1)*, *[GraphQLUnionType](#page-78-0)*]]

get\_type() → Optional[Union[*[GraphQLScalarType](#page-77-0)*, *[GraphQLObjectType](#page-75-0)*, *[GraphQLInterfaceType](#page-75-1)*, *[GraphQLUnionType](#page-78-0)*, *[GraphQLEnumType](#page-72-0)*, *[GraphQLList](#page-79-1)*, *[GraphQLNonNull](#page-79-0)*[Union[*[GraphQLScalarType](#page-77-0)*, *[GraphQLObjectType](#page-75-0)*, *[GraphQLInterfaceType](#page-75-1)*, *[GraphQLUnionType](#page-78-0)*, *[GraphQLEnumType](#page-72-0)*, *[GraphQLList](#page-79-1)*]]]]

<span id="page-96-0"></span>leave(*node:* [Node](#page-40-0)) → None

 $leave\_argument() \rightarrow None$ 

leave\_directive()  $\rightarrow$  None

 $leave\_enum\_value() \rightarrow None$ 

 $leave\_field() \rightarrow None$ 

 $leave\_fragment\_definition() \rightarrow None$ 

 $leave\_inline\_fragment() \rightarrow None$ 

 $leave\_list\_value() \rightarrow None$ 

leave\_object\_field()  $\rightarrow$  None

leave\_operation\_definition()  $\rightarrow$  None

 $leave\_selection\_set() \rightarrow None$ 

 $leave\_variable\_definition() \rightarrow None$ 

class graphql.utilities.TypeInfoVisitor(*type\_info:* [TypeInfo,](#page-95-1) *visitor:* [Visitor](#page-66-0))

Bases: [Visitor](#page-66-0)

A visitor which maintains a provided TypeInfo.

BREAK = True

IDLE = None

REMOVE = Ellipsis

# $SKIP = False$

\_\_init\_\_(*type\_info:* [TypeInfo,](#page-95-1) *visitor:* [Visitor](#page-66-0))

enter(*node:* [Node,](#page-40-0) *\*args: Any*)  $\rightarrow$  Any

enter\_leave\_map: Dict[str, EnterLeaveVisitor]

get\_enter\_leave\_for\_kind(*kind: str*) → EnterLeaveVisitor

Given a node kind, return the EnterLeaveVisitor for that kind.

**leave**(*node:* [Node,](#page-40-0) *\*args: Any*)  $\rightarrow$  Any

Coerce a Python value to a GraphQL type, or produce errors:

graphql.utilities.coerce\_input\_value(*input\_value: ~typing.Any, type\_:*

*~typing.Union[~graphql.type.definition.GraphQLScalarType, ~graphql.type.definition.GraphQLEnumType, ~graphql.type.definition.GraphQLInputObjectType, ~graphql.type.definition.GraphQLList, ~graphql.type.definition.GraphQLNonNull[~typing.Union[~graphql.type.definition.GraphQLScalarType, ~graphql.type.definition.GraphQLEnumType, ~graphql.type.definition.GraphQLInputObjectType, ~graphql.type.definition.GraphQLList]]], on\_error: ~typing.Callable[[~typing.List[~typing.Union[str, int]], ~typing.Any, ~graphql.error.graphql\_error.GraphQLError], None] = <function default\_on\_error>, path: ~typing.Optional[~graphql.pyutils.path.Path] = None*) → Any

Coerce a Python value given a GraphQL Input Type.

Concatenate multiple ASTs together:

graphql.utilities.concat\_ast(*asts: Collection[*[DocumentNode](#page-43-1)*]*) → *[DocumentNode](#page-43-1)*

Concat ASTs.

Provided a collection of ASTs, presumably each from different files, concatenate the ASTs together into batched AST, useful for validating many GraphQL source files which together represent one conceptual application.

Separate an AST into an AST per Operation:

graphql.utilities.separate\_operations(*document\_ast:* [DocumentNode](#page-43-1)) → Dict[str, *[DocumentNode](#page-43-1)*]

Separate operations in a given AST document.

This function accepts a single AST document which may contain many operations and fragments and returns a collection of AST documents each of which contains a single operation as well the fragment definitions it refers to.

Strip characters that are not significant to the validity or execution of a GraphQL document:

#### graphql.utilities.strip\_ignored\_characters(*source: Union[str,* [Source](#page-65-0)*]*) → str

Strip characters that are ignored anyway.

Strips characters that are not significant to the validity or execution of a GraphQL document:

- UnicodeBOM
- WhiteSpace
- LineTerminator
- Comment
- Comma
- BlockString indentation

Note: It is required to have a delimiter character between neighboring non-punctuator tokes and this function always uses single space as delimiter.

It is guaranteed that both input and output documents if parsed would result in the exact same AST except for nodes location.

Warning: It is guaranteed that this function will always produce stable results. However, it's not guaranteed that it will stay the same between different releases due to bugfixes or changes in the GraphQL specification.

Query example:

```
query SomeQuery($foo: String!, $bar: String) {
  someField(foo: $foo, bar: $bar) {
    a
    b {
      c
      d
    }
 }
}
```
Becomes:

"" ""

query SomeQuery(\$foo:String!\$bar:String){someField(foo:\$foo bar:\$bar){a b{c d}}}

SDL example:

```
Type description
"'''"type Foo {
  "''"Field description
  "''"''"bar: String
}
```
Becomes:

"""Type description""" type Foo{"""Field description""" bar:String}

Comparators for types:

```
graphql.utilities.is_equal_type(type_a: GraphQLType, type_b: GraphQLType) → bool
```
Check whether two types are equal.

Provided two types, return true if the types are equal (invariant).

```
graphql.utilities.is_type_sub_type_of(schema: GraphQLSchema, maybe_subtype: GraphQLType,
                                       GraphQLType) \rightarrow bool
```
Check whether a type is subtype of another type in a given schema.

Provided a type and a super type, return true if the first type is either equal or a subset of the second super type (covariant).

# graphql.utilities.do\_types\_overlap(*schema:* [GraphQLSchema,](#page-88-0) *type\_a: Union[*[GraphQLObjectType](#page-75-0)*,* [GraphQLInterfaceType](#page-75-1)*,* [GraphQLUnionType](#page-78-0)*]*, *type\_b: Union[*[GraphQLObjectType](#page-75-0)*,* [GraphQLInterfaceType](#page-75-1)*,* [GraphQLUnionType](#page-78-0)*]*) → bool

Check whether two types overlap in a given schema.

Provided two composite types, determine if they "overlap". Two composite types overlap when the Sets of possible concrete types for each intersect.

This is often used to determine if a fragment of a given type could possibly be visited in a context of another type.

This function is commutative.

Compare two GraphQLSchemas and detect breaking changes:

graphql.utilities.find\_breaking\_changes(*old\_schema:* [GraphQLSchema,](#page-88-0) *new\_schema:* [GraphQLSchema](#page-88-0)) → List[*[BreakingChange](#page-99-0)*]

Find breaking changes.

Given two schemas, returns a list containing descriptions of all the types of breaking changes covered by the other functions down below.

graphql.utilities.find\_dangerous\_changes(*old\_schema:* [GraphQLSchema,](#page-88-0) *new\_schema:*

[GraphQLSchema](#page-88-0)) → List[*[DangerousChange](#page-100-0)*]

Find dangerous changes.

Given two schemas, returns a list containing descriptions of all the types of potentially dangerous changes covered by the other functions down below.

#### <span id="page-99-0"></span>class graphql.utilities.BreakingChange(*type*, *description*)

Bases: NamedTuple

 $\_init$ <sub> $\_()$ </sub>

```
count(value, / )
```
Return number of occurrences of value.

#### description: str

Alias for field number 1

index(*value*, *start=0*, *stop=9223372036854775807*, */* )

Return first index of value.

Raises ValueError if the value is not present.

type: [BreakingChangeType](#page-99-1)

Alias for field number 0

#### <span id="page-99-1"></span>class graphql.utilities.BreakingChangeType(*value*)

Bases: Enum

An enumeration.

ARG\_CHANGED\_KIND = 42

ARG\_REMOVED = 41

DIRECTIVE\_ARG\_REMOVED = 51

DIRECTIVE\_LOCATION\_REMOVED = 54

DIRECTIVE\_REMOVED = 50

DIRECTIVE\_REPEATABLE\_REMOVED = 53

FIELD\_CHANGED\_KIND = 31

FIELD\_REMOVED = 30

IMPLEMENTED\_INTERFACE\_REMOVED = 23

REQUIRED\_ARG\_ADDED = 40

REQUIRED\_DIRECTIVE\_ARG\_ADDED = 52

REQUIRED\_INPUT\_FIELD\_ADDED = 22

TYPE\_CHANGED\_KIND = 11

TYPE\_REMOVED = 10

TYPE\_REMOVED\_FROM\_UNION = 20

VALUE\_REMOVED\_FROM\_ENUM = 21

<span id="page-100-0"></span>class graphql.utilities.DangerousChange(*type*, *description*)

Bases: NamedTuple

 $\_init$ <sub> $\_()$ </sub>

count(*value*, */* )

Return number of occurrences of value.

#### description: str

Alias for field number 1

index(*value*, *start=0*, *stop=9223372036854775807*, */* )

Return first index of value.

Raises ValueError if the value is not present.

type: [DangerousChangeType](#page-100-1)

Alias for field number 0

#### <span id="page-100-1"></span>class graphql.utilities.DangerousChangeType(*value*)

Bases: Enum

An enumeration.

ARG\_DEFAULT\_VALUE\_CHANGE = 65

#### IMPLEMENTED\_INTERFACE\_ADDED = 64

OPTIONAL\_ARG\_ADDED = 63

OPTIONAL\_INPUT\_FIELD\_ADDED = 62

TYPE\_ADDED\_TO\_UNION = 61

VALUE\_ADDED\_TO\_ENUM = 60

# <span id="page-101-0"></span>**Validation**

GraphQL Validation

The [graphql.validation](#page-101-0) package fulfills the Validation phase of fulfilling a GraphQL result.

graphql.validation.validate(*schema:* [GraphQLSchema,](#page-88-0) *document\_ast:* [DocumentNode,](#page-43-1) *rules: Optional[Collection[Type[*[ASTValidationRule](#page-101-1)*]]] = None*, *max\_errors: Optional[int]* = *None*, *type\_info: Optional*[[TypeInfo](#page-95-1)*]* = *None*)  $\rightarrow$ List[*[GraphQLError](#page-24-0)*]

Implements the "Validation" section of the spec.

Validation runs synchronously, returning a list of encountered errors, or an empty list if no errors were encountered and the document is valid.

A list of specific validation rules may be provided. If not provided, the default list of rules defined by the GraphQL specification will be used.

Each validation rule is a ValidationRule object which is a visitor object that holds a ValidationContext (see the language/visitor API). Visitor methods are expected to return GraphQLErrors, or lists of GraphQLErrors when invalid.

Validate will stop validation after a max\_errors limit has been reached. Attackers can send pathologically invalid queries to induce a DoS attack, so by default max\_errors set to 100 errors.

Providing a custom TypeInfo instance is deprecated and will be removed in v3.3.

<span id="page-101-2"></span>class graphql.validation.ASTValidationContext(*ast:* [DocumentNode,](#page-43-1) *on\_error: Callable[[*[GraphQLError](#page-24-0)*], None]*)

Bases: object

Utility class providing a context for validation of an AST.

An instance of this class is passed as the context attribute to all Validators, allowing access to commonly useful contextual information from within a validation rule.

\_\_init\_\_(*ast:* [DocumentNode,](#page-43-1) *on\_error: Callable[[*[GraphQLError](#page-24-0)*], None]*) → None

document: [DocumentNode](#page-43-1)

get\_fragment(*name: str*) → Optional[*[FragmentDefinitionNode](#page-46-1)*]

get\_fragment\_spreads(*node:* [SelectionSetNode](#page-56-1)) → List[*[FragmentSpreadNode](#page-47-2)*]

get\_recursively\_referenced\_fragments(*operation:* [OperationDefinitionNode](#page-53-1)) → List[*[FragmentDefinitionNode](#page-46-1)*]

on\_error(*error:* [GraphQLError](#page-24-0)) → None

report\_error(*error:* [GraphQLError](#page-24-0)) → None

# <span id="page-101-1"></span>class graphql.validation.ASTValidationRule(*context:* [ASTValidationContext](#page-101-2))

Bases: [Visitor](#page-66-0)

Visitor for validation of an AST.

BREAK = True

IDLE = None

REMOVE = Ellipsis

# SKIP = False

\_\_init\_\_(*context:* [ASTValidationContext](#page-101-2))

context: [ASTValidationContext](#page-101-2)

enter\_leave\_map: Dict[str, EnterLeaveVisitor]

get\_enter\_leave\_for\_kind(*kind: str*) → EnterLeaveVisitor Given a node kind, return the EnterLeaveVisitor for that kind.

report\_error(*error:* [GraphQLError](#page-24-0)) → None

<span id="page-102-0"></span>class graphql.validation.SDLValidationContext(*ast:* [DocumentNode,](#page-43-1) *schema:*

*Optional[*[GraphQLSchema](#page-88-0)*]*, *on\_error: Callable[[*[GraphQLError](#page-24-0)*], None]*)

Bases: [ASTValidationContext](#page-101-2)

Utility class providing a context for validation of an SDL AST.

An instance of this class is passed as the context attribute to all Validators, allowing access to commonly useful contextual information from within a validation rule.

\_\_init\_\_(*ast:* [DocumentNode,](#page-43-1) *schema: Optional[*[GraphQLSchema](#page-88-0)*]*, *on\_error: Callable[[*[GraphQLError](#page-24-0)*],*  $None$ *]*)  $\rightarrow$  None

document: [DocumentNode](#page-43-1)

get\_fragment(*name: str*) → Optional[*[FragmentDefinitionNode](#page-46-1)*]

get\_fragment\_spreads(*node:* [SelectionSetNode](#page-56-1)) → List[*[FragmentSpreadNode](#page-47-2)*]

get\_recursively\_referenced\_fragments(*operation:* [OperationDefinitionNode](#page-53-1)) → List[*[FragmentDefinitionNode](#page-46-1)*]

on\_error(*error*: [GraphQLError](#page-24-0))  $\rightarrow$  None

report\_error(*error:* [GraphQLError](#page-24-0)) → None

schema: Optional[[GraphQLSchema](#page-88-0)]

class graphql.validation.SDLValidationRule(*context:* [SDLValidationContext](#page-102-0))

Bases: [ASTValidationRule](#page-101-1)

Visitor for validation of an SDL AST.

 $BREAK = True$ 

IDLE = None

REMOVE = Ellipsis

SKIP = False

\_\_init\_\_(*context:* [SDLValidationContext](#page-102-0)) → None

context: [SDLValidationContext](#page-102-0)

enter\_leave\_map: Dict[str, EnterLeaveVisitor]

get\_enter\_leave\_for\_kind(*kind: str*) → EnterLeaveVisitor

Given a node kind, return the EnterLeaveVisitor for that kind.

report\_error(*error:* [GraphQLError](#page-24-0)) → None

<span id="page-103-0"></span>class graphql.validation.ValidationContext(*schema:* [GraphQLSchema,](#page-88-0) *ast:* [DocumentNode,](#page-43-1) *type\_info:* [TypeInfo,](#page-95-1) *on\_error: Callable[[*[GraphQLError](#page-24-0)*], None]*)

Bases: [ASTValidationContext](#page-101-2)

Utility class providing a context for validation using a GraphQL schema.

An instance of this class is passed as the context attribute to all Validators, allowing access to commonly useful contextual information from within a validation rule.

\_\_init\_\_(*schema:* [GraphQLSchema,](#page-88-0) *ast:* [DocumentNode,](#page-43-1) *type\_info:* [TypeInfo,](#page-95-1) *on\_error: Callable[[*[GraphQLError](#page-24-0)*], None]*) → None

document: [DocumentNode](#page-43-1)

get\_argument() → Optional[*[GraphQLArgument](#page-80-0)*]

get\_directive() → Optional[*[GraphQLDirective](#page-86-0)*]

get\_enum\_value() → Optional[*[GraphQLEnumValue](#page-81-0)*]

get\_field\_def() → Optional[*[GraphQLField](#page-81-1)*]

get\_fragment(*name: str*) → Optional[*[FragmentDefinitionNode](#page-46-1)*]

get\_fragment\_spreads(*node:* [SelectionSetNode](#page-56-1)) → List[*[FragmentSpreadNode](#page-47-2)*]

get\_input\_type() → Optional[Union[*[GraphQLScalarType](#page-77-0)*, *[GraphQLEnumType](#page-72-0)*, *[GraphQLInputObjectType](#page-73-0)*, *[GraphQLList](#page-79-1)*, *[GraphQLNonNull](#page-79-0)*[Union[*[GraphQLScalarType](#page-77-0)*, *[GraphQLEnumType](#page-72-0)*, *[GraphQLInputObjectType](#page-73-0)*, *[GraphQLList](#page-79-1)*]]]]

get\_parent\_input\_type() → Optional[Union[*[GraphQLScalarType](#page-77-0)*, *[GraphQLEnumType](#page-72-0)*, *[GraphQLInputObjectType](#page-73-0)*, *[GraphQLList](#page-79-1)*, *[GraphQLNonNull](#page-79-0)*[Union[*[GraphQLScalarType](#page-77-0)*, *[GraphQLEnumType](#page-72-0)*, *[GraphQLInputObjectType](#page-73-0)*, *[GraphQLList](#page-79-1)*]]]]

get\_parent\_type() → Optional[Union[*[GraphQLObjectType](#page-75-0)*, *[GraphQLInterfaceType](#page-75-1)*, *[GraphQLUnionType](#page-78-0)*]]

get\_recursive\_variable\_usages(*operation:* [OperationDefinitionNode](#page-53-1)) → List[VariableUsage]

get\_recursively\_referenced\_fragments(*operation:* [OperationDefinitionNode](#page-53-1)) → List[*[FragmentDefinitionNode](#page-46-1)*]

get\_type() → Optional[Union[*[GraphQLScalarType](#page-77-0)*, *[GraphQLObjectType](#page-75-0)*, *[GraphQLInterfaceType](#page-75-1)*, *[GraphQLUnionType](#page-78-0)*, *[GraphQLEnumType](#page-72-0)*, *[GraphQLList](#page-79-1)*, *[GraphQLNonNull](#page-79-0)*[Union[*[GraphQLScalarType](#page-77-0)*, *[GraphQLObjectType](#page-75-0)*, *[GraphQLInterfaceType](#page-75-1)*, *[GraphQLUnionType](#page-78-0)*, *[GraphQLEnumType](#page-72-0)*, *[GraphQLList](#page-79-1)*]]]]

get\_variable\_usages(*node: Union[*[OperationDefinitionNode](#page-53-1)*,* [FragmentDefinitionNode](#page-46-1)*]*) → List[VariableUsage]

on\_error(*error:* [GraphQLError](#page-24-0)) → None

```
report_error(error: GraphQLError) → None
```
schema: [GraphQLSchema](#page-88-0)

```
class graphql.validation.ValidationRule(context: ValidationContext)
```
Bases: [ASTValidationRule](#page-101-1)

Visitor for validation using a GraphQL schema.

 $BREAK = True$ 

IDLE = None

REMOVE = Ellipsis

 $SKIP = False$ 

\_\_init\_\_(*context:* [ValidationContext](#page-103-0)) → None

context: [ValidationContext](#page-103-0)

```
enter_leave_map: Dict[str, EnterLeaveVisitor]
```
get\_enter\_leave\_for\_kind(*kind: str*) → EnterLeaveVisitor Given a node kind, return the EnterLeaveVisitor for that kind.

report\_error(*error:* [GraphQLError](#page-24-0)) → None

# **Rules**

```
graphql.validation.specified_rules
```
A tuple with all validation rules defined by the GraphQL specification

#### **Spec Section: "Executable Definitions"**

```
class graphql.validation.ExecutableDefinitionsRule(context: ASTValidationContext)
```
Bases: [ASTValidationRule](#page-101-1)

Executable definitions

A GraphQL document is only valid for execution if all definitions are either operation or fragment definitions.

See <https://spec.graphql.org/draft/#sec-Executable-Definitions>

```
BREAK = True
```

```
IDLE = None
```

```
REMOVE = Ellipsis
```
 $SKIP = False$ 

\_\_init\_\_(*context:* [ASTValidationContext](#page-101-2))

context: [ASTValidationContext](#page-101-2)

enter\_document(*node:* [DocumentNode,](#page-43-1) *\*\_args: Any*) → Optional[*[VisitorActionEnum](#page-67-0)*]

enter\_leave\_map: Dict[str, EnterLeaveVisitor]

get\_enter\_leave\_for\_kind(*kind: str*) → EnterLeaveVisitor

Given a node kind, return the EnterLeaveVisitor for that kind.

report\_error(*error:* [GraphQLError](#page-24-0)) → None

#### **Spec Section: "Field Selections on Objects, Interfaces, and Unions Types"**

class graphql.validation.FieldsOnCorrectTypeRule(*context:* [ValidationContext](#page-103-0))

Bases: [ValidationRule](#page-104-0)

Fields on correct type

A GraphQL document is only valid if all fields selected are defined by the parent type, or are an allowed meta field such as \_\_typename.

See <https://spec.graphql.org/draft/#sec-Field-Selections>

 $BREAK = True$ 

 $IDLE = None$ 

REMOVE = Ellipsis

 $SKIP = False$ 

\_\_init\_\_(*context:* [ValidationContext](#page-103-0)) → None

context: [ValidationContext](#page-103-0)

enter\_field(*node:* [FieldNode,](#page-46-0) *\*\_args: Any*) → None

enter\_leave\_map: Dict[str, EnterLeaveVisitor]

get\_enter\_leave\_for\_kind(*kind: str*) → EnterLeaveVisitor Given a node kind, return the EnterLeaveVisitor for that kind.

report\_error(*error:* [GraphQLError](#page-24-0)) → None

**Spec Section: "Fragments on Composite Types"**

class graphql.validation.FragmentsOnCompositeTypesRule(*context:* [ValidationContext](#page-103-0))

Bases: [ValidationRule](#page-104-0)

Fragments on composite type

Fragments use a type condition to determine if they apply, since fragments can only be spread into a composite type (object, interface, or union), the type condition must also be a composite type.

See <https://spec.graphql.org/draft/#sec-Fragments-On-Composite-Types>

BREAK = True

 $IDLE = None$ 

REMOVE = Ellipsis

 $SKIP = False$ 

\_\_init\_\_(*context:* [ValidationContext](#page-103-0)) → None

context: [ValidationContext](#page-103-0)

**enter\_fragment\_definition**(*node:* [FragmentDefinitionNode,](#page-46-1) \* *args: Any*)  $\rightarrow$  None

enter\_inline\_fragment(*node:* [InlineFragmentNode,](#page-47-1) *\*\_args: Any*) → None

enter\_leave\_map: Dict[str, EnterLeaveVisitor]

get\_enter\_leave\_for\_kind(*kind: str*) → EnterLeaveVisitor

Given a node kind, return the EnterLeaveVisitor for that kind.

report\_error(*error:* [GraphQLError](#page-24-0)) → None

**Spec Section: "Argument Names"**

class graphql.validation.KnownArgumentNamesRule(*context:* [ValidationContext](#page-103-0))

Bases: KnownArgumentNamesOnDirectivesRule

Known argument names

A GraphQL field is only valid if all supplied arguments are defined by that field.

See <https://spec.graphql.org/draft/#sec-Argument-Names> See [https://spec.graphql.org/draft/](https://spec.graphql.org/draft/#sec-Directives-Are-In-Valid-Locations) [#sec-Directives-Are-In-Valid-Locations](https://spec.graphql.org/draft/#sec-Directives-Are-In-Valid-Locations)

BREAK = True

IDLE = None

REMOVE = Ellipsis

 $SKIP = False$ 

\_\_init\_\_(*context:* [ValidationContext](#page-103-0))

context: [ValidationContext](#page-103-0)

enter\_argument(*arg\_node:* [ArgumentNode,](#page-40-1) *\*args: Any*) → None

enter\_directive(*directive\_node:* [DirectiveNode,](#page-43-2) *\*\_args: Any*) → Optional[*[VisitorActionEnum](#page-67-0)*]

enter\_leave\_map: Dict[str, EnterLeaveVisitor]

get\_enter\_leave\_for\_kind(*kind: str*) → EnterLeaveVisitor Given a node kind, return the EnterLeaveVisitor for that kind.

report\_error(*error:* [GraphQLError](#page-24-0)) → None

#### **Spec Section: "Directives Are Defined"**

class graphql.validation.KnownDirectivesRule(*context: Union[*[ValidationContext](#page-103-0)*,*

[SDLValidationContext](#page-102-0)*]*)

Bases: [ASTValidationRule](#page-101-1)

Known directives

A GraphQL document is only valid if all @directives are known by the schema and legally positioned.

See <https://spec.graphql.org/draft/#sec-Directives-Are-Defined>

BREAK = True

IDLE = None

REMOVE = Ellipsis

 $SKIP = False$ 

\_\_init\_\_(*context: Union[*[ValidationContext](#page-103-0)*,* [SDLValidationContext](#page-102-0)*]*)

context: Union[[ValidationContext](#page-103-0), [SDLValidationContext](#page-102-0)]

enter\_directive(*node:* [DirectiveNode,](#page-43-2) *\_key: Any*, *\_parent: Any*, *\_path: Any*, *ancestors: List[*[Node](#page-40-0)*]*) → None

enter\_leave\_map: Dict[str, EnterLeaveVisitor]

get\_enter\_leave\_for\_kind(*kind: str*) → EnterLeaveVisitor Given a node kind, return the EnterLeaveVisitor for that kind.

report\_error(*error:* [GraphQLError](#page-24-0)) → None

**Spec Section: "Fragment spread target defined"**

class graphql.validation.KnownFragmentNamesRule(*context:* [ValidationContext](#page-103-0))

Bases: [ValidationRule](#page-104-0)

Known fragment names

A GraphQL document is only valid if all ...Fragment fragment spreads refer to fragments defined in the same document.

See <https://spec.graphql.org/draft/#sec-Fragment-spread-target-defined>

 $BREAK = True$ 

 $IDLE = None$ 

REMOVE = Ellipsis

 $SKIP = False$ 

\_\_init\_\_(*context:* [ValidationContext](#page-103-0)) → None

context: [ValidationContext](#page-103-0)

enter\_fragment\_spread(*node:* [FragmentSpreadNode,](#page-47-2) *\*\_args: Any*) → None

enter\_leave\_map: Dict[str, EnterLeaveVisitor]

get\_enter\_leave\_for\_kind(*kind: str*) → EnterLeaveVisitor Given a node kind, return the EnterLeaveVisitor for that kind.

report\_error(*error:* [GraphQLError](#page-24-0)) → None

**Spec Section: "Fragment Spread Type Existence"**

class graphql.validation.KnownTypeNamesRule(*context: Union[*[ValidationContext](#page-103-0)*,*

[SDLValidationContext](#page-102-0)*]*)

Bases: [ASTValidationRule](#page-101-1)

Known type names

A GraphQL document is only valid if referenced types (specifically variable definitions and fragment conditions) are defined by the type schema.

See <https://spec.graphql.org/draft/#sec-Fragment-Spread-Type-Existence>
```
BREAK = True
```
IDLE = None

REMOVE = Ellipsis

 $SKIP = False$ 

\_\_init\_\_(*context: Union[*[ValidationContext](#page-103-0)*,* [SDLValidationContext](#page-102-0)*]*)

context: [ASTValidationContext](#page-101-0)

### enter\_leave\_map: Dict[str, EnterLeaveVisitor]

enter\_named\_type(*node:* [NamedTypeNode,](#page-51-0) *\_key: Any*, *parent:* [Node,](#page-40-0) *\_path: Any*, *ancestors: List[*[Node](#page-40-0)*]*)  $\rightarrow$  None

get\_enter\_leave\_for\_kind(*kind: str*) → EnterLeaveVisitor

Given a node kind, return the EnterLeaveVisitor for that kind.

report\_error(*error:* [GraphQLError](#page-24-0)) → None

**Spec Section: "Lone Anonymous Operation"**

class graphql.validation.LoneAnonymousOperationRule(*context:* [ASTValidationContext](#page-101-0))

Bases: [ASTValidationRule](#page-101-1)

Lone anonymous operation

A GraphQL document is only valid if when it contains an anonymous operation (the query short-hand) that it contains only that one operation definition.

See <https://spec.graphql.org/draft/#sec-Lone-Anonymous-Operation>

```
BREAK = True
```
 $IDLE = None$ 

REMOVE = Ellipsis

SKIP = False

\_\_init\_\_(*context:* [ASTValidationContext](#page-101-0))

context: [ASTValidationContext](#page-101-0)

enter\_document(*node:* [DocumentNode,](#page-43-0) *\*\_args: Any*) → None

enter\_leave\_map: Dict[str, EnterLeaveVisitor]

**enter\_operation\_definition**( $node$ : [OperationDefinitionNode,](#page-53-0) *\*\_args: Any*)  $\rightarrow$  None

get\_enter\_leave\_for\_kind(*kind: str*) → EnterLeaveVisitor

Given a node kind, return the EnterLeaveVisitor for that kind.

report\_error(*error:* [GraphQLError](#page-24-0)) → None

**Spec Section: "Fragments must not form cycles"**

### <span id="page-109-0"></span>class graphql.validation.NoFragmentCyclesRule(*context:* [ASTValidationContext](#page-101-0))

Bases: [ASTValidationRule](#page-101-1)

No fragment cycles

The graph of fragment spreads must not form any cycles including spreading itself. Otherwise an operation could infinitely spread or infinitely execute on cycles in the underlying data.

See <https://spec.graphql.org/draft/#sec-Fragment-spreads-must-not-form-cycles>

BREAK = True

IDLE = None

REMOVE = Ellipsis

 $SKIP = False$ 

\_\_init\_\_(*context:* [ASTValidationContext](#page-101-0))

context: [ASTValidationContext](#page-101-0)

detect\_cycle\_recursive(*fragment:* [FragmentDefinitionNode](#page-46-0)) → None

enter\_fragment\_definition(*node:* [FragmentDefinitionNode,](#page-46-0) *\*\_args: Any*) → Optional[*[VisitorActionEnum](#page-67-0)*]

enter\_leave\_map: Dict[str, EnterLeaveVisitor]

static enter\_operation\_definition(*\*\_args: Any*) → Optional[*[VisitorActionEnum](#page-67-0)*]

```
get_enter_leave_for_kind(kind: str) → EnterLeaveVisitor
```
Given a node kind, return the EnterLeaveVisitor for that kind.

report\_error(*error:* [GraphQLError](#page-24-0)) → None

### **Spec Section: "All Variable Used Defined"**

### class graphql.validation.NoUndefinedVariablesRule(*context:* [ValidationContext](#page-103-0))

Bases: [ValidationRule](#page-104-0)

No undefined variables

A GraphQL operation is only valid if all variables encountered, both directly and via fragment spreads, are defined by that operation.

See <https://spec.graphql.org/draft/#sec-All-Variable-Uses-Defined>

```
BREAK = TrueIDLE = None
```
REMOVE = Ellipsis

 $SKIP = False$ 

\_\_init\_\_(*context:* [ValidationContext](#page-103-0))

context: [ValidationContext](#page-103-0)

enter\_leave\_map: Dict[str, EnterLeaveVisitor]

<span id="page-110-0"></span>enter\_operation\_definition(\*  $args: Any$ )  $\rightarrow$  None

enter\_variable\_definition(*node:* [VariableDefinitionNode,](#page-58-0) *\*\_args: Any*) → None

get\_enter\_leave\_for\_kind(*kind: str*) → EnterLeaveVisitor

Given a node kind, return the EnterLeaveVisitor for that kind.

leave\_operation\_definition(*operation:* [OperationDefinitionNode,](#page-53-0) *\*\_args: Any*) → None

report\_error(*error:* [GraphQLError](#page-24-0)) → None

### **Spec Section: "Fragments must be used"**

class graphql.validation.NoUnusedFragmentsRule(*context:* [ASTValidationContext](#page-101-0))

Bases: [ASTValidationRule](#page-101-1)

No unused fragments

A GraphQL document is only valid if all fragment definitions are spread within operations, or spread within other fragments spread within operations.

See <https://spec.graphql.org/draft/#sec-Fragments-Must-Be-Used>

BREAK = True

IDLE = None

REMOVE = Ellipsis

SKIP = False

\_\_init\_\_(*context:* [ASTValidationContext](#page-101-0))

context: [ASTValidationContext](#page-101-0)

enter\_fragment\_definition(*node:* [FragmentDefinitionNode,](#page-46-0) *\*\_args: Any*) → Optional[*[VisitorActionEnum](#page-67-0)*]

enter\_leave\_map: Dict[str, EnterLeaveVisitor]

enter\_operation\_definition(*node:* [OperationDefinitionNode,](#page-53-0) *\*\_args: Any*) → Optional[*[VisitorActionEnum](#page-67-0)*]

get\_enter\_leave\_for\_kind(*kind: str*) → EnterLeaveVisitor

Given a node kind, return the EnterLeaveVisitor for that kind.

leave\_document(*\*\_args: Any*) → None

report\_error(*error:* [GraphQLError](#page-24-0)) → None

### **Spec Section: "All Variables Used"**

class graphql.validation.NoUnusedVariablesRule(*context:* [ValidationContext](#page-103-0))

Bases: [ValidationRule](#page-104-0)

No unused variables

A GraphQL operation is only valid if all variables defined by an operation are used, either directly or within a spread fragment.

See <https://spec.graphql.org/draft/#sec-All-Variables-Used>

```
BREAK = True
```
IDLE = None

REMOVE = Ellipsis

 $SKIP = False$ 

\_\_init\_\_(*context:* [ValidationContext](#page-103-0))

context: [ValidationContext](#page-103-0)

enter\_leave\_map: Dict[str, EnterLeaveVisitor]

enter\_operation\_definition(*\*\_args: Any*) → None

enter\_variable\_definition(*definition:* [VariableDefinitionNode,](#page-58-0) *\*\_args: Any*) → None

get\_enter\_leave\_for\_kind(*kind: str*) → EnterLeaveVisitor

Given a node kind, return the EnterLeaveVisitor for that kind.

leave\_operation\_definition(*operation:* [OperationDefinitionNode,](#page-53-0) *\*\_args: Any*) → None

report\_error(*error:* [GraphQLError](#page-24-0)) → None

**Spec Section: "Field Selection Merging"**

class graphql.validation.OverlappingFieldsCanBeMergedRule(*context:* [ValidationContext](#page-103-0))

Bases: [ValidationRule](#page-104-0)

Overlapping fields can be merged

A selection set is only valid if all fields (including spreading any fragments) either correspond to distinct response names or can be merged without ambiguity.

See <https://spec.graphql.org/draft/#sec-Field-Selection-Merging>

 $BREAK = True$ 

 $IDLE = None$ 

REMOVE = Ellipsis

```
SKIP = False
```
\_\_init\_\_(*context:* [ValidationContext](#page-103-0))

context: [ValidationContext](#page-103-0)

enter\_leave\_map: Dict[str, EnterLeaveVisitor]

enter\_selection\_set(*selection\_set:* [SelectionSetNode,](#page-56-0) *\*\_args: Any*) → None

get\_enter\_leave\_for\_kind(*kind: str*) → EnterLeaveVisitor

Given a node kind, return the EnterLeaveVisitor for that kind.

report\_error(*error:* [GraphQLError](#page-24-0)) → None

**Spec Section: "Fragment spread is possible"**

<span id="page-112-0"></span>class graphql.validation.PossibleFragmentSpreadsRule(*context:* [ValidationContext](#page-103-0))

Bases: [ValidationRule](#page-104-0)

Possible fragment spread

A fragment spread is only valid if the type condition could ever possibly be true: if there is a non-empty intersection of the possible parent types, and possible types which pass the type condition.

 $BREAK = True$ 

 $IDLE = None$ 

REMOVE = Ellipsis

SKIP = False

 $\text{unit}$  (*context:* [ValidationContext](#page-103-0))  $\rightarrow$  None

context: [ValidationContext](#page-103-0)

enter\_fragment\_spread(*node:* [FragmentSpreadNode,](#page-47-0) *\*\_args: Any*) → None

enter\_inline\_fragment(*node:* [InlineFragmentNode,](#page-47-1) *\*\_args: Any*) → None

enter\_leave\_map: Dict[str, EnterLeaveVisitor]

get\_enter\_leave\_for\_kind(*kind: str*) → EnterLeaveVisitor

Given a node kind, return the EnterLeaveVisitor for that kind.

get\_fragment\_type(*name: str*) → Optional[Union[*[GraphQLObjectType](#page-75-0)*, *[GraphQLInterfaceType](#page-75-1)*, *[GraphQLUnionType](#page-78-0)*]]

report\_error(*error:* [GraphQLError](#page-24-0)) → None

**Spec Section: "Argument Optionality"**

class graphql.validation.ProvidedRequiredArgumentsRule(*context:* [ValidationContext](#page-103-0))

Bases: ProvidedRequiredArgumentsOnDirectivesRule

Provided required arguments

A field or directive is only valid if all required (non-null without a default value) field arguments have been provided.

 $BREAK = True$ 

 $IDLE = None$ 

REMOVE = Ellipsis

 $SKIP = False$ 

\_\_init\_\_(*context:* [ValidationContext](#page-103-0))

context: [ValidationContext](#page-103-0)

enter\_leave\_map: Dict[str, EnterLeaveVisitor]

get\_enter\_leave\_for\_kind(*kind: str*) → EnterLeaveVisitor Given a node kind, return the EnterLeaveVisitor for that kind. <span id="page-113-0"></span>**leave\_directive**(*directive\_node:* [DirectiveNode,](#page-43-1) \* *args: Any*)  $\rightarrow$  None

leave\_field(*field\_node:* [FieldNode,](#page-46-1) *\*\_args: Any*) → Optional[*[VisitorActionEnum](#page-67-0)*]

report\_error(*error:* [GraphQLError](#page-24-0)) → None

**Spec Section: "Leaf Field Selections"**

class graphql.validation.ScalarLeafsRule(*context:* [ValidationContext](#page-103-0))

Bases: [ValidationRule](#page-104-0)

Scalar leafs

A GraphQL document is valid only if all leaf fields (fields without sub selections) are of scalar or enum types.

BREAK = True

 $IDLE = None$ 

REMOVE = Ellipsis

 $SKIP = False$ 

\_\_init\_\_(*context:* [ValidationContext](#page-103-0)) → None

```
context: ValidationContext
```
**enter\_field**(*node:* [FieldNode,](#page-46-1) *\* args: Any*)  $\rightarrow$  None

```
enter_leave_map: Dict[str, EnterLeaveVisitor]
```

```
get_enter_leave_for_kind(kind: str) → EnterLeaveVisitor
```
Given a node kind, return the EnterLeaveVisitor for that kind.

report\_error(*error:* [GraphQLError](#page-24-0)) → None

**Spec Section: "Subscriptions with Single Root Field"**

### class graphql.validation.SingleFieldSubscriptionsRule(*context:* [ValidationContext](#page-103-0))

Bases: [ValidationRule](#page-104-0)

Subscriptions must only include a single non-introspection field.

A GraphQL subscription is valid only if it contains a single root field and that root field is not an introspection field.

See <https://spec.graphql.org/draft/#sec-Single-root-field>

```
BREAK = True
```
IDLE = None

REMOVE = Ellipsis

SKIP = False

\_\_init\_\_(*context:* [ValidationContext](#page-103-0)) → None

context: [ValidationContext](#page-103-0)

enter\_leave\_map: Dict[str, EnterLeaveVisitor]

<span id="page-114-0"></span>**enter\_operation\_definition**( $node$ : [OperationDefinitionNode,](#page-53-0) *\*\_args: Any*)  $\rightarrow$  None

```
get_enter_leave_for_kind(kind: str) → EnterLeaveVisitor
Given a node kind, return the EnterLeaveVisitor for that kind.
```
report\_error(*error:* [GraphQLError](#page-24-0)) → None

### **Spec Section: "Argument Uniqueness"**

class graphql.validation.UniqueArgumentNamesRule(*context:* [ASTValidationContext](#page-101-0))

Bases: [ASTValidationRule](#page-101-1)

Unique argument names

A GraphQL field or directive is only valid if all supplied arguments are uniquely named.

See <https://spec.graphql.org/draft/#sec-Argument-Names>

BREAK = True

 $IDLE = None$ 

REMOVE = Ellipsis

 $SKIP = False$ 

\_\_init\_\_(*context:* [ASTValidationContext](#page-101-0))

check\_arg\_uniqueness(*argument\_nodes: Collection[*[ArgumentNode](#page-40-1)*]*) → None

context: [ASTValidationContext](#page-101-0)

enter\_directive(*node:* [DirectiveNode,](#page-43-1) *\*args: Any*) → None

enter\_field(*node:* [FieldNode,](#page-46-1) *\*\_args: Any*) → None

enter\_leave\_map: Dict[str, EnterLeaveVisitor]

get\_enter\_leave\_for\_kind(*kind: str*) → EnterLeaveVisitor Given a node kind, return the EnterLeaveVisitor for that kind.

```
report_error(error: GraphQLError) → None
```
### **Spec Section: "Directives Are Unique Per Location"**

class graphql.validation.UniqueDirectivesPerLocationRule(*context: Union[*[ValidationContext](#page-103-0)*,* [SDLValidationContext](#page-102-0)*]*)

Bases: [ASTValidationRule](#page-101-1)

Unique directive names per location

A GraphQL document is only valid if all non-repeatable directives at a given location are uniquely named. See <https://spec.graphql.org/draft/#sec-Directives-Are-Unique-Per-Location>

BREAK = True

IDLE = None

REMOVE = Ellipsis

 $SKIP = False$ 

<span id="page-115-0"></span>\_\_init\_\_(*context: Union[*[ValidationContext](#page-103-0)*,* [SDLValidationContext](#page-102-0)*]*)

### context: Union[[ValidationContext](#page-103-0), [SDLValidationContext](#page-102-0)]

**enter**(*node:* [Node,](#page-40-0)  $*_{\text{args: Any}}$ )  $\rightarrow$  None

enter\_leave\_map: Dict[str, EnterLeaveVisitor]

get\_enter\_leave\_for\_kind(*kind: str*) → EnterLeaveVisitor Given a node kind, return the EnterLeaveVisitor for that kind.

report\_error(*error:* [GraphQLError](#page-24-0)) → None

### **Spec Section: "Fragment Name Uniqueness"**

class graphql.validation.UniqueFragmentNamesRule(*context:* [ASTValidationContext](#page-101-0)) Bases: [ASTValidationRule](#page-101-1)

Unique fragment names

A GraphQL document is only valid if all defined fragments have unique names.

See <https://spec.graphql.org/draft/#sec-Fragment-Name-Uniqueness>

 $BREAK = True$ 

 $IDLE = None$ 

REMOVE = Ellipsis

 $SKIP = False$ 

\_\_init\_\_(*context:* [ASTValidationContext](#page-101-0))

```
context: ASTValidationContext
```
enter\_fragment\_definition(*node:* [FragmentDefinitionNode,](#page-46-0) *\*\_args: Any*) → Optional[*[VisitorActionEnum](#page-67-0)*]

enter\_leave\_map: Dict[str, EnterLeaveVisitor]

static enter\_operation\_definition(*\*\_args: Any*) → Optional[*[VisitorActionEnum](#page-67-0)*]

```
get_enter_leave_for_kind(kind: str) → EnterLeaveVisitor
Given a node kind, return the EnterLeaveVisitor for that kind.
```
report\_error(*error:* [GraphQLError](#page-24-0)) → None

**Spec Section: "Input Object Field Uniqueness"**

### class graphql.validation.UniqueInputFieldNamesRule(*context:* [ASTValidationContext](#page-101-0))

Bases: [ASTValidationRule](#page-101-1)

Unique input field names

A GraphQL input object value is only valid if all supplied fields are uniquely named.

See <https://spec.graphql.org/draft/#sec-Input-Object-Field-Uniqueness>

BREAK = True

IDLE = None

```
REMOVE = Ellipsis
```

```
SKIP = False
```
\_\_init\_\_(*context:* [ASTValidationContext](#page-101-0))

context: [ASTValidationContext](#page-101-0)

enter\_leave\_map: Dict[str, EnterLeaveVisitor]

enter\_object\_field(*node:* [ObjectFieldNode,](#page-52-0) *\*\_args: Any*) → None

enter\_object\_value(*\*\_args: Any*) → None

get\_enter\_leave\_for\_kind(*kind: str*) → EnterLeaveVisitor Given a node kind, return the EnterLeaveVisitor for that kind.

leave\_object\_value(*\*\_args: Any*) → None

report\_error(*error:* [GraphQLError](#page-24-0)) → None

**Spec Section: "Operation Name Uniqueness"**

### class graphql.validation.UniqueOperationNamesRule(*context:* [ASTValidationContext](#page-101-0))

Bases: [ASTValidationRule](#page-101-1)

Unique operation names

A GraphQL document is only valid if all defined operations have unique names.

See <https://spec.graphql.org/draft/#sec-Operation-Name-Uniqueness>

```
BREAK = True
```

```
IDLE = None
```
REMOVE = Ellipsis

 $SKIP = False$ 

\_\_init\_\_(*context:* [ASTValidationContext](#page-101-0))

context: [ASTValidationContext](#page-101-0)

static enter\_fragment\_definition(*\*\_args: Any*) → Optional[*[VisitorActionEnum](#page-67-0)*]

enter\_leave\_map: Dict[str, EnterLeaveVisitor]

enter\_operation\_definition(*node:* [OperationDefinitionNode,](#page-53-0) *\*\_args: Any*) → Optional[*[VisitorActionEnum](#page-67-0)*]

get\_enter\_leave\_for\_kind(*kind: str*) → EnterLeaveVisitor Given a node kind, return the EnterLeaveVisitor for that kind.

report\_error(*error:* [GraphQLError](#page-24-0)) → None

**Spec Section: "Variable Uniqueness"**

<span id="page-117-0"></span>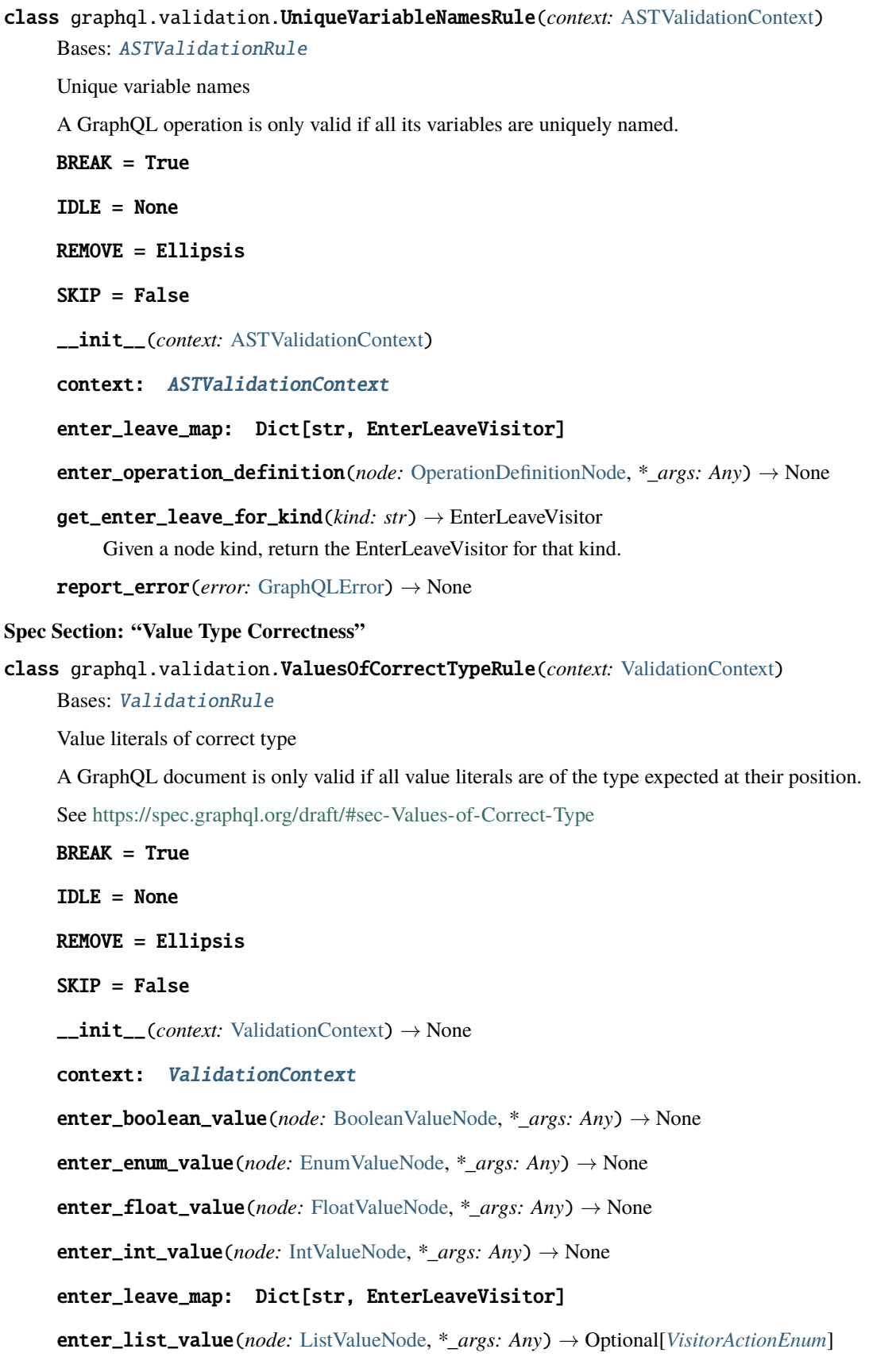

<span id="page-118-0"></span>enter\_null\_value( $node: NullValueNode, * args: Any) \rightarrow None$  $node: NullValueNode, * args: Any) \rightarrow None$  $node: NullValueNode, * args: Any) \rightarrow None$ 

enter\_object\_field(*node:* [ObjectFieldNode,](#page-52-0) *\*\_args: Any*) → None

enter\_object\_value(*node:* [ObjectValueNode,](#page-53-1) *\*\_args: Any*) → Optional[*[VisitorActionEnum](#page-67-0)*]

enter\_string\_value(*node:* [StringValueNode,](#page-56-1) *\*\_args: Any*) → None

get\_enter\_leave\_for\_kind(*kind: str*) → EnterLeaveVisitor Given a node kind, return the EnterLeaveVisitor for that kind.

is\_valid\_value\_node(*node:* [ValueNode](#page-58-1)) → None

Check whether this is a valid value node.

Any value literal may be a valid representation of a Scalar, depending on that scalar type.

```
report_error(error: GraphQLError) → None
```
### **Spec Section: "Variables are Input Types"**

class graphql.validation.VariablesAreInputTypesRule(*context:* [ValidationContext](#page-103-0))

Bases: [ValidationRule](#page-104-0)

Variables are input types

A GraphQL operation is only valid if all the variables it defines are of input types (scalar, enum, or input object).

See <https://spec.graphql.org/draft/#sec-Variables-Are-Input-Types>

BREAK = True

IDLE = None

REMOVE = Ellipsis

SKIP = False

 $\text{unit}$  *(context:* [ValidationContext](#page-103-0))  $\rightarrow$  None

context: [ValidationContext](#page-103-0)

enter\_leave\_map: Dict[str, EnterLeaveVisitor]

**enter\_variable\_definition**(*node:* [VariableDefinitionNode,](#page-58-0)  $*$  *args: Any*)  $\rightarrow$  None

get\_enter\_leave\_for\_kind(*kind: str*) → EnterLeaveVisitor

Given a node kind, return the EnterLeaveVisitor for that kind.

report\_error(*error:* [GraphQLError](#page-24-0)) → None

**Spec Section: "All Variable Usages Are Allowed"**

class graphql.validation.VariablesInAllowedPositionRule(*context:* [ValidationContext](#page-103-0))

Bases: [ValidationRule](#page-104-0)

Variables in allowed position

Variable usages must be compatible with the arguments they are passed to.

See <https://spec.graphql.org/draft/#sec-All-Variable-Usages-are-Allowed>

 $BREAK = True$ 

<span id="page-119-0"></span>IDLE = None

REMOVE = Ellipsis

SKIP = False

\_\_init\_\_(*context:* [ValidationContext](#page-103-0))

context: [ValidationContext](#page-103-0)

enter\_leave\_map: Dict[str, EnterLeaveVisitor]

enter\_operation\_definition(*\*\_args: Any*) → None

enter\_variable\_definition(*node:* [VariableDefinitionNode,](#page-58-0) *\*\_args: Any*) → None

get\_enter\_leave\_for\_kind(*kind: str*) → EnterLeaveVisitor Given a node kind, return the EnterLeaveVisitor for that kind.

leave\_operation\_definition(*operation:* [OperationDefinitionNode,](#page-53-0) *\*\_args: Any*) → None

report\_error(*error:* [GraphQLError](#page-24-0)) → None

### **SDL-specific validation rules**

class graphql.validation.LoneSchemaDefinitionRule(*context:* [SDLValidationContext](#page-102-0))

Bases: [SDLValidationRule](#page-102-1)

Lone Schema definition

A GraphQL document is only valid if it contains only one schema definition.

BREAK = True

IDLE = None

REMOVE = Ellipsis

```
SKIP = False
```
\_\_init\_\_(*context:* [SDLValidationContext](#page-102-0))

context: [SDLValidationContext](#page-102-0)

enter\_leave\_map: Dict[str, EnterLeaveVisitor]

enter\_schema\_definition(*node:* [SchemaDefinitionNode,](#page-55-0) *\*\_args: Any*) → None

get\_enter\_leave\_for\_kind(*kind: str*) → EnterLeaveVisitor

Given a node kind, return the EnterLeaveVisitor for that kind.

report\_error(*error:* [GraphQLError](#page-24-0)) → None

class graphql.validation.UniqueOperationTypesRule(*context:* [SDLValidationContext](#page-102-0))

Bases: [SDLValidationRule](#page-102-1)

Unique operation types

A GraphQL document is only valid if it has only one type per operation.

 $BREAK = True$ 

<span id="page-120-0"></span>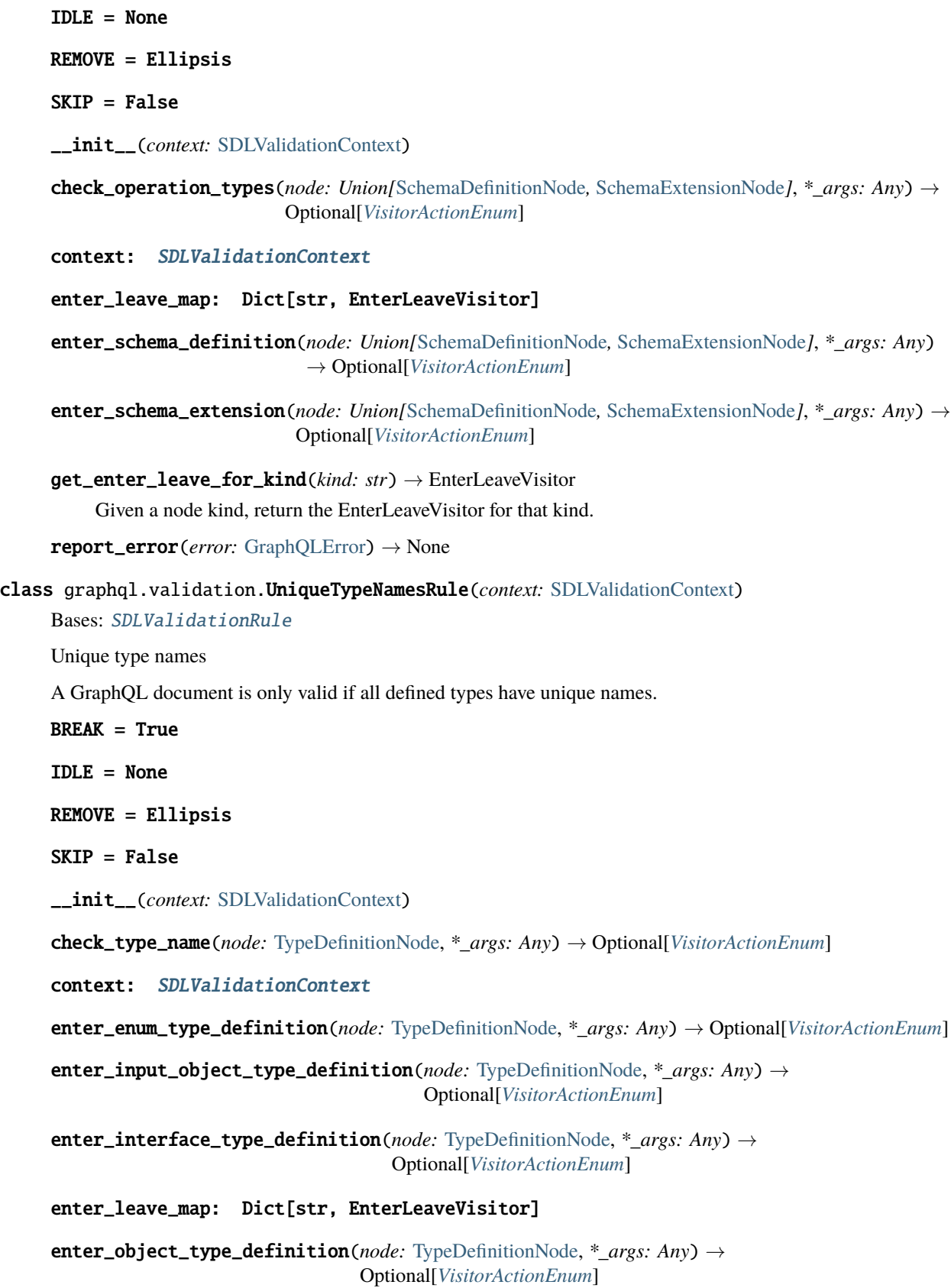

<span id="page-121-0"></span>**enter\_scalar\_type\_definition**( $node: \text{TypeDefinitionNode}, * args: Any) \rightarrow$ Optional[*[VisitorActionEnum](#page-67-0)*]

enter\_union\_type\_definition(*node:* [TypeDefinitionNode,](#page-56-2) *\*\_args: Any*) → Optional[*[VisitorActionEnum](#page-67-0)*]

get\_enter\_leave\_for\_kind(*kind: str*) → EnterLeaveVisitor Given a node kind, return the EnterLeaveVisitor for that kind. report\_error(*error:* [GraphQLError](#page-24-0)) → None

class graphql.validation.UniqueEnumValueNamesRule(*context:* [SDLValidationContext](#page-102-0))

Bases: [SDLValidationRule](#page-102-1)

Unique enum value names

A GraphQL enum type is only valid if all its values are uniquely named.

BREAK = True

IDLE = None

REMOVE = Ellipsis

 $SKIP = False$ 

\_\_init\_\_(*context:* [SDLValidationContext](#page-102-0))

check\_value\_uniqueness(*node:* [EnumTypeDefinitionNode,](#page-43-2) *\*\_args: Any*) → Optional[*[VisitorActionEnum](#page-67-0)*]

context: [SDLValidationContext](#page-102-0)

enter\_enum\_type\_definition(*node:* [EnumTypeDefinitionNode,](#page-43-2) *\*\_args: Any*) → Optional[*[VisitorActionEnum](#page-67-0)*]

enter\_enum\_type\_extension(*node:* [EnumTypeDefinitionNode,](#page-43-2) *\*\_args: Any*) → Optional[*[VisitorActionEnum](#page-67-0)*]

enter\_leave\_map: Dict[str, EnterLeaveVisitor]

get\_enter\_leave\_for\_kind(*kind: str*) → EnterLeaveVisitor Given a node kind, return the EnterLeaveVisitor for that kind.

report\_error(*error:* [GraphQLError](#page-24-0)) → None

class graphql.validation.UniqueFieldDefinitionNamesRule(*context:* [SDLValidationContext](#page-102-0))

Bases: [SDLValidationRule](#page-102-1)

Unique field definition names

A GraphQL complex type is only valid if all its fields are uniquely named.

 $BREAK = True$ 

IDLE = None

REMOVE = Ellipsis

 $SKIP = False$ 

<span id="page-122-0"></span>\_\_init\_\_(*context:* [SDLValidationContext](#page-102-0))

check\_field\_uniqueness(*node:* [ObjectTypeDefinitionNode,](#page-52-2) *\*\_args: Any*) → Optional[*[VisitorActionEnum](#page-67-0)*]

context: [SDLValidationContext](#page-102-0)

enter\_input\_object\_type\_definition(*node:* [ObjectTypeDefinitionNode,](#page-52-2) *\*\_args: Any*) → Optional[*[VisitorActionEnum](#page-67-0)*]

enter\_input\_object\_type\_extension(*node:* [ObjectTypeDefinitionNode,](#page-52-2) *\*\_args: Any*) → Optional[*[VisitorActionEnum](#page-67-0)*]

enter\_interface\_type\_definition(*node:* [ObjectTypeDefinitionNode,](#page-52-2) *\*\_args: Any*) → Optional[*[VisitorActionEnum](#page-67-0)*]

enter\_interface\_type\_extension(*node:* [ObjectTypeDefinitionNode,](#page-52-2) *\*\_args: Any*) → Optional[*[VisitorActionEnum](#page-67-0)*]

enter\_leave\_map: Dict[str, EnterLeaveVisitor]

**enter\_object\_type\_definition**(*node:* [ObjectTypeDefinitionNode,](#page-52-2) \*  $args: Any$ )  $\rightarrow$ Optional[*[VisitorActionEnum](#page-67-0)*]

enter\_object\_type\_extension(*node:* [ObjectTypeDefinitionNode,](#page-52-2) *\*\_args: Any*) → Optional[*[VisitorActionEnum](#page-67-0)*]

get\_enter\_leave\_for\_kind(*kind: str*) → EnterLeaveVisitor Given a node kind, return the EnterLeaveVisitor for that kind.

report\_error(*error:* [GraphQLError](#page-24-0)) → None

class graphql.validation.UniqueArgumentDefinitionNamesRule(*context:* [SDLValidationContext](#page-102-0))

Bases: [SDLValidationRule](#page-102-1)

Unique argument definition names

A GraphQL Object or Interface type is only valid if all its fields have uniquely named arguments. A GraphQL Directive is only valid if all its arguments are uniquely named.

See <https://spec.graphql.org/draft/#sec-Argument-Uniqueness>

 $BREAK = True$ 

IDLE = None

REMOVE = Ellipsis

 $SKIP = False$ 

\_\_init\_\_(*context:* [SDLValidationContext](#page-102-0)) → None

check\_arg\_uniqueness(*parent\_name: str*, *argument\_nodes: Collection[*[InputValueDefinitionNode](#page-48-0)*]*) → Optional[*[VisitorActionEnum](#page-67-0)*]

check\_arg\_uniqueness\_per\_field(*name:* [NameNode,](#page-50-1) *fields: Collection[*[FieldDefinitionNode](#page-45-0)*]*) → Optional[*[VisitorActionEnum](#page-67-0)*]

context: [SDLValidationContext](#page-102-0)

```
enter_directive_definition(node:DirectiveDefinitionNode, * args: Any) \rightarrowOptional[VisitorActionEnum]
```

```
enter_interface_type_definition(node: InterfaceTypeDefinitionNode, *_args: Any) →
                               Optional[VisitorActionEnum]
```
enter\_interface\_type\_extension(*node:* [InterfaceTypeExtensionNode,](#page-49-2) *\*\_args: Any*) → Optional[*[VisitorActionEnum](#page-67-0)*]

enter\_leave\_map: Dict[str, EnterLeaveVisitor]

enter\_object\_type\_definition(*node:* [ObjectTypeDefinitionNode,](#page-52-2) *\*\_args: Any*) → Optional[*[VisitorActionEnum](#page-67-0)*]

enter\_object\_type\_extension(*node:* [ObjectTypeExtensionNode,](#page-53-2) *\*\_args: Any*) → Optional[*[VisitorActionEnum](#page-67-0)*]

get\_enter\_leave\_for\_kind(*kind: str*) → EnterLeaveVisitor Given a node kind, return the EnterLeaveVisitor for that kind.

report\_error(*error:* [GraphQLError](#page-24-0)) → None

```
class graphql.validation.UniqueDirectiveNamesRule(context: SDLValidationContext)
Bases: SDLValidationRule
```
Unique directive names

A GraphQL document is only valid if all defined directives have unique names.

 $BREAK = True$ 

 $IDLE = None$ 

REMOVE = Ellipsis

```
SKIP = False
```
\_\_init\_\_(*context:* [SDLValidationContext](#page-102-0))

context: [SDLValidationContext](#page-102-0)

enter\_directive\_definition(*node:* [DirectiveDefinitionNode,](#page-42-0) *\*\_args: Any*) → Optional[*[VisitorActionEnum](#page-67-0)*]

enter\_leave\_map: Dict[str, EnterLeaveVisitor]

get\_enter\_leave\_for\_kind(*kind: str*) → EnterLeaveVisitor Given a node kind, return the EnterLeaveVisitor for that kind.

report\_error(*error:* [GraphQLError](#page-24-0)) → None

class graphql.validation.PossibleTypeExtensionsRule(*context:* [SDLValidationContext](#page-102-0)) Bases: [SDLValidationRule](#page-102-1)

Possible type extension

A type extension is only valid if the type is defined and has the same kind.

BREAK = True

<span id="page-124-0"></span>IDLE = None

REMOVE = Ellipsis

SKIP = False

\_\_init\_\_(*context:* [SDLValidationContext](#page-102-0))

check\_extension(*node:* [TypeExtensionNode,](#page-57-0) *\*\_args: Any*) → None

context: [SDLValidationContext](#page-102-0)

enter\_enum\_type\_extension(*node:* [TypeExtensionNode,](#page-57-0) *\*\_args: Any*) → None

enter\_input\_object\_type\_extension(*node:* [TypeExtensionNode,](#page-57-0) *\*\_args: Any*) → None

enter\_interface\_type\_extension(*node:* [TypeExtensionNode,](#page-57-0) *\*\_args: Any*) → None

enter\_leave\_map: Dict[str, EnterLeaveVisitor]

enter\_object\_type\_extension(*node:* [TypeExtensionNode,](#page-57-0) *\*\_args: Any*) → None

enter\_scalar\_type\_extension(*node:* [TypeExtensionNode,](#page-57-0) *\*\_args: Any*) → None

enter\_union\_type\_extension(*node:* [TypeExtensionNode,](#page-57-0) *\*\_args: Any*) → None

get\_enter\_leave\_for\_kind(*kind: str*) → EnterLeaveVisitor Given a node kind, return the EnterLeaveVisitor for that kind.

report\_error(*error:* [GraphQLError](#page-24-0)) → None

## **CHAPTER**

**TWO**

# **INDICES AND TABLES**

- genindex
- modindex
- search

# **PYTHON MODULE INDEX**

## g

graphql, [19](#page-22-0) graphql.error, [21](#page-24-1) graphql.execution, [23](#page-26-0) graphql.language, [36](#page-39-0) graphql.pyutils, [65](#page-68-0) graphql.type, [67](#page-70-0) graphql.utilities, [88](#page-91-0) graphql.validation, [98](#page-101-2) graphql.validation.rules, [101](#page-104-1)

# **INDEX**

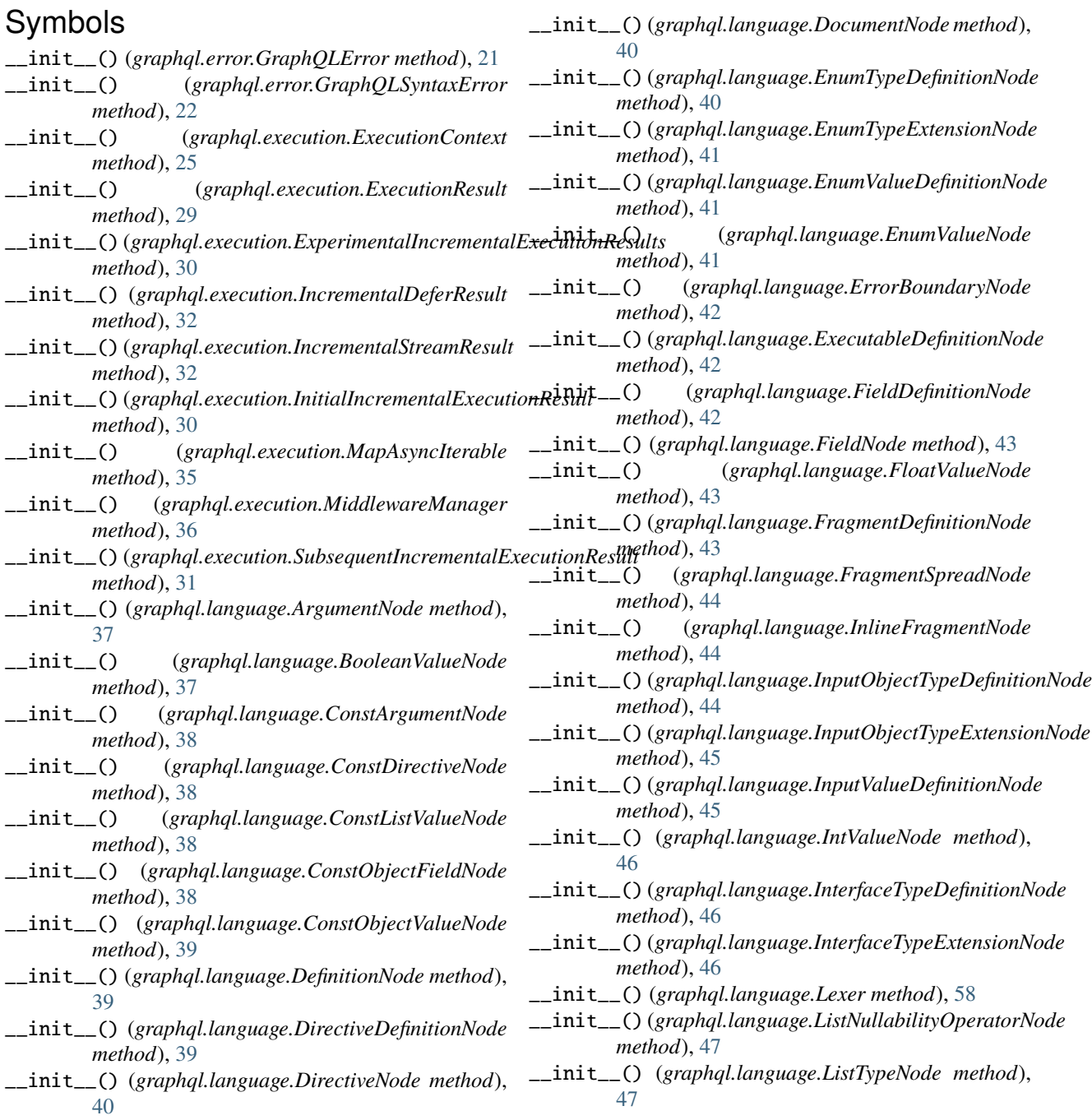

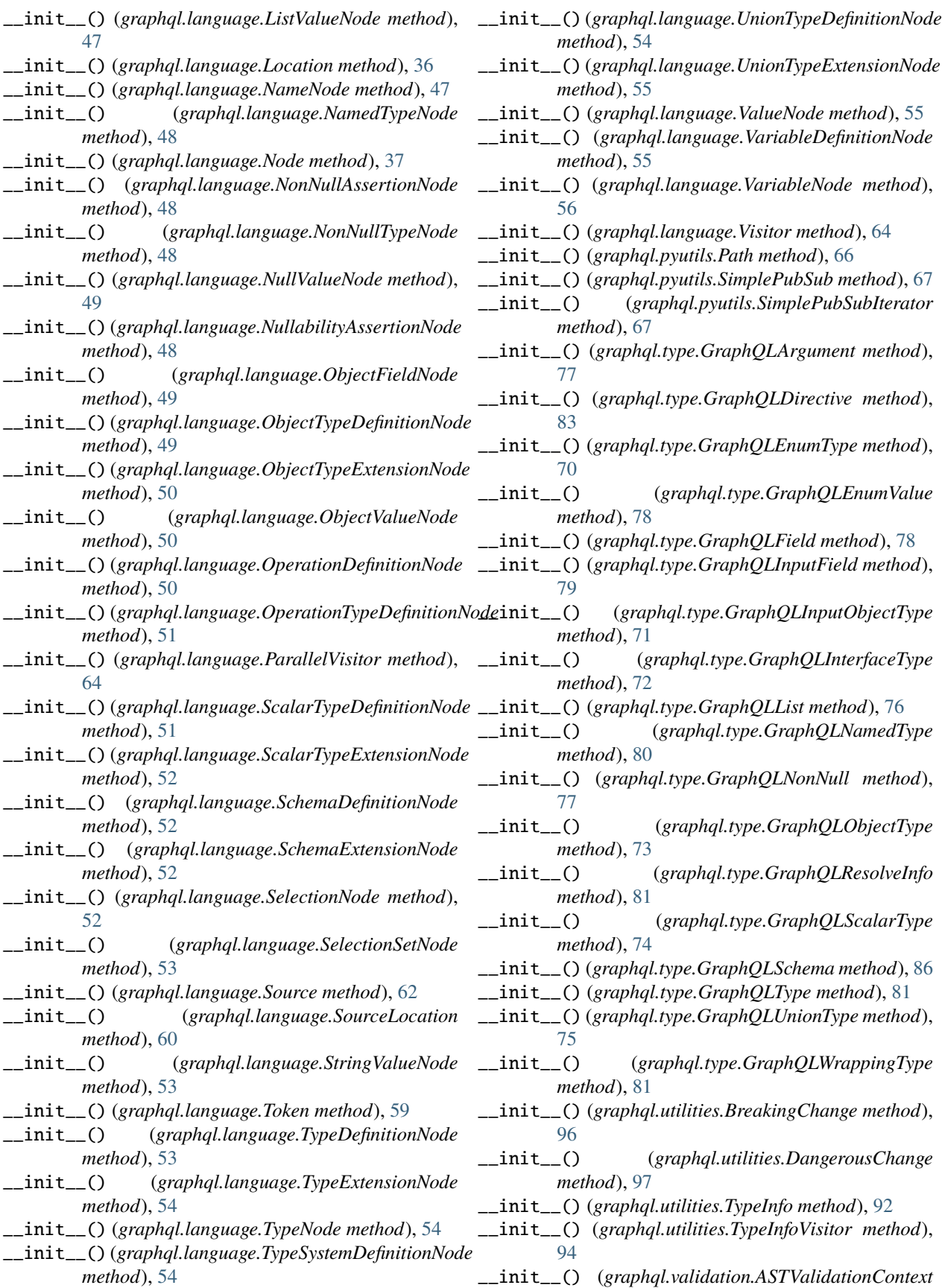

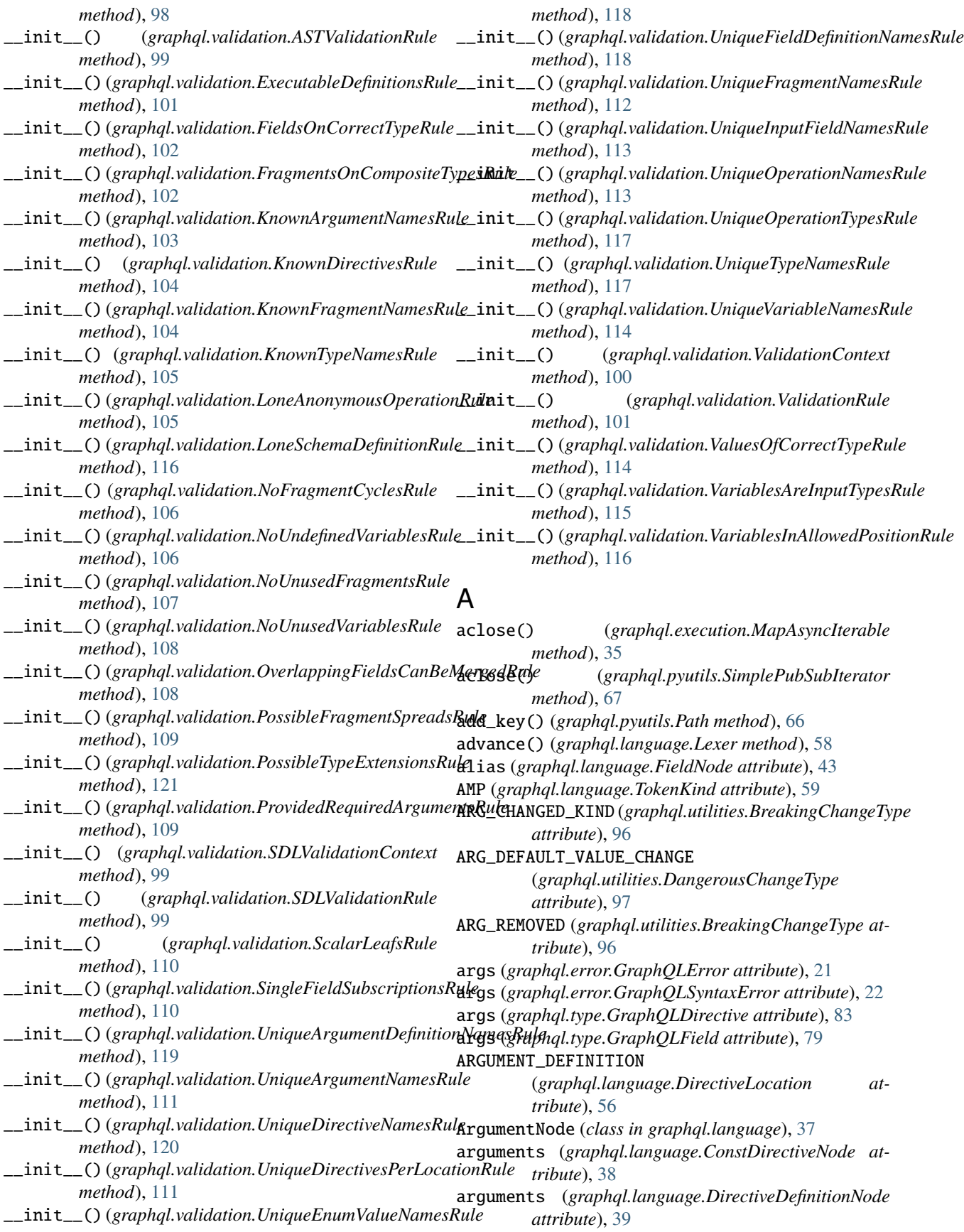

arguments (*graphql.language.DirectiveNode attribute*), [40](#page-43-3) arguments (*graphql.language.FieldDefinitionNode attribute*), [42](#page-45-1) arguments (*graphql.language.FieldNode attribute*), [43](#page-46-3) as\_list() (*graphql.pyutils.Path method*), [66](#page-69-0) assert\_abstract\_type() (*in module graphql.type*), [68](#page-71-0) assert\_composite\_type() (*in module graphql.type*), [68](#page-71-0) assert\_enum\_type() (*in module graphql.type*), [68](#page-71-0) assert\_enum\_value\_name() (*in module graphql.type*), [88](#page-91-1) assert\_input\_object\_type() (*in module graphql.type*), [68](#page-71-0) assert\_input\_type() (*in module graphql.type*), [68](#page-71-0) assert\_interface\_type() (*in module graphql.type*), [68](#page-71-0) assert\_leaf\_type() (*in module graphql.type*), [68](#page-71-0) assert\_list\_type() (*in module graphql.type*), [68](#page-71-0) assert\_name() (*in module graphql.type*), [88](#page-91-1) assert\_named\_type() (*in module graphql.type*), [68](#page-71-0) assert\_non\_null\_type() (*in module graphql.type*), [68](#page-71-0) assert\_nullable\_type() (*in module graphql.type*), [69](#page-72-0) assert\_object\_type() (*in module graphql.type*), [69](#page-72-0) assert\_output\_type() (*in module graphql.type*), [69](#page-72-0) assert\_scalar\_type() (*in module graphql.type*), [69](#page-72-0) assert\_type() (*in module graphql.type*), [69](#page-72-0) assert\_union\_type() (*in module graphql.type*), [69](#page-72-0) assert\_valid\_schema() (*in module graphql.type*), [88](#page-91-1) assert\_wrapping\_type() (*in module graphql.type*), [69](#page-72-0) ast\_from\_value() (*in module graphql.utilities*), [91](#page-94-0) ast\_node (*graphql.type.GraphQLArgument attribute*), [77](#page-80-0) ast\_node (*graphql.type.GraphQLDirective attribute*), [83](#page-86-0) ast\_node (*graphql.type.GraphQLEnumType attribute*), [70](#page-73-0) ast\_node (*graphql.type.GraphQLEnumValue attribute*), [78](#page-81-0) ast\_node (*graphql.type.GraphQLField attribute*), [79](#page-82-0) ast\_node (*graphql.type.GraphQLInputField attribute*), [79](#page-82-0) ast\_node (*graphql.type.GraphQLInputObjectType attribute*), [71](#page-74-0) ast\_node (graphql.type.GraphQLInterfaceType *tribute*), [72](#page-75-2) ast\_node (*graphql.type.GraphQLNamedType attribute*), [80](#page-83-0) ast\_node (*graphql.type.GraphQLObjectType attribute*), [73](#page-76-0) ast\_node (*graphql.type.GraphQLScalarType attribute*), [74](#page-77-0) ast\_node (*graphql.type.GraphQLSchema attribute*), [86](#page-89-0) ast\_node (*graphql.type.GraphQLUnionType attribute*), [75](#page-78-1)

ast\_to\_dict() (*in module graphql.utilities*), [90](#page-93-0) ASTValidationContext (*class in graphql.validation*), [98](#page-101-3) ASTValidationRule (*class in graphql.validation*), [98](#page-101-3) AT (*graphql.language.TokenKind attribute*), [59](#page-62-0) athrow() (*graphql.execution.MapAsyncIterable method*), [35](#page-38-0) AwaitableOrValue (*in module graphql.pyutils*), [66](#page-69-0) B BANG (*graphql.language.TokenKind attribute*), [59](#page-62-0) block (*graphql.language.StringValueNode attribute*), [53](#page-56-3) BLOCK\_STRING (*graphql.language.TokenKind attribute*), [59](#page-62-0) body (*graphql.language.Source attribute*), [62](#page-65-0) BooleanValueNode (*class in graphql.language*), [37](#page-40-3) BRACE\_L (*graphql.language.TokenKind attribute*), [59](#page-62-0) BRACE\_R (*graphql.language.TokenKind attribute*), [59](#page-62-0) BRACKET\_L (*graphql.language.TokenKind attribute*), [59](#page-62-0) BRACKET\_R (*graphql.language.TokenKind attribute*), [59](#page-62-0) BREAK (*graphql.language.ParallelVisitor attribute*), [64](#page-67-1) BREAK (*graphql.language.Visitor attribute*), [64](#page-67-1) BREAK (*graphql.language.visitor.VisitorActionEnum attribute*), [64](#page-67-1) BREAK (*graphql.utilities.TypeInfoVisitor attribute*), [93](#page-96-0) BREAK (*graphql.validation.ASTValidationRule attribute*), [98](#page-101-3) BREAK (*graphql.validation.ExecutableDefinitionsRule attribute*), [101](#page-104-2) BREAK (*graphql.validation.FieldsOnCorrectTypeRule attribute*), [102](#page-105-0) BREAK (*graphql.validation.FragmentsOnCompositeTypesRule attribute*), [102](#page-105-0) BREAK (*graphql.validation.KnownArgumentNamesRule attribute*), [103](#page-106-0) BREAK (*graphql.validation.KnownDirectivesRule attribute*), [103](#page-106-0) BREAK (*graphql.validation.KnownFragmentNamesRule attribute*), [104](#page-107-0) BREAK (*graphql.validation.KnownTypeNamesRule attribute*), [104](#page-107-0) BREAK (*graphql.validation.LoneAnonymousOperationRule attribute*), [105](#page-108-0) BREAK (*graphql.validation.LoneSchemaDefinitionRule attribute*), [116](#page-119-0) BREAK (*graphql.validation.NoFragmentCyclesRule attribute*), [106](#page-109-0) BREAK (*graphql.validation.NoUndefinedVariablesRule attribute*), [106](#page-109-0) BREAK (*graphql.validation.NoUnusedFragmentsRule attribute*), [107](#page-110-0) BREAK (*graphql.validation.NoUnusedVariablesRule at-*

*tribute*), [107](#page-110-0)

BREAK (*graphql.validation.OverlappingFieldsCanBeMergedRule attribute*), [108](#page-111-0) BREAK (*graphql.validation.PossibleFragmentSpreadsRule* build\_resolve\_info() *attribute*), [109](#page-112-0) BREAK (*graphql.validation.PossibleTypeExtensionsRule attribute*), [120](#page-123-0) BREAK (*graphql.validation.ProvidedRequiredArgumentsRule attribute*), [109](#page-112-0) BREAK (*graphql.validation.ScalarLeafsRule attribute*), [110](#page-113-0) BREAK (*graphql.validation.SDLValidationRule attribute*), [99](#page-102-2) BREAK (*graphql.validation.SingleFieldSubscriptionsRule attribute*), [110](#page-113-0) BREAK (*graphql.validation.UniqueArgumentDefinitionNamesRule attribute*), [119](#page-122-0) BREAK (*graphql.validation.UniqueArgumentNamesRule attribute*), [111](#page-114-0) BREAK (*graphql.validation.UniqueDirectiveNamesRule attribute*), [120](#page-123-0) BREAK (*graphql.validation.UniqueDirectivesPerLocationRule attribute*), [111](#page-114-0) BREAK (*graphql.validation.UniqueEnumValueNamesRule attribute*), [118](#page-121-0) BREAK (*graphql.validation.UniqueFieldDefinitionNamesRule attribute*), [118](#page-121-0) BREAK (*graphql.validation.UniqueFragmentNamesRule attribute*), [112](#page-115-0) BREAK (*graphql.validation.UniqueInputFieldNamesRule attribute*), [112](#page-115-0) BREAK (*graphql.validation.UniqueOperationNamesRule attribute*), [113](#page-116-0) BREAK (*graphql.validation.UniqueOperationTypesRule attribute*), [116](#page-119-0) BREAK (*graphql.validation.UniqueTypeNamesRule attribute*), [117](#page-120-0) BREAK (*graphql.validation.UniqueVariableNamesRule attribute*), [114](#page-117-0) BREAK (*graphql.validation.ValidationRule attribute*), [101](#page-104-2) BREAK (*graphql.validation.ValuesOfCorrectTypeRule attribute*), [114](#page-117-0) BREAK (*graphql.validation.VariablesAreInputTypesRule attribute*), [115](#page-118-0) BREAK (*graphql.validation.VariablesInAllowedPositionRule* column (*graphql.language.FormattedSourceLocation atattribute*), [115](#page-118-0) BREAK (*in module graphql.language*), [65](#page-68-1) BreakingChange (*class in graphql.utilities*), [96](#page-99-0) BreakingChangeType (*class in graphql.utilities*), [96](#page-99-0) build() (*graphql.execution.ExecutionContext class method*), [25](#page-28-0) build\_ast\_schema() (*in module graphql.utilities*), [89](#page-92-0) build\_client\_schema() (*in module graphql.utilities*), [89](#page-92-0) build\_per\_event\_execution\_context() [26](#page-29-0) [26](#page-29-0) C [94](#page-97-0) [26](#page-29-0) [26](#page-29-0) [26](#page-29-0) [26](#page-29-0)

(*graphql.execution.ExecutionContext method*), (*graphql.execution.ExecutionContext method*), build\_response() (*graphql.execution.ExecutionContext static method*), [26](#page-29-0) build\_schema() (*in module graphql.utilities*), [89](#page-92-0) cached\_property() (*in module graphql.pyutils*), [65](#page-68-1) camel\_to\_snake() (*in module graphql.pyutils*), [65](#page-68-1) check\_arg\_uniqueness() (*graphql.validation.UniqueArgumentDefinitionNamesRule method*), [119](#page-122-0) check\_arg\_uniqueness() (*graphql.validation.UniqueArgumentNamesRule method*), [111](#page-114-0) check\_arg\_uniqueness\_per\_field() (*graphql.validation.UniqueArgumentDefinitionNamesRule method*), [119](#page-122-0) check\_extension() (*graphql.validation.PossibleTypeExtensionsRule method*), [121](#page-124-0) check\_field\_uniqueness() (*graphql.validation.UniqueFieldDefinitionNamesRule method*), [119](#page-122-0) check\_operation\_types() (*graphql.validation.UniqueOperationTypesRule method*), [117](#page-120-0) check\_type\_name() (*graphql.validation.UniqueTypeNamesRule method*), [117](#page-120-0) check\_value\_uniqueness() (*graphql.validation.UniqueEnumValueNamesRule method*), [118](#page-121-0) coerce\_input\_value() (*in module graphql.utilities*), collect\_and\_execute\_subfields() (*graphql.execution.ExecutionContext method*), collect\_subfields() (*graphql.execution.ExecutionContext method*), COLON (*graphql.language.TokenKind attribute*), [59](#page-62-0) *tribute*), [60](#page-63-0) column (*graphql.language.SourceLocation attribute*), [60](#page-63-0) column (*graphql.language.Token attribute*), [60](#page-63-0) COMMENT (*graphql.language.TokenKind attribute*), [59](#page-62-0) complete\_abstract\_value() (*graphql.execution.ExecutionContext method*), complete\_async\_iterator\_value()

(*graphql.execution.ExecutionContext method*),

complete\_leaf\_value() (*graphql.execution.ExecutionContext static method*), [26](#page-29-0) complete\_list\_value() (*graphql.execution.ExecutionContext method*), [27](#page-30-0) complete\_object\_value() (*graphql.execution.ExecutionContext method*), [27](#page-30-0) complete\_value() (*graphql.execution.ExecutionContext method*), [27](#page-30-0) concat\_ast() (*in module graphql.utilities*), [94](#page-97-0) ConstArgumentNode (*class in graphql.language*), [37](#page-40-3) ConstDirectiveNode (*class in graphql.language*), [38](#page-41-0) ConstListValueNode (*class in graphql.language*), [38](#page-41-0) ConstObjectFieldNode (*class in graphql.language*), [38](#page-41-0) ConstObjectValueNode (*class in graphql.language*), [39](#page-42-1) ConstValueNode (*in module graphql.language*), [39](#page-42-1) context (*graphql.type.GraphQLResolveInfo attribute*), [81](#page-84-0) context (*graphql.validation.ASTValidationRule attribute*), [99](#page-102-2) context (*graphql.validation.ExecutableDefinitionsRule attribute*), [101](#page-104-2) context (*graphql.validation.FieldsOnCorrectTypeRule attribute*), [102](#page-105-0) context (*graphql.validation.FragmentsOnCompositeTypesRule* context (*graphql.validation.UniqueOperationTypesRule attribute*), [102](#page-105-0) context (*graphql.validation.KnownArgumentNamesRule* context (*graphql.validation.UniqueTypeNamesRule atattribute*), [103](#page-106-0) context (*graphql.validation.KnownDirectivesRule attribute*), [104](#page-107-0) context (*graphql.validation.KnownFragmentNamesRule attribute*), [104](#page-107-0) context (*graphql.validation.KnownTypeNamesRule attribute*), [105](#page-108-0) context (*graphql.validation.LoneAnonymousOperationRule* context (*graphql.validation.VariablesAreInputTypesRule attribute*), [105](#page-108-0) context (*graphql.validation.LoneSchemaDefinitionRule attribute*), [116](#page-119-0) context (*graphql.validation.NoFragmentCyclesRule attribute*), [106](#page-109-0) context (*graphql.validation.NoUndefinedVariablesRule attribute*), [106](#page-109-0) context (*graphql.validation.NoUnusedFragmentsRule attribute*), [107](#page-110-0) context (*graphql.validation.NoUnusedVariablesRule attribute*), [108](#page-111-0) context (graphql.validation.OverlappingFieldsCanBeMergedRutd() (graphql.utilities.DangerousChange method), *attribute*), [108](#page-111-0) context (*graphql.validation.PossibleFragmentSpreadsRule* create\_source\_event\_stream() (*in module attribute*), [109](#page-112-0) context (*graphql.validation.PossibleTypeExtensionsRule* create\_token() (*graphql.language.Lexer method*), [58](#page-61-0) *attribute*), [121](#page-124-0) context (*graphql.validation.ProvidedRequiredArgumentsRule attribute*), [109](#page-112-0) context (*graphql.validation.ScalarLeafsRule attribute*), [110](#page-113-0) context (*graphql.validation.SDLValidationRule attribute*), [99](#page-102-2) context (*graphql.validation.SingleFieldSubscriptionsRule attribute*), [110](#page-113-0) context (*graphql.validation.UniqueArgumentDefinitionNamesRule attribute*), [119](#page-122-0) context (*graphql.validation.UniqueArgumentNamesRule attribute*), [111](#page-114-0) context (*graphql.validation.UniqueDirectiveNamesRule attribute*), [120](#page-123-0) context (*graphql.validation.UniqueDirectivesPerLocationRule attribute*), [112](#page-115-0) context (*graphql.validation.UniqueEnumValueNamesRule attribute*), [118](#page-121-0) context (*graphql.validation.UniqueFieldDefinitionNamesRule attribute*), [119](#page-122-0) context (*graphql.validation.UniqueFragmentNamesRule attribute*), [112](#page-115-0) context (*graphql.validation.UniqueInputFieldNamesRule attribute*), [113](#page-116-0) context (*graphql.validation.UniqueOperationNamesRule attribute*), [113](#page-116-0) *attribute*), [117](#page-120-0) *tribute*), [117](#page-120-0) context (*graphql.validation.UniqueVariableNamesRule attribute*), [114](#page-117-0) context (*graphql.validation.ValidationRule attribute*), [101](#page-104-2) context (*graphql.validation.ValuesOfCorrectTypeRule attribute*), [114](#page-117-0) *attribute*), [115](#page-118-0) context (*graphql.validation.VariablesInAllowedPositionRule attribute*), [116](#page-119-0) context\_value (*graphql.execution.ExecutionContext attribute*), [27](#page-30-0) count() (*graphql.execution.ExperimentalIncrementalExecutionResults method*), [30](#page-33-0) count() (*graphql.language.SourceLocation method*), [60](#page-63-0) count() (*graphql.pyutils.Path method*), [66](#page-69-0) count() (*graphql.type.GraphQLResolveInfo method*), [81](#page-84-0) count() (*graphql.utilities.BreakingChange method*), [96](#page-99-0)  $07$ *graphql.execution*), [34](#page-37-0)

## $\mathbf{\Gamma}$

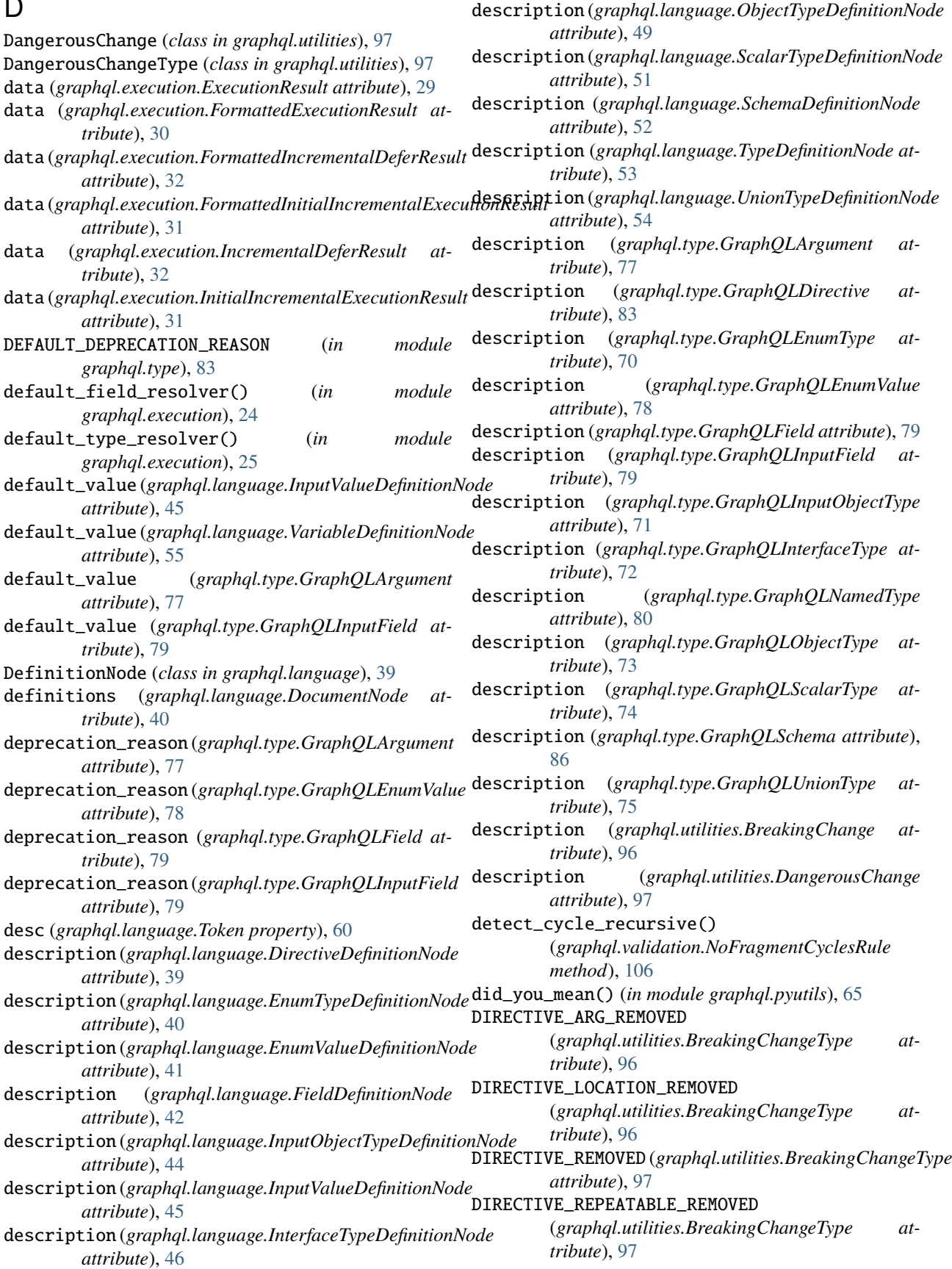

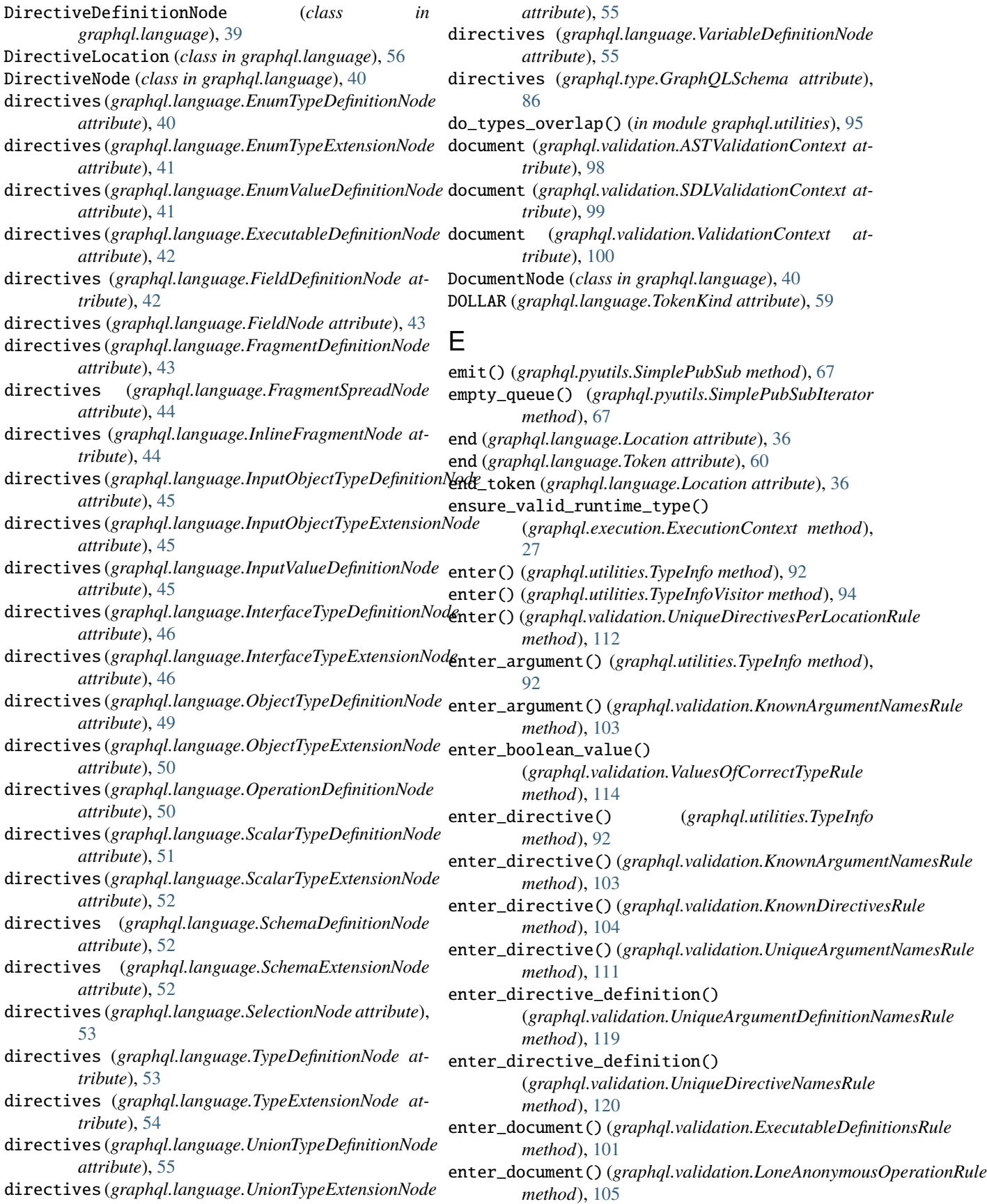

enter\_enum\_type\_definition() (*graphql.validation.UniqueEnumValueNamesRule method*), [118](#page-121-0) enter\_enum\_type\_definition() (*graphql.validation.UniqueTypeNamesRule method*), [117](#page-120-0) enter\_enum\_type\_extension() (*graphql.validation.PossibleTypeExtensionsRule method*), [121](#page-124-0) enter\_enum\_type\_extension() (*graphql.validation.UniqueEnumValueNamesRule method*), [118](#page-121-0) enter\_enum\_value() (*graphql.utilities.TypeInfo method*), [92](#page-95-0) enter\_enum\_value() (*graphql.validation.ValuesOfCorrectTypeRule method*), [119](#page-122-0) *method*), [114](#page-117-0) enter\_field() (*graphql.utilities.TypeInfo method*), [92](#page-95-0) enter\_field() (*graphql.validation.FieldsOnCorrectTypeRule* enter\_interface\_type\_definition() *method*), [102](#page-105-0) enter\_field() (*graphql.validation.ScalarLeafsRule method*), [110](#page-113-0) enter\_field() (*graphql.validation.UniqueArgumentNamesRule method*), [111](#page-114-0) enter\_float\_value() (*graphql.validation.ValuesOfCorrectTypeRule method*), [114](#page-117-0) enter\_fragment\_definition() (*graphql.utilities.TypeInfo method*), [92](#page-95-0) enter\_fragment\_definition() (graphql.validation.FragmentsOnCompositeTypes**Rnter\_interface\_type\_extension()** *method*), [102](#page-105-0) enter\_fragment\_definition() (*graphql.validation.NoFragmentCyclesRule method*), [106](#page-109-0) enter\_fragment\_definition() (*graphql.validation.NoUnusedFragmentsRule method*), [107](#page-110-0) enter\_fragment\_definition() (*graphql.validation.UniqueFragmentNamesRule method*), [112](#page-115-0) enter\_fragment\_definition() (*graphql.validation.UniqueOperationNamesRule* enter\_leave\_map (*graphql.validation.ASTValidationRule static method*), [113](#page-116-0) enter\_fragment\_spread() (*graphql.validation.KnownFragmentNamesRule method*), [104](#page-107-0) enter\_fragment\_spread() (graphql.validation.PossibleFragmentSpreadsRul**ænter\_leave\_map** (graphql.validation.FragmentsOnCompositeTypesRule *method*), [109](#page-112-0) enter\_inline\_fragment() (*graphql.utilities.TypeInfo method*), [92](#page-95-0) enter\_inline\_fragment() (*graphql.validation.FragmentsOnCompositeTypesRule method*), [103](#page-106-0) enter\_inline\_fragment() (*graphql.validation.PossibleFragmentSpreadsRule method*), [109](#page-112-0) enter\_input\_object\_type\_definition() (*graphql.validation.UniqueFieldDefinitionNamesRule method*), [119](#page-122-0) enter\_input\_object\_type\_definition() (*graphql.validation.UniqueTypeNamesRule method*), [117](#page-120-0) enter\_input\_object\_type\_extension() (*graphql.validation.PossibleTypeExtensionsRule method*), [121](#page-124-0) enter\_input\_object\_type\_extension() (*graphql.validation.UniqueFieldDefinitionNamesRule* enter\_int\_value() (*graphql.validation.ValuesOfCorrectTypeRule method*), [114](#page-117-0) (*graphql.validation.UniqueArgumentDefinitionNamesRule method*), [120](#page-123-0) enter\_interface\_type\_definition() (*graphql.validation.UniqueFieldDefinitionNamesRule method*), [119](#page-122-0) enter\_interface\_type\_definition() (*graphql.validation.UniqueTypeNamesRule method*), [117](#page-120-0) enter\_interface\_type\_extension() (*graphql.validation.PossibleTypeExtensionsRule method*), [121](#page-124-0) (*graphql.validation.UniqueArgumentDefinitionNamesRule method*), [120](#page-123-0) enter\_interface\_type\_extension() (*graphql.validation.UniqueFieldDefinitionNamesRule method*), [119](#page-122-0) enter\_leave\_map (*graphql.language.ParallelVisitor attribute*), [64](#page-67-1) enter\_leave\_map (*graphql.language.Visitor attribute*), [64](#page-67-1) enter\_leave\_map (*graphql.utilities.TypeInfoVisitor attribute*), [94](#page-97-0) *attribute*), [99](#page-102-2) enter\_leave\_map (*graphql.validation.ExecutableDefinitionsRule attribute*), [101](#page-104-2) enter\_leave\_map (*graphql.validation.FieldsOnCorrectTypeRule attribute*), [102](#page-105-0) *attribute*), [103](#page-106-0) enter\_leave\_map (*graphql.validation.KnownArgumentNamesRule attribute*), [103](#page-106-0) enter\_leave\_map (*graphql.validation.KnownDirectivesRule attribute*), [104](#page-107-0) enter\_leave\_map (*graphql.validation.KnownFragmentNamesRule*

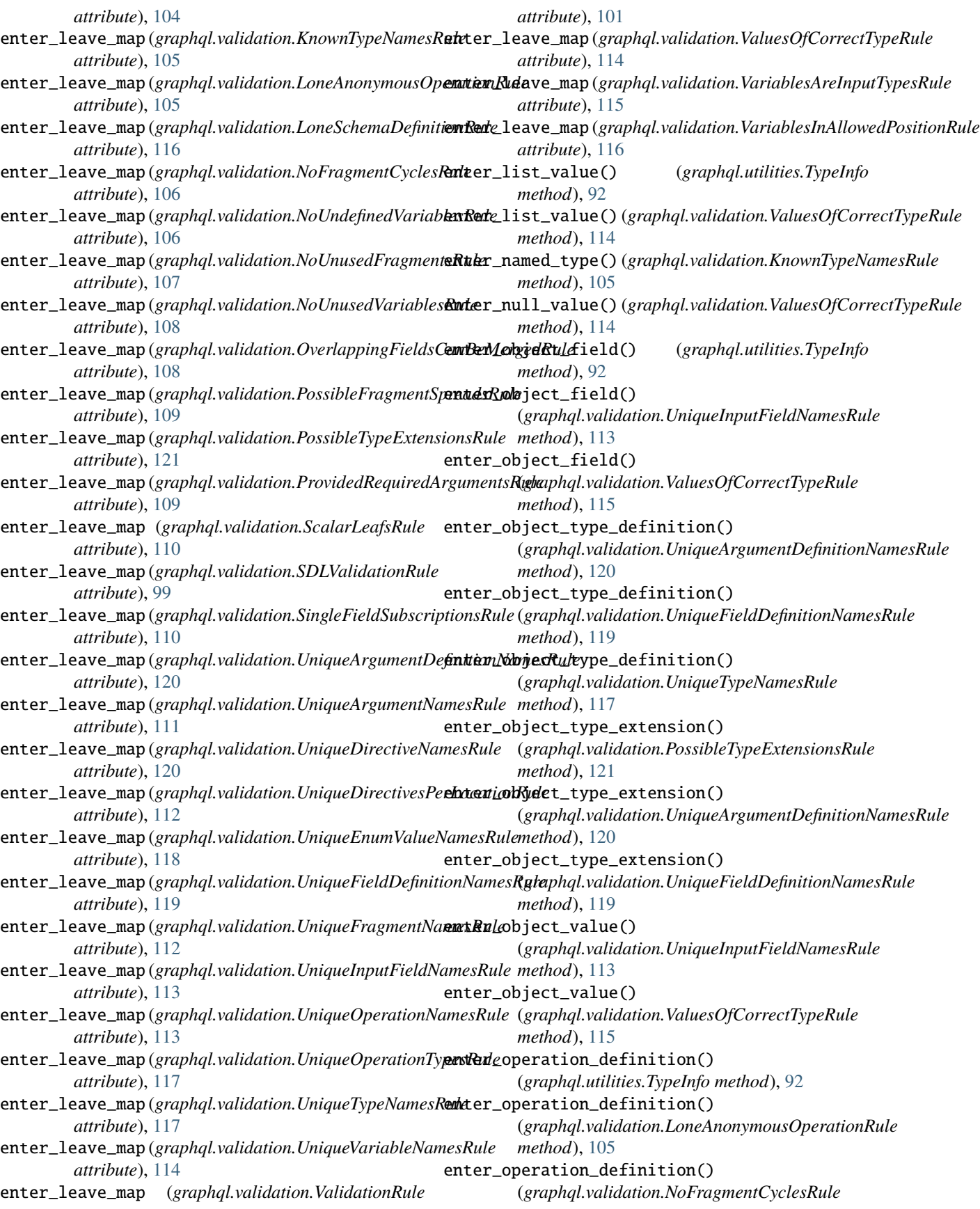

*static method*), [106](#page-109-0) enter\_operation\_definition() (*graphql.validation.NoUndefinedVariablesRule method*), [106](#page-109-0) enter\_operation\_definition() (*graphql.validation.NoUnusedFragmentsRule method*), [107](#page-110-0) enter\_operation\_definition() (*graphql.validation.NoUnusedVariablesRule method*), [108](#page-111-0) enter\_operation\_definition() (*graphql.validation.SingleFieldSubscriptionsRule* enter\_variable\_definition() *method*), [110](#page-113-0) enter\_operation\_definition() (*graphql.validation.UniqueFragmentNamesRule* ENUM (*graphql.language.DirectiveLocation attribute*), [56](#page-59-0) *static method*), [112](#page-115-0) enter\_operation\_definition() (*graphql.validation.UniqueOperationNamesRule method*), [113](#page-116-0) enter\_operation\_definition() (*graphql.validation.UniqueVariableNamesRule method*), [114](#page-117-0) enter\_operation\_definition() (*graphql.validation.VariablesInAllowedPositionRule method*), [116](#page-119-0) enter\_scalar\_type\_definition() (*graphql.validation.UniqueTypeNamesRule method*), [117](#page-120-0) enter\_scalar\_type\_extension() (*graphql.validation.PossibleTypeExtensionsRule method*), [121](#page-124-0) enter\_schema\_definition() (*graphql.validation.LoneSchemaDefinitionRule method*), [116](#page-119-0) enter\_schema\_definition() (*graphql.validation.UniqueOperationTypesRule method*), [117](#page-120-0) enter\_schema\_extension() (*graphql.validation.UniqueOperationTypesRule method*), [117](#page-120-0) enter\_selection\_set() (*graphql.utilities.TypeInfo method*), [92](#page-95-0) enter\_selection\_set() *method*), [108](#page-111-0) enter\_string\_value() (*graphql.validation.ValuesOfCorrectTypeRule method*), [115](#page-118-0) enter\_union\_type\_definition() (*graphql.validation.UniqueTypeNamesRule method*), [118](#page-121-0) enter\_union\_type\_extension() (*graphql.validation.PossibleTypeExtensionsRule method*), [121](#page-124-0)

(*graphql.validation.OverlappingFieldsCanBeMergedRule* errors (*graphql.execution.InitialIncrementalExecutionResult* enter\_variable\_definition() (*graphql.utilities.TypeInfo method*), [92](#page-95-0) enter\_variable\_definition() (*graphql.validation.NoUndefinedVariablesRule method*), [107](#page-110-0) enter\_variable\_definition() (*graphql.validation.NoUnusedVariablesRule method*), [108](#page-111-0) enter\_variable\_definition() (*graphql.validation.VariablesAreInputTypesRule method*), [115](#page-118-0) (*graphql.validation.VariablesInAllowedPositionRule method*), [116](#page-119-0) ENUM (*graphql.type.TypeKind attribute*), [84](#page-87-0) ENUM\_VALUE (*graphql.language.DirectiveLocation attribute*), [56](#page-59-0) EnumTypeDefinitionNode (*class in graphql.language*), [40](#page-43-3) EnumTypeExtensionNode (*class in graphql.language*), [41](#page-44-1) EnumValueDefinitionNode (*class in graphql.language*), [41](#page-44-1) EnumValueNode (*class in graphql.language*), [41](#page-44-1) EOF (*graphql.language.TokenKind attribute*), [59](#page-62-0) EQUALS (*graphql.language.TokenKind attribute*), [59](#page-62-0) ErrorBoundaryNode (*class in graphql.language*), [42](#page-45-1) errors (*graphql.execution.ExecutionContext attribute*), [27](#page-30-0) errors (*graphql.execution.ExecutionResult attribute*), [29](#page-32-0) errors (*graphql.execution.FormattedExecutionResult attribute*), [30](#page-33-0) errors (*graphql.execution.FormattedIncrementalDeferResult attribute*), [32](#page-35-0) errors (*graphql.execution.FormattedIncrementalStreamResult attribute*), [33](#page-36-0) errors (*graphql.execution.FormattedInitialIncrementalExecutionResult attribute*), [31](#page-34-0) errors (*graphql.execution.IncrementalDeferResult attribute*), [32](#page-35-0) errors (*graphql.execution.IncrementalStreamResult attribute*), [33](#page-36-0) *attribute*), [31](#page-34-0) ExecutableDefinitionNode (*class in graphql.language*), [42](#page-45-1) ExecutableDefinitionsRule (*class in graphql.validation*), [101](#page-104-2) execute() (*in module graphql.execution*), [23](#page-26-1) execute\_deferred\_fragment() (*graphql.execution.ExecutionContext method*), [27](#page-30-0) execute\_field() (*graphql.execution.ExecutionContext*

*method*), [27](#page-30-0) execute\_fields() (*graphql.execution.ExecutionContext method*), [28](#page-31-0) execute\_fields\_serially() (*graphql.execution.ExecutionContext method*), [28](#page-31-0) execute\_operation() (*graphql.execution.ExecutionContext method*), [28](#page-31-0) execute\_stream\_field() (*graphql.execution.ExecutionContext method*), [28](#page-31-0) execute\_stream\_iterator() (*graphql.execution.ExecutionContext method*), [28](#page-31-0) execute\_stream\_iterator\_item() (*graphql.execution.ExecutionContext method*), [28](#page-31-0) execute\_sync() (*in module graphql.execution*), [24](#page-27-0) ExecutionContext (*class in graphql.execution*), [25](#page-28-0) ExecutionResult (*class in graphql.execution*), [29](#page-32-0) experimental\_execute\_incrementally() (*in module graphql.execution*), [24](#page-27-0) experimental\_subscribe\_incrementally() (*in module graphql.execution*), [34](#page-37-0) ExperimentalIncrementalExecutionResults (*class in graphql.execution*), [30](#page-33-0) extend\_schema() (*in module graphql.utilities*), [89](#page-92-0) extension\_ast\_nodes (*graphql.type.GraphQLEnumType attribute*), [70](#page-73-0) extension\_ast\_nodes (*graphql.type.GraphQLInputObjectType attribute*), [71](#page-74-0) extension\_ast\_nodes (*graphql.type.GraphQLInterfaceType attribute*), [72](#page-75-2) extension\_ast\_nodes (*graphql.type.GraphQLNamedType attribute*), [80](#page-83-0) extension\_ast\_nodes (*graphql.type.GraphQLObjectType attribute*), [73](#page-76-0) extension\_ast\_nodes (*graphql.type.GraphQLScalarType attribute*), [74](#page-77-0) extension\_ast\_nodes (*graphql.type.GraphQLSchema attribute*), [86](#page-89-0) extension\_ast\_nodes (*graphql.type.GraphQLUnionType attribute*), [76](#page-79-0) extensions (*graphql.error.GraphQLError attribute*), [21](#page-24-2) extensions (*graphql.error.GraphQLFormattedError attribute*), [23](#page-26-1) extensions (*graphql.error.GraphQLSyntaxError attribute*), [22](#page-25-0) extensions (*graphql.execution.ExecutionResult attribute*), [30](#page-33-0) extensions (*graphql.execution.FormattedExecutionResult attribute*), [30](#page-33-0) extensions (*graphql.execution.FormattedIncrementalDeferResult attribute*), [32](#page-35-0) extensions (*graphql.execution.FormattedIncrementalStreamResult attribute*), [33](#page-36-0) extensions (*graphql.execution.FormattedInitialIncrementalExecutionResult attribute*), [31](#page-34-0) extensions (*graphql.execution.FormattedSubsequentIncrementalExecutio attribute*), [32](#page-35-0) extensions (*graphql.execution.IncrementalDeferResult attribute*), [32](#page-35-0) extensions (*graphql.execution.IncrementalStreamResult attribute*), [33](#page-36-0) extensions (*graphql.execution.InitialIncrementalExecutionResult attribute*), [31](#page-34-0) extensions (*graphql.execution.SubsequentIncrementalExecutionResult attribute*), [31](#page-34-0) extensions (*graphql.type.GraphQLArgument attribute*), [77](#page-80-0) extensions (*graphql.type.GraphQLDirective attribute*), [83](#page-86-0) extensions (*graphql.type.GraphQLEnumType attribute*), [70](#page-73-0) extensions (*graphql.type.GraphQLEnumValue attribute*), [78](#page-81-0) extensions (*graphql.type.GraphQLField attribute*), [79](#page-82-0) extensions (*graphql.type.GraphQLInputField attribute*), [80](#page-83-0) extensions (*graphql.type.GraphQLInputObjectType attribute*), [71](#page-74-0) extensions (*graphql.type.GraphQLInterfaceType attribute*), [72](#page-75-2) extensions (*graphql.type.GraphQLNamedType attribute*), [80](#page-83-0) extensions (*graphql.type.GraphQLObjectType attribute*), [73](#page-76-0) extensions (*graphql.type.GraphQLScalarType attribute*), [74](#page-77-0) extensions (*graphql.type.GraphQLSchema attribute*), [86](#page-89-0) extensions (*graphql.type.GraphQLUnionType attribute*), [76](#page-79-0) F FIELD (*graphql.language.DirectiveLocation attribute*), [56](#page-59-0) FIELD\_CHANGED\_KIND (*graphql.utilities.BreakingChangeType attribute*), [97](#page-100-0)

- FIELD\_DEFINITION (*graphql.language.DirectiveLocation attribute*), [56](#page-59-0)
- field\_name (*graphql.type.GraphQLResolveInfo attribute*), [82](#page-85-0)
- field\_nodes (*graphql.type.GraphQLResolveInfo attribute*), [82](#page-85-0)
- FIELD\_REMOVED (*graphql.utilities.BreakingChangeType attribute*), [97](#page-100-0)
- field\_resolver (*graphql.execution.ExecutionContext attribute*), [28](#page-31-0)
- FieldDefinitionNode (*class in graphql.language*), [42](#page-45-1)
- FieldNode (*class in graphql.language*), [43](#page-46-3)
- fields (*graphql.language.ConstObjectValueNode attribute*), [39](#page-42-1)
- fields (*graphql.language.InputObjectTypeDefinitionNode attribute*), [45](#page-48-1)
- fields (*graphql.language.InputObjectTypeExtensionNode attribute*), [45](#page-48-1)
- fields (*graphql.language.InterfaceTypeDefinitionNode attribute*), [46](#page-49-3)
- fields (*graphql.language.InterfaceTypeExtensionNode attribute*), [46](#page-49-3)
- fields (*graphql.language.ObjectTypeDefinitionNode attribute*), [49](#page-52-3)
- fields (*graphql.language.ObjectTypeExtensionNode attribute*), [50](#page-53-3)
- fields (*graphql.language.ObjectValueNode attribute*), [50](#page-53-3)
- fields (*graphql.type.GraphQLInputObjectType property*), [71](#page-74-0)
- fields (*graphql.type.GraphQLInterfaceType property*), [72](#page-75-2)
- fields (*graphql.type.GraphQLObjectType property*), [73](#page-76-0)
- FieldsOnCorrectTypeRule (*class in graphql.validation*), [102](#page-105-0)
- filter\_subsequent\_payloads() (*graphql.execution.ExecutionContext method*), [28](#page-31-0)
- find\_breaking\_changes() (*in module graphql.utilities*), [96](#page-99-0)
- find\_dangerous\_changes() (*in module graphql.utilities*), [96](#page-99-0)
- FLOAT (*graphql.language.TokenKind attribute*), [59](#page-62-0)
- FloatValueNode (*class in graphql.language*), [43](#page-46-3)
- formatted (*graphql.error.GraphQLError property*), [21](#page-24-2) formatted (*graphql.error.GraphQLSyntaxError prop-*
- *erty*), [22](#page-25-0) formatted (*graphql.execution.ExecutionResult property*), [30](#page-33-0)
- formatted (*graphql.execution.IncrementalDeferResult property*), [32](#page-35-0)
- formatted (*graphql.execution.IncrementalStreamResult property*), [33](#page-36-0)
- formatted (*graphql.execution.InitialIncrementalExecutionResult*

*property*), [31](#page-34-0)

- formatted (*graphql.execution.SubsequentIncrementalExecutionResult property*), [31](#page-34-0) formatted (*graphql.language.SourceLocation property*), [60](#page-63-0) FormattedExecutionResult (*class in graphql.execution*), [30](#page-33-0) FormattedIncrementalDeferResult (*class in graphql.execution*), [32](#page-35-0) FormattedIncrementalResult (*in module graphql.execution*), [33](#page-36-0) FormattedIncrementalStreamResult (*class in graphql.execution*), [33](#page-36-0) FormattedInitialIncrementalExecutionResult (*class in graphql.execution*), [31](#page-34-0) FormattedSourceLocation (*class in graphql.language*), [60](#page-63-0) FormattedSubsequentIncrementalExecutionResult (*class in graphql.execution*), [31](#page-34-0) FRAGMENT\_DEFINITION (*graphql.language.DirectiveLocation attribute*), [56](#page-59-0) FRAGMENT\_SPREAD (*graphql.language.DirectiveLocation attribute*), [56](#page-59-0) FragmentDefinitionNode (*class in graphql.language*), [43](#page-46-3) fragments (*graphql.execution.ExecutionContext attribute*), [28](#page-31-0) fragments (*graphql.type.GraphQLResolveInfo attribute*), [82](#page-85-0) FragmentsOnCompositeTypesRule (*class in graphql.validation*), [102](#page-105-0)
- FragmentSpreadNode (*class in graphql.language*), [44](#page-47-2) FrozenError (*class in graphql.pyutils*), [66](#page-69-0)

### G

- get\_argument() (*graphql.utilities.TypeInfo method*), [92](#page-95-0) get\_argument() (*graphql.validation.ValidationContext method*), [100](#page-103-1) get\_completed\_incremental\_results() (*graphql.execution.ExecutionContext method*), [28](#page-31-0) get\_default\_value() (*graphql.utilities.TypeInfo method*), [92](#page-95-0) get\_directive() (*graphql.type.GraphQLSchema method*), [87](#page-90-0) get\_directive() (*graphql.utilities.TypeInfo method*), [93](#page-96-0) get\_directive() (*graphql.validation.ValidationContext method*), [100](#page-103-1)
- get\_directive\_values() (*in module graphql.execution*), [36](#page-39-1)

get\_enter\_leave\_for\_kind()

(*graphql.language.ParallelVisitor method*),

[64](#page-67-1)

get\_enter\_leave\_for\_kind() (*graphql.language.Visitor method*), [64](#page-67-1) get\_enter\_leave\_for\_kind() (*graphql.utilities.TypeInfoVisitor method*), [94](#page-97-0) get\_enter\_leave\_for\_kind() (*graphql.validation.ASTValidationRule method*), [99](#page-102-2) get\_enter\_leave\_for\_kind() (*graphql.validation.ExecutableDefinitionsRule method*), [101](#page-104-2) get\_enter\_leave\_for\_kind() (*graphql.validation.FieldsOnCorrectTypeRule method*), [102](#page-105-0) get\_enter\_leave\_for\_kind() (*graphql.validation.FragmentsOnCompositeTypesRule method*), [103](#page-106-0) get\_enter\_leave\_for\_kind() (*graphql.validation.KnownArgumentNamesRule method*), [103](#page-106-0) get\_enter\_leave\_for\_kind() (*graphql.validation.KnownDirectivesRule method*), [104](#page-107-0) get\_enter\_leave\_for\_kind() (*graphql.validation.KnownFragmentNamesRule method*), [104](#page-107-0) get\_enter\_leave\_for\_kind() (*graphql.validation.KnownTypeNamesRule method*), [105](#page-108-0) get\_enter\_leave\_for\_kind() (*graphql.validation.LoneAnonymousOperationRule method*), [105](#page-108-0) get\_enter\_leave\_for\_kind() (*graphql.validation.LoneSchemaDefinitionRule method*), [116](#page-119-0) get\_enter\_leave\_for\_kind() (*graphql.validation.NoFragmentCyclesRule method*), [106](#page-109-0) get\_enter\_leave\_for\_kind() (*graphql.validation.NoUndefinedVariablesRule method*), [107](#page-110-0) get\_enter\_leave\_for\_kind() (*graphql.validation.NoUnusedFragmentsRule method*), [107](#page-110-0) get\_enter\_leave\_for\_kind() (*graphql.validation.NoUnusedVariablesRule method*), [108](#page-111-0) get\_enter\_leave\_for\_kind() (*graphql.validation.OverlappingFieldsCanBeMergedRule method*), [108](#page-111-0) get\_enter\_leave\_for\_kind() (*graphql.validation.PossibleFragmentSpreadsRule method*), [109](#page-112-0)

get\_enter\_leave\_for\_kind() (*graphql.validation.PossibleTypeExtensionsRule method*), [121](#page-124-0) get\_enter\_leave\_for\_kind() (*graphql.validation.ProvidedRequiredArgumentsRule method*), [109](#page-112-0) get\_enter\_leave\_for\_kind() (*graphql.validation.ScalarLeafsRule method*), [110](#page-113-0) get\_enter\_leave\_for\_kind() (*graphql.validation.SDLValidationRule method*), [99](#page-102-2) get\_enter\_leave\_for\_kind() (*graphql.validation.SingleFieldSubscriptionsRule method*), [111](#page-114-0) get\_enter\_leave\_for\_kind() (*graphql.validation.UniqueArgumentDefinitionNamesRule method*), [120](#page-123-0) get\_enter\_leave\_for\_kind() (*graphql.validation.UniqueArgumentNamesRule method*), [111](#page-114-0) get\_enter\_leave\_for\_kind() (*graphql.validation.UniqueDirectiveNamesRule method*), [120](#page-123-0) get\_enter\_leave\_for\_kind() (*graphql.validation.UniqueDirectivesPerLocationRule method*), [112](#page-115-0) get\_enter\_leave\_for\_kind() (*graphql.validation.UniqueEnumValueNamesRule method*), [118](#page-121-0) get\_enter\_leave\_for\_kind() (*graphql.validation.UniqueFieldDefinitionNamesRule method*), [119](#page-122-0) get\_enter\_leave\_for\_kind() (*graphql.validation.UniqueFragmentNamesRule method*), [112](#page-115-0) get\_enter\_leave\_for\_kind() (*graphql.validation.UniqueInputFieldNamesRule method*), [113](#page-116-0) get\_enter\_leave\_for\_kind() (*graphql.validation.UniqueOperationNamesRule method*), [113](#page-116-0) get\_enter\_leave\_for\_kind() (*graphql.validation.UniqueOperationTypesRule method*), [117](#page-120-0) get\_enter\_leave\_for\_kind() (*graphql.validation.UniqueTypeNamesRule method*), [118](#page-121-0) get\_enter\_leave\_for\_kind() (*graphql.validation.UniqueVariableNamesRule method*), [114](#page-117-0) get\_enter\_leave\_for\_kind() (*graphql.validation.ValidationRule method*), [101](#page-104-2)
get\_enter\_leave\_for\_kind() (*graphql.validation.ValuesOfCorrectTypeRule method*), [115](#page-118-0) get\_enter\_leave\_for\_kind() (*graphql.validation.VariablesAreInputTypesRule method*), [115](#page-118-0) get\_enter\_leave\_for\_kind() (graphql.validation.VariablesInAllowedPositionRu**get\_parent\_type()** (graphql.validation.ValidationContext *method*), [116](#page-119-0) get\_enum\_value() (*graphql.utilities.TypeInfo method*), get\_possible\_types() [93](#page-96-0) get\_enum\_value() (*graphql.validation.ValidationContext method*), [100](#page-103-0) get\_field() (*graphql.type.GraphQLSchema method*), [87](#page-90-0) get\_field\_def() (*graphql.utilities.TypeInfo method*), [93](#page-96-0) get\_field\_def() (*graphql.validation.ValidationContext method*), [100](#page-103-0) get\_field\_resolver() (*graphql.execution.MiddlewareManager method*), [36](#page-39-0) get\_fragment() (*graphql.validation.ASTValidationContext method*), [98](#page-101-0) get\_fragment()(*graphql.validation.SDLValidationContexget\_root\_type() method*), [99](#page-102-0) get\_fragment() (*graphql.validation.ValidationContext method*), [100](#page-103-0) get\_fragment\_spreads() (*graphql.validation.ASTValidationContext method*), [98](#page-101-0) get\_fragment\_spreads() (*graphql.validation.SDLValidationContext method*), [99](#page-102-0) get\_fragment\_spreads() (*graphql.validation.ValidationContext method*), [100](#page-103-0) get\_fragment\_type() (*graphql.validation.PossibleFragmentSpreadsRule* get\_variable\_values() (*in module method*), [109](#page-112-0) get\_implementations() (*graphql.type.GraphQLSchema method*), [87](#page-90-0) get\_input\_type() (*graphql.utilities.TypeInfo method*), [93](#page-96-0) get\_input\_type() (*graphql.validation.ValidationContext* graphql.execution *method*), [100](#page-103-0) get\_introspection\_query() (*in graphql.utilities*), [88](#page-91-0) get\_location() (*graphql.language.Source method*), [62](#page-65-0) get\_location() (*in module graphql.language*), [60](#page-63-0) get\_named\_type() (*in module graphql.type*), [69](#page-72-0) get\_nullable\_type() (*in module graphql.type*), [69](#page-72-0) get\_operation\_ast() (*in module graphql.utilities*), [88](#page-91-0) get\_parent\_input\_type() (*graphql.utilities.TypeInfo method*), [93](#page-96-0) get\_parent\_input\_type() (*graphql.validation.ValidationContext method*), [100](#page-103-0) get\_parent\_type() (*graphql.utilities.TypeInfo method*), [93](#page-96-0) *method*), [100](#page-103-0) (*graphql.type.GraphQLSchema method*), [87](#page-90-0) get\_recursive\_variable\_usages() (*graphql.validation.ValidationContext method*), [100](#page-103-0) get\_recursively\_referenced\_fragments() (*graphql.validation.ASTValidationContext method*), [98](#page-101-0) get\_recursively\_referenced\_fragments() (*graphql.validation.SDLValidationContext method*), [99](#page-102-0) get\_recursively\_referenced\_fragments() (*graphql.validation.ValidationContext method*), [100](#page-103-0) get\_root\_type() (*graphql.type.GraphQLSchema method*), [87](#page-90-0) get\_stream\_values() (*graphql.execution.ExecutionContext method*), [28](#page-31-0) get\_subscriber() (*graphql.pyutils.SimplePubSub method*), [67](#page-70-0) get\_type() (*graphql.type.GraphQLSchema method*), [87](#page-90-0) get\_type() (*graphql.utilities.TypeInfo method*), [93](#page-96-0) get\_type() (*graphql.validation.ValidationContext method*), [100](#page-103-0) get\_variable\_usages() (*graphql.validation.ValidationContext method*), [100](#page-103-0) *graphql.execution*), [36](#page-39-0) graphql module, [19](#page-22-0) graphql() (*in module graphql*), [20](#page-23-0) graphql.error module, [21](#page-24-0) module, [23](#page-26-0) module graphql.language module, [36](#page-39-0) graphql.pyutils module, [65](#page-68-0) graphql.type module, [67](#page-70-0) graphql.utilities

module, [88](#page-91-0) graphql.validation module, [98](#page-101-0) graphql.validation.rules module, [101](#page-104-0) GRAPHQL\_MAX\_INT (*in module graphql.type*), [85](#page-88-0) GRAPHQL\_MIN\_INT (*in module graphql.type*), [85](#page-88-0) graphql\_sync() (*in module graphql*), [20](#page-23-0) GraphQLAbstractType (*in module graphql.type*), [77](#page-80-0) GraphQLArgument (*class in graphql.type*), [77](#page-80-0) GraphQLArgumentMap (*in module graphql.type*), [78](#page-81-0) GraphQLBoolean (*in module graphql.type*), [85](#page-88-0) GraphQLCompositeType (*in module graphql.type*), [78](#page-81-0) GraphQLDeferDirective (*in module graphql.type*), [83](#page-86-0) GraphQLDeprecatedDirective (*in module graphql.type*), [83](#page-86-0) GraphQLDirective (*class in graphql.type*), [83](#page-86-0) GraphQLEnumType (*class in graphql.type*), [69](#page-72-0) GraphQLEnumValue (*class in graphql.type*), [78](#page-81-0) GraphQLEnumValueMap (*in module graphql.type*), [78](#page-81-0) GraphQLError (*class in graphql.error*), [21](#page-24-0) GraphQLField (*class in graphql.type*), [78](#page-81-0) GraphQLFieldMap (*in module graphql.type*), [79](#page-82-0) GraphQLFieldResolver (*in module graphql.type*), [81](#page-84-0) GraphQLFloat (*in module graphql.type*), [85](#page-88-0) GraphQLFormattedError (*class in graphql.error*), [23](#page-26-0) GraphQLID (*in module graphql.type*), [85](#page-88-0) GraphQLIncludeDirective (*in module graphql.type*), [83](#page-86-0) GraphQLInputField (*class in graphql.type*), [79](#page-82-0) GraphQLInputFieldMap (*in module graphql.type*), [80](#page-83-0) GraphQLInputObjectType (*class in graphql.type*), [70](#page-73-0) GraphQLInputType (*in module graphql.type*), [80](#page-83-0) GraphQLInt (*in module graphql.type*), [85](#page-88-0) GraphQLInterfaceType (*class in graphql.type*), [72](#page-75-0) GraphQLIsTypeOfFn (*in module graphql.type*), [81](#page-84-0) GraphQLLeafType (*in module graphql.type*), [80](#page-83-0) GraphQLList (*class in graphql.type*), [76](#page-79-0) GraphQLNamedType (*class in graphql.type*), [80](#page-83-0) GraphQLNonNull (*class in graphql.type*), [76](#page-79-0) GraphQLNullableType (*in module graphql.type*), [80](#page-83-0) GraphQLObjectType (*class in graphql.type*), [72](#page-75-0) GraphQLOutputType (*in module graphql.type*), [80](#page-83-0) GraphQLResolveInfo (*class in graphql.type*), [81](#page-84-0) GraphQLScalarType (*class in graphql.type*), [74](#page-77-0) GraphQLSchema (*class in graphql.type*), [85](#page-88-0) GraphQLSkipDirective (*in module graphql.type*), [83](#page-86-0) GraphQLSpecifiedByDirective (*in module graphql.type*), [83](#page-86-0) GraphQLStreamDirective (*in module graphql.type*), [83](#page-86-0) GraphQLString (*in module graphql.type*), [85](#page-88-0) GraphQLSyntaxError (*class in graphql.error*), [22](#page-25-0) GraphQLType (*class in graphql.type*), [81](#page-84-0) GraphQLTypeResolver (*in module graphql.type*), [82](#page-85-0)

GraphQLUnionType (*class in graphql.type*), [75](#page-78-0) GraphQLWrappingType (*class in graphql.type*), [81](#page-84-0)

### H

- has\_next (*graphql.execution.InitialIncrementalExecutionResult attribute*), [31](#page-34-0)
- has\_next (*graphql.execution.SubsequentIncrementalExecutionResult attribute*), [31](#page-34-0)
- hasNext (*graphql.execution.FormattedInitialIncrementalExecutionResult attribute*), [31](#page-34-0)
- hasNext (*graphql.execution.FormattedSubsequentIncrementalExecutionRe attribute*), [32](#page-35-0)

## I

- identity\_func() (*in module graphql.pyutils*), [65](#page-68-0)
- IDLE (*graphql.language.ParallelVisitor attribute*), [64](#page-67-0)
- IDLE (*graphql.language.Visitor attribute*), [64](#page-67-0)
- IDLE (*graphql.utilities.TypeInfoVisitor attribute*), [93](#page-96-0)
- IDLE (*graphql.validation.ASTValidationRule attribute*), [98](#page-101-0)
- IDLE (*graphql.validation.ExecutableDefinitionsRule attribute*), [101](#page-104-0)
- IDLE (*graphql.validation.FieldsOnCorrectTypeRule attribute*), [102](#page-105-0)
- IDLE (*graphql.validation.FragmentsOnCompositeTypesRule attribute*), [102](#page-105-0)
- IDLE (*graphql.validation.KnownArgumentNamesRule attribute*), [103](#page-106-0)
- IDLE (*graphql.validation.KnownDirectivesRule attribute*), [103](#page-106-0)
- IDLE (*graphql.validation.KnownFragmentNamesRule attribute*), [104](#page-107-0)
- IDLE (*graphql.validation.KnownTypeNamesRule attribute*), [105](#page-108-0)
- IDLE (*graphql.validation.LoneAnonymousOperationRule attribute*), [105](#page-108-0)
- IDLE (*graphql.validation.LoneSchemaDefinitionRule attribute*), [116](#page-119-0)
- IDLE (*graphql.validation.NoFragmentCyclesRule attribute*), [106](#page-109-0)
- IDLE (*graphql.validation.NoUndefinedVariablesRule attribute*), [106](#page-109-0)
- IDLE (*graphql.validation.NoUnusedFragmentsRule attribute*), [107](#page-110-0)
- IDLE (*graphql.validation.NoUnusedVariablesRule attribute*), [108](#page-111-0)
- IDLE (*graphql.validation.OverlappingFieldsCanBeMergedRule attribute*), [108](#page-111-0)
- IDLE (*graphql.validation.PossibleFragmentSpreadsRule attribute*), [109](#page-112-0)
- IDLE (*graphql.validation.PossibleTypeExtensionsRule attribute*), [120](#page-123-0)
- IDLE (*graphql.validation.ProvidedRequiredArgumentsRule attribute*), [109](#page-112-0)

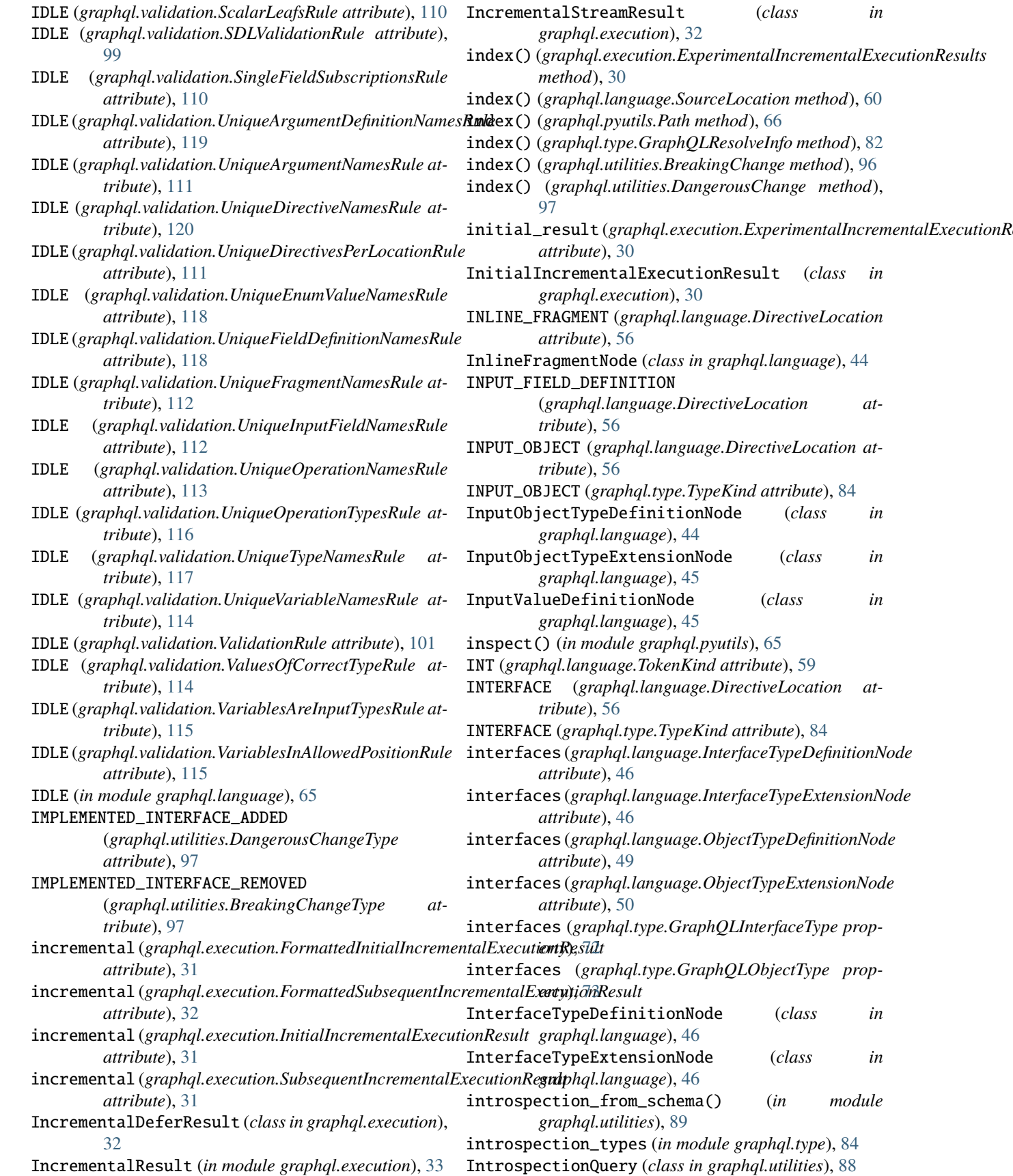

 $(class$  *in* 

IntValueNode (*class in graphql.language*), [46](#page-49-0) is\_awaitable (*graphql.type.GraphQLResolveInfo attribute*), [82](#page-85-0) is\_awaitable() (*graphql.execution.ExecutionContext static method*), [29](#page-32-0) is\_awaitable() (*in module graphql.pyutils*), [66](#page-69-0) is\_closed (*graphql.execution.MapAsyncIterable property*), [35](#page-38-0) is\_collection() (*in module graphql.pyutils*), [66](#page-69-0) is\_composite\_type() (*in module graphql.type*), [67](#page-70-0) is\_const\_value\_node() (*in module graphql.language*), [57](#page-60-0) is\_definition\_node() (*in module graphql.language*), [57](#page-60-0) is\_directive() (*in module graphql.type*), [82](#page-85-0) is\_enum\_type() (*in module graphql.type*), [67](#page-70-0) is\_equal\_type() (*in module graphql.utilities*), [95](#page-98-0) is\_executable\_definition\_node() (*in module graphql.language*), [57](#page-60-0) is\_input\_object\_type() (*in module graphql.type*), [67](#page-70-0) is\_input\_type() (*in module graphql.type*), [67](#page-70-0) is\_interface\_type() (*in module graphql.type*), [68](#page-71-0) is\_introspection\_type() (*in module graphql.type*), [84](#page-87-0) is\_iterable() (*in module graphql.pyutils*), [66](#page-69-0) is\_leaf\_type() (*in module graphql.type*), [68](#page-71-0) is\_list\_type() (*in module graphql.type*), [68](#page-71-0) is\_named\_type() (*in module graphql.type*), [68](#page-71-0) is\_non\_null\_type() (*in module graphql.type*), [68](#page-71-0) is\_nullable\_type() (*in module graphql.type*), [68](#page-71-0) is\_object\_type() (*in module graphql.type*), [68](#page-71-0) is\_output\_type() (*in module graphql.type*), [68](#page-71-0) is\_repeatable (*graphql.type.GraphQLDirective attribute*), [83](#page-86-0) is\_scalar\_type() (*in module graphql.type*), [68](#page-71-0) is\_schema() (*in module graphql.type*), [85](#page-88-0) is\_selection\_node() (*in module graphql.language*), [57](#page-60-0) is\_specified\_directive() (*in module graphql.type*), [82](#page-85-0) is\_specified\_scalar\_type() (*in module graphql.type*), [84](#page-87-0) is\_sub\_type() (*graphql.type.GraphQLSchema method*), [87](#page-90-0) is\_type() (*in module graphql.type*), [68](#page-71-0) is\_type\_definition\_node() (*in module graphql.language*), [57](#page-60-0) is\_type\_extension\_node() (*in module graphql.language*), [57](#page-60-0) is\_type\_node() (*in module graphql.language*), [57](#page-60-0) is\_type\_of (*graphql.type.GraphQLObjectType attribute*), [73](#page-76-0) is\_type\_sub\_type\_of() (*in module graphql.utilities*), [95](#page-98-0)

- is\_type\_system\_definition\_node() (*in module graphql.language*), [57](#page-60-0)
- is\_type\_system\_extension\_node() (*in module graphql.language*), [57](#page-60-0)
- is\_union\_type() (*in module graphql.type*), [68](#page-71-0)
- is\_valid\_value\_node() (*graphql.validation.ValuesOfCorrectTypeRule method*), [115](#page-118-0)
- is\_value\_node() (*in module graphql.language*), [57](#page-60-0)
- is\_wrapping\_type() (*in module graphql.type*), [68](#page-71-0)

items (*graphql.execution.IncrementalStreamResult attribute*), [33](#page-36-0)

#### K

- key (*graphql.pyutils.Path attribute*), [66](#page-69-0)
- keys (*graphql.language.ArgumentNode attribute*), [37](#page-40-0)
- keys (*graphql.language.BooleanValueNode attribute*), [37](#page-40-0)
- keys (*graphql.language.ConstArgumentNode attribute*), [38](#page-41-0)
- keys (*graphql.language.ConstDirectiveNode attribute*), [38](#page-41-0)
- keys (*graphql.language.ConstListValueNode attribute*), [38](#page-41-0)
- keys (*graphql.language.ConstObjectFieldNode attribute*), [38](#page-41-0)
- keys (*graphql.language.ConstObjectValueNode attribute*), [39](#page-42-0)
- keys (*graphql.language.DefinitionNode attribute*), [39](#page-42-0)
- keys (*graphql.language.DirectiveDefinitionNode attribute*), [39](#page-42-0)
- keys (*graphql.language.DirectiveNode attribute*), [40](#page-43-0)
- keys (*graphql.language.DocumentNode attribute*), [40](#page-43-0)
- keys (*graphql.language.EnumTypeDefinitionNode attribute*), [40](#page-43-0)
- keys (*graphql.language.EnumTypeExtensionNode attribute*), [41](#page-44-0)
- keys (*graphql.language.EnumValueDefinitionNode attribute*), [41](#page-44-0)
- keys (*graphql.language.EnumValueNode attribute*), [41](#page-44-0)
- keys (*graphql.language.ErrorBoundaryNode attribute*), [42](#page-45-0)
- keys (*graphql.language.ExecutableDefinitionNode attribute*), [42](#page-45-0)
- keys (*graphql.language.FieldDefinitionNode attribute*), [42](#page-45-0)
- keys (*graphql.language.FieldNode attribute*), [43](#page-46-0)
- keys (*graphql.language.FloatValueNode attribute*), [43](#page-46-0)
- keys (*graphql.language.FragmentDefinitionNode attribute*), [43](#page-46-0)
- keys (*graphql.language.FragmentSpreadNode attribute*), [44](#page-47-0)
- keys (*graphql.language.InlineFragmentNode attribute*), [44](#page-47-0)

*attribute*), [55](#page-58-0)

- keys (*graphql.language.InputObjectTypeDefinitionNode attribute*), [45](#page-48-0) keys (*graphql.language.InputObjectTypeExtensionNode attribute*), [45](#page-48-0) keys (*graphql.language.InputValueDefinitionNode attribute*), [45](#page-48-0) keys (*graphql.language.InterfaceTypeDefinitionNode attribute*), [46](#page-49-0) keys (*graphql.language.InterfaceTypeExtensionNode attribute*), [46](#page-49-0) keys (*graphql.language.IntValueNode attribute*), [46](#page-49-0) keys (*graphql.language.ListNullabilityOperatorNode attribute*), [47](#page-50-0) keys (*graphql.language.ListTypeNode attribute*), [47](#page-50-0) keys (*graphql.language.ListValueNode attribute*), [47](#page-50-0) keys (*graphql.language.NamedTypeNode attribute*), [48](#page-51-0) keys (*graphql.language.NameNode attribute*), [47](#page-50-0) keys (*graphql.language.Node attribute*), [37](#page-40-0) keys (*graphql.language.NonNullAssertionNode attribute*), [48](#page-51-0) keys (*graphql.language.NonNullTypeNode attribute*), [48](#page-51-0) keys (*graphql.language.NullabilityAssertionNode attribute*), [49](#page-52-0) keys (*graphql.language.NullValueNode attribute*), [49](#page-52-0) keys (*graphql.language.ObjectFieldNode attribute*), [49](#page-52-0) keys (*graphql.language.ObjectTypeDefinitionNode attribute*), [49](#page-52-0) keys (*graphql.language.ObjectTypeExtensionNode attribute*), [50](#page-53-0) keys (*graphql.language.ObjectValueNode attribute*), [50](#page-53-0) keys (*graphql.language.OperationDefinitionNode attribute*), [50](#page-53-0) keys (*graphql.language.OperationTypeDefinitionNode attribute*), [51](#page-54-0) keys (*graphql.language.ScalarTypeDefinitionNode attribute*), [51](#page-54-0) keys (*graphql.language.ScalarTypeExtensionNode attribute*), [52](#page-55-0) keys (*graphql.language.SchemaDefinitionNode attribute*), [52](#page-55-0) keys (*graphql.language.SchemaExtensionNode attribute*), [52](#page-55-0) keys (*graphql.language.SelectionNode attribute*), [53](#page-56-0) keys (*graphql.language.SelectionSetNode attribute*), [53](#page-56-0) keys (*graphql.language.StringValueNode attribute*), [53](#page-56-0) keys (*graphql.language.TypeDefinitionNode attribute*), [53](#page-56-0) keys (*graphql.language.TypeExtensionNode attribute*), [54](#page-57-0) keys (*graphql.language.TypeNode attribute*), [54](#page-57-0) keys (*graphql.language.TypeSystemDefinitionNode attribute*), [54](#page-57-0) keys (*graphql.language.UnionTypeDefinitionNode* kind (*graphql.language.InterfaceTypeExtensionNode atattribute*), [55](#page-58-0) keys (*graphql.language.UnionTypeExtensionNode* keys (*graphql.language.ValueNode attribute*), [55](#page-58-0)
- keys (*graphql.language.VariableDefinitionNode attribute*), [56](#page-59-0) keys (*graphql.language.VariableNode attribute*), [56](#page-59-0) kind (*graphql.language.ArgumentNode attribute*), [37](#page-40-0) kind (*graphql.language.BooleanValueNode attribute*), [37](#page-40-0) kind (*graphql.language.ConstArgumentNode attribute*), [38](#page-41-0) kind (*graphql.language.ConstDirectiveNode attribute*), [38](#page-41-0) kind (*graphql.language.ConstListValueNode attribute*), [38](#page-41-0) kind (*graphql.language.ConstObjectFieldNode attribute*), [39](#page-42-0) kind (*graphql.language.ConstObjectValueNode attribute*), [39](#page-42-0) kind (*graphql.language.DefinitionNode attribute*), [39](#page-42-0) kind (*graphql.language.DirectiveDefinitionNode attribute*), [39](#page-42-0) kind (*graphql.language.DirectiveNode attribute*), [40](#page-43-0) kind (*graphql.language.DocumentNode attribute*), [40](#page-43-0) kind (*graphql.language.EnumTypeDefinitionNode attribute*), [40](#page-43-0) kind (*graphql.language.EnumTypeExtensionNode attribute*), [41](#page-44-0) kind (*graphql.language.EnumValueDefinitionNode attribute*), [41](#page-44-0) kind (*graphql.language.EnumValueNode attribute*), [41](#page-44-0) kind (*graphql.language.ErrorBoundaryNode attribute*), [42](#page-45-0) kind (*graphql.language.ExecutableDefinitionNode attribute*), [42](#page-45-0) kind (*graphql.language.FieldDefinitionNode attribute*), [42](#page-45-0) kind (*graphql.language.FieldNode attribute*), [43](#page-46-0) kind (*graphql.language.FloatValueNode attribute*), [43](#page-46-0) kind (*graphql.language.FragmentDefinitionNode attribute*), [44](#page-47-0) kind (*graphql.language.FragmentSpreadNode attribute*), [44](#page-47-0) kind (*graphql.language.InlineFragmentNode attribute*), [44](#page-47-0) kind (*graphql.language.InputObjectTypeDefinitionNode attribute*), [45](#page-48-0) kind (*graphql.language.InputObjectTypeExtensionNode attribute*), [45](#page-48-0) kind (*graphql.language.InputValueDefinitionNode attribute*), [45](#page-48-0) kind (*graphql.language.InterfaceTypeDefinitionNode attribute*), [46](#page-49-0) *tribute*), [46](#page-49-0) **Index 145**

kind (*graphql.language.IntValueNode attribute*), [46](#page-49-0) kind (*graphql.language.ListNullabilityOperatorNode attribute*), [47](#page-50-0) kind (*graphql.language.ListTypeNode attribute*), [47](#page-50-0) kind (*graphql.language.ListValueNode attribute*), [47](#page-50-0) kind (*graphql.language.NamedTypeNode attribute*), [48](#page-51-0) kind (*graphql.language.NameNode attribute*), [47](#page-50-0) kind (*graphql.language.Node attribute*), [37](#page-40-0) kind (*graphql.language.NonNullAssertionNode attribute*), [48](#page-51-0) kind (*graphql.language.NonNullTypeNode attribute*), [48](#page-51-0) kind (*graphql.language.NullabilityAssertionNode attribute*), [49](#page-52-0) kind (*graphql.language.NullValueNode attribute*), [49](#page-52-0) kind (*graphql.language.ObjectFieldNode attribute*), [49](#page-52-0) kind (*graphql.language.ObjectTypeDefinitionNode attribute*), [50](#page-53-0) kind (*graphql.language.ObjectTypeExtensionNode attribute*), [50](#page-53-0) kind (*graphql.language.ObjectValueNode attribute*), [50](#page-53-0) kind (*graphql.language.OperationDefinitionNode attribute*), [50](#page-53-0) kind (*graphql.language.OperationTypeDefinitionNode attribute*), [51](#page-54-0) kind (*graphql.language.ScalarTypeDefinitionNode attribute*), [51](#page-54-0) kind (*graphql.language.ScalarTypeExtensionNode attribute*), [52](#page-55-0) kind (*graphql.language.SchemaDefinitionNode attribute*), [52](#page-55-0) kind (*graphql.language.SchemaExtensionNode attribute*), [52](#page-55-0) kind (*graphql.language.SelectionNode attribute*), [53](#page-56-0) kind (*graphql.language.SelectionSetNode attribute*), [53](#page-56-0) kind (*graphql.language.StringValueNode attribute*), [53](#page-56-0) kind (*graphql.language.Token attribute*), [60](#page-63-0) kind (*graphql.language.TypeDefinitionNode attribute*), [53](#page-56-0) kind (*graphql.language.TypeExtensionNode attribute*), [54](#page-57-0) kind (*graphql.language.TypeNode attribute*), [54](#page-57-0) kind (*graphql.language.TypeSystemDefinitionNode attribute*), [54](#page-57-0) kind (*graphql.language.UnionTypeDefinitionNode attribute*), [55](#page-58-0) kind (*graphql.language.UnionTypeExtensionNode attribute*), [55](#page-58-0) kind (*graphql.language.ValueNode attribute*), [55](#page-58-0) kind (*graphql.language.VariableDefinitionNode attribute*), [56](#page-59-0) kind (*graphql.language.VariableNode attribute*), [56](#page-59-0) KnownArgumentNamesRule (*class in graphql.validation*), [103](#page-106-0) KnownDirectivesRule (*class in graphql.validation*),

[103](#page-106-0)

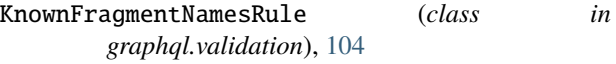

KnownTypeNamesRule (*class in graphql.validation*), [104](#page-107-0)

#### L

- label (*graphql.execution.FormattedIncrementalDeferResult attribute*), [32](#page-35-0)
- label (*graphql.execution.FormattedIncrementalStreamResult attribute*), [33](#page-36-0)
- label (*graphql.execution.IncrementalDeferResult attribute*), [32](#page-35-0)
- label (*graphql.execution.IncrementalStreamResult attribute*), [33](#page-36-0)
- leave() (*graphql.utilities.TypeInfo method*), [93](#page-96-0)
- leave() (*graphql.utilities.TypeInfoVisitor method*), [94](#page-97-0)
- leave\_argument() (*graphql.utilities.TypeInfo method*), [93](#page-96-0)
- leave\_directive() (*graphql.utilities.TypeInfo method*), [93](#page-96-0)
- leave\_directive() (*graphql.validation.ProvidedRequiredArgumentsRule method*), [109](#page-112-0)
- leave\_document() (*graphql.validation.NoUnusedFragmentsRule method*), [107](#page-110-0)
- leave\_enum\_value() (*graphql.utilities.TypeInfo method*), [93](#page-96-0)
- leave\_field() (*graphql.utilities.TypeInfo method*), [93](#page-96-0)

leave\_field() (*graphql.validation.ProvidedRequiredArgumentsRule method*), [110](#page-113-0)

- leave\_fragment\_definition() (*graphql.utilities.TypeInfo method*), [93](#page-96-0) leave\_inline\_fragment() (*graphql.utilities.TypeInfo*
- *method*), [93](#page-96-0) leave\_list\_value() (*graphql.utilities.TypeInfo*
- *method*), [93](#page-96-0) leave\_object\_field() (*graphql.utilities.TypeInfo method*), [93](#page-96-0)
- leave\_object\_value() (*graphql.validation.UniqueInputFieldNamesRule method*), [113](#page-116-0)
- leave\_operation\_definition() (*graphql.utilities.TypeInfo method*), [93](#page-96-0)
- leave\_operation\_definition() (*graphql.validation.NoUndefinedVariablesRule method*), [107](#page-110-0)
- leave\_operation\_definition() (*graphql.validation.NoUnusedVariablesRule method*), [108](#page-111-0)
- leave\_operation\_definition() (*graphql.validation.VariablesInAllowedPositionRule method*), [116](#page-119-0)
- leave\_selection\_set() (*graphql.utilities.TypeInfo method*), [93](#page-96-0)

leave\_variable\_definition() (*graphql.utilities.TypeInfo method*), [93](#page-96-0) Lexer (*class in graphql.language*), [58](#page-61-0) lexicographic\_sort\_schema() (*in module graphql.utilities*), [90](#page-93-0) line (*graphql.language.FormattedSourceLocation attribute*), [61](#page-64-0) line (*graphql.language.SourceLocation attribute*), [60](#page-63-0) line (*graphql.language.Token attribute*), [60](#page-63-0) LIST (*graphql.type.TypeKind attribute*), [84](#page-87-0) ListNullabilityOperatorNode (*class in graphql.language*), [47](#page-50-0) ListTypeNode (*class in graphql.language*), [47](#page-50-0) ListValueNode (*class in graphql.language*), [47](#page-50-0) loc (*graphql.language.ArgumentNode attribute*), [37](#page-40-0) loc (*graphql.language.BooleanValueNode attribute*), [37](#page-40-0) loc (*graphql.language.ConstArgumentNode attribute*), [38](#page-41-0) loc (*graphql.language.ConstDirectiveNode attribute*), [38](#page-41-0) loc (*graphql.language.ConstListValueNode attribute*), [38](#page-41-0) loc (*graphql.language.ConstObjectFieldNode attribute*), [39](#page-42-0) loc (*graphql.language.ConstObjectValueNode attribute*), [39](#page-42-0) loc (*graphql.language.DefinitionNode attribute*), [39](#page-42-0) loc (*graphql.language.DirectiveDefinitionNode attribute*), [40](#page-43-0) loc (*graphql.language.DirectiveNode attribute*), [40](#page-43-0) loc (*graphql.language.DocumentNode attribute*), [40](#page-43-0) loc (*graphql.language.EnumTypeDefinitionNode attribute*), [40](#page-43-0) loc (*graphql.language.EnumTypeExtensionNode attribute*), [41](#page-44-0) loc (*graphql.language.EnumValueDefinitionNode attribute*), [41](#page-44-0) loc (*graphql.language.EnumValueNode attribute*), [41](#page-44-0) loc (*graphql.language.ErrorBoundaryNode attribute*), [42](#page-45-0) loc (*graphql.language.ExecutableDefinitionNode attribute*), [42](#page-45-0) loc (*graphql.language.FieldDefinitionNode attribute*), [42](#page-45-0) loc (*graphql.language.FieldNode attribute*), [43](#page-46-0) loc (*graphql.language.FloatValueNode attribute*), [43](#page-46-0) loc (*graphql.language.FragmentDefinitionNode attribute*), [44](#page-47-0) loc (*graphql.language.FragmentSpreadNode attribute*), [44](#page-47-0) loc (*graphql.language.InlineFragmentNode attribute*),  $44$ loc (*graphql.language.InputObjectTypeDefinitionNode attribute*), [45](#page-48-0) loc (*graphql.language.InputObjectTypeExtensionNode attribute*), [45](#page-48-0) loc (*graphql.language.InputValueDefinitionNode attribute*), [45](#page-48-0) loc (*graphql.language.InterfaceTypeDefinitionNode attribute*), [46](#page-49-0) loc (*graphql.language.InterfaceTypeExtensionNode attribute*), [46](#page-49-0) loc (*graphql.language.IntValueNode attribute*), [46](#page-49-0) loc (*graphql.language.ListNullabilityOperatorNode attribute*), [47](#page-50-0) loc (*graphql.language.ListTypeNode attribute*), [47](#page-50-0) loc (*graphql.language.ListValueNode attribute*), [47](#page-50-0) loc (*graphql.language.NamedTypeNode attribute*), [48](#page-51-0) loc (*graphql.language.NameNode attribute*), [48](#page-51-0) loc (*graphql.language.Node attribute*), [37](#page-40-0) loc (*graphql.language.NonNullAssertionNode attribute*), [48](#page-51-0) loc (*graphql.language.NonNullTypeNode attribute*), [48](#page-51-0) loc (*graphql.language.NullabilityAssertionNode attribute*), [49](#page-52-0) loc (*graphql.language.NullValueNode attribute*), [49](#page-52-0) loc (*graphql.language.ObjectFieldNode attribute*), [49](#page-52-0) loc (*graphql.language.ObjectTypeDefinitionNode attribute*), [50](#page-53-0) loc (*graphql.language.ObjectTypeExtensionNode attribute*), [50](#page-53-0) loc (*graphql.language.ObjectValueNode attribute*), [50](#page-53-0) loc (*graphql.language.OperationDefinitionNode attribute*), [51](#page-54-0) loc (*graphql.language.OperationTypeDefinitionNode attribute*), [51](#page-54-0) loc (*graphql.language.ScalarTypeDefinitionNode attribute*), [51](#page-54-0) loc (*graphql.language.ScalarTypeExtensionNode attribute*), [52](#page-55-0) loc (*graphql.language.SchemaDefinitionNode attribute*),  $52$ loc (*graphql.language.SchemaExtensionNode attribute*), [52](#page-55-0) loc (*graphql.language.SelectionNode attribute*), [53](#page-56-0) loc (*graphql.language.SelectionSetNode attribute*), [53](#page-56-0) loc (*graphql.language.StringValueNode attribute*), [53](#page-56-0) loc (*graphql.language.TypeDefinitionNode attribute*), [53](#page-56-0) loc (*graphql.language.TypeExtensionNode attribute*), [54](#page-57-0) loc (*graphql.language.TypeNode attribute*), [54](#page-57-0) loc (*graphql.language.TypeSystemDefinitionNode attribute*), [54](#page-57-0) loc (*graphql.language.UnionTypeDefinitionNode attribute*), [55](#page-58-0) loc (*graphql.language.UnionTypeExtensionNode attribute*), [55](#page-58-0) loc (*graphql.language.ValueNode attribute*), [55](#page-58-0) loc (*graphql.language.VariableDefinitionNode attribute*), [56](#page-59-0) loc (*graphql.language.VariableNode attribute*), [56](#page-59-0) located\_error() (*in module graphql.error*), [23](#page-26-0)

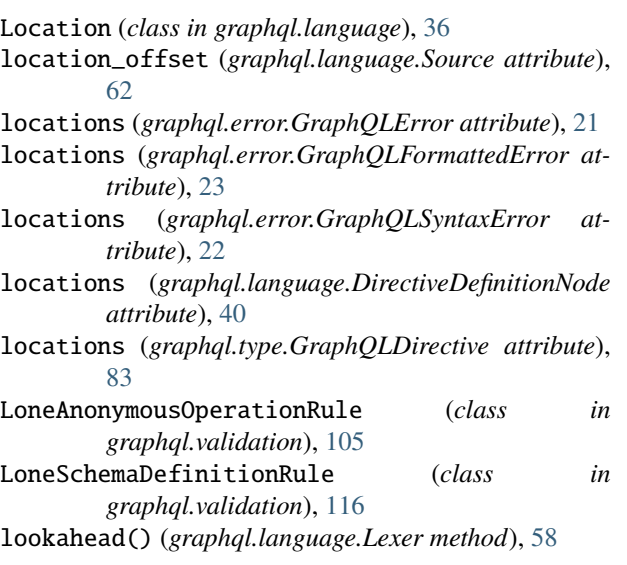

# M

map\_source\_to\_response() (*graphql.execution.ExecutionContext meth* [29](#page-32-0) MapAsyncIterable (*class in graphql.execution*), [35](#page-38-0) message (*graphql.error.GraphQLError attribute*), [22](#page-25-0) message (*graphql.error.GraphQLFormattedE attribute*), [23](#page-26-0) message (*graphql.error.GraphQLSyntaxError attrib* [22](#page-25-0) Middleware (*in module graphql.execution*), [35](#page-38-0) middleware\_manager (*graphql.execution.ExecutionContext attribute*), [29](#page-32-0) MiddlewareManager (*class in graphql.execution*), [35](#page-38-0) middlewares (*graphql.execution.MiddlewareManager attribute*), [36](#page-39-0) module graphql, [19](#page-22-0) graphql.error, [21](#page-24-0) graphql.execution, [23](#page-26-0) graphql.language, [36](#page-39-0) graphql.pyutils, [65](#page-68-0) graphql.type, [67](#page-70-0) graphql.utilities, [88](#page-91-0) graphql.validation, [98](#page-101-0) graphql.validation.rules, [101](#page-104-0) MUTATION (*graphql.language.DirectiveLocation attribute*), [56](#page-59-0) MUTATION (graphql.language.OperationType attrib [51](#page-54-0) mutation\_type (graphql.type.GraphQLSchema *tribute*), [87](#page-90-0) N

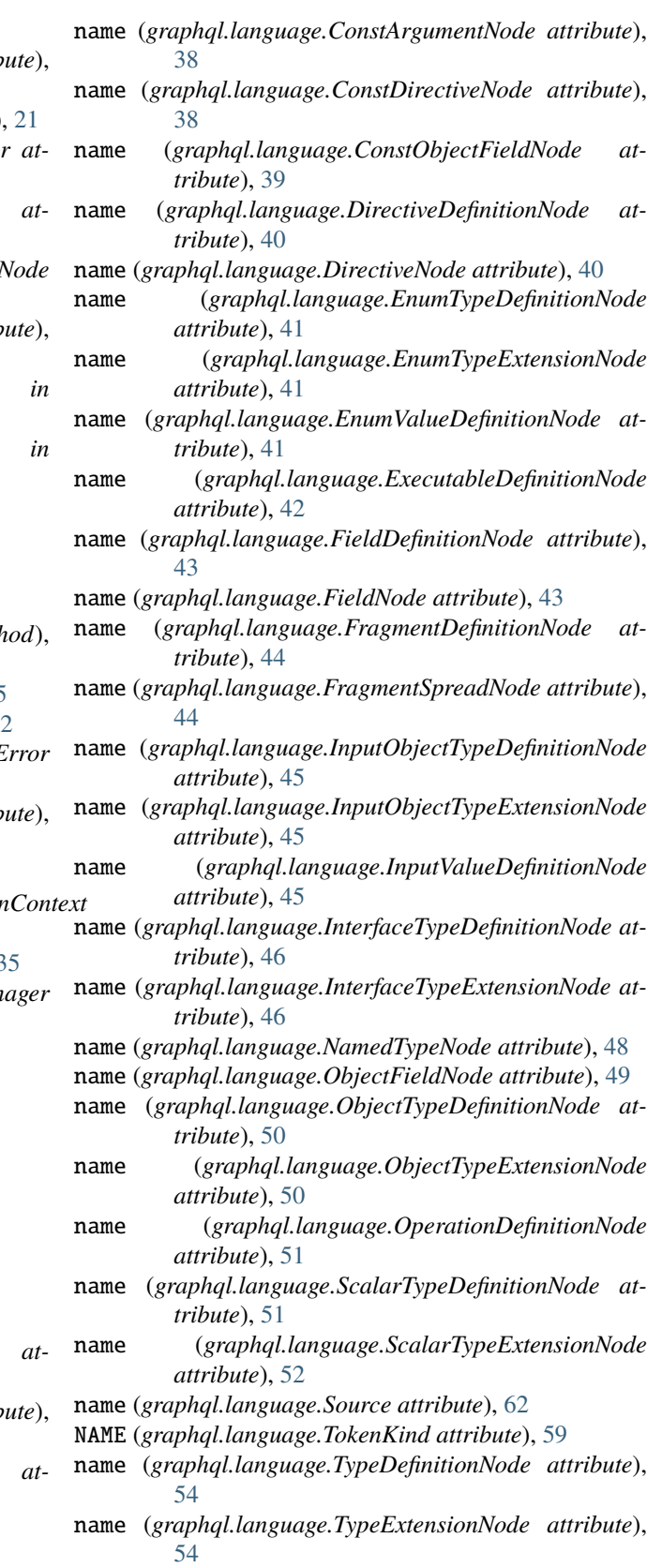

name (*graphql.language.ArgumentNode attribute*), [37](#page-40-0)

name (*graphql.language.UnionTypeDefinitionNode attribute*), [55](#page-58-0)

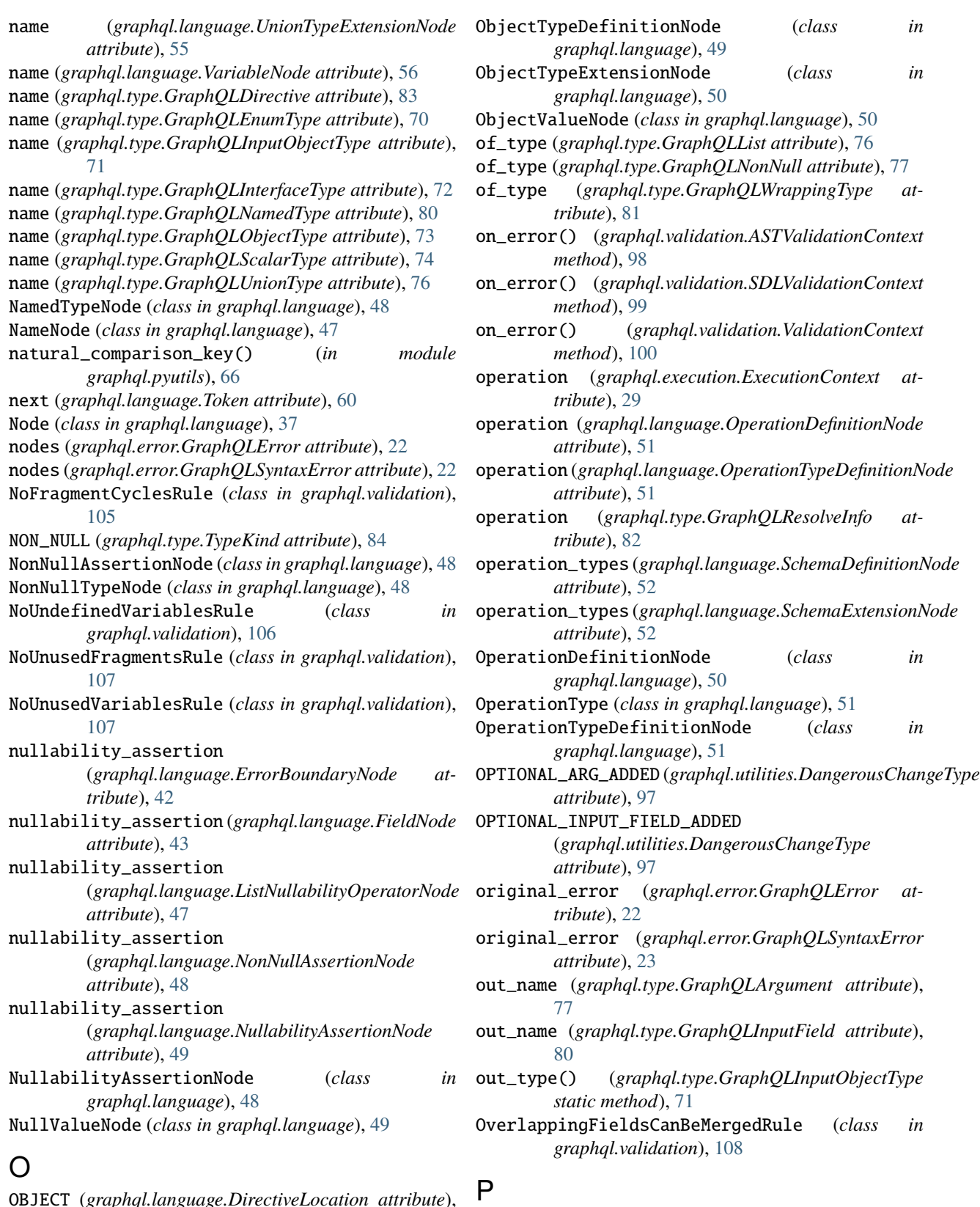

OBJECT (*graphql.language.DirectiveLocation attribute*), [56](#page-59-0) OBJECT (*graphql.type.TypeKind attribute*), [84](#page-87-0) ObjectFieldNode (*class in graphql.language*), [49](#page-52-0)

parent\_type (*graphql.type.GraphQLResolveInfo* Q *attribute*), [82](#page-85-0) parse() (*in module graphql.language*), [61](#page-64-0) parse\_const\_value() (*in module graphql.language*), [62](#page-65-0) parse\_literal() (*graphql.type.GraphQLEnumType method*), [70](#page-73-0) parse\_literal() (*graphql.type.GraphQLScalarType method*), [74](#page-77-0) parse\_type() (*in module graphql.language*), [61](#page-64-0) parse\_value() (*graphql.type.GraphQLEnumType method*), [70](#page-73-0) parse\_value() (*graphql.type.GraphQLScalarType static method*), [75](#page-78-0) parse\_value() (*in module graphql.language*), [62](#page-65-0) Path (*class in graphql.pyutils*), [66](#page-69-0) path (*graphql.error.GraphQLError attribute*), [22](#page-25-0) path (*graphql.error.GraphQLFormattedError attribute*), [23](#page-26-0) path (*graphql.error.GraphQLSyntaxError attribute*), [23](#page-26-0) path (*graphql.execution.FormattedIncrementalDeferResult attribute*), [32](#page-35-0) *attribute*), [33](#page-36-0) path (*graphql.execution.IncrementalDeferResult attribute*), [32](#page-35-0) path (*graphql.execution.IncrementalStreamResult attribute*), [33](#page-36-0) path (*graphql.type.GraphQLResolveInfo attribute*), [82](#page-85-0) PIPE (*graphql.language.TokenKind attribute*), [59](#page-62-0) positions (*graphql.error.GraphQLError attribute*), [22](#page-25-0) positions (*graphql.error.GraphQLSyntaxError attribute*), [23](#page-26-0) PossibleFragmentSpreadsRule (*class in graphql.validation*), [108](#page-111-0) PossibleTypeExtensionsRule (*class in graphql.validation*), [120](#page-123-0) prev (*graphql.language.Token attribute*), [60](#page-63-0) prev (*graphql.pyutils.Path attribute*), [66](#page-69-0) print\_ast() (*in module graphql.language*), [62](#page-65-0) print\_code\_point\_at() (*graphql.language.Lexer method*), [58](#page-61-0) print\_introspection\_schema() (*in module graphql.utilities*), [90](#page-93-0) print\_location() (*in module graphql.language*), [60](#page-63-0) print\_path\_list() (*in module graphql.pyutils*), [67](#page-70-0) print\_schema() (*in module graphql.utilities*), [90](#page-93-0) print\_source\_location() (*in module graphql.language*), [63](#page-66-0) print\_type() (*in module graphql.utilities*), [90](#page-93-0) ProvidedRequiredArgumentsRule (*class in graphql.validation*), [109](#page-112-0) push\_value() (*graphql.pyutils.SimplePubSubIterator method*), [67](#page-70-0)

- QUERY (*graphql.language.DirectiveLocation attribute*), [57](#page-60-0)
- QUERY (*graphql.language.OperationType attribute*), [51](#page-54-0)
- query\_type (*graphql.type.GraphQLSchema attribute*), [87](#page-90-0)
- QUESTION\_MARK (*graphql.language.TokenKind attribute*), [59](#page-62-0)

## R

path (*graphql.execution.FormattedIncrementalStreamResult* read\_next\_token() (*graphql.language.Lexer method*), read\_block\_string() (*graphql.language.Lexer method*), [58](#page-61-0) read\_comment() (*graphql.language.Lexer method*), [58](#page-61-0) read\_digits() (*graphql.language.Lexer method*), [58](#page-61-0) read\_escaped\_character() (*graphql.language.Lexer method*), [58](#page-61-0) read\_escaped\_unicode\_fixed\_width() (*graphql.language.Lexer method*), [58](#page-61-0) read\_escaped\_unicode\_variable\_width() (*graphql.language.Lexer method*), [58](#page-61-0) read\_name() (*graphql.language.Lexer method*), [58](#page-61-0) [58](#page-61-0) read\_number() (*graphql.language.Lexer method*), [58](#page-61-0) read\_string() (*graphql.language.Lexer method*), [58](#page-61-0) register\_description() (*in module graphql.pyutils*), [65](#page-68-0) REMOVE (*graphql.language.ParallelVisitor attribute*), [64](#page-67-0) REMOVE (*graphql.language.Visitor attribute*), [64](#page-67-0) REMOVE (*graphql.language.visitor.VisitorActionEnum attribute*), [65](#page-68-0) REMOVE (*graphql.utilities.TypeInfoVisitor attribute*), [93](#page-96-0) REMOVE (*graphql.validation.ASTValidationRule attribute*), [98](#page-101-0) REMOVE (*graphql.validation.ExecutableDefinitionsRule attribute*), [101](#page-104-0) REMOVE (*graphql.validation.FieldsOnCorrectTypeRule attribute*), [102](#page-105-0) REMOVE (*graphql.validation.FragmentsOnCompositeTypesRule attribute*), [102](#page-105-0) REMOVE (*graphql.validation.KnownArgumentNamesRule attribute*), [103](#page-106-0) REMOVE (*graphql.validation.KnownDirectivesRule attribute*), [103](#page-106-0) REMOVE (*graphql.validation.KnownFragmentNamesRule attribute*), [104](#page-107-0) REMOVE (*graphql.validation.KnownTypeNamesRule attribute*), [105](#page-108-0) REMOVE (*graphql.validation.LoneAnonymousOperationRule attribute*), [105](#page-108-0) REMOVE (*graphql.validation.LoneSchemaDefinitionRule attribute*), [116](#page-119-0) REMOVE (*graphql.validation.NoFragmentCyclesRule attribute*), [106](#page-109-0)

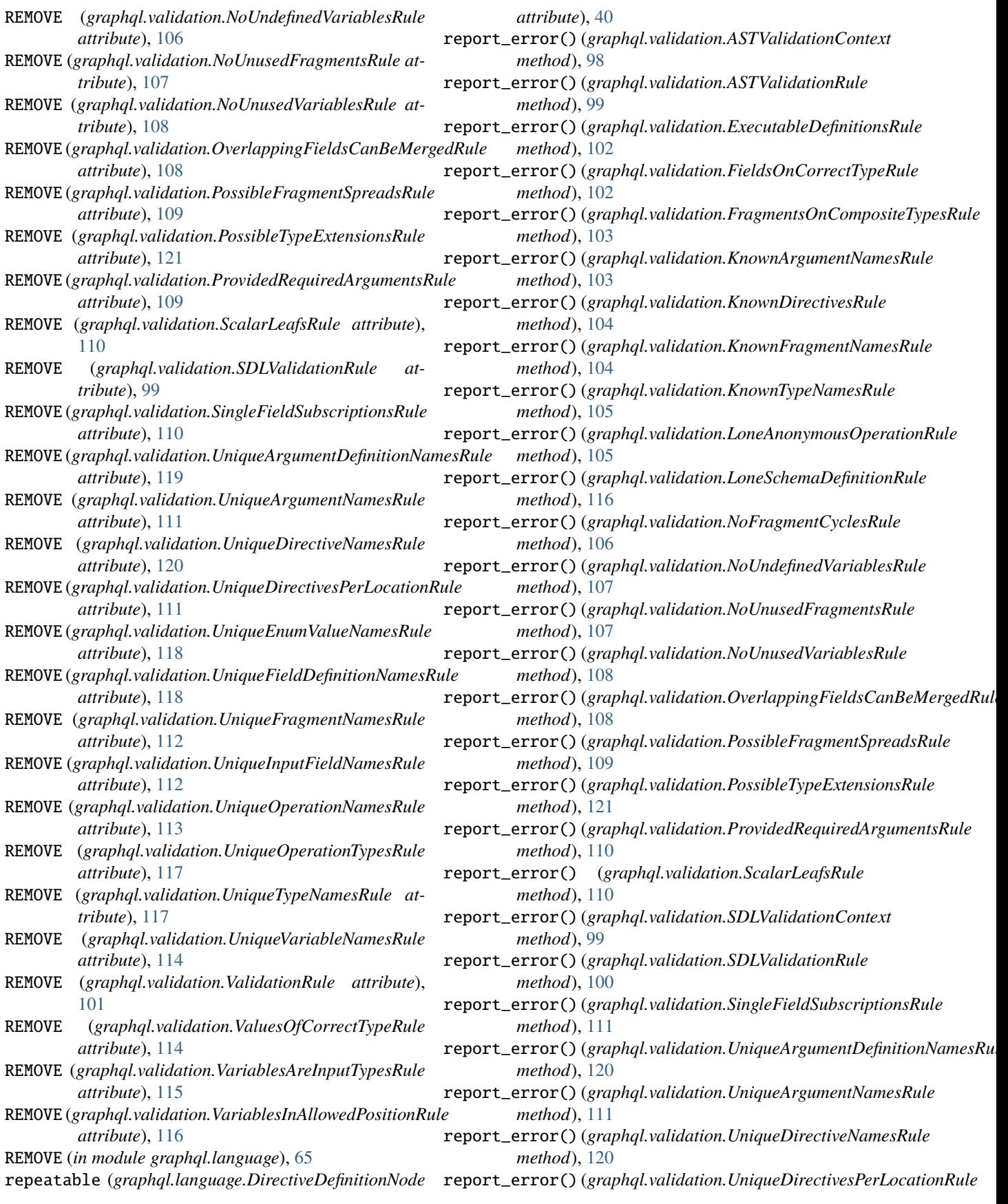

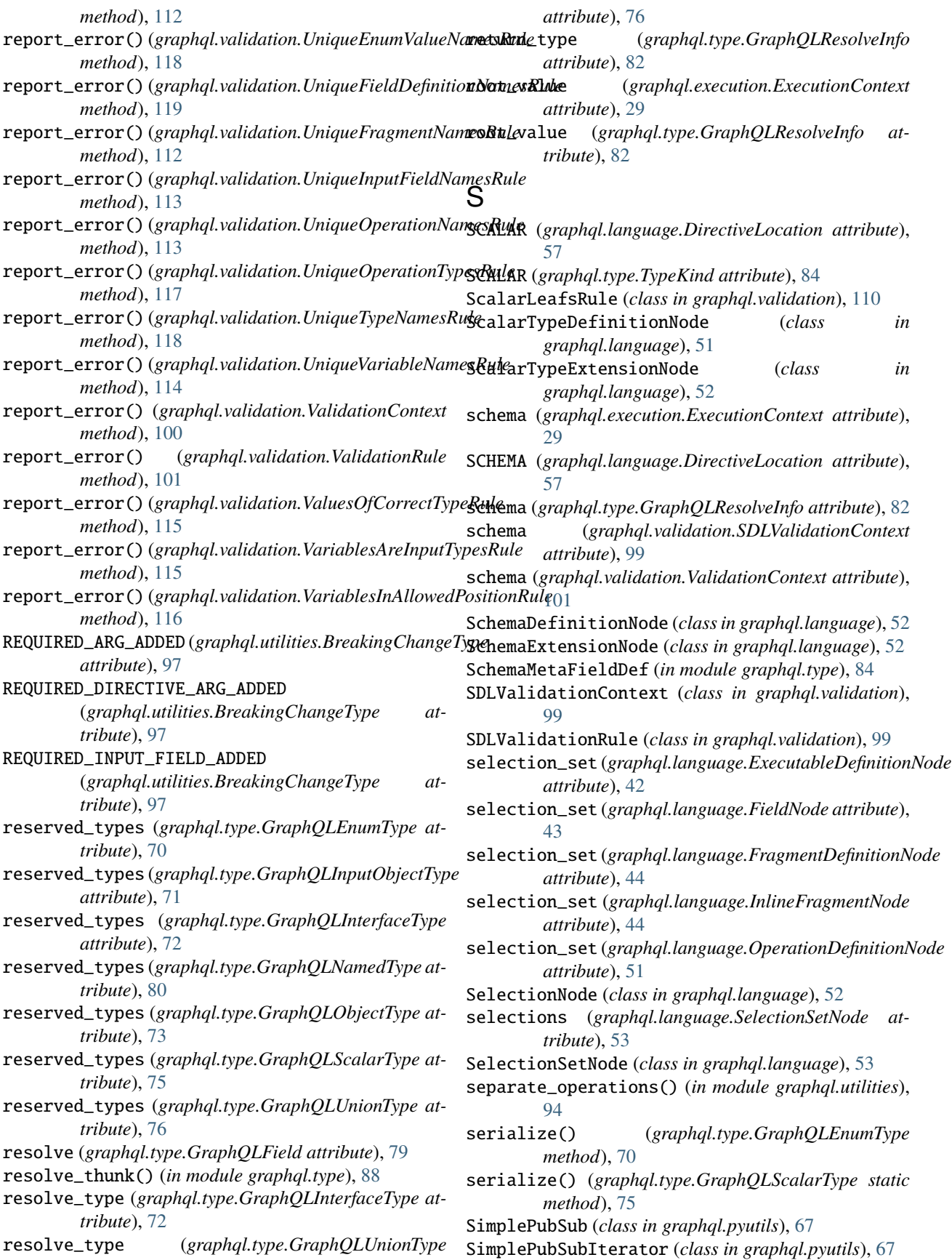

SingleFieldSubscriptionsRule (*class in graphql.validation*), [110](#page-113-0) SKIP (*graphql.language.ParallelVisitor attribute*), [64](#page-67-0) SKIP (*graphql.language.Visitor attribute*), [64](#page-67-0) SKIP (*graphql.language.visitor.VisitorActionEnum attribute*), [65](#page-68-0) SKIP (*graphql.utilities.TypeInfoVisitor attribute*), [93](#page-96-0) SKIP (*graphql.validation.ASTValidationRule attribute*), [98](#page-101-0) SKIP (*graphql.validation.ExecutableDefinitionsRule attribute*), [101](#page-104-0) SKIP (*graphql.validation.FieldsOnCorrectTypeRule attribute*), [102](#page-105-0) SKIP (*graphql.validation.FragmentsOnCompositeTypesRule attribute*), [102](#page-105-0) SKIP (*graphql.validation.KnownArgumentNamesRule attribute*), [103](#page-106-0) SKIP (*graphql.validation.KnownDirectivesRule attribute*), [104](#page-107-0) SKIP (*graphql.validation.KnownFragmentNamesRule attribute*), [104](#page-107-0) SKIP (*graphql.validation.KnownTypeNamesRule attribute*), [105](#page-108-0) SKIP (*graphql.validation.LoneAnonymousOperationRule attribute*), [105](#page-108-0) SKIP (*graphql.validation.LoneSchemaDefinitionRule attribute*), [116](#page-119-0) SKIP (*graphql.validation.NoFragmentCyclesRule attribute*), [106](#page-109-0) SKIP (*graphql.validation.NoUndefinedVariablesRule attribute*), [106](#page-109-0) SKIP (*graphql.validation.NoUnusedFragmentsRule attribute*), [107](#page-110-0) SKIP (*graphql.validation.NoUnusedVariablesRule attribute*), [108](#page-111-0) SKIP (*graphql.validation.OverlappingFieldsCanBeMergedRule attribute*), [108](#page-111-0) SKIP (*graphql.validation.PossibleFragmentSpreadsRule attribute*), [109](#page-112-0) SKIP (*graphql.validation.PossibleTypeExtensionsRule attribute*), [121](#page-124-0) SKIP (*graphql.validation.ProvidedRequiredArgumentsRule* start\_token (*graphql.language.Location attribute*), [37](#page-40-0) *attribute*), [109](#page-112-0) SKIP (*graphql.validation.ScalarLeafsRule attribute*), [110](#page-113-0) SKIP (*graphql.validation.SDLValidationRule attribute*), [99](#page-102-0) SKIP (*graphql.validation.SingleFieldSubscriptionsRule attribute*), [110](#page-113-0) SKIP(graphql.validation.UniqueArgumentDefinitionNames**Rule**scribe\_field\_resolver *attribute*), [119](#page-122-0) SKIP (*graphql.validation.UniqueArgumentNamesRule attribute*), [111](#page-114-0) SKIP (*graphql.validation.UniqueDirectiveNamesRule attribute*), [120](#page-123-0) SKIP (*graphql.validation.UniqueDirectivesPerLocationRule attribute*), [111](#page-114-0) SKIP (*graphql.validation.UniqueEnumValueNamesRule attribute*), [118](#page-121-0) SKIP (*graphql.validation.UniqueFieldDefinitionNamesRule attribute*), [118](#page-121-0) SKIP (*graphql.validation.UniqueFragmentNamesRule attribute*), [112](#page-115-0) SKIP (*graphql.validation.UniqueInputFieldNamesRule attribute*), [113](#page-116-0) SKIP (*graphql.validation.UniqueOperationNamesRule attribute*), [113](#page-116-0) SKIP (*graphql.validation.UniqueOperationTypesRule attribute*), [117](#page-120-0) SKIP (*graphql.validation.UniqueTypeNamesRule attribute*), [117](#page-120-0) SKIP (*graphql.validation.UniqueVariableNamesRule attribute*), [114](#page-117-0) SKIP (*graphql.validation.ValidationRule attribute*), [101](#page-104-0) SKIP (*graphql.validation.ValuesOfCorrectTypeRule attribute*), [114](#page-117-0) SKIP (*graphql.validation.VariablesAreInputTypesRule attribute*), [115](#page-118-0) SKIP (*graphql.validation.VariablesInAllowedPositionRule attribute*), [116](#page-119-0) SKIP (*in module graphql.language*), [65](#page-68-0) snake\_to\_camel() (*in module graphql.pyutils*), [65](#page-68-0) SOF (*graphql.language.TokenKind attribute*), [59](#page-62-0) Source (*class in graphql.language*), [62](#page-65-0) source (*graphql.error.GraphQLError attribute*), [22](#page-25-0) source (*graphql.error.GraphQLSyntaxError attribute*), [23](#page-26-0) source (*graphql.language.Location attribute*), [37](#page-40-0) SourceLocation (*class in graphql.language*), [60](#page-63-0) specified\_by\_url (*graphql.type.GraphQLScalarType attribute*), [75](#page-78-0) specified\_directives (*in module graphql.type*), [83](#page-86-0) specified\_rules (*in module graphql.validation*), [101](#page-104-0) SPREAD (*graphql.language.TokenKind attribute*), [59](#page-62-0) start (*graphql.language.Location attribute*), [37](#page-40-0) start (*graphql.language.Token attribute*), [60](#page-63-0) STRING (*graphql.language.TokenKind attribute*), [59](#page-62-0) StringValueNode (*class in graphql.language*), [53](#page-56-0) strip\_ignored\_characters() (*in module graphql.utilities*), [94](#page-97-0) subscribe (*graphql.type.GraphQLField attribute*), [79](#page-82-0) subscribe() (*in module graphql.execution*), [33](#page-36-0) (*graphql.execution.ExecutionContext attribute*), [29](#page-32-0) subscribers (*graphql.pyutils.SimplePubSub attribute*), [67](#page-70-0) SUBSCRIPTION (*graphql.language.DirectiveLocation at-*

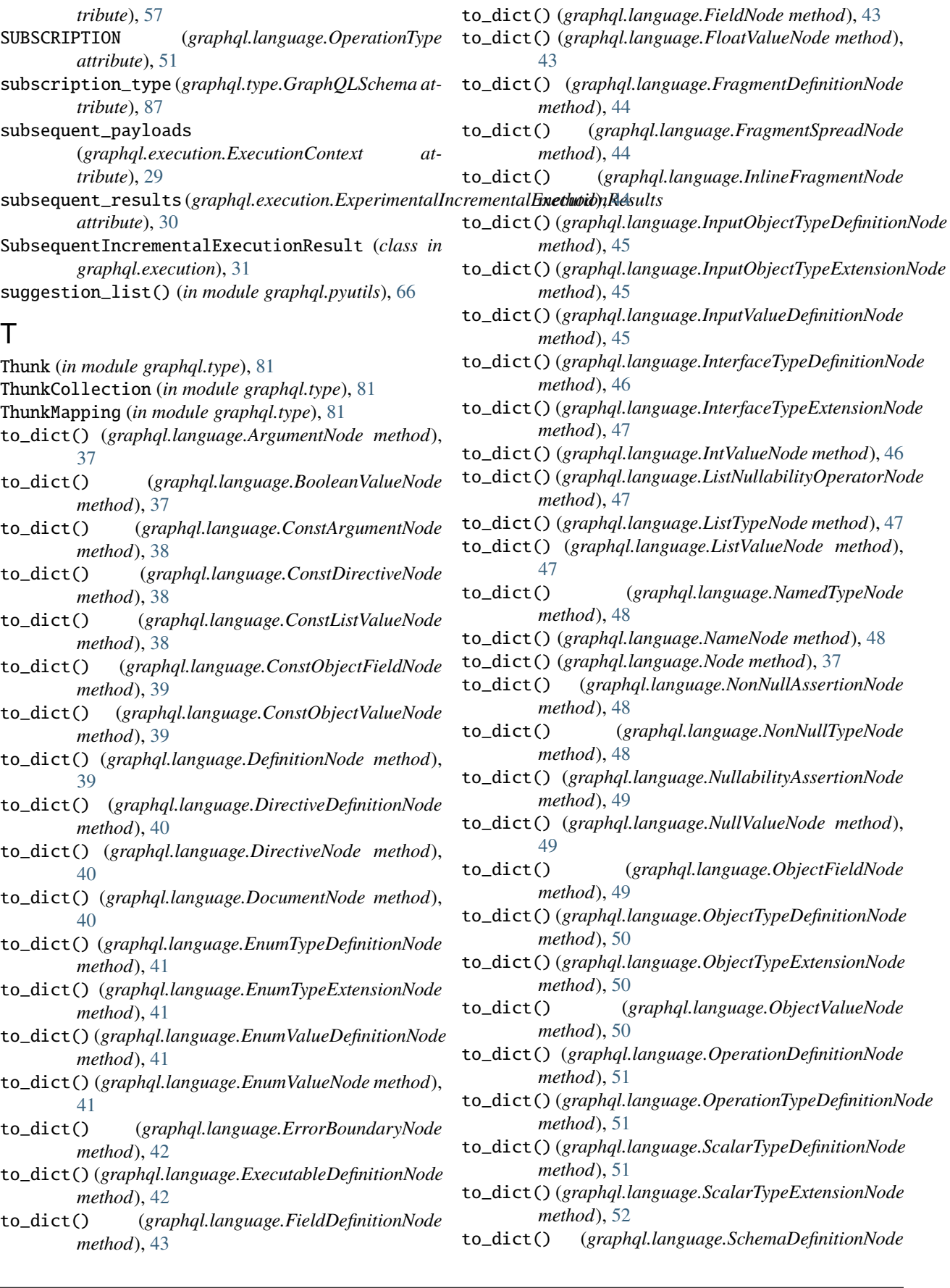

*method*), [52](#page-55-0)

- to\_dict() (*graphql.language.SchemaExtensionNode method*), [52](#page-55-0)
- to\_dict() (*graphql.language.SelectionNode method*), [53](#page-56-0)
- to\_dict() (*graphql.language.SelectionSetNode method*), [53](#page-56-0)
- to\_dict() (*graphql.language.StringValueNode method*), [53](#page-56-0)
- to\_dict() (*graphql.language.TypeDefinitionNode method*), [54](#page-57-0)
- to\_dict() (*graphql.language.TypeExtensionNode method*), [54](#page-57-0)
- to\_dict() (*graphql.language.TypeNode method*), [54](#page-57-0)
- to\_dict() (*graphql.language.TypeSystemDefinitionNode method*), [54](#page-57-0)
- to\_dict() (*graphql.language.UnionTypeDefinitionNode method*), [55](#page-58-0)
- to\_dict() (*graphql.language.UnionTypeExtensionNode method*), [55](#page-58-0)
- to\_dict() (*graphql.language.ValueNode method*), [55](#page-58-0)
- to\_dict() (*graphql.language.VariableDefinitionNode method*), [56](#page-59-0)
- to\_dict() (*graphql.language.VariableNode method*), [56](#page-59-0)
- to\_kwargs() (*graphql.type.GraphQLArgument method*), [78](#page-81-0)
- to\_kwargs() (*graphql.type.GraphQLDirective method*), [83](#page-86-0)
- to\_kwargs() (*graphql.type.GraphQLEnumType method*), [70](#page-73-0)
- to\_kwargs() (*graphql.type.GraphQLEnumValue method*), [78](#page-81-0)
- to\_kwargs() (*graphql.type.GraphQLField method*), [79](#page-82-0)
- to\_kwargs() (*graphql.type.GraphQLInputField method*), [80](#page-83-0)
- to\_kwargs() (*graphql.type.GraphQLInputObjectType method*), [71](#page-74-0)
- to\_kwargs() (*graphql.type.GraphQLInterfaceType method*), [72](#page-75-0)
- to\_kwargs() (*graphql.type.GraphQLNamedType method*), [80](#page-83-0)
- to\_kwargs() (*graphql.type.GraphQLObjectType method*), [74](#page-77-0)
- to\_kwargs() (*graphql.type.GraphQLScalarType method*), [75](#page-78-0)
- to\_kwargs() (*graphql.type.GraphQLSchema method*), [87](#page-90-0)
- to\_kwargs() (*graphql.type.GraphQLUnionType method*), [76](#page-79-0)
- Token (*class in graphql.language*), [59](#page-62-0)
- TokenKind (*class in graphql.language*), [59](#page-62-0)
- type (*graphql.language.FieldDefinitionNode attribute*), [43](#page-46-0)
- type (*graphql.language.InputValueDefinitionNode*

*attribute*), [45](#page-48-0) type (*graphql.language.ListTypeNode attribute*), [47](#page-50-0) type (*graphql.language.NonNullTypeNode attribute*), [48](#page-51-0) type (*graphql.language.OperationTypeDefinitionNode attribute*), [51](#page-54-0) type (*graphql.language.VariableDefinitionNode attribute*), [56](#page-59-0) type (*graphql.type.GraphQLArgument attribute*), [78](#page-81-0) type (*graphql.type.GraphQLField attribute*), [79](#page-82-0) type (*graphql.type.GraphQLInputField attribute*), [80](#page-83-0) type (*graphql.utilities.BreakingChange attribute*), [96](#page-99-0) type (*graphql.utilities.DangerousChange attribute*), [97](#page-100-0) TYPE\_ADDED\_TO\_UNION (*graphql.utilities.DangerousChangeType attribute*), [97](#page-100-0) TYPE\_CHANGED\_KIND (*graphql.utilities.BreakingChangeType attribute*), [97](#page-100-0) type\_condition (*graphql.language.FragmentDefinitionNode attribute*), [44](#page-47-0) type\_condition (*graphql.language.InlineFragmentNode attribute*), [44](#page-47-0) type\_from\_ast() (*in module graphql.utilities*), [90](#page-93-0) type\_map (*graphql.type.GraphQLSchema attribute*), [87](#page-90-0) TYPE\_REMOVED (*graphql.utilities.BreakingChangeType attribute*), [97](#page-100-0) TYPE\_REMOVED\_FROM\_UNION (*graphql.utilities.BreakingChangeType attribute*), [97](#page-100-0) type\_resolver (*graphql.execution.ExecutionContext attribute*), [29](#page-32-0) TypeDefinitionNode (*class in graphql.language*), [53](#page-56-0) TypeExtensionNode (*class in graphql.language*), [54](#page-57-0) TypeInfo (*class in graphql.utilities*), [92](#page-95-0) TypeInfoVisitor (*class in graphql.utilities*), [93](#page-96-0) TypeKind (*class in graphql.type*), [84](#page-87-0) TypeMetaFieldDef (*in module graphql.type*), [84](#page-87-0) typename (*graphql.pyutils.Path attribute*), [66](#page-69-0) TypeNameMetaFieldDef (*in module graphql.type*), [84](#page-87-0) TypeNode (*class in graphql.language*), [54](#page-57-0) types (*graphql.language.UnionTypeDefinitionNode attribute*), [55](#page-58-0) types (*graphql.language.UnionTypeExtensionNode attribute*), [55](#page-58-0) types (*graphql.type.GraphQLUnionType property*), [76](#page-79-0) TypeSystemDefinitionNode (*class in graphql.language*), [54](#page-57-0)

TypeSystemExtensionNode (*in module graphql.language*), [54](#page-57-0)

### $\cup$

- Undefined (*in module graphql.pyutils*), [67](#page-70-0)
- UNION (*graphql.language.DirectiveLocation attribute*), [57](#page-60-0)
- UNION (*graphql.type.TypeKind attribute*), [84](#page-87-0)

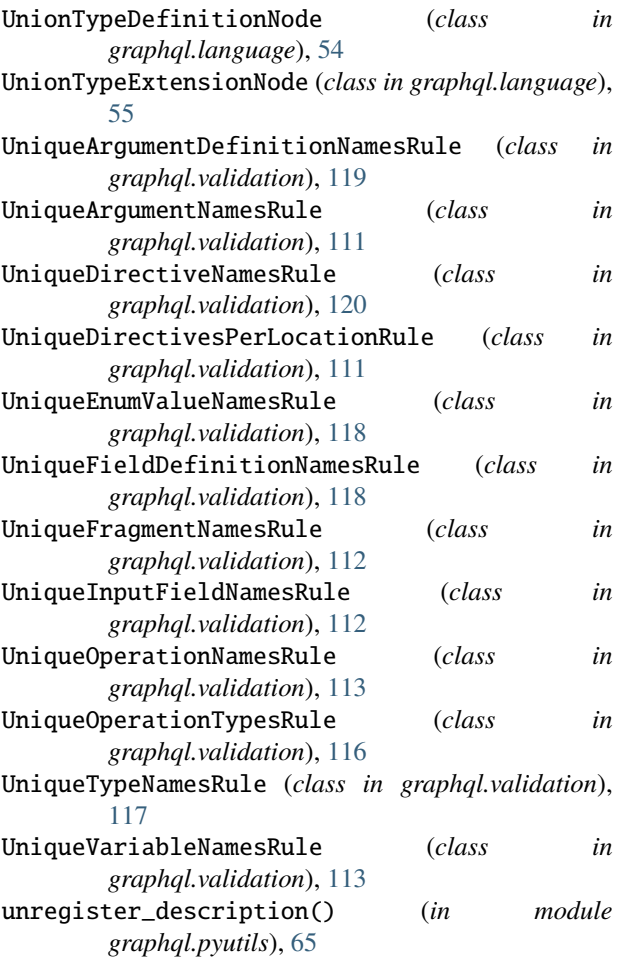

# V

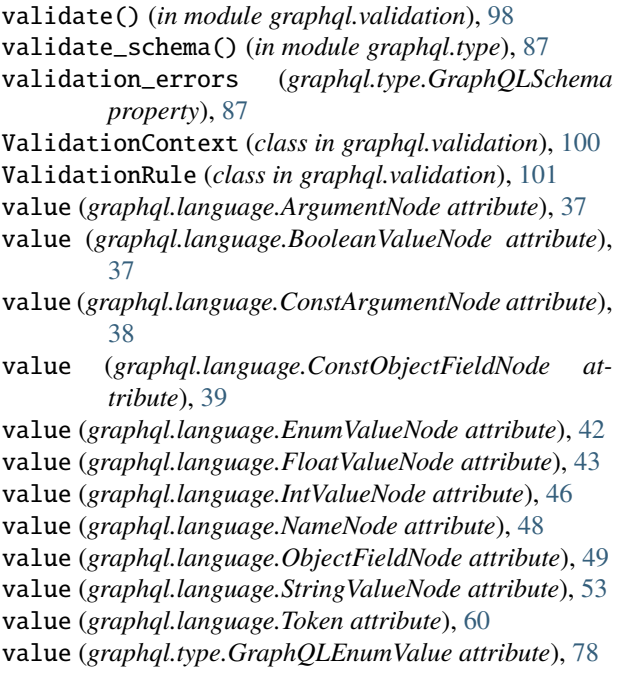

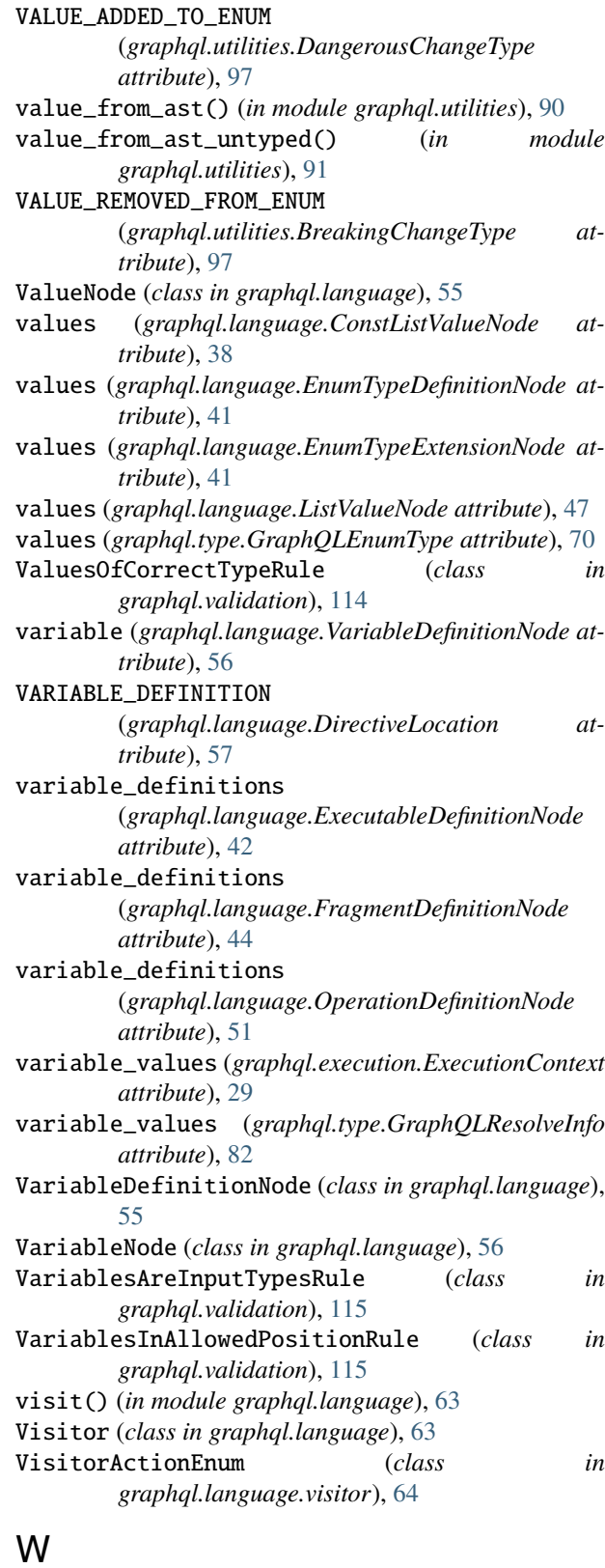

## with\_traceback() (*graphql.error.GraphQLError method*), [22](#page-25-0)

with\_traceback() (*graphql.error.GraphQLSyntaxError method*), [23](#page-26-0)

# Y

#### yield\_subsequent\_payloads()

(*graphql.execution.ExecutionContext method*), [29](#page-32-0)